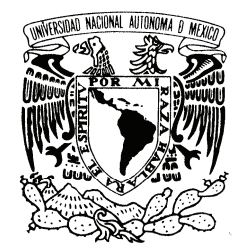

### UNIVERSIDAD NACIONAL AUTÓNOMA DE MÉXICO

VNIVER4DAD NACIONAL AVPNºMA DE MEXICO

**POSGRADO EN CIENCIA E INGENIERÍA DE LA COMPUTACIÓN** 

**"ANÁLISIS Y DISEÑO DE TÉCNICAS DE RESERVACIÓN PARA REDES WIMAX IEEE 802.16"** 

# T E S I S

QUE PARA OBTENER EL GRADO DE:

**MAESTRO EN CIENCIAS (COMPUTACIÓN)** 

**P R E S E N T A:** 

# **LUIS MANUEL ORTIZ BUENROSTRO**

**DIRECTOR DE TESIS: DR. VICTOR RANGEL LICEA** 

**MÉXICO, D.F.** Agosto 2009.

# *A mis padres: Alicia y Víctor.*

*Por todo su amor incondicional y por darme el mejor regalo que se puede dar… la vida.* 

*Al amor de mi vida: Martha Angélica.* 

*Por todo su apoyo y por estar siempre a mi lado.* 

## **AGRADECIMIENTOS**

A la Universidad Nacional Autónoma de México, por ser mi alma Mater e impulsar mi desarrollo académico, profesional y humano.

Al Posgrado en Ciencia e Ingeniería de la Computación, por darme la oportunidad de realizar mis estudios de maestría.

Al CONACYT, por el apoyo brindado durante mis estudios de maestría.

A la fundación INTTELMEX, por el apoyo recibido durante la realización de este trabajo de tesis.

Al Dr. Víctor Rangel Licea, por su asesoría y los consejos recibidos para la realización de este trabajo.

A mis sinodales, Dr. Javier Gómez, Dr. Raúl Santos, Dr. Héctor Benítez e Ing. Mario Rodríguez, por el tiempo dedicado a la revisión de este trabajo.

A la DGAPA-UNAM, por el apoyo recibido por parte de los proyectos de investigación PAPIIT No. IN104907 "Diseño de Técnicas de Mejoramiento de Capacidad en Redes Inalámbricas de Banda Ancha Tipo Mesh" y PAPIME No. PE103807 "Integración de Nuevas Tecnologías y Elaboración de Material Didáctico para un Laboratorio Multidisciplinario de Redes de la Facultad de Ingeniería".

# **Í NDICE**

# **DE CONTENIDO**

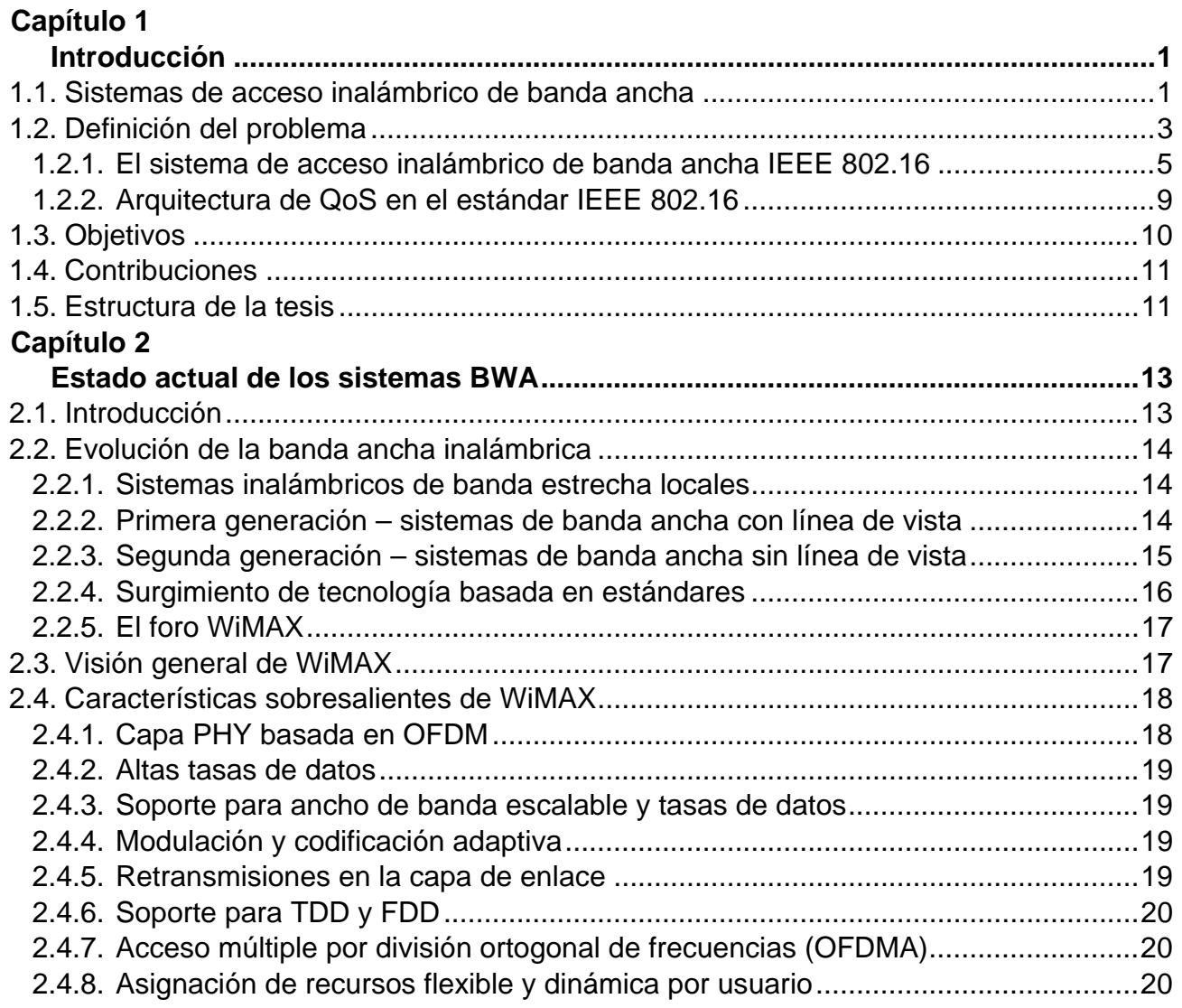

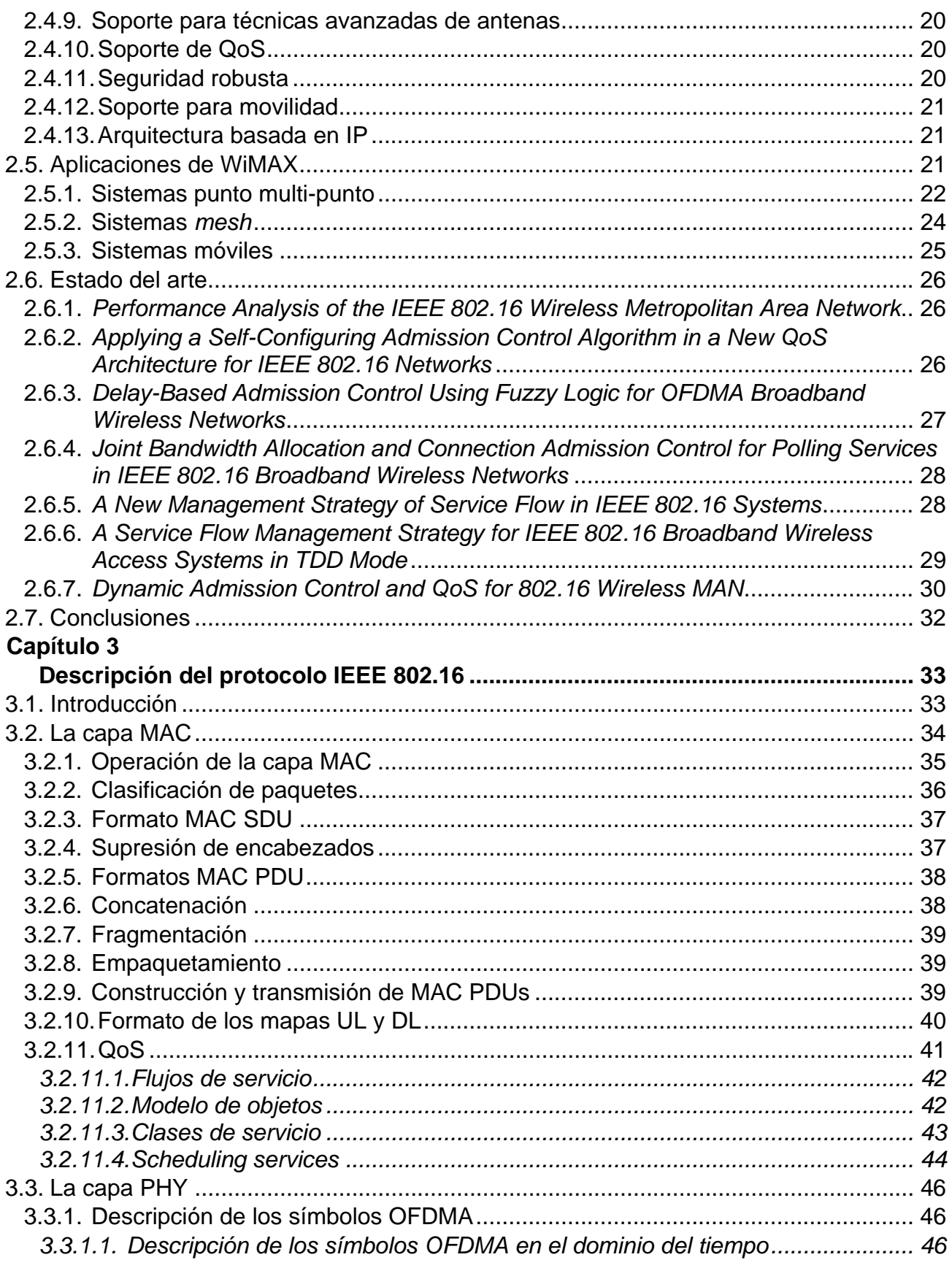

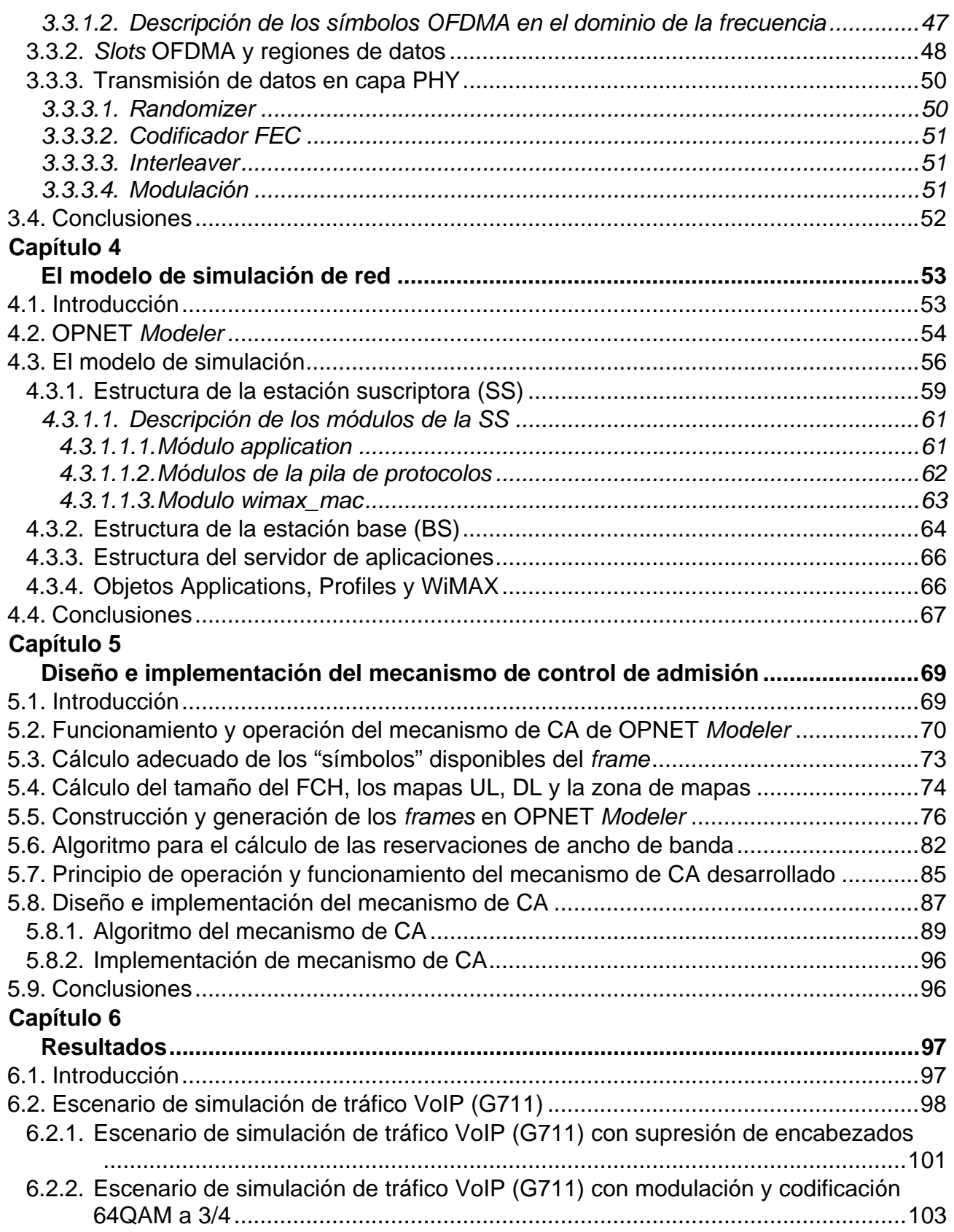

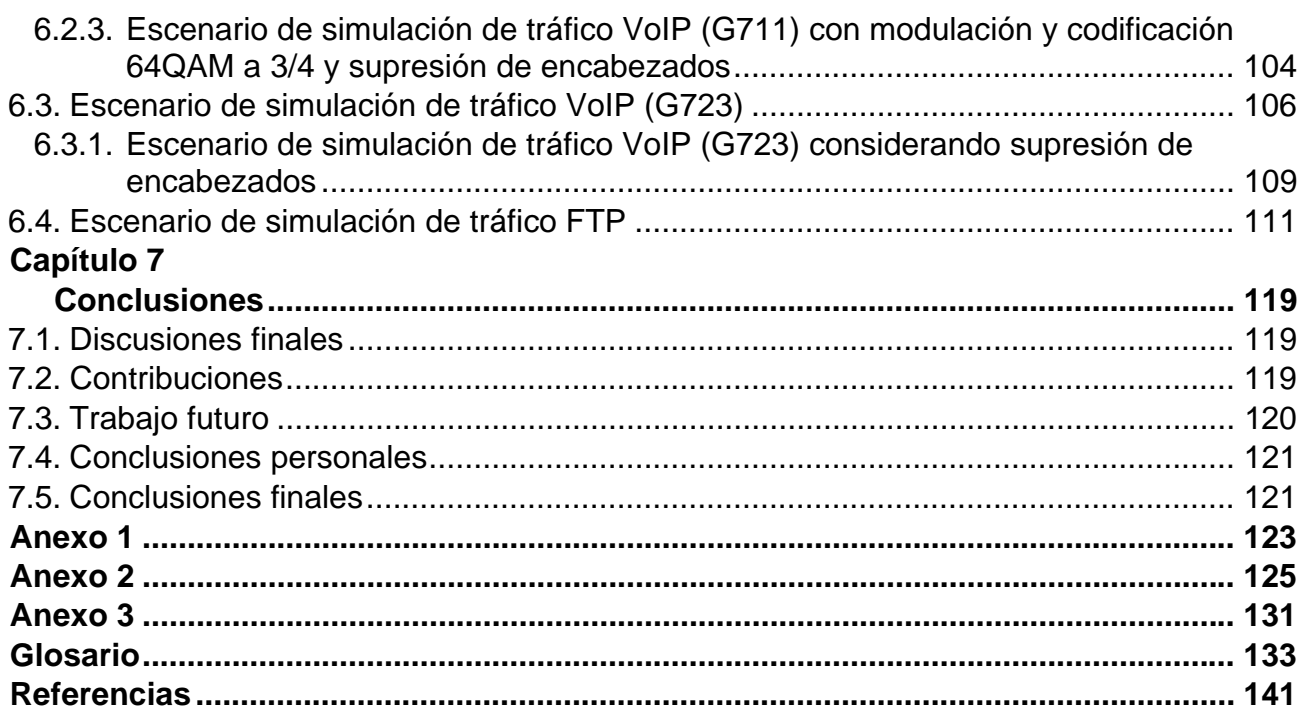

# **Í NDICE**

# **DE FIGURAS**

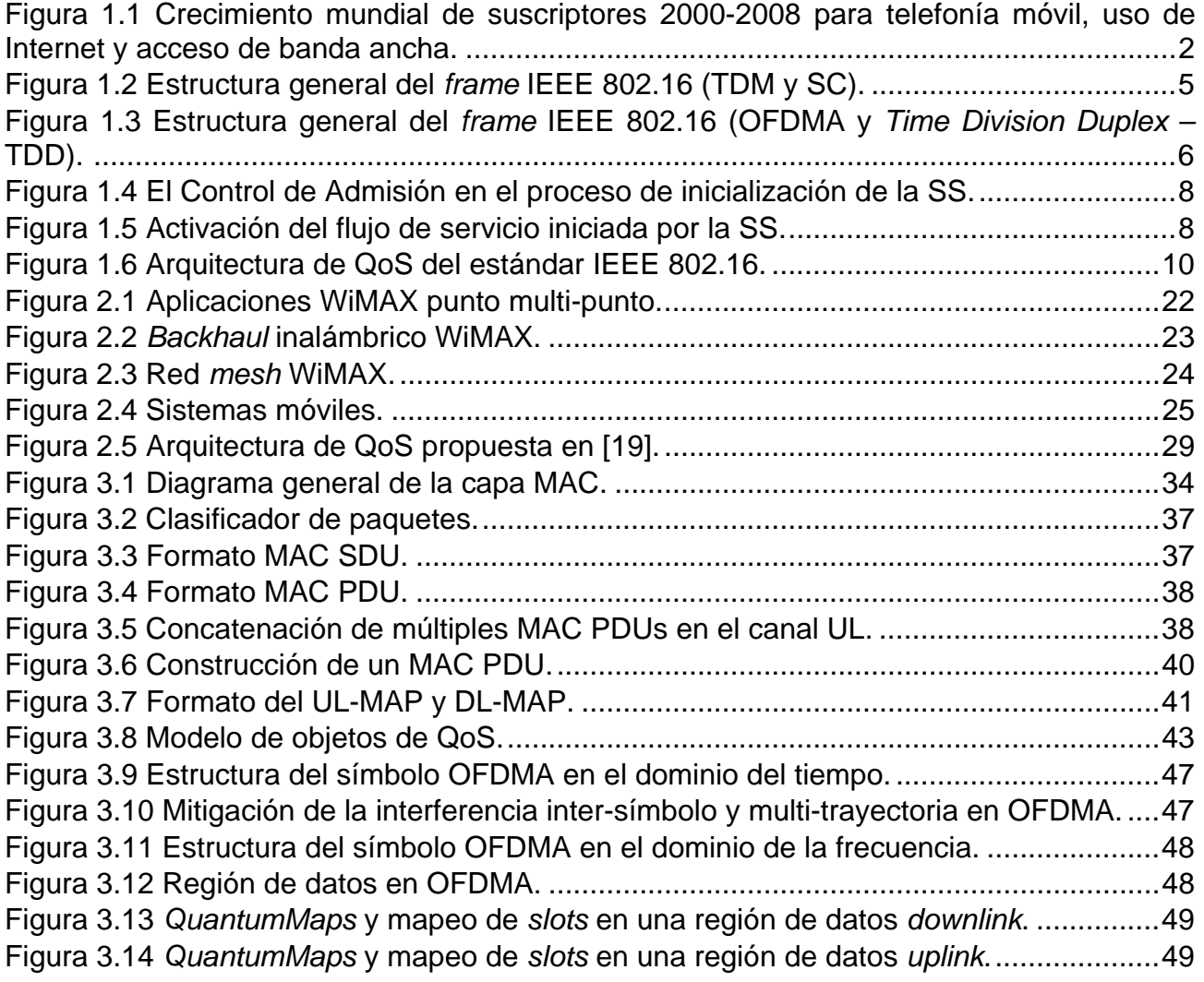

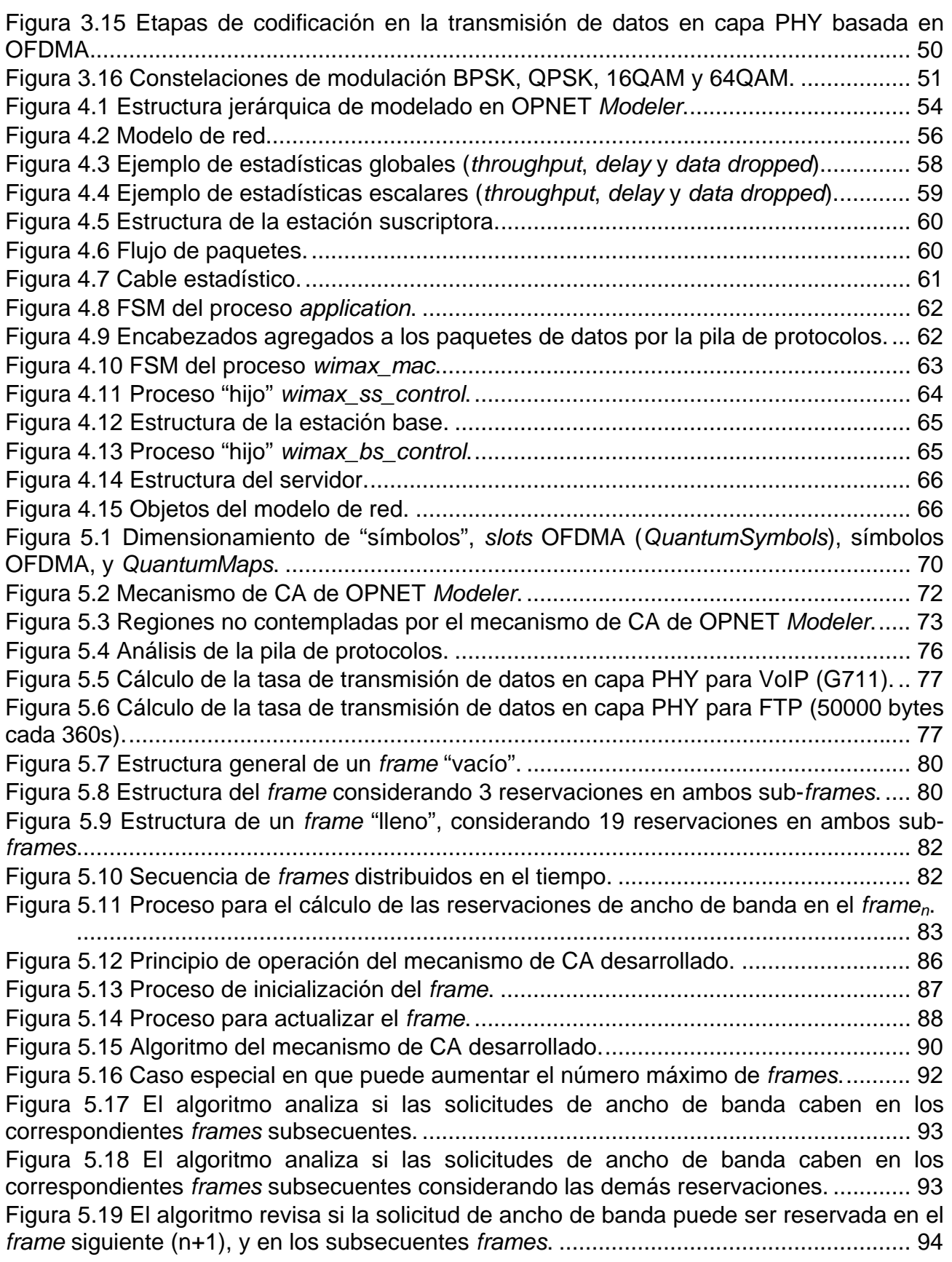

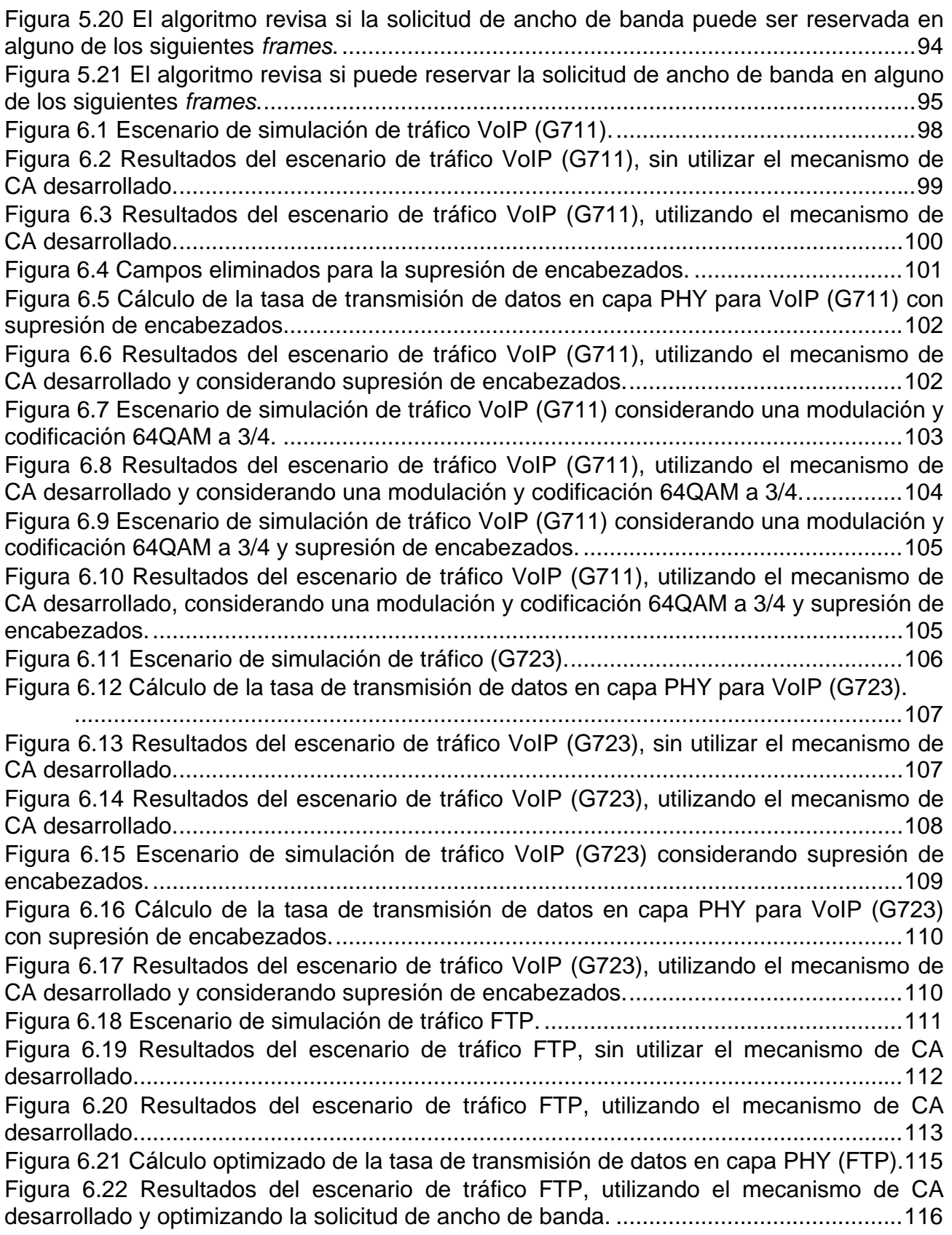

# **Í NDICE**

# **DE TABLAS**

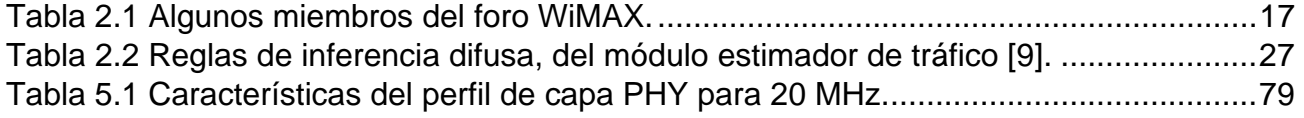

# **R ESUMEN**

La demanda de usuarios que navegan por Internet ha estado creciendo en forma exponencial desde su consolidación a mediados de los 80's. Esta gran demanda ha motivado a la industria y a centros de investigación a buscar nuevas tecnologías de comunicaciones de datos para que todos tengamos acceso a este servicio desde cualquier lugar, a la hora que sea y que se pueda transmitir toda clase de servicios y aplicaciones (como voz, video, multimedia e Internet a gran velocidad, etc.).

Una de estas tecnologías de radio frecuencia que pretende satisfacer la necesidad de comunicación que hoy en día se requiere, se le conoce como Acceso Inalámbrico de Banda Ancha (*Broadband Wireless Access* – BWA), la cual queda dentro de la categoría de las redes inalámbricas de cobertura metropolitana (*Wireless*-MAN).

En la actualidad existen dos propuestas diferentes para redes BWA: ETSI BRAN e IEEE 802.16. La primera propuesta (*ETSI Broadband Radio Access Networks* ó HIPERLAN), es un protocolo europeo, el cual se pretende que opere en las bandas de 5 y 17 GHz y logre velocidades de transmisión de datos de 25 a 54 Mbps para la banda de 5 GHz y de 155 Mbps para la banda de 17 GHz.

La propuesta del protocolo IEEE 802.16 operará en la banda de 2.5 a 11 GHz para sistemas fijos y móviles con línea de vista y de 11 a 66 GHz para sistemas fijos sin línea de vista. Las velocidades de transmisión del protocolo IEEE 802.16 se espera que oscilen entre los 33 Mbps y 134 Mbps aproximadamente y se tiene pensado que lleguen hasta los 310 Mbps en la segunda etapa de su desarrollo.

Actualmente sistemas como el estándar IEEE 802.16 son capaces de proveer acceso inalámbrico de banda ancha entre las estaciones suscriptoras (SSs – *subscriber stations*) y el proveedor de servicios de Internet, a través de la estación base (BS – *base station*). El control de acceso al medio del estándar (MAC), está basado en el concepto de conexiones y flujos de servicio y especifica mecanismos de señalización de calidad de servicio (QoS), tales como solicitudes y asignaciones de ancho de banda. Sin embargo, el estándar deja indefinidos los algoritmos de programación de paquetes (*Scheduling Algorithms*), los cuales determinan el orden y prioridad en el que los paquetes de datos son enviados en la red. Además, no define un mecanismo de Control de Admisión (CA), el cual es fundamental para que los *schedulers* puedan lograr una buena QoS para las diferentes clases de tráfico y flujos de servicio del sistema.

En este trabajo se presenta el diseño e implementación de un mecanismo de CA basado en el estándar IEEE 802.16, el cual fue implementado en el software de modelación y simulación de redes OPNET *Modeler*.

También se presenta un panorama amplio de los sistemas BWA, se describe la evolución que tuvieron estos sistemas, desde su paso por la estandarización hasta llegar a los principales sistemas actuales, así como algunas de sus aplicaciones (WiMAX). Además, se describen algunos de los mecanismos de CA recientemente propuestos para los sistemas BWA basados en el estándar IEEE 802.16.

En este trabajo se presenta una descripción general del funcionamiento y operación de las capas MAC y PHY (física) que define dicho estándar, las cuales incluyen un sin número de conceptos y definiciones. Por tal motivo, sólo se describen los conceptos que son fundamentales para comprender de mejor manera la propuesta realizada en éste trabajo de tesis.

El mecanismo de CA desarrollado en este trabajo, requirió la implementación de un modelo de simulación de red basado en una arquitectura punto multi-punto. Ésta arquitectura consta de una BS y un número variable de SSs, las cuales generan tráfico de diferentes tipos según el escenario de simulación. Las SSs de cada escenario generan ya sea tráfico de voz (VoIP) o tráfico de transferencia de archivos (FTP), dependiendo del escenario de simulación analizado.

En el presente trabajo se presenta una visión general de OPNET *Modeler* y su diseño jerárquico, además se menciona el tipo de código de programación utiliza. También se describe el modelo de simulación de red implementado, así como la estructura de cada uno de los elementos que lo componen (nodos). Posteriormente se describen de manera general los módulos y procesos relevantes que integran cada uno de los diferentes tipos de nodos, incluyendo los procesos "hijos". También se presenta una descripción de los diferentes objetos que son relevantes en las especificaciones de un escenario de simulación de red, y en las características de las capas MAC y PHY de WiMAX.

Para poder diseñar un mecanismo de CA eficiente y que se basara en el estándar IEEE 802.16, fue necesario realizar un estudio de dicho estándar y de la operación del *scheduler* implementado en OPNET *Modeler*. Dicho estudio incluye un análisis a detalle de cómo son construidos y generados los *frames* por el *scheduler* de OPNET. También se describe cómo se deben calcular las tasas de transmisión de datos en la capa MAC y PHY de WiMAX.

El mecanismo de CA desarrollado, requirió el diseño e implementación de un algoritmo que realizara un cálculo adecuado de las reservaciones de ancho de banda, tomando como base el *scheduler* de OPNET *Modeler*. En el presente trabajo se incluye una descripción detallada del diseño de dicho algoritmo. Además, para poder comprender el diseño del mecanismo de CA desarrollado, se incluye a detalle el principio de operación y funcionamiento del mismo.

Para probar el rendimiento y eficiencia del mecanismo de CA desarrollado en este trabajo de tesis, fue necesario implementar diferentes variantes del modelo de red. Dichas variantes consistieron en la implementación de varios escenarios de simulación. Estos escenarios contemplaron tráfico constante (VoIP), considerando dos codificadores de voz (G711 y G723). También se consideró un escenario de simulación para tráfico variable (FTP).

El presente trabajo incluye un análisis detallado de escenarios de tráfico VoIP utilizando el codificador G711. Dichos escenarios se simularon considerando dos tipos de modulación y codificación diferente, QPSK a 1/2 y 64QAM a 3/4. Además, estas simulaciones se realizaron primero sin supresión de encabezados y posteriormente considerando supresión de encabezados. Por su parte, la simulación de los escenarios de tráfico VoIP utilizando el codificador G723, solo se realizó considerando una modulación y codificación, QPSK a 1/2. Sin embargo, estas simulaciones también se realizaron considerando supresión de encabezados y sin supresión de encabezados.

Finalmente se incluyó un escenario de tráfico FTP, considerando una modulación y codificación QPSK a 1/2, el cual requirió ser analizado más a fondo, debido a que por ser de tráfico variable (ráfagas), es más complicado estudiarlo.

En el presente trabajo se propone un mecanismo de CA para sistemas BWA basados en el estándar IEEE 802.16. Dicho mecanismo consta de un algoritmo que utiliza un principio de operación diferente y considera aspectos que no son tomados en cuenta en las propuestas encontradas en la literatura. En conclusión, este mecanismo de CA en colaboración con el *scheduler* de OPNET, demostró ser capaz de garantizar QoS para flujos de tráfico en tiempo real (VoIP) y para flujos de tráfico que no son en tiempo real (FTP).

# **C APÍTULO 1**

# **INTRODUCCIÓN**

### **1.1. Sistemas de acceso inalámbrico de banda ancha**

El acceso inalámbrico de banda ancha, presenta uno de los más notables crecimientos en la historia de la industria de las telecomunicaciones en los recientes años. Los servicios inalámbricos móviles, crecieron de 11 millones de suscriptores a lo ancho de mundo en 1990, hasta 4 billones en 2008. Durante el mismo periodo se presentó el crecimiento de Internet, desde ser una curiosa herramienta académica, hasta pasar a billones de usuarios. Éste crecimiento de Internet, es el impulsor de la demanda de servicios de acceso a Internet de alta velocidad, llevando consigo un crecimiento paralelo en la adopción de la banda ancha. En poco más de una década, los suscriptores de banda ancha a lo largo del mundo, han tenido un crecimiento desde virtualmente cero, hasta casi 400 millones [1, 2].

Para profundizar en el acceso inalámbrico de banda ancha, es necesario revisar el estado actual del acceso de banda ancha fijo. La tecnología DSL<sup>1</sup> (*Digital Subscriber Line*), que entrega banda ancha sobre cable telefónico de par trenzado, y la tecnología Cable Módem que entrega señal de televisión sobre cable coaxial, son hoy en día las tecnologías de mercado en masa predominantes para el acceso de banda ancha fijo. Ambas tecnologías proveen típicamente pocos megabits por segundo de datos al usuario final, y los continuos avances han hecho posible suministrar varios megabits por segundo. Desde su despliegue inicial (a finales de 1990), éstos servicios han disfrutado de un crecimiento considerable. Los Estados Unidos tienen actualmente más de 70 millones de suscriptores de banda ancha. México por su parte, cuenta actualmente con más de 4 millones de usuarios de éstos servicios. A nivel mundial, hoy en día éste número es casi 400 millones y está proyectado para crecer a más de 500 millones para el 2010 (figura 1.1). La habilidad de las soluciones inalámbricas de banda ancha podría acelerar potencialmente éste crecimiento [1, 2].

l

<sup>&</sup>lt;sup>1</sup> Para más detalles, ver glosario de términos y acrónimos.

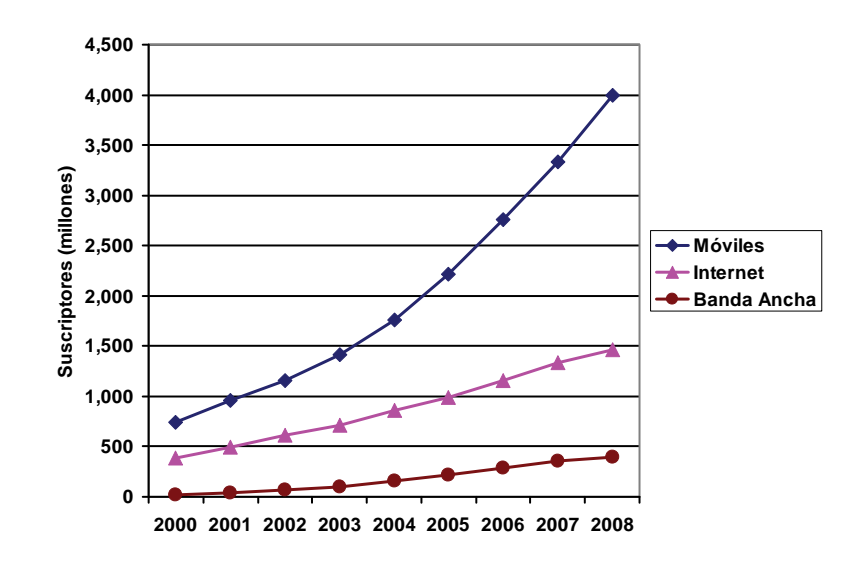

**Figura 1.1** Crecimiento mundial de suscriptores 2000-2008 para telefonía móvil, uso de Internet y acceso de banda ancha.

Los usuarios de banda ancha en todo el mundo, esperan que esto cambie dramáticamente así como ellos comparten información, manejan negocios y se entretienen. El acceso de banda ancha no sólo proporciona navegación *Web* veloz y descarga de archivos rápida, sino también permite varias aplicaciones multimedia tales como audio y video en tiempo real, conferencias y juegos interactivos. Las conexiones de banda ancha también son utilizadas para telefonía empleando la tecnología VoIP (*Voice over Internet Protocol*). Sistemas de acceso de banda ancha más avanzados tales como FTTH (*Fiber To The Home*) y VDSL (*Very high bit-rate Digital Subscriber Line*), permiten aplicaciones de entretenimiento tales como video de calidad, *High Definition TV* (HDTV) y *Video on Demand* (VoD). Como el mercado de banda ancha continua creciendo, diversas aplicaciones nuevas probablemente aparezcan y es difícil predecir cuál de ellas tendrá éxito en el futuro.

Como ya se mencionó, desde finales de la década del siglo XX, las redes de datos han tenido un firme crecimiento. Después de la instalación de redes de Internet fijas en muchos lugares alrededor de todo el planeta, y ahora con su larga expansión, la necesidad para el acceso inalámbrico de banda ancha está llegando a ser más importante cada día. La banda ancha inalámbrica se refiere a traer la experiencia de banda ancha cableada en un contexto inalámbrico, el cuál ofrece a los usuarios ciertos beneficios y comodidades. Existen fundamentalmente dos tipos de servicios de banda ancha inalámbrica. Los primeros intentan proporcionar un conjunto de servicios similares a los que ofrecen las líneas tradicionales de banda ancha fija, pero utilizando el canal inalámbrico como medio de transmisión. Éste tipo llamado *fixed wireless broadband* (banda ancha inalámbrica fija), puede considerarse como una alternativa competitiva para DSL o Cable Módem. El segundo tipo de banda ancha inalámbrica llamado *mobile wireless broadband* (banda ancha inalámbrica móvil), ofrece adicionalmente las

funcionalidades de portabilidad, nomacidad<sup>2</sup> y movilidad. El acceso inalámbrico de banda ancha móvil intenta traer aplicaciones de banda ancha a nuevos escenarios de experiencia de usuario, y así poder ofrecer al usuario final una muy diferente y valiosa proposición.

### **1.2. Definición del problema**

Con la desregulación del sistema telefónico en muchos países, actualmente los competidores de las compañías telefónicas están ofreciendo servicios de voz y acceso a Internet de alta velocidad. Esto ha generado una gran demanda de éstos servicios. El principal problema de este tipo de sistemas es lo extremadamente costoso que resulta el tendido de redes de fibra óptica, cable coaxial e incluso cable de par trenzado a los millones de casas y oficinas. Esto ha llevado a un gran incremento en la demanda de servicios de acceso inalámbrico de banda ancha. Es por ello que los sistemas BWA (*Broadband Wireless Access*), se han convertido en la mejor alternativa para satisfacer las demandas de servicios de acceso a Internet de alta velocidad, voz y multimedia para zonas residenciales y pequeños negocios. Estos sistemas proveen ciertas ventajas sobre sus competidores<sup>3</sup>, como son: rápida distribución o despliegue, fáciles de implementar, alta escalabilidad y bajos costos de operación, mantenimiento y actualización.

Con el rápido incremento en la demanda de servicios de voz, multimedia y acceso a Internet de alta velocidad, se ha creado una demanda de servicios de "última milla" a servicios BWA. Por ello se espera que los sistemas BWA soporten calidad de servicio (QoS) para aplicaciones en tiempo real, como el caso de video conferencias y VoIP e incluso para aplicaciones que no son en tiempo real, como transferencia de archivos (FTP), navegación *Web*, correo electrónico, entre otras. QoS se refiere al manejo adecuado de los recursos de la red, con el propósito de cumplir los niveles de desempeño y que se satisfagan las expectativas del usuario.

En muchos esquemas de QoS un manejo efectivo de colas es fundamental, y un mecanismo de Control de Admisión (CA), es una parte clave para logar una buena calidad de servicio. Un manejador de colas (*hardware* o *software*) consiste de un conjunto de colas, un programador de paquetes (*scheduler*) y una política para descartar paquetes. Cada tipo de tráfico o clase de servicio tiene asignada una cola y todas estas colas envían paquetes de datos hacia el mismo medio de transmisión. El *scheduler* se encarga de enviar los paquetes de tal forma que los paquetes más sensibles a retardos (como VoIP) sean enviados con mayor prioridad, los paquetes más sensibles a pérdidas (como FTP) no sean descartados, y todos los demás paquetes (como navegación *Web* y correo electrónico) sean enviados de acuerdo a la prioridad de su clase.

Para regular el retardo de los paquetes en las colas, los *schedulers* utilizan diferentes disciplinas como *First Input First Output* (FIFO), *Round Robin*, *Earliest Deadline First* (EDF), *Weighted Fair Queuing* (WFQ), *Modified Earliest Deadline First* (MEDF), entre otras [3]. Aunque los *schedulers* se aseguran que los paquetes con menor prioridad no pasen

 2 Conectarse a la red desde diferentes ubicaciones vía diferentes estaciones base.

 $^3$  Redes Cable Módem y DSL.

desapercibidos, no pueden evitar las pérdidas cuando llega una mayor cantidad de paquetes de alta prioridad, que los que se pueden acomodar en las colas. Con el propósito de regular las pérdidas, los *schedulers* emplean políticas para descartar paquetes. Debido a sus características y a las técnicas que utilizan los *schedulers* para brindar QoS, son una pieza fundamental en los sistemas BWA. Sin embargo, para lograr QoS en esto sistemas, los *schedulers* dependen de un buen CA.

Un mecanismo de CA consiste de una política que permita aceptar o rechazar conexiones para flujos de servicio en la red, basándose en la capacidad de transmisión actual del sistema, con el fin de garantizar la QoS para todos los flujos de datos que se encuentran en la red. Cuando una nueva solicitud de conexión llega a un sistema BWA, el mecanismo de CA debe analizar la capacidad actual de transmisión de la red y decidir si acepta o rechaza la solicitud de conexión para el flujo de servicio, dependiendo de si se puede mantener o no la QoS de los flujos de datos que actualmente se encuentran en el sistema, más el flujo de datos de la nueva solicitud de conexión.

Un flujo de servicio, es un servicio de transporte unidireccional de paquetes, en un enlace entre la entidad emisora y la entidad receptora de una red. Los flujos de servicio son caracterizados por un conjunto de parámetros de QoS, que garantizan una entrega eficiente de los paquetes.

Un sistema BWA consiste básicamente de una estación base (BS) y una o más estaciones suscriptoras (SSs). La BS es el nodo central del sistema y las SSs son nodos remotos ubicados a diferentes distancias de la BS. El canal de bajada o *downlink* (DL), se define como la dirección en la que fluyen los datos desde la BS a las SSs, es decir; se trata de un canal *broadcast* o de uso común. El canal de subida o *uplink* (UL), se define como la dirección en la que fluyen los datos desde las SSs hacia la BS, éste es un medio compartido de acceso múltiple. Por lo general para los sistemas BWA en modo centralizado, los *schedulers* y mecanismos de CA residen en la BS, ya que ésta última controla las transmisiones en los canales *uplink* y *downlink*.

Actualmente, sistemas como el estándar IEEE 802.16 [4, 5] son capaces de proveer acceso inalámbrico de banda ancha entre las SSs y el proveedor de servicios de Internet, a través de la BS. El control de acceso al medio del estándar (MAC<sup>4</sup>), está basado en el concepto de conexiones y flujos de servicio, y especifica mecanismos de señalización de QoS (por conexión o por estación), tales como solicitudes y asignaciones de ancho de banda. Sin embargo, el estándar deja indefinidos los algoritmos de programación de paquetes (*Scheduling Algorithms*), los cuales determinan el orden y prioridad en el que son enviados los paquetes de datos en la red. Además, no define un mecanismo de CA, el cual es fundamental para que los *schedulers* puedan lograr una buena QoS para las diferentes clases de tráfico y flujos de servicio del sistema.

l 4 También referenciado como capa MAC.

#### **1.2.1. El sistema de acceso inalámbrico de banda ancha IEEE 802.16**

La capa física (PHY) opera en las bandas de 10 a 66 GHz para el estándar IEEE 802.16 y en el rango de 2 a 11 GHz para la versión 802.16a, con tasas de transmisión desde 32 hasta 134 Mbps, dependiendo de la frecuencia del canal y la técnica de modulación empleada. La arquitectura del estándar consiste de dos tipos de estaciones, una BS y una o varias SSs. En un modo centralizado, la BS regula toda la comunicación en la red inalámbrica, la cual tiene dos rutas para la transmisión de datos (*uplink* y *downlink*). Ésta comunicación es realizada mediante *frames*. Un *frame* es una secuencia estructurada de datos de duración fija, que es utilizada en capa PHY para las transmisiones. Si el sistema utiliza *Time Division Multiplexing* (TDM) y una portadora única (SC), los canales de transmisión UL y DL comparten la misma frecuencia, y el *frame* es dividido en el dominio del tiempo, mediante un *sub-frame uplink* y un *sub-frame downlink*, como se muestra en la figura 1.2.

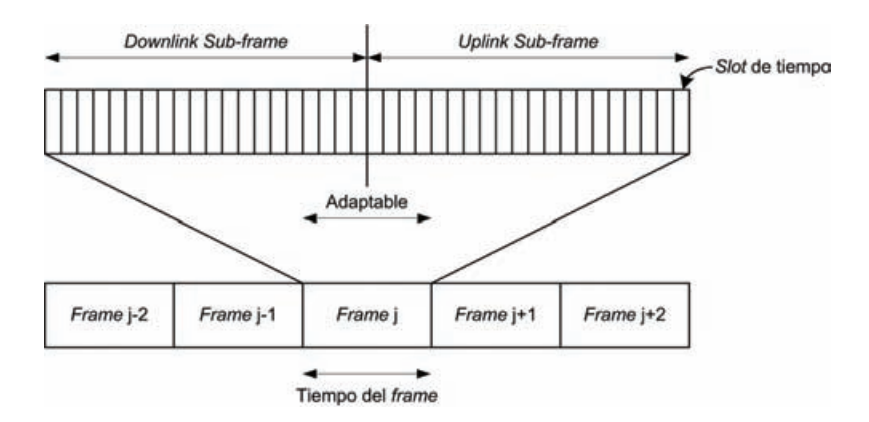

**Figura 1.2** Estructura general del *frame* IEEE 802.16 (TDM y SC).

La duración de estos *sub-frames* es determinada por la BS. Cada *sub-frame* consiste de un número de *slots* de tiempo. Tanto las SSs como la BS tienen que estar sincronizadas para transmitir datos dentro de esos *slots* de tiempo predeterminados.

El estándar IEEE 802.16 puede soportar múltiples servicios de comunicación (datos, voz, video, etc.) con diferentes requerimientos de QoS. En el canal DL la transmisión es relativamente simple, porque solamente la BS transmite durante el *sub-frame downlink*. Los paquetes de datos son difundidos hacia todas las SSs y una SS solamente recoge los paquetes destinados para ella. Esto es informado por la BS a las SSs mediante un mensaje de mapa *downlink* (DL-MAP), el cuál va al inicio del *sub-frame downlink*. El DL-MAP contiene elementos de información (IEs), que indican donde comienzan y terminan los datos reservados para cada SS en el *sub-frame downlink*. En el canal UL todas las SSs (en el peor de los casos) pueden necesitar transmitir hacia la BS. La BS determina el número de *slots* de tiempo en que cada SS está autorizada para transmitir en el *sub-frame uplink*. Ésta información es difundida por la BS en el canal DL mediante un mensaje de mapa *uplink* (UL-MAP), el cual prosigue al DL-MAP al inicio del *sub-frame downlink*. El UL-MAP contiene los IE, que indican los *slots* de transmisión asignados a las SSs en el *sub-*

*frame uplink*. Después de recibir un UL-MAP cada SS transmitirá datos en los *slots* de tiempo predefinidos que le corresponden, indicados por los IE.

Si el sistema utiliza la técnica OFDMA (*Orthogonal Frequency Division Multiple Access*) [6], el ancho de banda es dividido en varias frecuencias ortogonales. Esto permite un mejor aprovechamiento del ancho de banda (eficiencia espectral) y hace al sistema más robusto en cuanto a los efectos multi-trayectoria e inter-símbolo. En este sentido y al igual que en TDM, los *frames* también están divididos en un *sub-frame uplink* y un *sub-frame downlink*, separados por un espacio de transición para la transmisión y recepción (TTG), como se muestra en la figura 1.3. También, entre cada *frame* existe un espacio de transición para la recepción y transmisión (RTG). Análogo a TDM, cada *sub-frame* consiste de un número de símbolos OFDMA (*slots*), pero a diferencia de TDM, OFDMA cuenta con múltiples portadoras agrupadas en diferentes subcanales lógicos. En este caso, las transmisiones en los canales UL y DL se realizan por ráfagas.

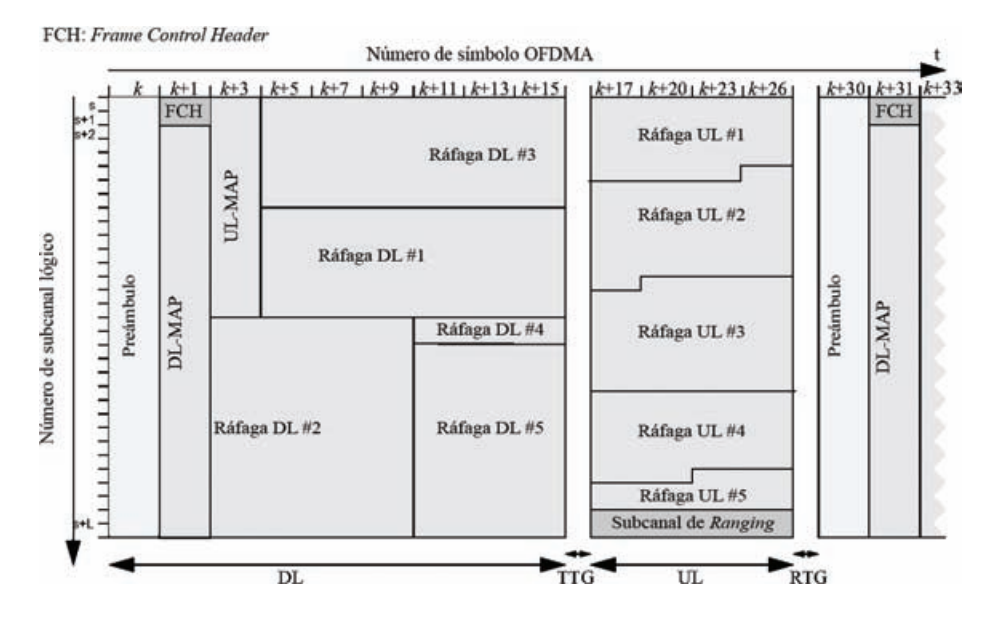

**Figura 1.3** Estructura general del *frame* IEEE 802.16 (OFDMA y *Time Division Duplex* – TDD).

Las ráfagas son regiones reservadas para la transmisión de datos. Estas regiones abarcan de un número de símbolos OFDMA en el dominio del tiempo, y un número de subcanales lógicos en el dominio de la frecuencia. Dichas ráfagas son reservaciones de ancho de banda, que se asignan a las SSs ya sea en el canal UL o en el canal DL. Estas reservaciones y al igual que en TDM, son indicadas por los IEs, los cuales se encuentran ya sea en el UL-MAP o en el DL-MAP para los canales *uplink* y *downlink* respectivamente.

Los *schedulers* son los encargados de realizar las reservaciones y asignaciones de ancho de banda en los canales UL y DL. En el canal UL, las reservaciones de ancho de banda son relativamente simples, ya que el *scheduler* solo debe descontar el espacio reservado para las SSs, de la capacidad disponible de transmisión del canal UL, e incluir los IEs correspondientes en el UL-MAP. Sin embargo, las reservaciones de ancho de banda en el canal DL son más complicadas, ya que conforme aumenta el número de SSs con reservaciones de ancho de banda en los canales UL y DL, aumenta el número de IEs en los mapas UL-MAP y DL-MAP respectivamente. Esto hace que los mapas UL-MAP y DL-MAP consuman más recursos en el canal DL, dejando menos ancho de banda para las reservaciones de las SSs. El problema se complica aún más cuando las reservaciones de ancho de banda para las SSs son para diferentes tipos de tráfico (voz, video, FTP, etc.) con diferentes requerimientos de QoS. Esto significa que en cada *frame*, el tamaño de los mapas UL-MAP y DL-MAP es diferente y por lo tanto, cambia el número de SSs que pueden ser atendidos de un *frame* a otro.

Si además, el sistema cuenta con más SSs de las que realmente puede atender, esto significa que los requerimientos de ancho de banda sobrepasarán las capacidades de transmisión en los *frames*. Y por lo tanto, se producirá una degradación en la QoS para los flujos de tráfico de las SSs, ya que el *scheduler* dará preferencia a los flujos de servicio de aquellas SSs con mayores requerimientos de QoS (como voz o video). Incluso, si el número de SSs con requerimientos de QoS para tráficos de voz o video es mayor de las que realmente pueden ser atendidas, también se producirá una degradación en la QoS de estos flujos de tráfico. Ya que el *scheduler* turnará las reservaciones de ancho de banda de las SSs en los *frames*, y retrasará la atención de las demás SSs, provocando retardos en la transmisión de los datos o pérdida de paquetes por no cumplir con los requerimientos mínimos de QoS.

Es por ello que un mecanismo de CA es fundamental para que los *schedulers* puedan garantizar los requerimientos mínimos de QoS para las diferentes clases de tráfico. Ya que el mecanismo de CA regula el número de conexiones para los flujos de servicio en el sistema y por tal, la cantidad de tráfico que entra a la red, de tal manera que se puedan satisfacer sus requerimientos de QoS. En otras palabras, evita la saturación del sistema para que el *scheduler* pueda realizar adecuadamente su trabajo. En general, el mecanismo de CA entra en juego durante el proceso de inicialización de la SS con la BS, o cuando una aplicación de datos de una SS de la red (voz, video, FTP, etc.), demanda recursos de transmisión en el sistema o cambia los que actualmente tiene asignados.

El proceso de inicialización de una SS con la BS ocurre de la siguiente manera. Primero la SS busca un canal *downlink* para sincronizarse con la BS en el canal de bajada. Con ello, la SS intenta obtener los parámetros de control de los canales *downlink* y *uplink*. Una vez completo el proceso de sincronización, la SS comienza un proceso de *Ranging* y ajustes automáticos. El proceso de *Ranging* se refiere a la adquisición de las compensaciones en tiempo y potencia, tales que las transmisiones entre la SS y BS queden correctamente alineadas con relación a los *frames*. Posteriormente, la SS debe informar y negociar sus capacidades básicas de transmisión con la BS. Después, la BS autoriza a la SS el ingreso a la red, mediante un intercambio de llaves y un proceso de registro. A continuación, parámetros como la dirección IP, hora del día y otros adicionales, son establecidos. Finalmente se deben establecer las conexiones provisionadas para que la SS quede en modo operacional, es decir; cada flujo de servicio de la SS, debe ser admitido por el mecanismo de CA para ser activado (figura 1.4). Para ello verifica si el sistema tiene capacidad suficiente para admitir el flujo de servicio y garantizar la QoS de todos los flujos de datos de la red.

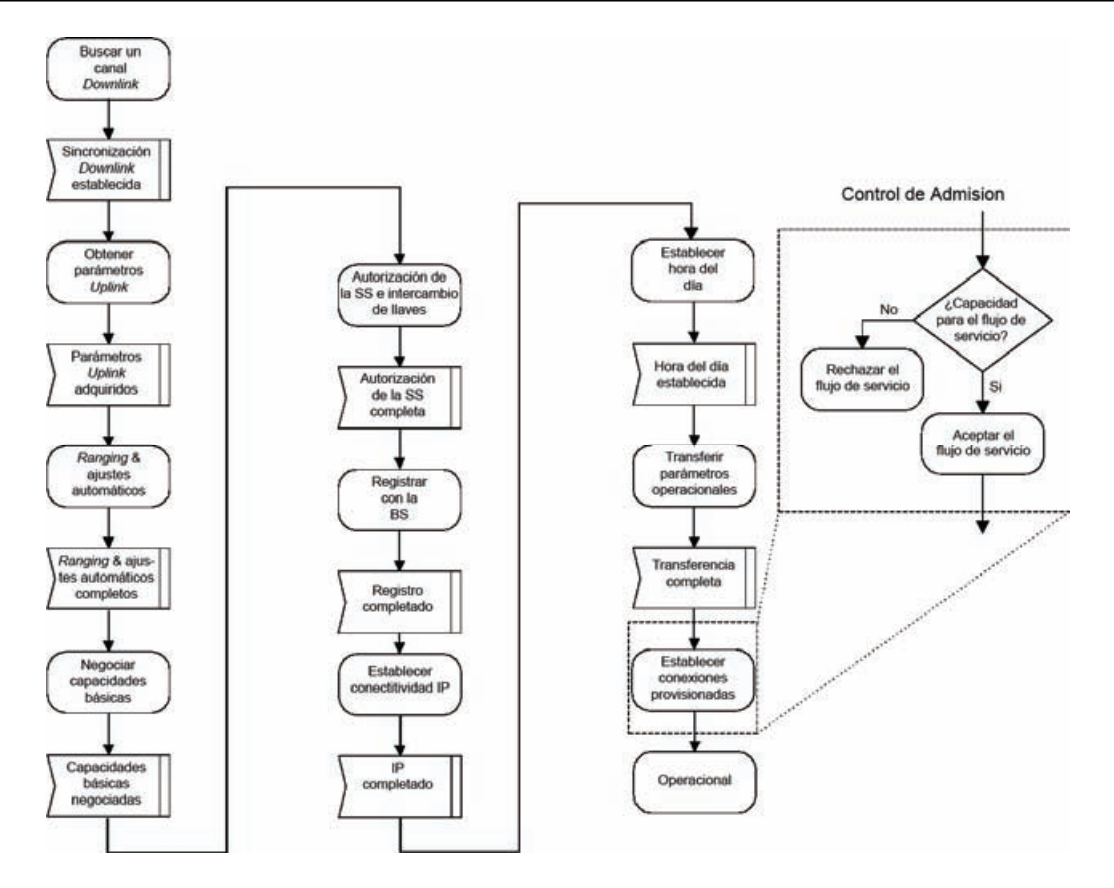

**Figura 1.4** El Control de Admisión en el proceso de inicialización de la SS.

Cuando una SS desea activar un flujo de servicio, debe enviar un mensaje DSA-REQ (*Dynamic Service Addition-Request*) a la BS. La BS contesta a la SS con un mensaje DSX-RVD (*Dynamic Service X-Received*, donde "X" significa en este caso, *Addition*). La BS obtiene del mensaje DSA-REQ, los parámetros de QoS necesarios para la activación del flujo de servicio solicitado, y los envía al mecanismo de CA, el cual verifica las capacidades de transmisión del sistema y emite una respuesta. Dicha respuesta es enviada a la SS mediante el mensaje DSA-RSP. (*Dynamic Service Addition-Response*). Ésta respuesta indica si el flujo de servicio fue aceptado o rechazado. Finalmente la SS confirma la recepción de la respuesta con el mensaje DSA-ACK (*Dynamic Service Addition-Acknowledge*). Dicho procedimiento se muestra en la figura 1.5.

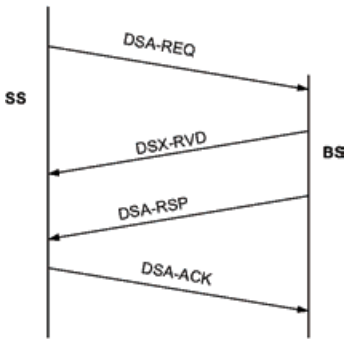

**Figura 1.5** Activación del flujo de servicio iniciada por la SS.

### **1.2.2. Arquitectura de QoS en el estándar IEEE 802.16**

El estándar IEEE 802.16 define cuatro formas de reservar recursos para los flujos de servicio (*scheduling services*), cada uno con diferentes requerimientos de QoS:

- UGS (*Unsolicited Grant Service*): Para servicios con flujos de tráfico en tiempo real, con paquetes de tamaño fijo en periodos constantes (*Constant Bit Rate* – CBR), como VoIP o videoconferencias.
- rtPS (*real-time Polling Service*): Orientado a servicios con flujos de tráfico en tiempo real, que generan paquetes de tamaño variable en periodos variables (*Variable Bit Rate* – VBR), como video MPEG.
- nrtPS (*non real-time Polling Service*): Para servicios con flujos de tráfico que no son en tiempo real, pero que si requieren un ancho de banda garantizado, como transferencias intensas de archivos (FTP).
- BE (*Best Effort*): Diseñado para flujos de tráfico de Internet, donde no se necesitan anchos de banda y retardos garantizados (lo mejor posible o lo mejor que se pueda).

Estos *scheduling services* se describen con más detalle en el capítulo 3.

La figura 1.6 muestra la arquitectura de QoS existente en el estándar IEEE 802.16. Como ya se mencionó, la capa MAC del estándar está orientada a flujos de servicio y conexiones, por esa razón la BS asigna un identificador de conexión (CID<sup>5</sup>), único para cada conexión. Las SSs pueden tener múltiples conexiones, tanto en el canal UL como en el canal DL. Esto depende del número de flujos de servicio que necesiten ser atendidos en la SS, es decir, una conexión por cada flujo de servicio activo y admitido por el mecanismo de CA de la BS. El estándar define la señalización de las conexiones entre la SS y la BS pero no define un mecanismo o proceso de CA.

En los últimos años, varios mecanismos de CA para sistemas BWA basados en el estándar IEEE 802.16 se han publicado [7-10]. Sin embargo, todas estas propuestas no consideran los recursos que consumen los mapas DL-MAP y UL-MAP en el canal *downlink*. Tampoco consideran que estos mapas cambian de tamaño en cada *frame*, debido principalmente a que el *scheduler* tiene que atender diferentes tipos de tráfico, con diferentes requerimientos de QoS.

Si bien es cierto que reservar los recursos y realizar las asignaciones de ancho de banda es tarea del *scheduler*. El mecanismo de CA debe tomar en cuenta los recursos que consumen los mapas DL-MAP y UL-MAP (y su variabilidad en cada *frame*), para no admitir más conexiones de flujos de servicio, que las que realmente pueden ser atendidas por el *scheduler*.

 $\overline{a}$ <sup>5</sup> En este caso, el CID corresponde a una conexión de tipo secundaria, ya que el estándar define tres tipos básicos de conexión para cada SS, en los canales UL y DL: básica (para mensajes de administración urgentes), primaria (para mensajes de administración no urgentes) y secundaria (para paquetes de datos).

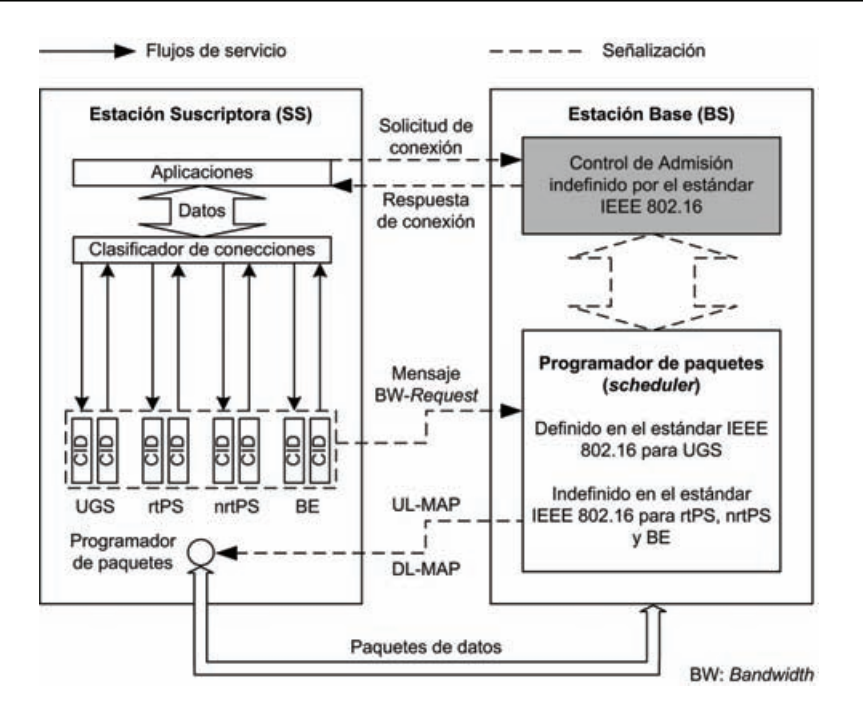

**Figura 1.6** Arquitectura de QoS del estándar IEEE 802.16.

## **1.3. Objetivos**

El objetivo de éste trabajo de tesis, es analizar, diseñar, implementar y simular un mecanismo de CA para los sistemas BWA basados en el estándar IEEE 802.16, en particular para las redes WiMAX (*Worldwide Interoperability for Microwave Access*). Este mecanismo permitirá controlar la cantidad de tráfico que entra a la red. Con ello se pretende evitar la saturación del sistema y permitir al *scheduler* administrar y reservar adecuadamente los recursos de la red, tanto en el canal UL como en el canal DL. Con el desarrollo del mecanismo de CA, se pretende logar una QoS adecuada para cada tipo de tráfico y flujo de servicio. Esto permitirá que los tráficos con mayor preferencia de transmisión (como UGS), no saturen el sistema y los recursos libres sean aprovechados por los tráficos con menor preferencia de transmisión (como BE).

A su vez, éste objetivo puede dividirse en los siguientes objetivos individuales o metas:

- 1. Analizar los mecanismos de CA actualmente propuestos para el estándar IEEE 802.16.
- 2. Diseñar un mecanismo de CA innovador que regule la admisión a las diferentes clases de tráfico que define el estándar IEEE 802.16.
- 3. Implementar y simular el mecanismo de CA propuesto.
- 4. Analizar los resultados y realizar los ajustes necesarios para optimizar el mecanismo de CA.

## **1.4. Contribuciones**

Con el diseño, implementación y simulación de este mecanismo de CA, se pretende proporcionar a los *schedulers* de las redes WiMAX, un ambiente controlado para que puedan brindar una buena QoS a los diferentes flujos de servicio y clases de tráfico que define el estándar. Con este mecanismo, se intenta lograr que la QoS, sea más justa y equitativa, es decir; disminuir los retardos de acceso al medio que actualmente presentan los servicios que no son en tiempo real, sin disminuir la QoS y el *throughput* para los demás tipos de tráfico, maximizando a la vez, la utilización de las capacidades de transmisión del sistema. Con esto se pretende tener como principal impacto impulsar el surgimiento y desarrollo de las tecnologías inalámbricas de banda ancha, como es el caso de la tecnología WiMAX IEEE 802.16.

### **1.5. Estructura de la tesis**

Para una mejor comprensión de éste trabajo de tesis, se ha dividido en varios capítulos, cada uno de ellos con un objetivo y propósito particular. A continuación se muestra una breve descripción de cada uno de estos capítulos.

El capítulo 2 muestra un panorama general acerca de los sistemas BWA, así como su evolución y estado actual. También se menciona la necesidad del surgimiento de estándares para éstas tecnologías y la creación del foro WiMAX. Además, se presenta una visión general de WiMAX, así como sus características sobresalientes y sus diferentes aplicaciones. Por último se presenta el estado del arte en el diseño de mecanismos de CA para los sistemas BWA basados en el estándar IEEE 802.16. Esto con el objetivo de mostrar las propuestas realizadas al respecto.

El capítulo 3 plantea un marco teórico y de referencia que sirve de respaldo para desarrollo de la metodología empleada en la propuesta de solución de éste trabajo. Para ello, se describe de manera general el funcionamiento y operación del protocolo IEEE 802.16. Así mismo, también se describen los conceptos fundamentales y necesarios para comprender de mejor manera la propuesta realizada en este trabajo de tesis.

El capítulo 4 presenta una descripción general de OPNET *Modeler*, el cual es una de las herramientas de programación y simulación de modelos de red más utilizada. También se describe el modelo de simulación de red implementado y cada uno de los elementos que lo componen. Por último, presenta una descripción de los diferentes objetos que son relevantes en las especificaciones de un escenario de simulación de red y en las características de capa MAC y PHY de WiMAX.

El capítulo 5 describe a detalle el algoritmo del mecanismo de CA desarrollado en este trabajo de tesis, y se menciona las partes que comprenden la implementación del mismo.

Finalmente, en el capitulo 6 se presentan los resultados de los diferentes escenarios de simulación implementados, y en el capítulo 7 se presenta las conclusiones.

# **C APÍTULO 2**

# **ESTADO ACTUAL DE LOS SISTEMAS BWA**

### **2.1. Introducción**

En los últimos años se ha incrementado la demanda de servicios de acceso a Internet de alta velocidad y servicios de voz, tanto por parte de las pequeñas empresas como de zonas residenciales. Esto ha creado una demanda de servicios de banda ancha de "última milla". Sistemas como DSL y Cable Módem son las tecnologías que actualmente brindan servicio de banda ancha. Sin embargo, estas tecnologías requieren de altos costos de instalación, mantenimiento y operación. Es por ello que las empresas en telecomunicaciones desde hace ya varias décadas, se han dado a la tarea de buscar soluciones inalámbricas que satisfagan esta demanda y cumplan con las necesidades de QoS de los usuarios.

Aunque es difícil predecir cómo evolucionarán los servicios de Internet y por lo tanto el tráfico resultante, se sabe que la demanda de altas velocidades y la calidad de los servicios de banda ancha, se incrementarán en un futuro cercano. Es por ello que las empresas en telecomunicaciones siguen buscando nuevas alternativas que aprovechen de una manera más eficiente los recursos del medio, y brinden una mejor QoS a un número cada vez mayor de usuarios. Como resultado de esto, los sistemas BWA están emergiendo como una tecnología de acceso con varias ventajas, con menores costos de instalación, mantenimiento y operación. A pesar de esto todavía quedan varios aspectos que es necesario resolver para que los sistemas BWA tengan una buena penetración en el mercado, como por ejemplo la eficiencia espectral, la escalabilidad de la red, una buena QoS y una instalación de antenas sencilla.

Con el fin de presentar un panorama amplio de los sistemas BWA, en el presente capitulo se describe la evolución que tuvieron éstos sistemas, desde su paso por la estandarización hasta llegar a los principales sistemas actuales, así como algunas de sus aplicaciones. Finalmente se describen algunos de los mecanismos de CA recientemente propuestos para los sistemas BWA basados en el estándar IEEE 802.16.

## **2.2. Evolución de la banda ancha inalámbrica**

Debido a la desregulación de la industria de las telecomunicaciones y al rápido crecimiento de Internet, varias empresas competitivas en telecomunicaciones fueron motivadas para encontrar una solución inalámbrica y evitar inconvenientes en la prestación de sus servicios. Durante la pasada década, varios sistemas de acceso inalámbrico han sido desarrollados, la mayoría por empresas motivadas por el potencial de los sistemas inalámbricos. Estos sistemas varían ampliamente en sus capacidades, rendimiento, protocolos, espectro de frecuencia usado, aplicaciones soportadas y un sin número de otros parámetros. Algunos sistemas fueron comercialmente desarrollados, sólo para ser decomisados posteriormente. Otros sistemas con más éxito han sido limitados a unos cuantos segmentos de aplicaciones y mercados. Claramente, la banda ancha inalámbrica ha tenido hasta ahora un récord accidentado, en parte por la fragmentación de la industria debido a la falta de un estándar común. Se espera que el surgimiento de WiMAX como el estándar de una industria, cambie esta situación.

La tecnología WiMAX ha evolucionado a través de cuatro etapas, aunque no completamente distintas o claramente secuenciales:

- 1) Sistemas inalámbricos de banda estrecha locales.
- 2) Primera generación sistemas de banda ancha con línea de vista (LOS).
- 3) Segunda generación sistemas de banda ancha sin línea de vista (NLOS) y
- 4) Surgimiento de tecnología basada en estándares.

Estas etapas se describen con más detalle a continuación.

#### **2.2.1. Sistemas inalámbricos de banda estrecha locales**

La primera aplicación para la cual una alternativa inalámbrica fue desarrollada y desplegada, fue para voz por teléfono. Estos sistemas llamados *Wireless Local Loop* (WLL), fueron bastante exitosos en países como China, India, Indonesia, Brasil y Rusia, para quienes la alta demanda de servicios telefónicos no podía ser suministrada usando la infraestructura existente. En mercados en los cuales ya existía una infraestructura robusta de bucle local para voz por teléfono, los sistemas WLL tenían que ofrecer un valor adicional para ser competitivos.

#### **2.2.2. Primera generación – sistemas de banda ancha con línea de vista**

Como DSL y Cable Módem comenzaban a ser desplegados, los sistemas inalámbricos tenían que evolucionar para soportar velocidades de transmisión mucho más altas y así poder ser competitivos. Estos sistemas inalámbricos, comenzaron a ser desarrollados para frecuencias altas, tales como las bandas de 2.5 y 3.5 GHz. Sistemas de muy alta velocidad de transmisión, llamados *Local Multipoint Distribution Systems* (LMDS), fueron desarrollados para bandas de frecuencia tales como 24, 28 y 39 GHz. Los servicios basados en LMDS fueron dirigidos a usuarios de negocios, y a finales de 1990 disfrutaron de un rápido pero corto éxito. Problemas obteniendo acceso a las azoteas para instalar las antenas, junto con sus capacidades de corto alcance disminuyeron su crecimiento.

A finales de 1990, ocurrió uno de los más importantes desarrollos de banda ancha inalámbrica, en las bandas de 2.5 y 2.7 GHz, el cuál fue llamado *Multichannel Multipoint Distribution Services* (MMDS). Este sistema fue usado principalmente para proporcionar transmisión de servicios inalámbricos de video, especialmente en áreas rurales donde los servicios de televisión por cable no estaban disponibles, y donde instalar redes de cable no era económicamente viable. El advenimiento de la televisión por satélite arruinó estos servicios y los operadores buscaron otra alternativa para utilizar su espectro. Algunos operadores comenzaron a ofrecer servicios inalámbricos de acceso a Internet de una vía, utilizando la línea telefónica como ruta de regreso. En septiembre de 1998, la Comisión Federal de Comunicaciones de los Estados Unidos (FCC), liberó las reglas para las bandas de frecuencia de MMDS, y así permitir servicios de comunicación de dos vías, provocando gran interés de la industria en MMDS.

La primera generación de estas soluciones inalámbricas de banda ancha fija, fue desarrollada utilizando las mismas torres que servían a los suscriptores de "cable". Estas torres tenían típicamente varias decenas de metros de altura y permitían cobertura con línea de vista a distancias por arriba de 55 Km, utilizando transmisores de alta potencia. La primera generación de los sistemas MMDS, requería que los suscriptores instalaran antenas exteriores lo suficientemente altas y apuntando hacia la torre, para una clara ruta de transmisión con línea de vista.

Las antenas exteriores y los requerimientos de línea de vista probaron ser impedimentos significativos. Además, debido a que una gran área estaba siendo atendida completamente por una sola torre, la capacidad de estos sistemas fue muy limitada.

### **2.2.3. Segunda generación – sistemas de banda ancha sin línea de vista**

La segunda generación de sistemas inalámbricos de banda ancha, fue capaz de superar el problema de línea de vista y proporcionar más capacidad. Esto fue logrado a través del uso de una arquitectura celular, y la implementación de técnicas avanzadas para el procesamiento de la señal, con el fin de mejorar el enlace y el rendimiento del sistema bajo condiciones de multi-trayectoria. Algunas compañías desarrollaron sus propias soluciones avanzadas, que proporcionaban mejores rendimientos sobre los sistemas de la primera generación. La mayoría de estos sistemas operaron bien bajo condiciones sin línea de vista, y con instalaciones personalizadas de antenas, típicamente montadas debajo de las marquesinas o más abajo. Muchos resolvieron el problema de no tener línea de vista, usando técnicas como OFDM (*Orthogonal Frequency Division Multiplexing*), CDMA (*Code Division Multiple Access*) y empleando procesamientos multi-antena. Algunos sistemas como los desarrollados por SOMA *Networks* y Navini *Networks*<sup>1</sup> , demostraron un rendimiento de enlace satisfactorio, sobre varios miles de terminales suscriptoras de escritorio, sin la necesidad de una antena montada en el exterior. Unos

l

<sup>1</sup> SOMA *Networks* es una compañía que proporciona el acceso inalámbrico de banda ancha y Navini *Networks* es una compañía que desarrollan equipos WiMAX.

cuantos megabits por segundo de *throughput* sobre arreglos celulares de varios kilómetros, se hicieron posibles con la llegada de la segunda generación de los sistemas inalámbricos de banda ancha fija.

#### **2.2.4. Surgimiento de tecnología basada en estándares**

En 1998, el Instituto de Ingenieros Eléctricos y Electrónicos (IEEE), formó un grupo llamado 802.16, para desarrollar un estándar que fue llamado *Wireless Metropolitan Area Network* (WMAN). Originalmente, éste grupo se enfocó en desarrollar soluciones en las bandas de 10 a 66 GHz, teniendo como principal aplicación, desarrollar conexiones de alta velocidad para las empresas que no pudieran obtenerlas o que no fuese económicamente viable obtenerlas por medio de fibra óptica. Éste grupo elaboró el estándar IEEE 802.16, que fue aprobado en diciembre de 2001 [11]. Éste estándar, *Wireless* MAN-SC (*Single Carrier*), especifica una capa PHY que utiliza una técnica de modulación de portadora única, una capa MAC y una estructura de multiplexado por división de tiempo (TDM). En este estándar, las transmisiones pueden ser dúplex por división de frecuencia (FDD) o dúplex por división de tiempo (TDD).

Después de completar dicho estándar, el grupo comenzó a trabajar en la extensión y modificación del mismo, para que funcionara en las bandas con licencia y en las bandas sin licencia, y en el rango de frecuencias de 2 a 11 GHz, el cuál podría permitir sistemas sin línea de vista. Esta enmienda, IEEE 802.16a [12], fue completada en el 2003, con el esquema OFDM como parte de la capa PHY para soportar despliegues en ambientes multi-trayectoria. Además del esquema OFDM en la capa PHY, el estándar IEEE 802.16a, también especificó opciones adicionales a la capa MAC, incluyendo soporte para el acceso múltiple por división ortogonal de frecuencias (OFDMA).

Posteriores revisiones del estándar IEEE 802.16a, fueron realizadas y completadas en el 2004. Este estándar, IEEE 802.16-2004 [4] revisado y aprobado, remplazó a los estándares 802.16, 802.16a y 802.16c [13] en un solo estándar, el cual también fue adoptado como fundamento para HIPERMAN por el Instituto Europeo de Estándares en Telecomunicaciones (ETSI). En el 2003, el grupo 802.16 comenzó a trabajar en mejoras a las especificaciones para permitir aplicaciones con movilidad vehicular. Esta revisión, 802.16e, fue completada en diciembre de 2005 y publicada formalmente como IEEE 802.16e-2005 [5]. La cual especifica OFDMA escalable para la capa PHY (S-OFDMA), y hace modificaciones adicionales a la capa MAC para permitir movilidad a altas velocidades.

En general, las especificaciones del grupo IEEE 802.16, son una colección de estándares de gran alcance, con el propósito de complacer las diversas necesidades de la industria, incorporando para ello, una amplia variedad de opciones. Por otra parte, el IEEE sólo desarrolla las especificaciones, y deja a la industria la tarea de convertir éstas, en estándares ínter-operables que puedan ser certificados. Es por ello que el Foro WiMAX fue formado para resolver éste problema y promover soluciones basadas en los estándares IEEE 802.16.

#### **2.2.5. El foro WiMAX**

Como los estándares IEEE 802.16 proporcionan solamente la tecnología, es por ello que se necesitaba tener un organismo para la certificación, conformidad y verificación de la ínter-operabilidad de los equipos que se fabricaran por las diferentes compañías. El problema de la certificación fue muy importante, ya que muchos fabricantes decían tener productos pre-WiMAX verificados para el estándar IEEE 802.16. El foro WiMAX fue creado en junio de 2001, con el objetivo de certificar y promover la compatibilidad e ínteroperabilidad de los productos inalámbricos de banda ancha basados en los estándares IEEE 802.16. La meta de éste foro es acelerar la introducción de éstos sistemas dentro del mercado. El foro WiMAX certifica productos que son completamente ínter-operables y soportan servicios de banda ancha fija, móvil y portátil. A lo largo de estas líneas, éste foro trabaja muy de cerca con los proveedores y reguladores de éste servicio, para garantizar que los sistemas certificados satisfagan a los clientes y los requerimientos gubernamentales.

El foro WiMAX tiene más de 522 miembros [14], entre los que se encuentran fabricantes de sistemas y semiconductores, operadores de red, instituciones académicas y otras organizaciones de telecomunicaciones. Algunos miembros del foro WiMAX son mostrados en la tabla 2.1.

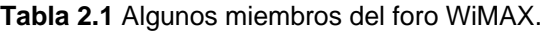

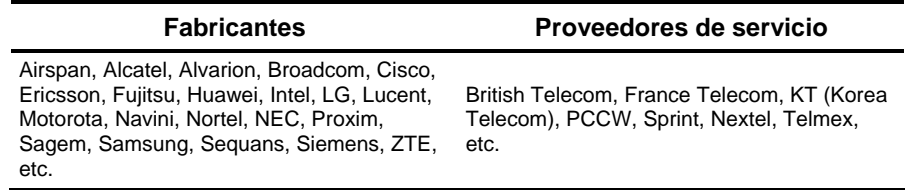

### **2.3. Visión general de WiMAX**

WiMAX es el acrónimo de *Worldwide Interoperability for Microwave Access*, y es una tecnología inalámbrica basada en estándares que es capaz de proporcionar conectitividad de banda ancha a hogares, empresas y usuarios móviles. WiMAX es similar a WiFi [15], pero puede ofrecer un ancho de banda mucho más grande, encriptación más fuerte, mayor capacidad de usuarios y mejora el rendimiento en largas distancias<sup>2</sup>, gracias a la conexión con la BS que no necesariamente se encuentra en línea de vista<sup>3</sup>. WiMAX emplea la tecnología OFDMA, la cual tiene una baja tasa de consumo de potencia y puede ser usada para varias aplicaciones, incluyendo conexiones de banda ancha de "última milla", *hotspot<sup>4</sup>, backhaul<sup>5</sup>* celular y conectitividad de alta velocidad para empresas de negocios, ya que soporta servicios de banda ancha tales como video y VoIP. Además,

l

 $2$  Hasta 48 Km con línea de vista.

 $3$  Permitiendo un enlace máximo de hasta 8 Km (sin línea de vista).

<sup>&</sup>lt;sup>4</sup> Zona de cobertura WiFi.

<sup>&</sup>lt;sup>5</sup> Conexión de baja, media o alta velocidad, para interconectar redes entre sí con diferentes tecnologías.

también puede ser una opción de tecnología *backhaul* para redes WiFi municipales en áreas rurales.

WiMAX es esencialmente una tecnología inalámbrica de cuarta generación, que mejora el acceso inalámbrico de banda ancha. Se presenta en dos modalidades, fijo y móvil. La versión fija, conocida como el estándar IEEE 802.16-2004 (*Air Interface for Fixed Broadband Wireless Access Systems*), se presenta como una alternativa y/o extensión de las tecnologías de banda ancha actuales, como ADSL (*Asymmetric Digital Subscriber Line*), Cable Módem, 2.5G y 3G. La versión móvil es conocida como el estándar IEEE 802.16e-2005 (*Air Interface for Fixed and Mobile Broadband Wireless Access Systems*), está versión además de soportar las aplicaciones inalámbricas de la versión fija, soporta aplicaciones móviles desplazándose a altas velocidades vehiculares (aproximadamente 120 Km/h).

Como ya se mencionó, WiMAX está diseñado para operar tanto en los espectros de bandas con licencia como en los espectros de bandas sin licencia, mismos en los que opera WiFi, pero a diferencia de este último, WiMAX no requiere línea de vista para funcionar con un rendimiento óptimo, y no está limitado a una docena de usuarios por punto de acceso. WiMAX puede entregar acceso a Internet ultra rápido a varios kilómetros de distancia.

También se espera que WiMAX resuelva los problemas de conectitividad rural, ya que es adecuado para lugares remotos que no tienen una infraestructura establecida de redes cableadas o líneas telefónicas. WiMAX tiene el potencial de proporcionar acceso a Internet generalizado que puede ser empleado para un crecimiento económico, mejor educación, salud, y mejorar los servicios de entretenimiento. En general, WiMAX se puede describir como la base de la evolución de la banda ancha inalámbrica, en vez de una simple implementación de tecnología inalámbrica.

Con el continuo desarrollo de la tecnología, se espera muy pronto ver la tecnología WiMAX en cámaras digitales, iPods, teléfonos móviles, computadoras y PDAs, por mencionar algunos.

### **2.4. Características sobresalientes de WiMAX**

WiMAX es una solución de banda ancha inalámbrica, que ofrece un amplio conjunto de características con una gran flexibilidad en términos de opciones de despliegue y oferta de servicios. Algunas de las características más importantes que merecen ser resaltadas son las siguientes:

### **2.4.1. Capa PHY basada en OFDM**

La capa PHY de WiMAX está basada en multiplexación por división ortogonal de frecuencias, un esquema que ofrece buena resistencia a las multi-trayectorias e interferencia inter-símbolo y permite a WiMAX operar en condiciones NLOS. OFDM es ahora ampliamente reconocido como la mejor opción para mitigar la multi-trayectoria en la banda ancha inalámbrica.

#### **2.4.2. Altas tasas de datos**

WiMAX es capaz de soportar altas tasas de datos. De hecho, la tasa de datos en capa PHY puede ser tan alta como 74 Mbps, cuando se opera usando un ancho de frecuencia de 20 MHz<sup>6</sup>. Más típicamente, usando un espectro de operación de 10 MHz, un esquema TDD con una proporción 3:1 en los canales DL y UL respectivamente, la tasa de datos en capa PHY es aproximadamente 25 Mbps para el *downlink* y 6.7 Mbps para el *uplink*. Bajo muy buenas condiciones de señal, tasas más altas pueden ser conseguidas usando múltiples antenas y multiplexación espacial.

#### **2.4.3. Soporte para ancho de banda escalable y tasas de datos**

WiMAX tiene una arquitectura de capa PHY, que permite escalar fácilmente las tasas de datos con un canal de banda ancha disponible (S-OFDMA). Esta escalabilidad es soportada en modo OFDMA, donde el número de subportadoras puede escalarse basado en la disponibilidad de un canal de banda ancha. Por ejemplo, un sistema WiMAX pude usar 128, 512, 1024 o 2048 subportadoras, ya sea que el ancho de banda del canal sea de 1.25, 5, 10 o 20 MHz respectivamente. Esta escalabilidad puede hacerse dinámicamente para soportar el desplazamiento de los usuarios a través de las diferentes redes, las cuales pueden tener diferentes asignaciones de ancho de banda.

### **2.4.4. Modulación y codificación adaptiva**

WiMAX soporta varios esquemas de modulación y corrección de errores (FEC), y permite que los esquemas sean cambiados por los usuarios en cada *frame*, basándose en las condiciones del canal. Éste es un mecanismo efectivo para maximizar el *throughput* en un canal variante en el tiempo. El algoritmo de adaptación típicamente es llamado para el uso de un esquema de modulación y codificación más alto, del que puede ser soportado en el receptor (debido a la relación señal a ruido y la proporción de interferencia). De tal manera que cada usuario es provisto con la más alta tasa de datos posible que puede ser soportada en sus enlaces respectivos.

#### **2.4.5. Retransmisiones en la capa de enlace**

Para conexiones que requieren una mejor confiabilidad, WiMAX soporta solicitud automática de retransmisiones en la capa de enlace (ARQ). ARQ permite conexiones que requieren que cada paquete transmitido sea reconocido por el receptor, los paquetes desconocidos son asumidos como paquetes perdidos y son automáticamente retransmitidos.

l <sup>6</sup> Los perfiles iniciales de WiMAX no incluyen soporte para 20 MHz, los 74 Mbps son combinando el *throughput* de capa PHY para el canal UL y el canal DL.
## **2.4.6. Soporte para TDD y FDD**

Los estándares IEEE 802.16-2004 y IEEE 802.16e-2005 soportan TDD y FDD, así como también *half-duplex* FDD, el cual permite la implementación de sistemas de bajo costo. TDD es favorecido por una mayoría de implementaciones, debido a que tiene como ventajas:

- Flexibilidad para elegir proporciones de tasas de datos para los canales UL y DL.
- Habilidad para explotar la reciprocidad del canal.
- Habilidad para implementar un espectro disparejo y
- Menor complejidad en el diseño del transceptor.

#### **2.4.7. Acceso múltiple por división ortogonal de frecuencias (OFDMA)**

WiMAX móvil usa OFDMA como una técnica de múltiple acceso, donde diferentes usuarios pueden ser asignados a diferentes subconjuntos de tonos o portadoras OFDM.

#### **2.4.8. Asignación de recursos flexible y dinámica por usuario**

La asignación de recursos en los canales UL y DL es controlada por un *scheduler* en la BS. La capacidad del sistema es compartida entre los múltiples usuarios usando un esquema TDM de ráfaga. Cuando se usa el modo OFDMA en la capa PHY, la multiplexación es hecha adicionalmente en la dimensión de la frecuencia, para asignar diferentes subconjuntos de subportadoras OFDM a diferentes usuarios. Los recursos también pueden ser asignados en el dominio espacial, usando opcionalmente un sistema avanzado de antenas.

#### **2.4.9. Soporte para técnicas avanzadas de antenas**

Este esquema puede ser usado para mejorar la capacidad general del sistema y la eficiencia espectral, por el despliegue de múltiples antenas en el transmisor y/o en el receptor.

#### **2.4.10. Soporte de QoS**

La capa MAC de WiMAX tiene una arquitectura orientada a conexión, que está diseñada para soportar una variedad de aplicaciones, incluyendo voz y servicios multimedia. El sistema ofrece soporte para tasas de datos constantes, variables, en tiempo real, flujos de tráfico que no son en tiempo real y adicionalmente tráfico de datos BE. La capa MAC de WiMAX está diseñada para soportar un gran número de usuarios con múltiples conexiones por terminal, cada una con sus propios requerimientos de QoS.

#### **2.4.11. Seguridad robusta**

WiMAX soporta una fuerte encriptación, usando un estándar de encriptación avanzada (AES). Este tiene una privacidad robusta y un protocolo de administración de claves. El sistema también ofrece una arquitectura de autentificación muy flexible, basada en el protocolo de autentificación extensible (EAP). El cual permite una variedad de credenciales de usuario, incluyendo nombres de usuario, contraseñas, certificados digitales y tarjetas inteligentes.

#### **2.4.12. Soporte para movilidad**

La variante móvil del sistema WiMAX, tiene un mecanismo para soportar *handovers<sup>7</sup>* perfectos y seguros, para aplicaciones de completa movilidad y tolerantes a retrasos, como VoIP. El sistema también tiene soporte para mecanismos de ahorro de energía, que extienden la vida de la batería o de los dispositivos suscriptores portátiles. Mejoras en la capa PHY, como una estimación del canal más frecuente, subcanalización *uplink* y control de potencia, también son especificados en el soporte para las aplicaciones móviles.

#### **2.4.13. Arquitectura basada en IP**

El foro WiMAX ha definido recientemente una referencia de arquitectura de red, basada completamente en una plataforma IP. Todos los servicios punto a punto son entregados sobre una arquitectura IP, dependiendo de los protocolos basados en IP para el transporte punto a punto, QoS, administración de la sesión, seguridad y movilidad. Esto facilita la convergencia con otras redes y explota el rico ecosistema para el desarrollo de aplicaciones basadas en IP.

## **2.5. Aplicaciones de WiMAX**

Las aplicaciones que usan una solución inalámbrica WiMAX pueden ser clasificadas como punto multi-punto, *mesh* y móviles. Las aplicaciones punto multi-punto (figura 2.1) incluyen por ejemplo:

- Conectitividad entre edificios empleando un *backhaul*.
- Banda ancha para zonas residenciales y pequeñas oficinas u oficinas en el hogar (SOHO).
- Servicios T1 simétricos para empresas de negocios.
- Servicios T1 fraccionados para pequeñas a medianas empresas (SME) y
- *Backhaul* inalámbrico para *hotspots* WiFi.

En los sistemas inteligentes de transporte (ITS), caracterizados por largas distancias y múltiples "saltos" en la comunicación, la redes *mesh* son buenas candidatas para soportar varios tipos de aplicaciones ITS, entre las que se incluyen por ejemplo, sistemas inteligentes de transporte marítimos [16].

Las aplicaciones móviles que se pueden considerar son por ejemplo:

• Conectitividad para usuarios en autobuses a través de un *hotspot*.

 7 Transferir una llamada o sesión de datos de una SS, desde una BS a otra.

- Conexión en automóviles, para brindar servicios de localización y mantenimiento a distancia.
- Servicios de conectitividad en trenes, etc.

## **2.5.1. Sistemas punto multi-punto**

Una de las más grandes aplicaciones de WiMAX en un futuro cercano, probablemente es el acceso de banda ancha para zonas residenciales, SOHO y mercados SME. Los servicios de banda ancha de WiMAX fijo pueden incluir acceso a Internet de alta velocidad, servicios de telefonía mediante VoIP y un sin número de otras aplicaciones basadas en Internet. La banda ancha inalámbrica fija ofrece varias ventajas sobre las tradicionales soluciones cableadas. Estas ventajas incluyen menores costos, más rápido y fácil despliegue, reutilización, la habilidad para construir la red de acuerdo a las necesidades, menores costos de operación, administración y mantenimiento de la red.

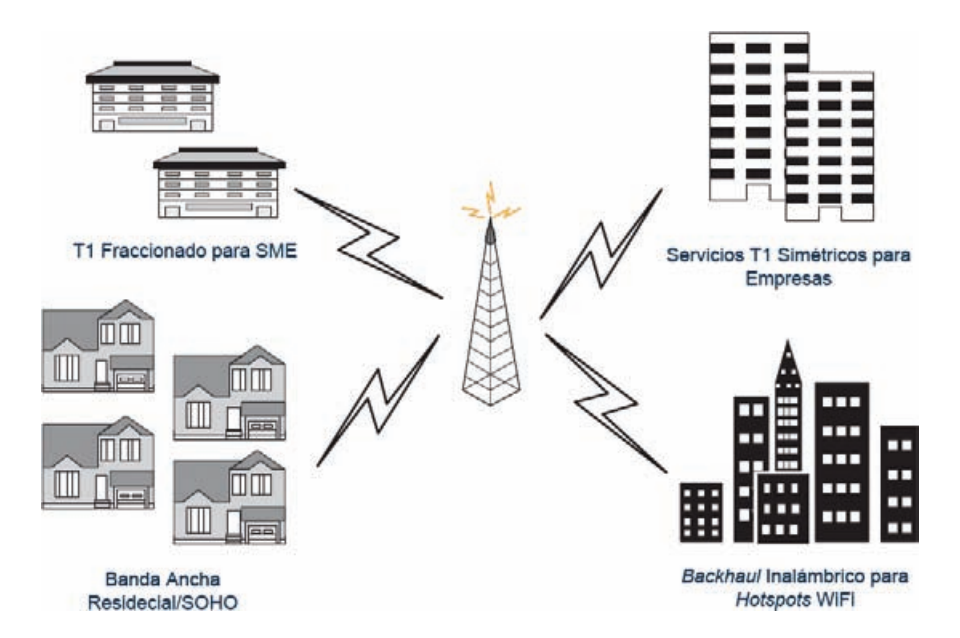

**Figura 2.1** Aplicaciones WiMAX punto multi-punto.

Desde la perspectiva de un CPE (*Customer Premise Equipment*) 8 , dos tipos de modelos de despliegue pueden ser empleados para los servicios de banda ancha inalámbrica fija, en las zonas residenciarles, SOHO y mercados SME. Un modelo requiere la instalación de una antena exterior del lado del cliente, el otro utiliza un radio módem con la antena incluida, que el cliente puede instalar en el interior, como una instalación tradicional de DSL o Cable Módem. Utilizando antenas exteriores se mejora el enlace de radio, y por lo tanto el rendimiento del sistema. Éste modelo permite coberturas de área más grandes por parte de la BS. Sin embargo, una antena exterior implica costos más grandes del lado de la SS. Por otra parte, una instalación interior del lado del cliente, permitirá también un modelo de negocios que puede explotar la venta por mayoreo y distribución del canal, y ofrecer a los clientes una variedad de opciones.

l <sup>8</sup> El CPE es referido como una SS, en WiMAX fijo.

Una gran oportunidad para WiMAX fijo en los mercados desarrollados, es como una solución competitiva para servicios T1/E1, servicios T1/E1 fraccionados, o servicios de mayor velocidad para el mercado empresarial. Dado que solo una pequeña fracción de los edificios comerciales a lo ancho del mundo tiene acceso a redes de fibra óptica, hay una clara necesidad para una solución alternativa de servicios de banda ancha para los clientes empresariales. En el mercado de los negocios, hay una demanda por servicios T1/E1 simétricos, que tanto DSL y Cable Módem no han podido satisfacer hasta ahora, debido principalmente a los requerimientos técnicos. Las soluciones de banda ancha fija utilizando WiMAX, pueden competir potencialmente en éste mercado y pueden ser mejores opciones sobre las soluciones de línea terrestre, en términos de comercialización, precio y abastecimiento dinámico de ancho de banda.

Otra oportunidad interesante para WiMAX en el mundo desarrollado, es el potencial que tiene para servir como conexión *backhaul* inalámbrica, en el floreciente mercado de los *hotspots* WiFi (figura 2.2). En los Estados Unidos y en otros mercados desarrollados, un creciente número de *hotspots* WiFi están siendo desplegados en áreas públicas, como centros de convenciones, hoteles, aeropuertos y cafeterías. Se espera que los despliegues de *hotspots* WiFi continúen creciendo en los próximos años. La mayoría de los operadores de *hotspots* WiFi, actualmente usan conexiones de banda ancha cableadas para conectar los *hotspots* a un punto de red. WiMAX pude servir como una alternativa más rápida y más barata que los *backhauls* cableados. Usando las capacidades de transmisión punto multi-punto de WiMAX, para servir como un enlace *backhaul* para los *hotspots*, puede mejorar sustancialmente el negocio de los *hotspots* WiFi y proporcionar más adelante un impulso para el despliegue de los *hotspots*.

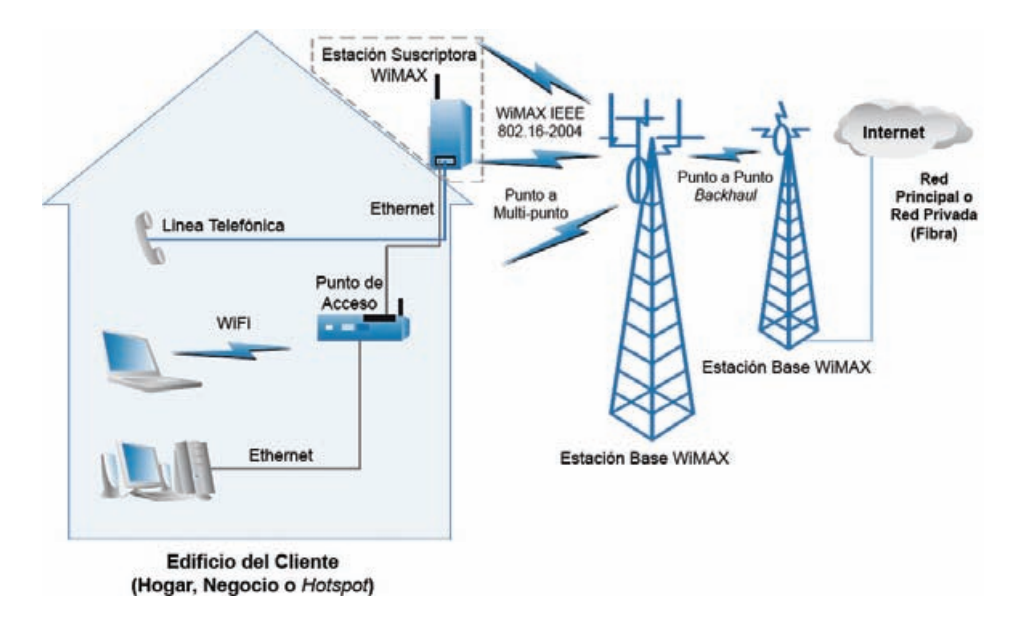

**Figura 2.2** *Backhaul* inalámbrico WiMAX.

También, en aquellos países que cuentan con una buena infraestructura cableada, la banda ancha inalámbrica fija es más probable que sea usada en áreas rurales sin servicio, ya que las instalaciones de cable tradicionales son mucho más costosas. La alternativa es utilizar la banda ancha inalámbrica fija, como *backhaul* inalámbrico para *hotspots* WiFi y así poder satisfacer las necesidades de comunicación de dichas áreas.

## **2.5.2. Sistemas** *mesh*

Otra gran oportunidad para WiMAX fijo son las redes *mesh* (figura 2.3). Las aplicaciones punto multi-punto son una topología centralizada, donde la BS es el centro del sistema. Por el contrario, en una red *mesh* esto no es así. Los elementos que componen una red *mesh* son llamados "nodos", por ejemplo; una SS en una red *mesh* es un nodo.

En una red *mesh*, cada nodo puede crear su propia comunicación con otro nodo vecino de la red. Así, en una red *mesh*, cada nodo puede actuar como un ruteador simple. Esto no restringe la comunicación de las SSs solamente con la BS. De este modo, la mayor ventaja de las redes *mesh*, es que el alcance de una BS puede ser mucho mayor, dependiendo del número de "saltos" hasta la SS más distante. Esto trae la habilidad de rodear grandes obstáculos como una montaña, la cual puede bloquear una SS del alcance de una BS. Cada nodo de una red *mesh* puede tener varios vecinos, creando múltiples rutas para la comunicación entre dos dispositivos. Es por ello que las redes *mesh* son tolerantes a fallas, es decir; si falla un nodo de la red o si una interferencia ocurre entre una comunicación, la red continúa operando. Simplemente los datos son enviados a lo largo de una ruta alterna [17]. Por otro lado, el empleo de redes *mesh* trae consigo el estudio de otro tema de investigación, el ruteo en las redes *Ad-hoc* (sin infraestructura).

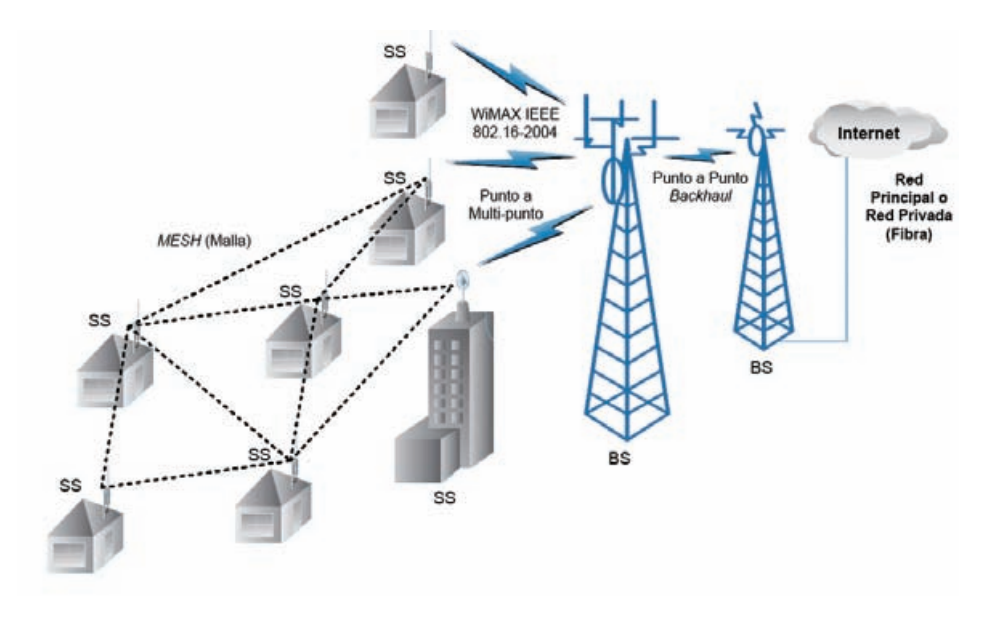

**Figura 2.3** Red *mesh* WiMAX.

Los primeros despliegues de WiMAX fueron planeados siguiendo principalmente una topología punto multi-punto. La topología *mesh* no es parte todavía de un perfil de certificación WiMAX (septiembre de 2006) [18]. Aunque se ha reportado, que algunos fabricantes están planeando incluir características *mesh* en sus productos, incluso antes de que ésta topología esté en un perfil de certificación.

#### **2.5.3. Sistemas móviles**

Aunque los despliegues iniciales de WiMAX son probablemente para aplicaciones fijas, el potencial completo de WiMAX será realizado sólo cuando se use para innovadoras aplicaciones de banda ancha móvil, como se muestra en la figura 2.4. Como los usuarios finales están acostumbrados a la banda ancha de alta velocidad en el hogar y en el trabajo, demandarán servicios similares en el contexto nomádico y móvil y muchos proveedores de servicio podrían usar WiMAX para satisfacer ésta demanda.

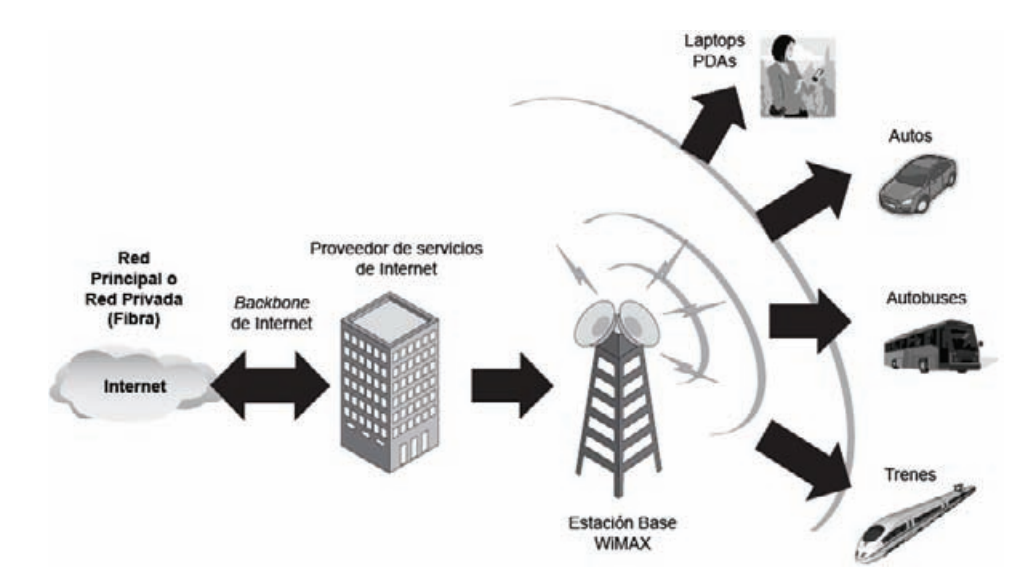

**Figura 2.4** Sistemas móviles.

El primer paso hacia la movilidad pudiera venir simplemente agregando capacidades nomádicas a la banda ancha fija. Proveyendo servicios WiMAX a dispositivos portátiles, permitirá a los usurarios la experiencia de la banda ancha no solo en el hogar o en el trabajo, sino que también en otras ubicaciones. Los usuarios podrían llevar su conexión de banda ancha con ellos, a la vez que se mueven de una ubicación a otra.

En muchas partes del mundo, existen empresas de telecomunicaciones con líneas fijas, que no tienen sus propios sistemas celulares y pudieran mirar hacia WiMAX para proporcionar servicios móviles. Como la industria se mueve a lo largo de una ruta para ofrecer juegos de servicios cuádruples (voz, datos, video y movilidad), algunos proveedores de servicios que no ofrecen servicios móviles a su cartera de clientes, probablemente encuentren a WiMAX como una atractiva alternativa.

Adicionalmente al acceso a Internet de alta velocidad, WiMAX móvil puede ser usado para proporcionar servicios de voz sobre IP. Nuevos y existentes operadores también están intentando usar WiMAX para ofrecer servicios personales de banda ancha diferenciados, tal como entretenimiento móvil. Los canales de ancho de banda flexibles y el soporte de múltiples niveles de QoS, permitirán que WiMAX sea usado por los proveedores de servicio, para aplicaciones de entretenimientos de banda ancha diferenciadas. Por ejemplo, WiMAX podría ser incluido dentro de los dispositivos de juegos portátiles, para

ser usado en ambientes fijos y móviles por los juegos interactivos. Entre otros ejemplos se tienen, servicios de audio para reproductores MP3 y servicios de video para reproductores multimedia portátiles.

## **2.6. Estado del arte**

Actualmente se han propuesto varios mecanismos de CA para sistemas BWA basados en el estándar IEEE 802.16. Sin embargo, no todos ellos constituyen una solución integral para resolver los problemas de QoS de estos sistemas y en particular para el caso de WiMAX. Algunos mecanismos enfocados en los sistemas BWA basados en el estándar, solo resuelven una parte de los problemas de QoS. Generalmente, estos mecanismos se centran en proporcionar QoS solo para una parte de los flujos de servicio que son definidos por el estándar. Algunas propuestas se enfocan principalmente a servicios en tiempo real (como UGS), mientras que otras proponen soluciones para mejorar la QoS de tráficos como rtPS y nrtPS. Todos estos mecanismos de CA tienen sus ventajas y desventajas, mientras unos dan preferencia o prioridad a ciertos tipos de tráfico, otros emplean diferentes técnicas y estrategias para cumplir con su objetivo. A continuación se describen brevemente algunos de estos mecanismos.

## **2.6.1. Performance Analysis of the IEEE 802.16 Wireless Metropolitan Area Network**

En [7] se propone una arquitectura de QoS para la capa MAC del protocolo IEEE 802.16 y se presenta una política de control de admisión y asignación de ancho de banda. Dicha arquitectura proporciona QoS para tráficos en tiempo real con alta prioridad, mientras mantiene un rendimiento aceptable para tráficos con baja prioridad.

Los resultados del modelo analítico y las simulaciones que presentan, muestran que la arquitectura proporciona QoS para tráficos UGS y rtPS, pero no puede mantener la QoS para tráficos nrtPS y BS. Además, sólo se presenta el esquema del mecanismo de CA, y no se describe su funcionamiento o política de operación.

#### **2.6.2. Applying a Self-Configuring Admission Control Algorithm in a New QoS Architecture for IEEE 802.16 Networks**

En [8] se propone un algoritmo probabilístico de CA y auto configurable para redes IEEE 802.16. En ésta propuesta, el objetivo principal es admitir el mayor número de conexiones, sin deteriorar la QoS de las conexiones que ya se encuentran en la red. El algoritmo de CA consta de tres módulos principales, un algoritmo de CA para el canal *uplink* (ULAC – *Uplink Admission Control*), un algoritmo de CA para el canal *downlink*, (DLAC – *Downlink Admission Control*) y un módulo de decisión que admite o rechaza las conexiones. El ULAC es responsable de admitir las conexiones en el canal *uplink*, para ello tiene estadísticas del ancho de banda disponible en el *sub-frame uplink* y también conoce la tasa acumulada de pérdidas de los paquetes previamente enviados. El DLAC funciona de la misma manera que el ULAC, pero en referencia al canal *downlink*. Por último el módulo de decisión admite las conexiones siempre y cuando hayan sido admitidas por el ULAC y el DLAC.

Aunque en ésta propuesta se describe de mejor manera el mecanismo de CA empleado, los resultados presentados no permiten evaluar la efectividad del CA, ya que no se muestran resultados acerca de la QoS que reciben los diferentes tipos de tráfico (UGS, rtPS, nrtPS y BE).

#### **2.6.3. Delay-Based Admission Control Using Fuzzy Logic for OFDMA Broadband Wireless Networks**

En [9] se presenta un algoritmo de CA basado en lógica difusa, para redes inalámbricas de banda ancha que utilizan OFDMA y que son compatibles con el estándar IEEE 802.16. En ésta propuesta, cuando una nueva conexión es iniciada, el nodo móvil informa a la BS de sus requerimientos de QoS. Estos parámetros son clasificados en conjuntos "borrosos", de acuerdo a ciertas funciones de correspondencia. Un módulo estimador de tráfico, calcula la intensidad del mismo, en base a las reglas de inferencia que son mostradas en la tabla 2.2.

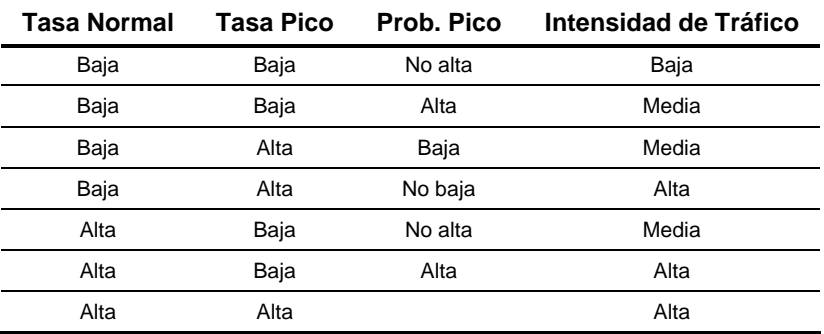

**Tabla 2.2** Reglas de inferencia difusa, del módulo estimador de tráfico [9].

Por ejemplo, la primera regla de la tabla es:

• **SI** (la tasa normal es baja) **&&** (la tasa pico es baja) **&&** (la probabilidad de la tasa pico no es alta) **ENTONCES** (la intensidad del tráfico es baja).

Y la última regla de la tabla es:

• **SI** (la tasa normal es alta) **&&** (la tasa pico es alta) **ENTONCES** (la intensidad del tráfico es alta).

Posteriormente la BS mide la relación señal a ruido (SNR) promedio de la nueva conexión. Esta información de la intensidad de tráfico y calidad del canal, es utilizada por un módulo procesador de asignación de recursos, junto con los requerimientos específicos de retardo del usuario, para obtener el número de subcanales lógicos a ser asignados. El número de subcanales es redondeado por un mínimo y un máximo, para asegurarse que la asignación de recursos para la conexión, no sea demasiado pequeña o demasiado grande. Éste número de subcanales junto con la carga total de la red, son usados por un módulo de admisión, para decidir si se acepta o no la conexión. Específicamente, la salida del módulo de admisión es procesada con lógica difusa, para obtener una probabilidad de aceptación. La BS emplea ésta probabilidad para aceptar o rechazar la conexión.

En general, ésta propuesta tiene una buena lógica de funcionamiento y operación, pero no describe para qué tipos de tráfico puede ser aplicada. Además, los resultados y simulaciones de la misma, tampoco permite evaluar su nivel de desempeño y rendimiento, basándonos en los tipos de tráfico UGS, rtPS, nrtPS y BE.

## **2.6.4. Joint Bandwidth Allocation and Connection Admission Control for Polling Services in IEEE 802.16 Broadband Wireless Networks**

En [10] se presenta una asignación adaptiva de ancho de banda y un método de control de admisión para servicios rtPS y nrtPS en redes inalámbricas basadas en el estándar IEEE 802.16. El mecanismo de CA funciona de la siguiente manera. Cuando llega una nueva conexión, la tasa de llegada de paquetes y los requerimientos de QoS (retardo y tasa de transmisión), son informados a la BS. Después, la BS estima la calidad del canal (SNR promedio), correspondiente a al conexión entrante. Estos parámetros son proporcionados al módulo de asignación de ancho de banda, para calcular la reservación de los recursos para la conexión entrante. Para ello, el módulo de asignación de ancho de banda, puede reasignar los recursos de las conexiones de la red en caso de ser necesario. Si el módulo de asignación de ancho de banda puede obtener una solución fehaciente, de manera que los requerimientos de QoS para todas las conexiones se puedan satisfacer, entonces el mecanismo de CA aceptará la conexión o la rechazará en caso contrario.

Aunque esta propuesta tiene ciertas similitudes con la presentada en [9], en este caso, ésta propuesta se basó en un modelo de red con capa PHY de portadora única (SC). Además, no considera los flujos de servicio UGS, los cuales también forman parte del estándar. Por último, los resultados de ésta propuesta no muestran el rendimiento y QoS que se obtiene para los tipos de tráfico rtPS y nrtPS.

## **2.6.5. A New Management Strategy of Service Flow in IEEE 802.16 Systems**

En [19] se propone una estrategia de administración de flujos de servicio en sistemas IEEE 802.16, la cual incluye un algoritmo de CA llamado QBAC (*QoS Based Admission Control*) y un algoritmo *scheduler* llamado QBMS (*QoS Based Mullti-Level Scheduling*). Ambos, proporcionan las reservaciones a las solicitudes de QoS de los diferentes flujos de servicio. Al mismo tiempo, intentan satisfacer las solicitudes de los flujos de servicio en tiempo real y mejorar el rendimiento de los flujos de servicio que no son en tiempo real. En la figura 2.5, se muestra la arquitectura de QoS propuesta.

El algoritmo QBAC es propuesto para satisfacer la solicitud de un nuevo flujo de servicio y asignar QoS a los flujos de servicio existentes. En éste algoritmo,  $r_{\text{max}}$  es el umbral de los servicios UGS, y  $0.5(r_{min} + r_{max})$  es el umbral para rtPS. Para los servicios nrtPS,  $r_{min}$  es el umbral del algoritmo de control de admisión. Donde  $r_{\text{max}}$ , es la máxima tasa de tráfico

sostenida y  $r_{\text{min}}$ , es la mínima tasa de tráfico reservada. Los flujos de servicio BE siempre son admitidos, pero su QoS no puede ser garantizada. Con varias solicitudes de flujos de servicio al mismo tiempo, el algoritmo sigue la prioridad  $UGS > rtPS > nrtPS > BE$ . Pero cualquiera que sea la solicitud de un flujo de servicio, el principio siguiente se debe mantener *Cremained* > 0 . Donde *Cremained* , es el ancho de banda restante, después de admitir nuevos flujos de servicio y asignarles su correspondiente ancho de banda.

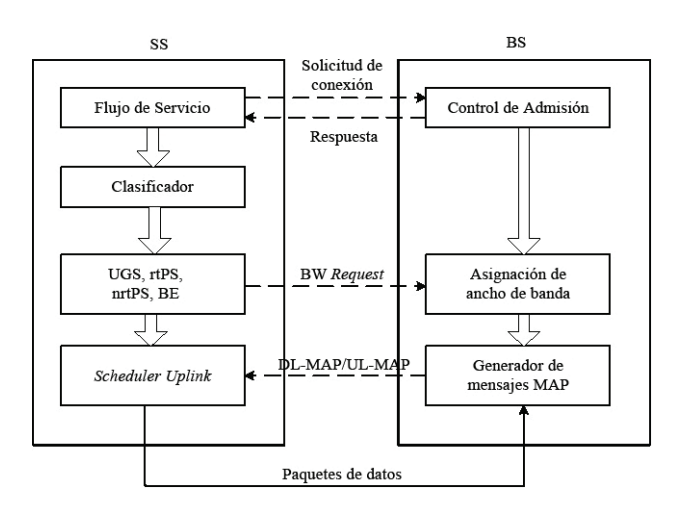

**Figura 2.5** Arquitectura de QoS propuesta en [19].

El algoritmo QBAC se enfoca en los flujos de servicio que tienen  $r_{\text{min}}$  como umbral, ya que este lleva a un déficit de ancho de banda para las SS y no puede garantizar la QoS de los flujos de servicio actuales, especialmente cuando el ancho de banda total no es suficiente. Si el algoritmo adopta un umbral más alto, como  $r_{\text{max}}$ , éste lleva a un desperdicio de ancho de banda y disminuye el número de flujos de servicio que tendrán acceso. Es por ello que se emplea el umbral  $0.5(r_{\text{min}} + r_{\text{max}})$  para los flujos de servicio rtPS.

En general, éste algoritmo muestra buenos resultados para los flujos de servicio que define el estándar. Les garantiza retado y *throughput*, pero este sistema es estático y el rendimiento bajo un ambiente dinámico no ha sido probado.

## **2.6.6. A Service Flow Management Strategy for IEEE 802.16 Broadband Wireless Access Systems in TDD Mode**

En [20] se propone una arquitectura de administración de flujos de servicio justa y eficiente, para sistemas de acceso inalámbrico de banda ancha (IEEE 802.16), que emplean la técnica TDD. Comparada con las asignaciones fijas de ancho de banda tradicionales, ésta arquitectura ajusta dinámicamente el ancho de banda en los canales *uplink* y *downlink*. Los requerimientos de ancho de banda pueden ser medidos por la máxima tasa de tráfico sostenida ( $r_{\text{max}}$ ), y la mínima tasa de tráfico reservada ( $r_{\text{min}}$ ), las cuales son informadas por los mensajes de solicitud de conexión a la BS. En el mecanismo de CA de ésta propuesta, la mínima tasa de tráfico reservada es empleada para decidir si se acepta o no una nueva solicitud de conexión.

Para los flujos de servicio rtPS, los parámetros  $r_{\text{max}} > r_{\text{min}} > 0$ , deben especificarse en los mensajes de solicitud de conexión. Para los flujos de servicio nrtPS, sólo  $r_{\text{min}} > 0$  debe ser especificado. En el caso de los flujos de servicio BE, no es necesario que se especifiquen los parámetros  $r_{\text{max}}$  y  $r_{\text{min}}$ , en tal caso se asumen como cero.

El mecanismo de CA de ésta propuesta, determina ya sea que la QoS de una nueva solicitud de conexión, puede ser garantizada o no, de acuerdo con el ancho de banda restante y disponible en el sistema. En un principio, éste mecanismo se debe asegurar que la QoS de las conexiones existentes, no será degradada significativamente con el ingreso de la nueva conexión.

Suponiendo que hay *I* clases de servicio y la  $i^{e s i m a}$  clase de servicio tiene un total de  $J_i$ conexiones, el ancho de banda disponible es:

1) 
$$
C_a = C_{total} - \sum_{i=0}^{I} \sum_{j=0}^{J_i-1} r_{min}(i, j)
$$

Donde  $r_{\min}(i, j)$ , es la mínima tasa de tráfico reservada de la  $j^{e^{sim}}$  conexión, en la  $i^{e^{sim}}$ clase de flujo de servicio, y C<sub>total</sub> es la capacidad total del enlace inalámbrico. Para aquellas conexiones en las que  $r_{min} = 0$ , éstas siempre serán aceptadas por el mecanismo de CA, pero la QoS de éstas conexiones no será garantizada.

Cuando un nuevo flujo de servicio llega o un flujo de servicio existente solicita el cambio de su QoS, el siguiente principio se debe mantener:

$$
2) \quad C_a \geq 0
$$

La ecuación anterior, es la política de QoS del mecanismo de CA de ésta propuesta.

Aunque dicha propuesta consta de un buen mecanismo de CA y además también tiene un buen *scheduler*, los resultados presentados no permiten evaluar efectivamente la QoS que reciben los diferentes tipos de tráfico (rtPS, nrtPS y BE). Además ésta propuesta no considera los flujos de servicio en tiempo real, como el caso de UGS.

## **2.6.7. Dynamic Admission Control and QoS for 802.16 Wireless MAN**

En [21] se propone un esquema de control de admisión, para los flujos de servicio definidos en las especificaciones del estándar IEEE 802.16. Éste esquema proporciona la prioridad más alta para los flujos de servicio UGS y maximiza la utilización del ancho de banda. También, se desarrolló un modelo analítico para evaluar el rendimiento del sistema. En esta propuesta, la solicitud de conexión para los flujos de servicio UGS, siempre es aceptada sin restricción, si existe ancho de banda disponible. Mientras la solicitud de conexión para los flujos de servicio que no son UGS, sólo es aceptada cuando el ancho de banda total usado, no es más grande que un valor predeterminado.

Suponiendo que el ancho de banda total para las SSs es *B* , el valor predeterminado es *B* −*U*, donde *U* es el ancho de banda exclusivamente reservado para los flujos de servicio UGS.

En ésta propuesta se asume que el ancho de banda requerido por una conexión UGS y una conexión rtPS, es  $b_{\text{max}}$  y  $b_{\text{max}}$  respectivamente. Debido a las propiedades de los flujos de servicio nrtPS, el ancho de banda requerido para una conexión nrtPS puede variar dentro de rango  $[b_{\textit{nrtPS}}^{\min},b_{\textit{nrtPS}}^{\max}]$ , donde  $b_{\textit{nrtPS}}^{\max}$  y  $b_{\textit{nrtPS}}^{\min}$  son el máximo y el mínimo ancho de banda requerido por el flujo nrtPS respectivamente. Si hay suficiente ancho de banda disponible (por ejemplo pocas conexiones), cada flujo nrtPS puede transmitir a una tasa más alta. Cuando el número de conexiones se incrementa, los flujos de servicio nrtPS existentes, pueden ceder ancho de banda a las nuevas conexiones, con el propósito de tener más conexiones UGS, rtPS o nrtPS en el sistema. En dicha propuesta, esto es llamado como un modelo de degradación.

Todas las conexiones nrtPS en el sistema, mantienen el mismo nivel de degradación. Sea  $l_{n_{nP}S}^{n}$  el nivel de degradación actual. Por lo tanto, el ancho de banda actualmente reservado para cada conexión nrtPS es  $b_{n r t P S}^{\text{max}} - l_{n r t P S}^{\text{min}} \geq b_{n r t P S}^{\text{min}}$  $b_{nrtPS}$  −  $l_{nrtPS}$  ≥  $b_{nrtPS}$ . En este sentido, el máximo nivel de degradación es  $l_{nrlPS}^{\max} = (b_{nrlPS}^{\max} - b_{nrlPS}^{\min})l$ .

Cuando una solicitud de conexión para un flujo de servicio UGS llega a la BS, si el ancho de banda actualmente asignado para todas las conexiones más  $b_{\text{UGS}}$ , es menor o igual que *B* , la solicitud es aceptada. De otra manera, la solicitud de conexión para el flujo UGS es rechazada.

Cuando una solicitud de conexión para un flujo de servicio rtPS llega a la BS, si el ancho de banda total asignado para todas las conexiones mas  $b_{\text{mPS}}$ , es menor o igual que *B* −*U*, la conexión es aceptada. De otra manera, la BS degrada el ancho de banda asignado para todas las conexiones nrtPS, hasta que el ancho de banda total asignado para todas las conexiones más *b<sub>reS</sub>*, no sea más grande que *B* − *U*. Si el ancho de banda actualmente asignado más *b<sub>rrPS</sub>*, todavía es más grande que *B-U* y el máximo nivel de degradación  $l_{\mathit{nnPS}}^{\mathit{max}}$  se ha alcanzado, la solicitud de conexión para el flujo rtPS es rechazada.

Cuando una solicitud de conexión para un flujo de servicio nrtPS llega a la BS, si el ancho de banda asignado para todas las conexiones mas  $b_{\scriptscriptstyle mrfPS}^{\scriptscriptstyle\rm max}$  −  $l_{\scriptscriptstyle mrfPS}^{\scriptscriptstyle n}$ , es menor o igual que *B* − *U*, la conexión es aceptada. De otra manera, la BS degrada el ancho de banda asignado para todas las conexiones nrtPS, hasta que el ancho de banda total asignado para todas las conexiones más el ancho de banda de la nueva conexión nrtPS, no sea más grande que *B* − *U*. En ambos casos, el ancho de banda asignado para la nueva conexión es  $b_{nrlPS}^{\max} - l_{nrlPS}^{\,n}$ , el cual es el mismo para todas las conexiones nrtPS en el sistema. El nivel de degradación actualizado para todas las conexiones nrtPS es

 $\int_{tPS}^t (l_{nrtPS}^n \leq l_{nrtPS}^{n^*} \leq l_{nrtPS}^{max})$ *n nrtPS n nrtPS*  $l_{nrlPS}^{n'}$  ( $l_{nrlPS}^n \le l_{nrlPS}^{n'} \le l_{nrlPS}^{max}$ ). De otra manera, la solicitud de conexión para el flujo nrtPS es rechazada.

Cuando una solicitud de conexión para un flujo de servicio BE llega a la BS, la solicitud siempre es admitida, pero la BS no asignará ningún ancho de banda para tal conexión.

Los resultados del modelo analítico desarrollado para evaluar el rendimiento del sistema, no permiten conocer si la QoS se mantendrá para los diferentes flujos de servicio que define el estándar, durante el tiempo de vida de la conexión. Ya que sólo nos permiten conocer la probabilidad de bloqueo de los diferentes flujos de servicio y la capacidad de transmisión del sistema, cuando se emplea o no dicha propuesta.

## **2.7. Conclusiones**

Hasta ahora ya se tiene un panorama muy claro de los sistemas BWA y del estado del arte en cuanto a los mecanismos de CA actualmente propuestos para estos sistemas. Con el fin de entender la propuesta realizada en este trabajo de tesis, es necesario revisar varios conceptos que define el estándar IEEE 802.16. Estos conceptos y una descripción muy general del protocolo se describen en el siguiente capítulo.

# **C APÍTULO 3**

## **DESCRIPCIÓN DEL PROTOCOLO IEEE 802.16**

## **3.1. Introducción**

Este estándar especifica el control de acceso al medio y la interfase de aire para los sistemas BWA, los cuales tienen el propósito de brindar servicios de voz, multimedia y datos con una gran cobertura y altas tasas de transmisión. La capa MAC permite principalmente una arquitectura punto multi-punto y también una topología *mesh* (opcional). Con este estándar se permite un rápido despliegue mundial e innovador, bajos costos de instalación, e ínter-operabilidad entre fabricantes de diferentes productos BWA. Además, facilita una competencia en el acceso de banda ancha, proporcionando alternativas a las redes de banda ancha cableadas y acelera la comercialización de los sistemas BWA.

El estándar IEEE 802.16, fue diseñado para tener un gran alcance y complacer las diversas necesidades de la industria en el campo de las telecomunicaciones inalámbricas de banda ancha. El presente capitulo tiene el objetivo de presentar una descripción general del funcionamiento y operación de dicho estándar. Las especificaciones de las capas MAC y PHY que define éste estándar, incluyen un sin número de conceptos y definiciones que son necesarias para comprender completamente la operación y funcionamiento de todo el protocolo, así como de las múltiples opciones y variantes que presenta.

La gran mayoría de los conceptos, definiciones y variantes que especifica el estándar, quedan fuera de los alcances y objetivos del presente trabajo. Debido a lo anterior, en éste capitulo sólo se describen los conceptos que son fundamentales para entender de mejor manera la propuesta realizada en éste trabajo de tesis. Con ello, se pretenden establecer los conocimientos básicos y necesarios, para facilitar la descripción de la metodología empleada en el diseño de la solución planteada en este trabajo de tesis. Además, también tiene el objetivo de establecer un marco teórico y de referencia, que sirva de respaldo para la metodología empleada.

## **3.2. La capa MAC**

El estándar IEEE 802.16, fue desarrollado para brindar servicios inalámbricos de banda ancha, entre los que se incluyen voz, datos y video. La capa MAC está basada en el estándar DOCSIS (*Data Over Cable Service Interface Specifications*) [22], y puede soportar ráfagas de tráfico con altas demandas de tasas de datos, mientras proporciona simultáneamente transmisión continua de tráficos de voz y video (sensibles a retardos y latencia). La tarea principal de la capa MAC es proporcionar una interfase entre la capa superior y la capa PHY. La capa MAC toma los paquetes de la capa superior y los encapsula en PDUs (*Protocol Data Units*), para transmitirlos sobre el aire. Para los paquetes recibidos de la capa PHY, la capa MAC realiza la operación inversa, es decir; desencapsula los paquetes contenidos en los PDUs y los envía a la capa superior. El diseño de la capa MAC en el estándar IEEE 802.16, incluye una Subcapa de Convergencia, que sirve de interfase a una variedad de protocolos de capa superior, como ATM, Ethernet, IP y cualquier otro protocolo que se desarrolle en un futuro. En la figura 3.1, se muestra el diagrama general de la capa MAC.

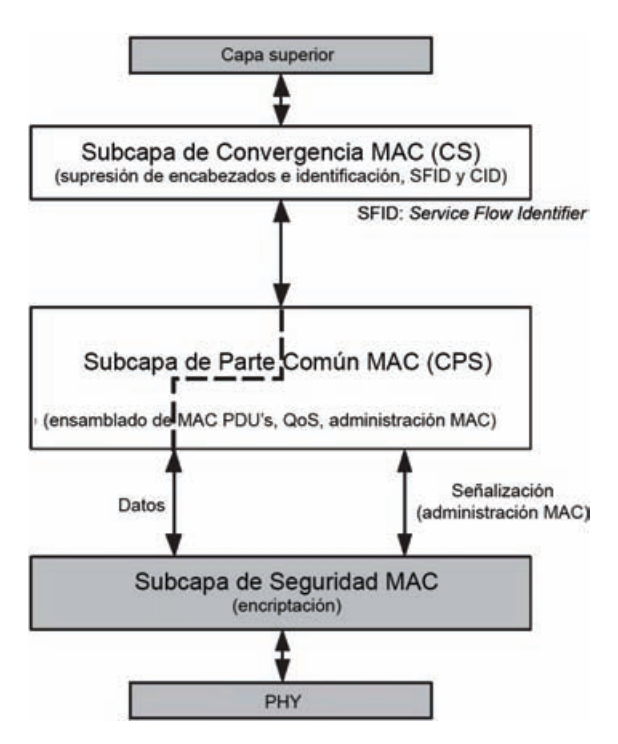

**Figura 3.1** Diagrama general de la capa MAC.

La capa MAC esta dividida en tres distintos componentes: Una Subcapa de Convergencia (CS), una Subcapa de Parte Común (CPS) y una Subcapa de Seguridad. La subcapa CS es la interfase entre la subcapa CPS y la capa superior. Ésta se encarga de recibir los paquetes de la capa superior y es responsable de llevar a cabo todas las operaciones que son dependientes de la naturaleza de los protocolos de capa superior, como supresión de encabezados y mapeo de direcciones. La subcapa CS puede ser vista como una capa de adaptación, que enmascara los protocolos de capa superior y sus requerimientos para el resto de las subcapas MAC y la capa PHY. La subcapa CPS realiza todas las operaciones

de paquetes que son independientes de la capa superior, como encapsulación, concatenación, fragmentación, empaquetamiento, control de QoS y ARQ. La subcapa de seguridad es responsable de la encriptación, autorización y un apropiado intercambio de llaves de encriptación entre la BS y la SS.

#### **3.2.1. Operación de la capa MAC**

La capa MAC del protocolo IEEE 802.16 está orientada a conexiones y flujos de servicio. Cada conexión es diferenciada por un CID de 16 bits, el cual es asignado a las SS en el proceso de inicialización, o cuando una aplicación de datos de una SS demanda recursos de transmisión. También incluye una diferenciación de flujos de servicio, los cuales son asociados con un *Service Flow Identifier* (SFID). La capa MAC recibe los paquetes de la capa superior y los clasifica en diferentes conexiones, asignándoles un CID con base en el flujo de servicio al que pertenecen (diferenciado por el SFID). Posteriormente los encapsula dentro de SDUs (*Service Data Units*), que opcionalmente pueden presentar supresión de encabezados. Después, los SDUs son encapsulados dentro de PDUs, que son enviados a la capa PHY, la cual los trasmite sobre el aire. Adicionalmente, en el proceso de encapsulación, los SDUs pueden ser fragmentados y/o empaquetados. Además, la capa MAC soporta concatenación de PDUs de diferentes conexiones, para ser enviados dentro de la misma ráfaga de transmisión.

Las transmisiones son divididas en los métodos TDD o FDD. En el canal DL las conexiones generalmente son *multicast*, pero también pueden ser *unicast*. Las SS utilizan TDMA (*Time Division Multiple Access*) en el canal UL, para transmitir hacia la BS en *slots* de tiempo asignados específicamente. Esto significa que las conexiones de las SSs hacia la BS siempre son *unicast*. Por lo tanto el CID juega un papel muy importante en la identificación de los canales UL, así la BS es capaz de identificar a las SSs para enviarles los MAC PDUs en el canal DL.

El estándar IEEE 802.16 es un protocolo de control centralizado, pero puede operar en modo *mesh*. En el primer caso la BS controla las reservaciones de ancho de banda y las solicitudes para las oportunidades de transmisión en el canal UL. En el segundo caso el tráfico puede ser enrutado a través de las SSs utilizando un algoritmo *scheduler* distribuido. En este modo un nodo toma el papel de una BS *mesh*.

En el método de control centralizado, las SSs tienen dos maneras de enviar una solicitud de ancho de banda (BW-*Request*). La primera es transmitirla en *slots* reservados periódicamente y la segunda es contender con otras SSs. La BS recolecta todas las solicitudes y por lo tanto tiene suficiente información acerca de las BW-*Request*. Entonces el *scheduler* de la BS, asigna un número apropiado de *slots* para acomodar dichas solicitudes. Esta información es pasada a las SSs a través del UL-MAP al inicio del *subframe downlink*, el cual describe la forma en que el canal UL es repartido entre las SSs para satisfacer sus requerimientos de ancho de banda.

En el periodo de contención (*uplink*), puede ocurrir una colisión cuando dos o más SSs colocan sus BW-*Request* en el mismo *slot* de transmisión. Además, las SSs no pueden "escuchar" al mismo tiempo que transmiten, y por lo tanto deben esperar la confirmación

de su BW-*Request* en el siguiente UL-MAP. Las BW-*Request* que colisionaron en el periodo de contención, son retransmitidas hasta su correcta recepción en la BS. Para mitigar el número de colisiones, la BS hace uso del algoritmo *exponential backoff* (Anexo 1), el cual es similar al empleado en CSMA/CD de Ethernet [23]. Debido a este tipo de contenciones, el protocolo no puede garantizar retardos de acceso. Por lo tanto, el estándar IEEE 802.16 tiene en cuenta las aplicaciones en tiempo real (como VoIP, VoD, etc.), asignandoles reservaciones de ancho de banda no solicitadas y realizando *polling* (poleo o encuesta), para las aplicaciones que no son en tiempo real (como FTP, *Web, email*, etc). El uso del poleo es esencial porque estas aplicaciones deben recibir oportunidades de transmisión en modo asíncrono. Además, las garantías de QoS se hacen posibles a través de una diferenciación de QoS, proporcionada por los diferentes tipos de flujos de servicio.

La asignación de ancho de banda en el estándar IEEE 802.16 puede ser realizada de dos maneras, ya sea por *Grants Per Connections* (GPC) o por *Grants Per Service Station* (GPSS). En el primer caso, cada asignación es asociada con una conexión específica. Por lo tanto, siempre que varias conexiones de una SS son encuestadas (*polling*), o le sean asignadas reservaciones de ancho de banda, múltiples entradas son establecidas en el UL-MAP. La principal desventaja de esta propuesta es que crea demasiados encabezados. En la segunda propuesta, las SSs reciben una sola reservación de ancho de banda para todas sus conexiones. Entonces el *scheduler* de la SS decide como asigna las oportunidades de transmisión para cada conexión. Para ello el *scheduler* de la SS debe respetar los requerimientos de QoS de sus conexiones.

## **3.2.2. Clasificación de paquetes**

Clasificación es el proceso mediante el cual un paquete de capa superior es mapeado en una conexión de transporte particular, para su transmisión entre entidades MAC. El proceso de mapeo asocia el paquete con una conexión de transporte, la cuál también crea una asociación con sus características de flujo de servicio. Este proceso facilita la entrega de paquetes con las apropiadas restricciones de QoS.

Un clasificador es un conjunto de criterios de correspondencia aplicados a cada paquete que entra a la red. El clasificador está compuesto de los criterios de correspondencia<sup>1</sup>, un clasificador de prioridades y una referencia a un CID. Si un paquete coincide con un criterio de correspondencia especificado, este es entregado a la conexión definida por el CID. Las características del flujo de servicio de la conexión proporcionan QoS para ese paquete. El clasificador de prioridades es usado para ordenar los paquetes que fueron mapeados. Un clasificador *downlink* es aplicado por la BS, y un clasificador *uplink* es aplicado en la SS. La figura 3.2 ilustra el clasificador de paquetes.

Si un paquete falla al ser mapeado por el clasificador hacia una conexión, éste es descartado por la subcapa CS.

l <sup>1</sup> Por ejemplo, el tipo de servicio del paquete IP, la dirección origen y destino, o los puertos de origen y destino.

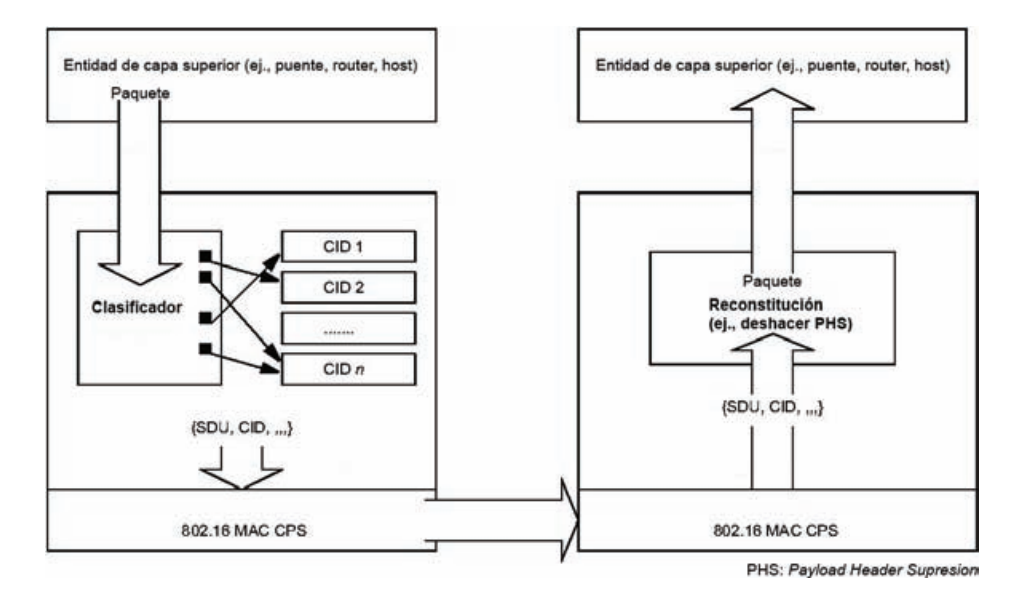

**Figura 3.2** Clasificador de paquetes.

## **3.2.3. Formato MAC SDU**

Una vez que los paquetes de la capa superior son clasificados y asociados con una conexión MAC, son encapsulados en el formato MAC SDU, como se muestra en la figura 3.3. El campo PHSI (Payload<sup>2</sup> Header Suppression Index - 1 byte), debe estar presente sólo si se definió una regla de supresión de encabezados asociada con la conexión.

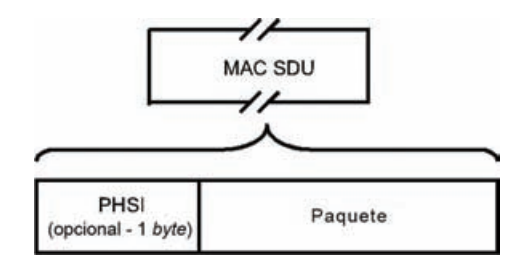

**Figura 3.3** Formato MAC SDU.

## **3.2.4. Supresión de encabezados**

En la supresión de encabezados, una porción repetitiva de los encabezados de capa superior contenidos en el *Payload*, es suprimida en el MAC SDU por la entidad emisora y restaurada posteriormente por la entidad receptora. La implementación de una capacidad de supresión de encabezados es opcional. En el canal UL, la entidad emisora es la SS y la entidad receptora es la BS. Inversamente, en el canal DL la entidad emisora es la BS y la entidad receptora es la SS. Si la supresión de encabezados está habilitada en una conexión MAC, a cada MAC SDU le es asignado un prefijo con un PHSI, el cuál hace referencia a un *Payload Header Suppression Field* (PHSF) del cual fue suprimida la porción repetitiva de datos.

l  $2$  Término utilizado para referirse a la carga útil o datos de un paquete.

La entidad emisora usa un clasificador para mapear los paquetes en un flujo de servicio. El clasificador únicamente mapea los paquetes con sus reglas de supresión de encabezados correspondientes. La entidad receptora usa el CID y el PHSI, para restaurar la supresión de encabezados de acuerdo al PHSF.

## **3.2.5. Formatos MAC PDU**

Después de encapsular los paquetes en MAC SDUs, estos son encapsulados nuevamente en MAC PDUs. El MAC PDU debe tener el formato que se ilustra en la figura 3.4. Cada PDU debe comenzar con un encabezado MAC genérico de longitud fija (6 *bytes*). El encabezado del MAC PDU puede estar seguido de un *Payload*. Si éste está presente, puede contener cero o más SDUs o fragmentos de éstos, y en su caso, puede contener también los subencabezados correspondientes. La información del *Payload* puede variar en longitud, así que un MAC PDU puede representar un número variable de bytes. Ésta técnica permite a la capa MAC hacer un túnel para varios tipos de tráfico de capa superior, sin necesidad de conocer el formato o patrones de bits de sus mensajes. El MAC PDU también puede contener un CRC (*Cyclic Redundancy Check*), pero su implementación es responsabilidad de las capas PHY SCa, OFDM y OFDMA según sea el caso.

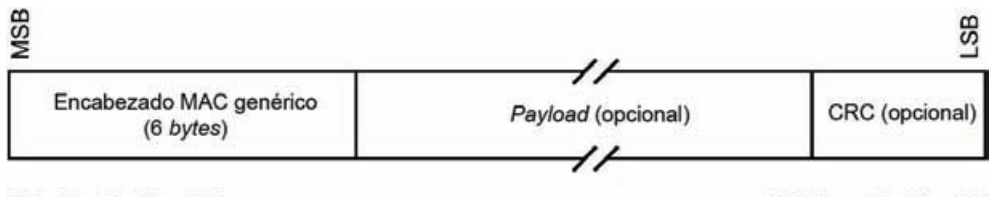

**MSB: Most Significant Bit** 

**LSB: Least Significant Bit** 

**Figura 3.4** Formato MAC PDU.

## **3.2.6. Concatenación**

Múltiples MAC PDUs pueden ser concatenados dentro de la misma ráfaga de transmisión, ya sean de la misma conexión e incluso de diferentes conexiones y tanto para el canal UL como para el canal DL. Cada MAC PDU es identificado por un CID único, de esta manera; la capa MAC de la entidad receptora es capaz de entregar el MAC SDU a su correcta instancia de la subcapa MAC CPS (después de desencapsularlo y/o reensamblarlo de uno o más MAC PDUs). Tanto los mensajes de administración MAC, datos de usuario y BW-*Requests* pueden ser concatenados dentro de la misma ráfaga de transmisión. En la figura 3.5 se ilustra este concepto para ráfagas de transmisión en el canal UL.

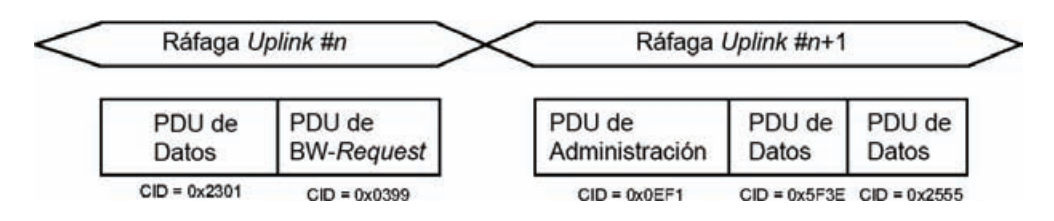

**Figura 3.5** Concatenación de múltiples MAC PDUs en el canal UL.

#### **3.2.7. Fragmentación**

Fragmentación es el proceso mediante el cual un MAC SDU, es segmentado y encapsulado dentro de varios MAC PDUs. Este proceso es realizado para permitir el uso eficiente del ancho de banda disponible, relativo a los requerimientos de QoS del flujo de servicio de la conexión.

La autoridad encargada de fragmentar el tráfico en una conexión es definida cuando la conexión es creada en la capa MAC. La fragmentación debe ser iniciada por la BS para las conexiones en el canal DL y por la SS para las conexiones en el canal UL.

#### **3.2.8. Empaquetamiento**

Si el empaquetamiento está habilitado en una conexión, la capa MAC puede empaquetar múltiples MAC SDUs (de la misma conexión) en un MAC PDU. Este proceso se puede realizar tanto para MAC SDUs de longitud fija, como para MAC SDUs de longitud variable.

#### **3.2.9. Construcción y transmisión de MAC PDUs**

Como ya se describió anteriormente, la construcción de MAC PDUs involucra los procesos de encapsulación, empaquetamiento y/o fragmentación de los MAC SDUs. También es necesario agregar los correspondientes subencabezados para poder desencapsular los MAC SDU correctamente.

Además de éstas directrices, los MAC SDUs o fragmentos de estos, son transmitidos en el mismo orden en que son recibidos de la capa superior. Cada MAC SDU o fragmento de éste, es transmitido comenzando con el *bit* más significativo. En la figura 3.6 se ilustra el proceso de construcción de un MAC PDU.

Este proceso primero verifica si está habilitado el empaquetamiento de SDUs. En caso afirmativo, incluye tantos SDUs y fragmentos de estos, como sea posible empaquetar en el MAC PDU de acuerdo a la capacidad éste último. Si no está habilitado el empaquetamiento de SDUs, éste proceso incluye un solo SDU por cada MAC PDU. En caso de que el SDU sea más grande que el MAC PDU, el proceso fragmenta el SDU tantas veces como sea necesario para su transmisión completa, enviando cada fragmento del SDU en un MAC PDU.

Una vez que el *Payload* del MAC PDU ha sido cargado con SDUs o fragmentos de estos, se encripta en caso de que se haya habilitado la encriptación del *Payload*. Posteriormente se agrega el encabezado MAC genérico y se incluye un CRC si se desean proteger los datos de errores en la transmisión. Finalmente se concatena el MAC PDU a la ráfaga de transmisión UL o DL, según sea el caso.

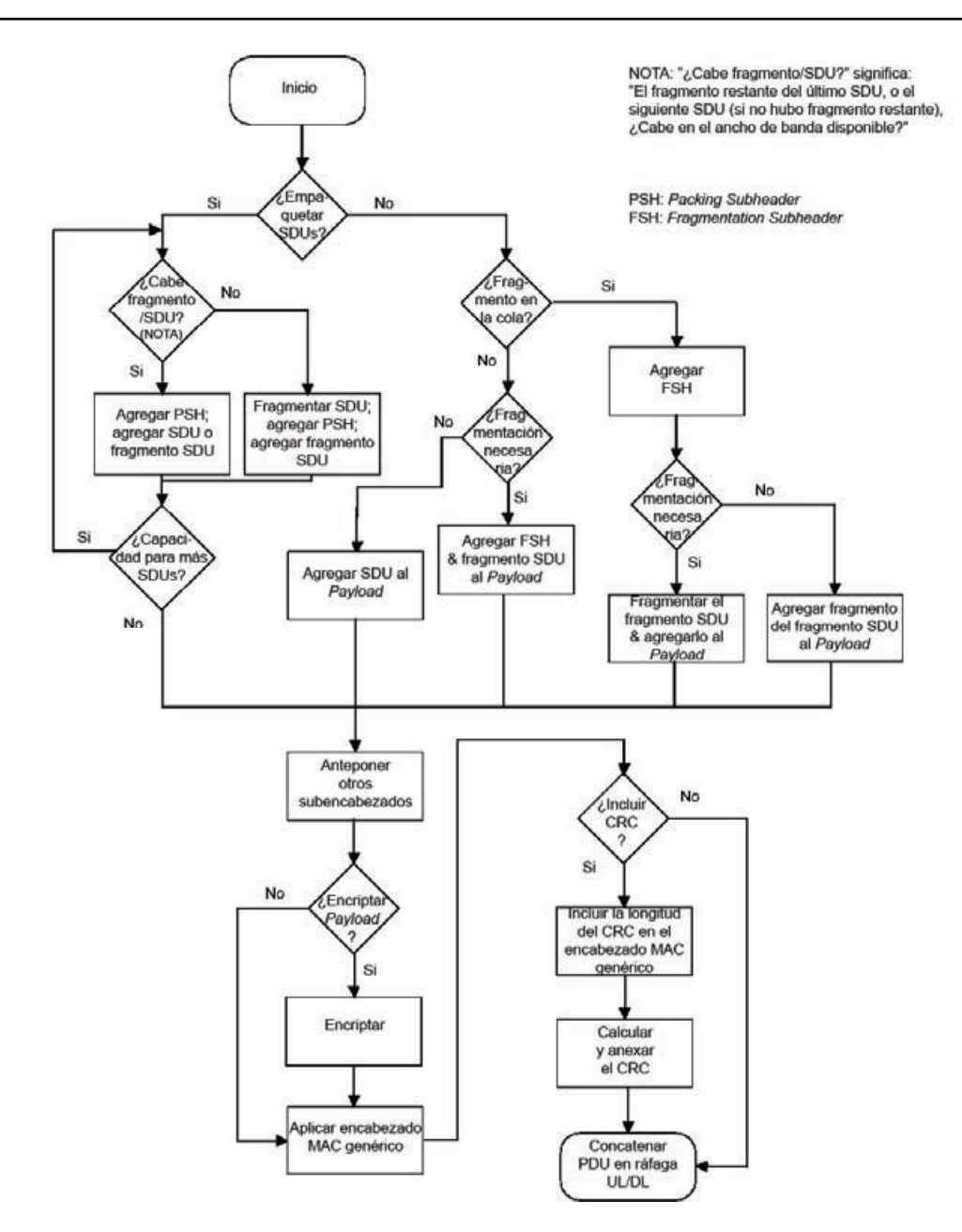

**Figura 3.6** Construcción de un MAC PDU.

## **3.2.10. Formato de los mapas UL y DL**

Las ráfagas deben ser colocadas en regiones de datos dentro de los sub-*frames uplink* y *downlink* según sea el caso. Dichas regiones tienen que ser mapeadas en estos sub*frames* para que las SSs puedan localizar y dimensionar las regiones de datos que les corresponden. En las cuales deben colocar sus ráfagas de transmisión (en el caso del sub-*frame uplink*) u obtener sus ráfagas de datos (en el caso del sub-*frame downlink*).

Lo anterior se realiza al inicio de cada *frame* mediante el DL-MAP y el UL-MAP, los cuales contienen apuntadores a las regiones de datos que le corresponden a cada SS (IEs). Las

regiones de datos son dimensionadas de forma diferente para los sub-*frames uplink* y *downlink* (según lo especifica el estándar IEEE 802.16). Por lo tanto el tamaño de los IEs también es diferente, mientras en el UL-MAP tienen un tamaño de 32 *bits*, en el DL-MAP tienen un tamaño de 60 *bits*. Además, los IEs que definen las regiones de *rangin* tienen un tamaño de 7 *bytes*.

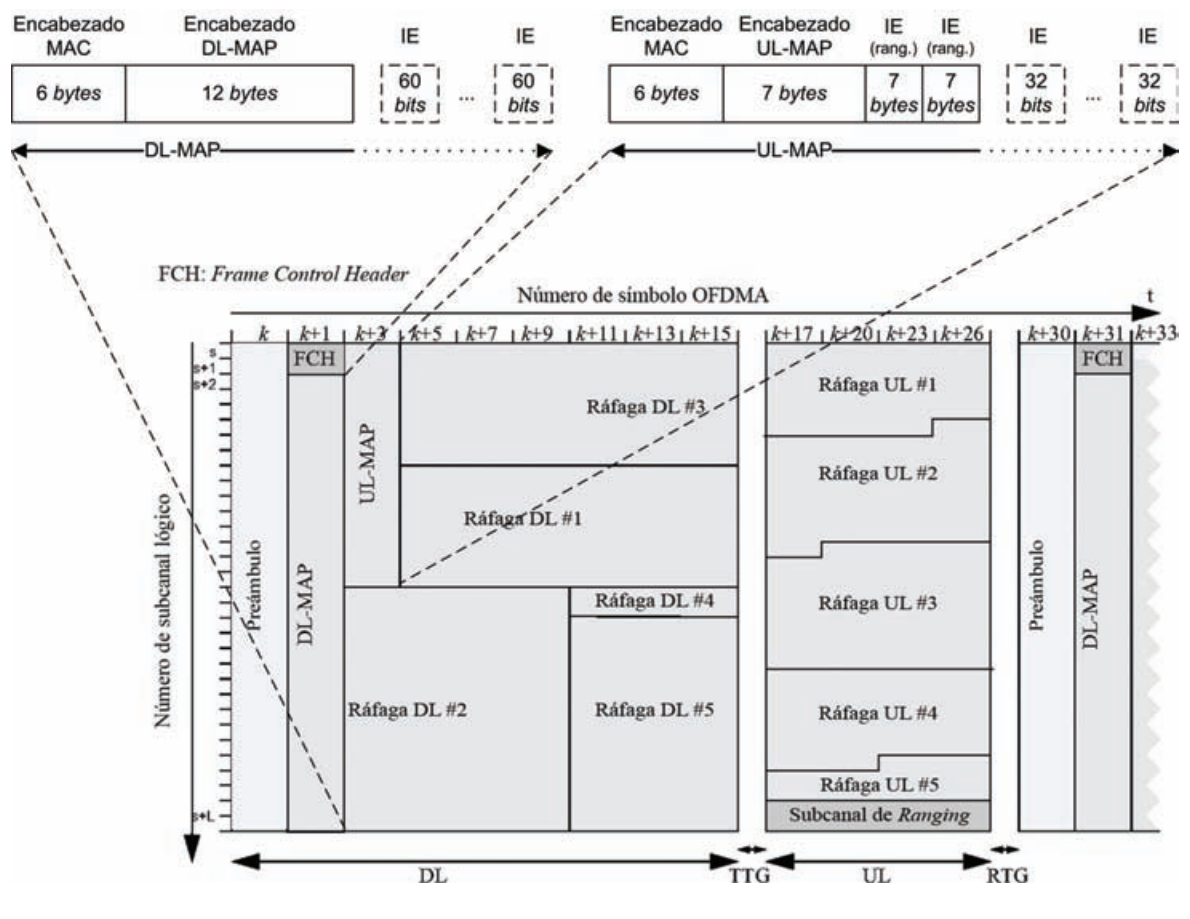

**Figura 3.7** Formato del UL-MAP y DL-MAP.

## **3.2.11. QoS**

El estándar IEEE 802.16 especifica que la QoS se debe proporcionar para el tráfico en ambos canales (*uplink* y *downlink*), considerando los diferentes protocolos de capa superior entre la SS y la BS.

El principal mecanismo para proporcionar QoS, es asociar los paquetes que atraviesan la capa MAC en flujos de servicio identificados por un SFID. La SS y la BS proveen ésta QoS de acuerdo con un conjunto de parámetros de QoS, que son definidos en el flujo de servicio.

El principal propósito de las características de QoS, es definir un orden de transmisión y programación de paquetes en la interfase de aire. Sin embargo, estas características necesitan trabajar en conjunción con mecanismos más allá de la interfase de aire, con el propósito de proporcionar QoS punto a punto.

## *3.2.11.1. Flujos de servicio*

Un flujo de servicio es un transporte unidireccional de paquetes en capa MAC, ya sea en el canal *uplink* (para los paquetes transmitidos por la SS), o en el canal *downlink* (para los paquetes transmitidos por la BS). También, puede existir sin estar activado para transportar tráfico. Los flujos de servicio están caracterizados por un conjunto de parámetros de QoS, tales como latencia, *jitter* y *throughput* garantizado. Con el propósito de estandarizar la operación entre la SS y la BS, éstos atributitos incluyen detalles de cómo las SSs solicitan asignaciones de ancho de banda en el canal *uplink* y el comportamiento esperado del *scheduler uplink* en la BS.

Una característica importante de un flujo de servicio, es que tienen un identificador de 32 *bits* (SFID), que es asignado a cada flujo de servicio existente. El SFID sirve como el principal identificador para los flujos de servicio en la red. Un flujo de servicio tiene al menos un SFID y una dirección asociada (*uplink* o *downlink*). Los flujos de servicio también están caracterizados por estar mapeados con una conexión, es decir; tienen asociado un CID de 16 *bits*, sólo cuando el flujo de servicio fue admitido por el mecanismo de CA y está activo.

Los flujos de servicio tienen básicamente tres estados:

- 1) Provisionado: En este estado, el flujo de servicio es conocido como de abastecimiento, es decir; existe pero todavía no es admitido por el mecanismo de CA y por lo tanto no está activo.
- 2) Admitido: El flujo de servicio tiene recursos de transmisión reservados por la BS, es decir; ya fue admitido por el mecanismo de CA pero todavía no está activo.
- 3) Activo: En este estado, el flujo de servicio tiene recursos de transmisión comprometidos con la BS, por ejemplo, se envían continuamente mapas conteniendo asignaciones no solicitadas de ancho de banda (UGS). En este estado, el flujo de servicio proporciona el transporte de datos a través de la capa MAC.

## *3.2.11.2. Modelo de objetos*

Los objetos principales del modelo son representados por sus nombres dentro de rectángulos, como se muestra en la figura 3.8. Cada objeto tiene un número de atributos y el nombre del atributo que identifican de manera única al objeto está subrayado. Los atributos opcionales son denotados entre corchetes. La relación entre el número de objetos es marcada al final de cada línea de asociación entre los objetos. Por ejemplo, un flujo de servicio puede estar asociado con 0 a *N* (muchos) PDUs, pero un PDU está asociado con exactamente un flujo de servicio. El flujo de servicio es el concepto central de la capa MAC. Un flujo de servicio puede estar definido en una dirección *uplink* o en una dirección *downlink*, pero no en ambas. Los flujos de servicios admitidos y activos, son mapeados por un CID de 16 *bits*.

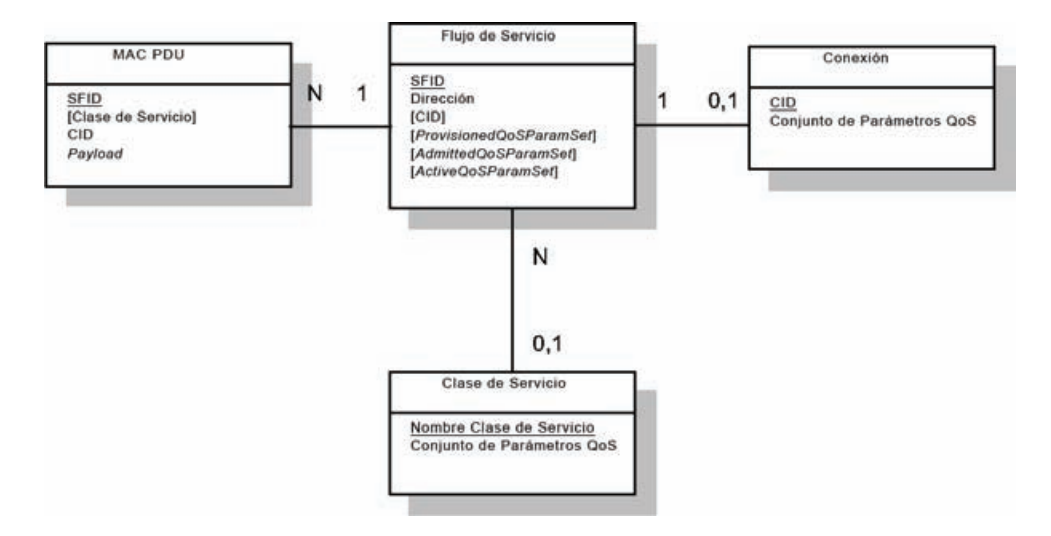

**Figura 3.8** Modelo de objetos de QoS.

Los paquetes de datos provenientes de las aplicaciones de los usuarios son presentados en la capa MAC mediante la subcapa CS. La capa MAC clasifica los paquetes de acuerdo a su flujo de servicio y les proporciona un servicio de transporte en su interfase, basándose en el SFID. El flujo de servicio incluye el CID, que identifica la conexión a través de la cual los datos serán transmitidos en capa PHY.

Básicamente los flujos de servicio sirven para el transporte de datos en capa MAC, mientras que las conexiones realizan éste transporte en capa PHY. Ambos trasportes atendiendo a un conjunto de parámetros de QoS. Estos parámetros, están sincronizados en capa MAC y en capa PHY, mediante la asociación y el mapeo del SFID con el CID.

La clase de servicio es un objeto opcional que puede ser implementado en la BS. La clase de servicio es definida en la BS, para tener un conjunto particular de parámetros de QoS. Dicho conjunto es referenciado por un nombre, y es en realidad un subconjunto de los parámetros de QoS de uno o varios flujos de servicio. Los parámetros de QoS de los flujos de servicio, pueden contener una referencia hacia el nombre de la clase de servicio, para seleccionar todos sus parámetros de QoS.

## *3.2.11.3. Clases de servicio*

Las clases de servicio tienen el propósito de permitir a los operadores de red (si así lo desean), mover las configuraciones de los flujos de servicio desde servidor que las provee, hacia la BS. Los operadores proveen a las SSs con el nombre de la clase de servicio. La implementación de este nombre es configurada en la BS. Esto permite a los operadores de red, modificar la implementación de un servicio dado, en base a las circunstancias locales sin cambiar las configuraciones en la SSs. Por ejemplo para proporcionar el mismo servicio, algunos parámetros de los *schedulers* podrían necesitar ser modificados ligeramente para dos BSs diferentes. Como otro ejemplo, los perfiles de servicio, podrían ser cambiados dependiendo de la hora del día. También, las clases de servicio permiten a los protocolos de capa superior, crear un flujo de servicio en base al nombre de una clase de servicio. Por ejemplo, la señalización en la telefonía, puede instanciar directamente en la SS, cualquier flujo de servicio disponible de la clase "G711" (correspondiente a un codificador de voz G.711).

#### *3.2.11.4. Scheduling services*

El estándar IEEE 802.16-2004 define cuatro formas de reservar recursos para los flujos de servicio, los cuales se describen a continuación.

## **UGS**

Diseñado para soportar flujos de servicio en tiempo real, que transportan paquetes de datos de tamaño fijo en periodos constantes, tales como enlaces T1/E1 y VoIP sin supresión de silencios. Este servicio ofrece asignaciones de tamaño fijo en tiempo real y en periodos constantes, eliminando la necesidad de realizar solicitudes de ancho de banda por parte de la SS, garantizando que las reservaciones estarán disponibles durante el tiempo de vida del flujo de servicio. La BS provee éstas reservaciones en base a la máxima tasa de tráfico sostenida del flujo de servicio. El tamaño de las asignaciones debe ser suficiente para soportar la longitud del tamaño de los paquetes de datos (considerando los encabezados de capa MAC). Con el propósito de que éste servicio funcione correctamente, la SS tienen prohibido usar los periodos de contención para realizar solicitudes de ancho de banda. Los parámetros necesarios de éste servicio son: la máxima tasa de tráfico sostenida, la latencia máxima, el *jitter* tolerado y una política de solicitud/transmisión. Si está presente el parámetro de la mínima tasa de tráfico reservada, debe tener el mismo valor que el parámetro de la máxima tasa de tráfico sostenida.

#### **rtPS**

Este servicio esta diseñado para soportar flujos de servicio en tiempo real, que transportan paquetes de datos de tamaño variable, tales como video MPEG. El servicio ofrece oportunidades periódicas de solicitar reservaciones de ancho de banda, conociendo las necesidades de los flujos de servicio en tiempo real y permite a la SS especificar el tamaño de las reservaciones deseadas. Éste servicio requiere que la SS continuamente realice solicitudes de ancho de banda, provocando más gasto de recursos en las solicitudes y sus encabezados, pero soporta tamaños variables de reservaciones para un óptimo y eficiente transporte de datos. La BS proporciona periódicamente oportunidades *unicast* para transmitir las solicitudes de ancho de banda. Con el propósito de que éste servicio funciones correctamente, la política de solicitud/transmisión debe ser tal, que la SS tiene prohibido usar cualquier periodo de contención para realizar solicitudes de ancho de banda para su conexión. Los parámetros necesarios de éste servicio son: la mínima tasa de tráfico reservada, la máxima tasa de tráfico sostenida, la máxima latencia y una política de solicitud/transmisión.

## **nrtPS**

Este tipo de servicio encuesta regularmente a la SS, para asegurase que sus flujos de servicio reciban oportunidades de trasmitir solicitudes de ancho de banda, incluso durante periodos de congestión de la red. La BS básicamente encuesta a las conexiones con servicio nrtPS, en intervalos del orden de un segundo o menos. La BS proporciona oportunidades *unicast* para realizar solicitudes de ancho de banda. Con el propósito de que éste servicio funcione correctamente, la política de solicitud/transmisión debe ser tal, que la SS esta permitida para usar los periodos de contención para enviar solicitudes de ancho de banda. Así, la SS puede utilizar las oportunidades *unicast* y los periodos de contención, para enviar sus solicitudes de ancho de banda. Los parámetros necesarios de éste servicio son: la mínima tasa de tráfico reservada, la máxima tasa de tráfico sostenida, la prioridad del tráfico y una política de solicitud/trasmisión.

## **BE**

Este servicio intenta proporcionar un servicio de transporte de datos lo más eficientemente que se pueda, es decir; con el mejor esfuerzo posible. Con el propósito de que éste servicio funcione correctamente, la política de solicitud/transmisión es tal, que la SS tiene permitido usar cualquier oportunidad de transmitir una solicitud de ancho de banda en el periodo de contención. Como resultado de esto, la SS puede utilizar oportunidades *unicast* y los periodos de contención, para enviar sus solicitudes de ancho de banda. Los parámetros necesarios de éste tipo de servicio son: la máxima tasa de tráfico sostenida, la prioridad del tráfico y una política de solicitud/trasmisión.

Adicionalmente, la versión móvil del estándar (IEEE 802.16e-2005), define otra forma de reservar recursos para los flujos de servicio, la cual se describe a continuación.

## **ertPS**

Este es una versión extendida del servicio rtPS (es decir, *extended* rtPS). Está diseñado en base al servicio UGS y al servicio rtPS. La BS proporciona asignaciones *unicast* no solicitadas, de la misma manera que UGS, así evita la latencia en las solicitudes de ancho de banda. Sin embargo, mientras en UGS las reservaciones son de tamaño fijo, en ertPS son dinámicamente de tamaño variable. La BS proporciona reservaciones periódicas que pueden ser usadas para solicitar ancho de banda o para transferencia de datos. De manera predeterminada, el tamaño de las reservaciones corresponde al valor actual de la máxima tasa de tráfico sostenida, pero la SS puede solicitar que se cambie dicho tamaño enviando un mensaje a la BS. La BS no cambiará el tamaño de las reservaciones hasta que reciba otro mensaje de la SS, solicitando que se cambie dicho tamaño. Cuando el tamaño de las reservaciones es cero, la BS debe proporcionar reservaciones sólo para realizar solicitudes de ancho de banda. En caso de que no existan oportunidades *unicast* de solicitar ancho de banda, la SS puede usar el periodo de contención para realizar sus solicitudes. Los parámetros necesarios de éste servicio son: la máxima tasa de tráfico sostenida, la mínima tasa de tráfico reservada, la latencia máxima y una política de solicitud/transmisión.

## **3.3. La capa PHY**

El estándar IEEE 802.16, define cuatro especificaciones de capa PHY, cualquiera de las cuales puede ser usada con la capa MAC para desarrollar un sistema inalámbrico de banda ancha. A continuación se describen brevemente dichas especificaciones:

- *Wireless*MAN SC, describe una capa PHY de una sola portadora para frecuencias entre 10 y 66 GHz, y requiere una condición de línea de vista (LOS). Esta capa PHY es parte de las especificaciones originales del estándar.
- *Wireless*MAN SCa, especifica una capa PHY de una sola portadora para frecuencias por debajo de los 11 GHz, que soporta una condición sin línea de vista (NLOS). Diseñada para operaciones punto a multi-punto.
- *Wireless*MAN OFDM, describe una capa PHY basada en OFDM de 256 puntos para la FFT (*Fast Fourier Transform*). Para operaciones punto a multi-punto en condiciones NLOS, a frecuencias por debajo de los 11 GHz. Esta capa física, finalizada en el estándar IEEE 802.16-2004, ha sido aceptada por el foro WiMAX para operaciones fijas y es a menudo referida como *fixed* WiMAX.
- *Wireless*MAN OFDMA, una FFT de 2048 puntos basada en OFDMA es empleada para operaciones en condiciones NLOS y a frecuencias por debajo de los 11 GHz. En la versión móvil del estándar (IEEE 802.16e-2005), esta capa física ha sido modificada para usar S-OFDMA (*Scalable* OFDMA), donde el tamaño de la FFT es variable y puede tomar cualquiera de los siguientes valores: 128, 512, 1024 o hasta 2048. El tamaño variable de la FFT permite una operación/implementación óptima del sistema, sobre un amplio rango de anchos de banda por canal y condiciones de radio. Esta capa PHY ha sido aceptada por el foro WiMAX para operaciones móviles y portátiles, y se conoce como *mobile* WiMAX.

Para el desarrollo de la propuesta de éste trabajo de tesis, se consideró la especificación *Wireless*MAN OFDMA. Con el objetivo de comprender de mejor manera dicha propuesta, es necesario revisar varios conceptos de la capa PHY, los cuales se describen a continuación.

## **3.3.1. Descripción de los símbolos OFDMA**

Como se ya mencionó, las reservaciones de ancho de banda se realizan por medio de regiones de datos (ráfagas, figura 3.7). Estas regiones abarcan de un número de símbolos OFDMA en el dominio del tiempo, y un número de subcanales lógicos en el dominio de la frecuencia. Los símbolos OFDMA pueden describirse tanto en el dominio del tiempo, como en el dominio de la frecuencia.

## *3.3.1.1. Descripción de los símbolos OFDMA en el dominio del tiempo*

Para la creación de los símbolos OFDMA, se emplea la IFFT (*Inverse Fast Fourier Transform*), la cual crea la forma de onda en el dominio del tiempo. Ésta duración en tiempo es referida como la parte útil del símbolo  $(T<sub>b</sub>)$ , como se muestra en la figura 3.9. Para mitigar la interferencia inter-símbolo y los efectos debidos a la multi-trayectoria, una

copia de la última parte útil del símbolo ( $T<sub>e</sub> = \frac{1}{N} T<sub>b</sub>$ ), es repetida al inicio. Ésta es llamada *Cyclic Prefix* (CP) o tiempo de guarda. Los valores de *N* se eligen dependiendo de las condiciones del canal. Para un canal donde los efectos de la multi-trayectoria son significativos, un valor grande de *N* es necesario. Esto incrementa la redundancia y disminuye la parte útil del símbolo. Para un canal donde los efectos de la multi-trayectoria no son significativos, se requiere un valor de *N* pequeño, lo que disminuye la redundancia y aumenta la parte útil del símbolo. El estándar IEEE 802.16 define los valores de *N* = 4, 8, 16 o 32 para la versión fija, mientras que para la versión móvil sólo se especifica un valor de  $N = 8$ . Así, la duración total del símbolo está dado por  $T_s = T_b + T_a$ .

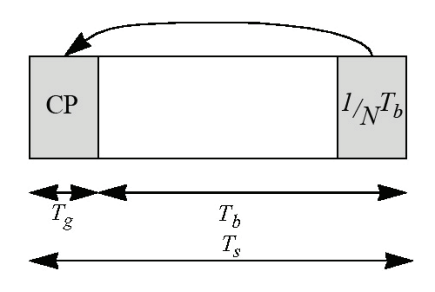

**Figura 3.9** Estructura del símbolo OFDMA en el dominio del tiempo.

Por lo tanto, y mientras el tiempo de guarda sea al menos tan grande como el retardo de propagación del canal, al transmitir una serie de símbolos OFDMA, cada símbolo puede ser recuperado correctamente en el receptor, como se muestra en la figura 3.10.

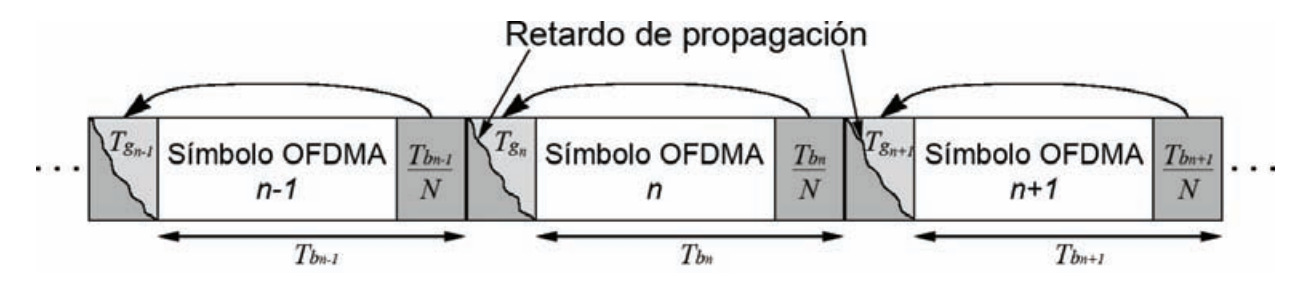

**Figura 3.10** Mitigación de la interferencia inter-símbolo y multi-trayectoria en OFDMA.

#### *3.3.1.2. Descripción de los símbolos OFDMA en el dominio de la frecuencia*

Un símbolo OFDMA está constituido por un número de subcanales lógicos, cada uno de los cuales está compuesto a su vez por un grupo de subportadoras de datos, las cuales no necesariamente deben ser consecutivas (figura 3.11). El número total de subportadoras es determinado por el tamaño de la FFT (128, 256, 512, 1024 o 2048). Existen básicamente cuatro tipos diferentes de subportadoras:

- Subportadoras de datos.
- Subportadoras piloto (para varios propósitos de estimación y sincronización).
- Subportadoras nulas (de no transmisión, para las bandas de guarda)

• Subportadora de la frecuencia central – DC (para simplificar conversiones D/A y  $A/D$ ).

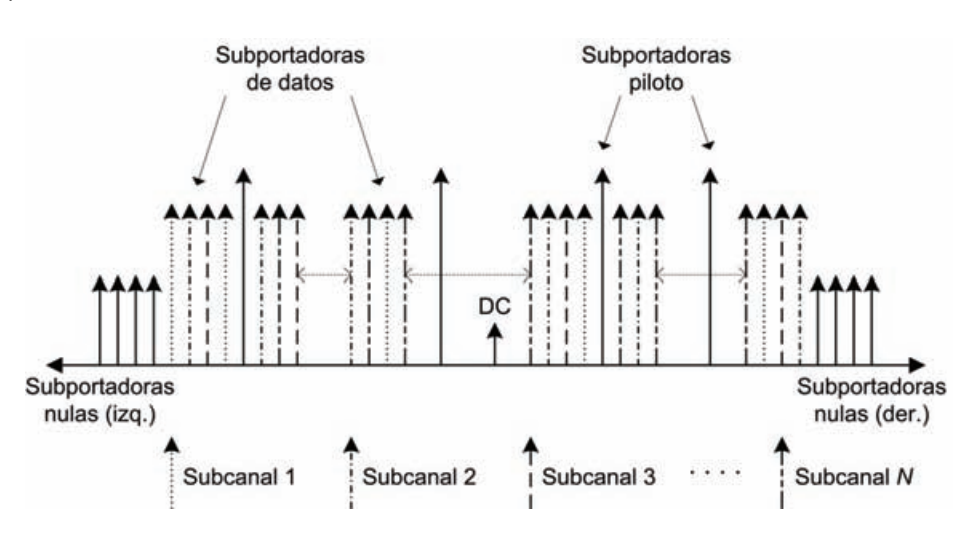

**Figura 3.11** Estructura del símbolo OFDMA en el dominio de la frecuencia.

#### **3.3.2.** *Slots* **OFDMA y regiones de datos**

Un *slot* OFDMA en capa PHY (también llamado *QuantumSymbol*), requiere un dimensionamiento en tiempo (T) y un subcanal lógico. La región de datos es una asignación en dos dimensiones de un grupo de subcanales contiguos por un grupo de *slots* OFDMA contiguos. Ésta asignación en dos dimensiones, puede ser visualizada como un rectángulo, tal como se muestra en la figura 3.12.

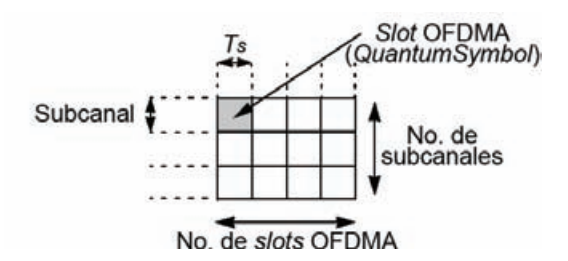

**Figura 3.12** Región de datos en OFDMA.

En OFDMA las asignaciones de ancho de banda se realizan por medio de regiones de datos, sin embargo; el tamaño de éstas últimas no se mide en *slots* OFDMA, sino en *QuantumMaps*. El *QuantumMap* es la mínima unidad de reservación de datos posible en OFDMA. En el canal *downlink*, un *QuantumMap* abarca un subcanal y dos *QuantumSymbols*, como se muestra en la figura 3.13. Los *slots* OFDMA son mapeados en las regiones de datos *downlink*, de tal manera que el *slot* indexado con el menor número ocupa el subcanal de menor índice en el símbolo OFDMA de menor índice. El mapeo continúa incrementando el índice del símbolo OFDMA. Cuando se alcanza el límite de la región de datos en el dominio del tiempo, el mapeo continúa con el símbolo OFDMA de menor índice en el siguiente subcanal. De acuerdo a las especificaciones del estándar

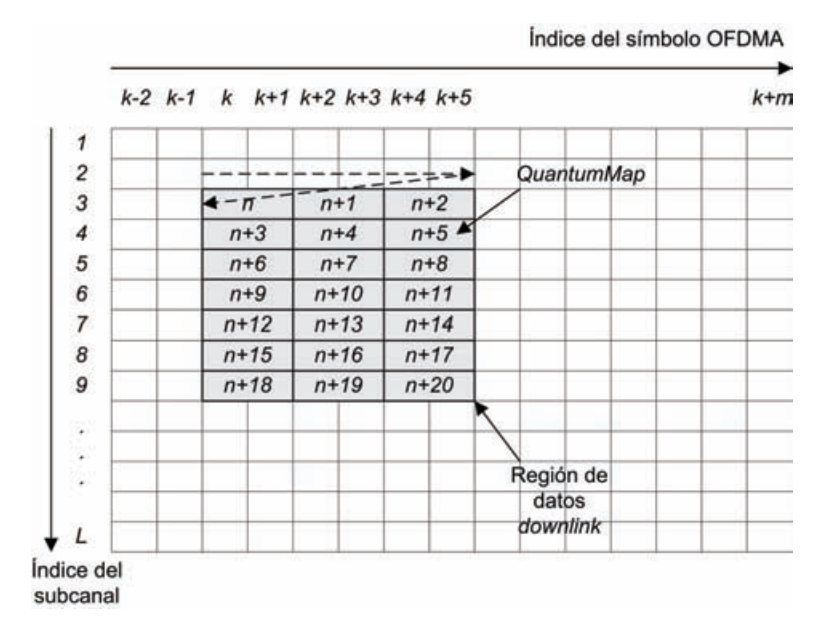

IEEE 802.16, las regiones de datos en el canal *downlink*, deben tener una forma rectangular o cuadrada.

**Figura 3.13** *QuantumMaps* y mapeo de *slots* en una región de datos *downlink*.

En el canal *uplink*, un *QuantumMap* abarca un subcanal y tres *QuantumSymbols*, como se ilustra en la figura 3.14. Los *slots* OFDMA son mapeados en las regiones de datos *uplink*, de la misma forma como se realiza en las regiones de datos *downlink*. Sin embargo, el estándar IEEE 802.16 especifica que las regiones de datos en el canal *uplink*, no necesariamente deben tener la forma de un rectángulo o cuadrado.

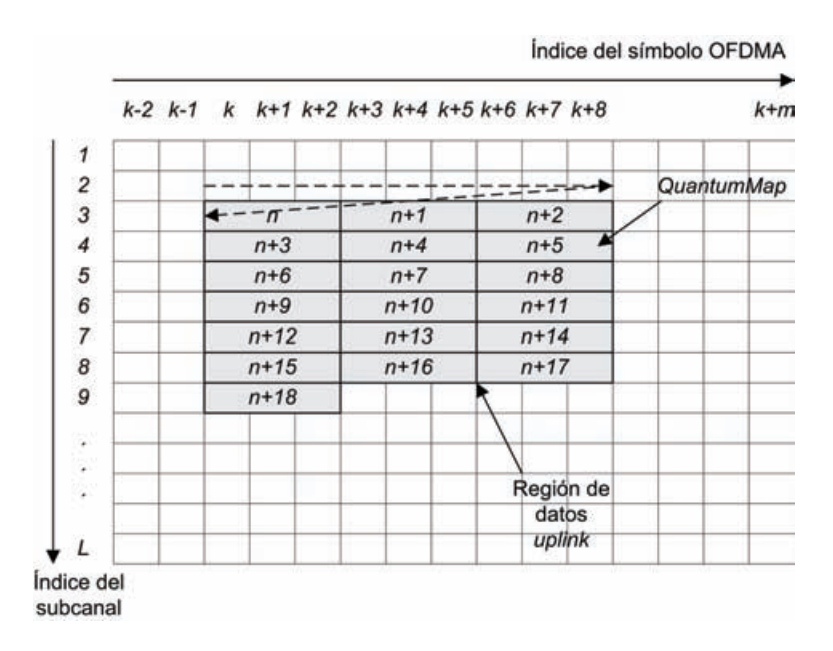

**Figura 3.14** *QuantumMaps* y mapeo de *slots* en una región de datos *uplink*.

#### **3.3.3. Transmisión de datos en capa PHY**

La capa PHY es un medio que tiene variaciones rápidas y constantemente sufre de gran interferencia. Es por ello que el estándar IEEE 802.16, prevé estas situaciones y define una serie de procesos que se deben llevar a cabo, antes de transmitir los datos en la interfase de aire. Estos procesos especifican una codificación del canal para prevenir y detectar los errores de transmisión en el sistema inalámbrico. También tienen el objetivo de mantener un buen rendimiento del canal, con el propósito de obtener altas tasas de transferencia de datos.

Ésta codificación del canal está compuesta de cuatro etapas del lado del transmisor: *Randomizer* (aleatorización), codificación FEC (*Forward Error Correction*), *Interleaver* (entrelazado) y Modulación. El receptor decodifica las señales recibidas, mediante la operación inversa de cada una de las etapas antes mencionadas: Demodulación, *Deinterleaver* (des-entrelazado), decodificación FEC y *De-randomizer* (des-aleatorización), como se muestra en la figura 3.15.

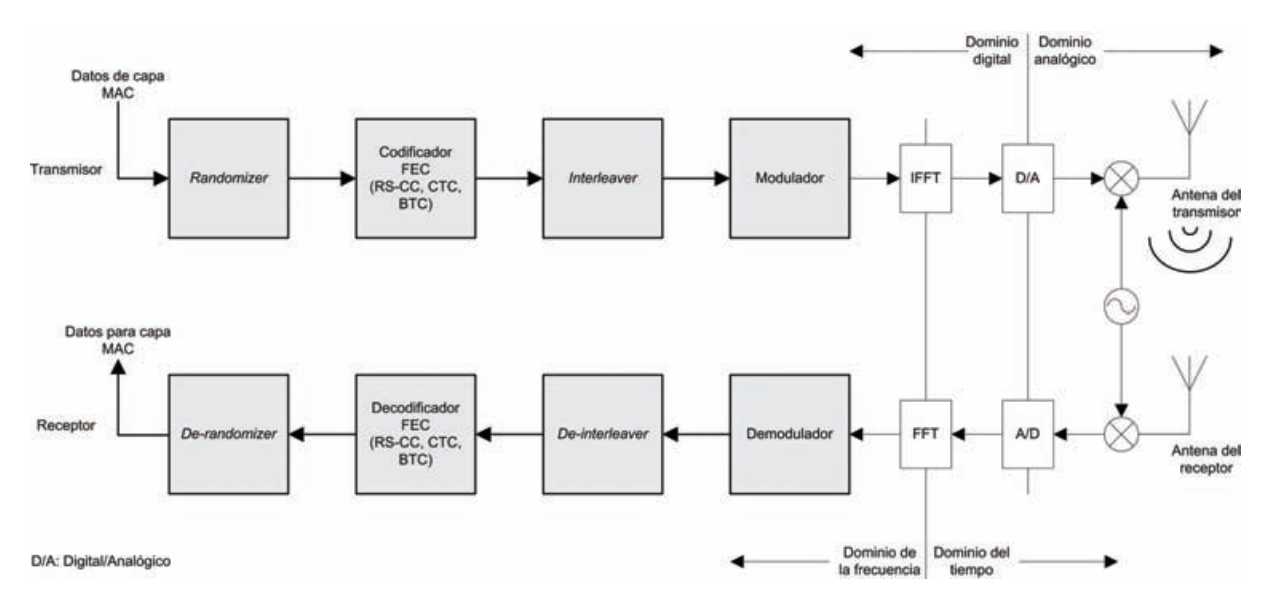

**Figura 3.15** Etapas de codificación en la transmisión de datos en capa PHY basada en OFDMA.

Debido a que la explicación de estas etapas queda más allá de los objetivos de este trabajo de tesis, sólo se describirán brevemente.

#### *3.3.3.1. Randomizer*

El *Randomizer* introduce protección a los datos a través de incertidumbre teórica en la información, evitando largas secuencias de unos o ceros consecutivos. Ésta aleatorización es llevada a cabo tanto en el canal *uplink* como en el canal *downlink*. Si la cantidad de datos a transmitir es menor que la cantidad de los recursos asignados, un relleno de "unos" es agregado al final del bloque de transmisión.

## *3.3.3.2. Codificador FEC*

El codificador FEC proteger la información contra errores en los datos transmitidos sobre el canal inalámbrico. Éste consiste en agregar redundancia a la información, para detectar y corregir los posibles errores. Para ello, se deben aplicar códigos convolucionales de Reed-Solomon (RS-CC), los cuales son obligatorios para los canales *uplink* y *downlink* según lo define el estándar IEEE 802.16. También pueden ser aplicados opcionalmente códigos turbo convolucionales (CTC) y códigos de turbo bloques (BTC).

#### *3.3.3.3. Interleaver*

El *Interleaver* es usado para proteger la información contra largas secuencias de errores consecutivos, los cuales son muy difíciles de corregir, es decir; está diseñado para aislar los errores de ráfaga y convertirlos en errores aleatorios. Dado que estas largas secuencias de errores afectan una gran cantidad de *bits* en una fila, pueden causar grandes pérdidas en los datos transmitidos. Para ello, un entrelazado es utilizado con el propósito de diversificar los errores y facilitar su corrección.

#### *3.3.3.4. Modulación*

Una vez que la información es codificada, debe ser modulada utilizando una de las siguientes constelaciones: BPSK, QPSK, 16QAM o 64QAM; para poder transmitirla por la interfase de aire. Estas constelaciones pueden modular 1, 2, 4 y 6 *bits* por símbolo respectivamente.

Una constelación es una representación geométrica de señales en un espacio de *n* dimensiones, en dónde se visualizan todos los símbolos de salida posibles que puede generar un modulador. En términos simples, la secuencia de *bits* son convertidos a una secuencia de símbolos representados por valores complejos. En la figura 3.16, se muestra la representación geométrica de las constelaciones BPSK, QPSK, 16QAM y 64QAM respectivamente.

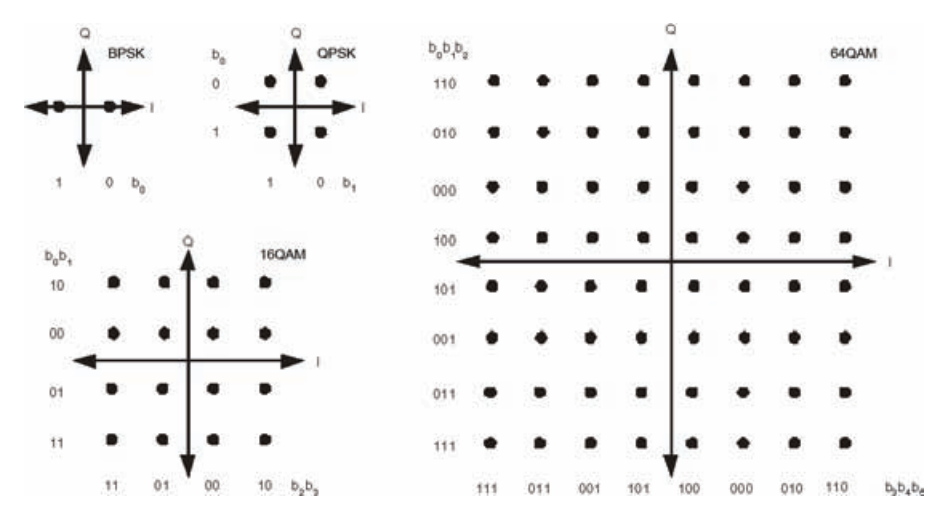

**Figura 3.16** Constelaciones de modulación BPSK, QPSK, 16QAM y 64QAM.

## **3.4. Conclusiones**

En este capítulo se presentó una descripción general del funcionamiento y operación del protocolo IEEE 802.16. También se describieron brevemente los conceptos fundamentales de las capas PHY y MAC, que son necesarios para comprender más fácilmente la propuesta realizada en este trabajo de tesis.

Hasta el momento ya se tienen los conocimientos básicos y necesarios para facilitar la descripción del desarrollo de la metodología empleada en la propuesta de solución de éste trabajo. Esto permite tener un marco teórico y de referencia que sirve de respaldo para el desarrollo de la metodología empleada.

La propuesta de solución de éste trabajo de tesis requirió la utilización de una herramienta de programación y simulación de modelos de red inalámbricos, que soportara protocolos basados en el estándar IEEE 802.16. También requirió la implementación de un modelo de simulación de red y el diseño e implementación de un algoritmo computacional. La descripción de ésta herramienta y el modelo de simulación de red, se presentan en el siguiente capítulo.

# **C APÍTULO 4**

## **EL MODELO DE SIMULACIÓN DE RED**

## **4.1. Introducción**

Para el desarrollo del mecanismo de CA, se utilizó una herramienta de programación y simulación que permite el modelado de redes inalámbricas basadas en el protocolo IEEE 802.16. Esta herramienta es *Optimized Network Engineering Tool* (OPNET) *Modeler* ver. 14.0. OPNET *Modeler* se ha utilizado como una de las principales herramientas de programación y simulación de modelos de red, ya que está especialmente orientado hacia el modelado de redes de comunicaciones de datos. Además, soporta una gran cantidad de protocolos de comunicaciones, entre ellos el protocolo IEEE 802.16. También contiene un extenso conjunto de características diseñadas para soportar el modelado de redes y proporciona una gran flexibilidad para desarrollar detalladamente modelos de red personalizados.

El mecanismo de CA desarrollado en este trabajo de tesis, requirió de la implementación de un modelo de simulación de red basado en una arquitectura punto multi-punto. Ésta arquitectura consta de una BS y un número variable de SSs, las cuales generan tráfico de diferentes tipos según el escenario de simulación. Las SSs de cada escenario generan ya sea tráfico de voz (VoIP) o tráfico de transferencia de archivos (FTP), dependiendo del escenario de simulación analizado.

En el presente capitulo se presenta una visión general de OPNET *Modeler* y su diseño jerárquico, además se menciona qué tipo de código de programación utiliza. También se describe el modelo de simulación de red implementado, así como la estructura de cada uno de los elementos que lo componen (nodos). Posteriormente se describen de manera general los módulos y procesos relevantes que integran cada uno de los diferentes tipos de nodos, incluyendo los procesos "hijos". Finalmente se presenta una descripción de los diferentes objetos que son relevantes en las especificaciones de un escenario de simulación de red, y en las características de las capas MAC y PHY de WiMAX.

## **4.2. OPNET** *Modeler*

OPNET *Modeler* es un simulador de sistemas de comunicación disponible comercialmente, creado y mantenido por OPNET *Technologies Inc*. [24]. OPNET *Modeler* fue creado para ayudar en el diseño y prueba de protocolos de comunicaciones y para simular el desempeño de las redes de datos. Éste proporciona una interfase gráfica ierárquica para la definición de sistemas de comunicaciones y protocolos. En el nivel jerárquico más alto se encuentra la red, en el siguiente nivel se encuentran los nodos y finalmente los procesos. La red se construye gráficamente conectando los nodos a través de enlaces de comunicación. Los nodos se construyen definiendo modelos de colas y procesos conectados entre sí. Una cola o proceso típicamente representa una capa en la pila de protocolos, pero es lo suficientemente flexible para ser definido(a) por el usuario. Los procesos y colas se construyen especificando máquinas de estados finitos (FSM) con transiciones condicionales o automáticas. El comportamiento de los estados finitos está definido por eventos y por un código en proto-C, el cual puede ser modificado y/o especificado por el usuario.

Con el propósito de tener una perspectiva de cómo los modelos de simulación son implementados, a continuación se presenta una visión general del diseño jerárquico empleado por OPNET. Dichos modelos están basados en una estructura gráfica jerárquica de tres niveles, como se muestra en la figura 4.1.

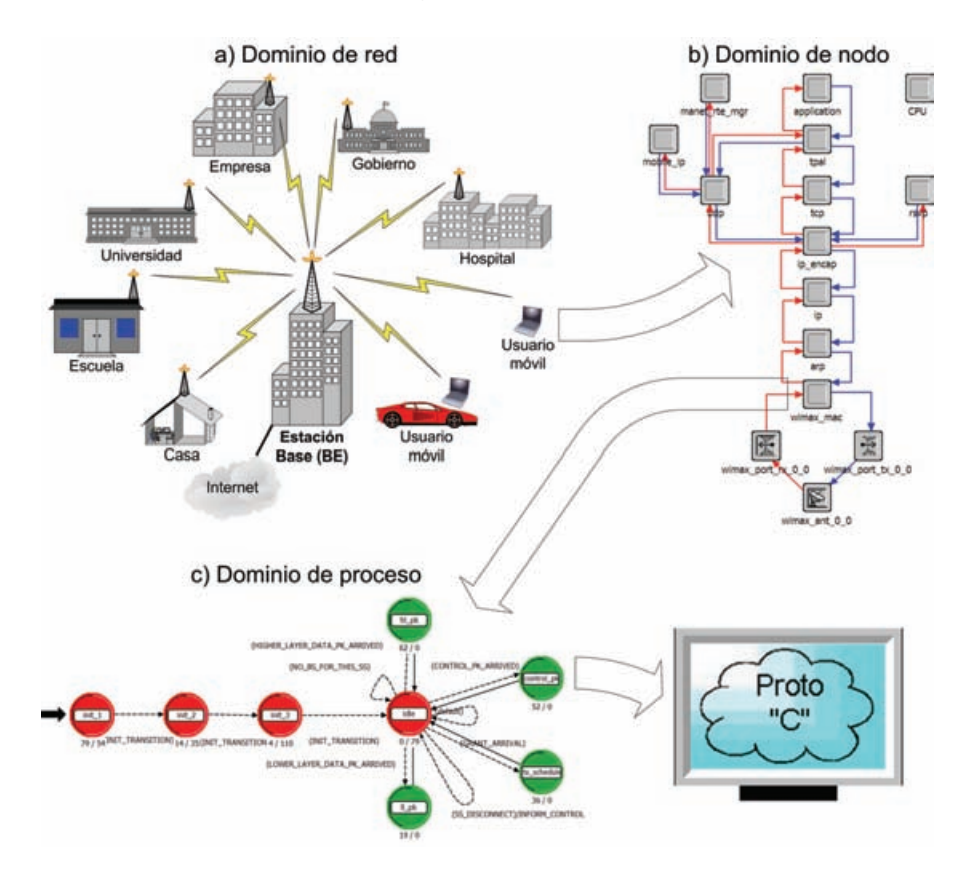

**Figura 4.1** Estructura jerárquica de modelado en OPNET *Modeler*.

- **Dominio de red:** El nivel más alto en la estructura jerárquica es el dominio de red, como se muestra en la figura 4.1a. El principal objetivo de éste nivel es definir la topología de la red de comunicaciones. Las entidades de la red son llamadas nodos y se interconectan entre sí empleando enlaces (bus, punto a punto, punto a multipunto o enlaces de radio). La estructura interna de los nodos y enlaces no está visible en el nivel de red. El modelo de red define el alcance general del sistema a ser simulado. También especifica los objetos en el sistema, así como su ubicación física, interconexiones y configuraciones. El tamaño del alcance de la red puede variar desde un sistema muy simple, hasta un sistema muy complejo. Un modelo de red puede contener un nodo, una subred o muchos nodos y subredes interconectados, ya que la estructura y complejidad de un modelo de red, típicamente sigue a los sistemas reales a ser simulados.
- **Dominio de nodo:** El siguiente nivel es el dominio de nodo, como se muestra en la figura 4.1b. Éste nivel define la funcionalidad de cada dispositivo de comunicación que pude ser desplegado e interconectado en la red, como por ejemplo *routers*, *bridges*, terminales, *switches*, etc. Un modelo de nodo está compuesto de una serie de bloques interconectados llamados módulos. Cada módulo contiene un conjunto de entradas y salidas, algunos estados de memoria y un método para procesar dichas entradas y salidas. Cada nodo consiste de diferentes tipos de módulos, como generadores de tráfico (aplicaciones), procesos (pilas de protocolos), colas (*buffers*) y varios transmisores y receptores que permiten al nodo establecer enlaces de comunicación en la red. El modelo del nodo especifica la manera en la que las entradas y salidas de los módulos están interconectadas, empleando objetos llamados conexiones. Hay dos tipos de conexiones, una para transportar paquetes (flujo de paquetes) y otra para transmitir valores estadísticos (cable estadístico).
- **Dominio de proceso:** El último nivel es el dominio de proceso, el cual se muestra en la figura 4.1c. En éste nivel la funcionalidad de cada cola y proceso es definida usando una FSM. Los estados y transiciones definen gráficamente la progresión de un proceso o cola en respuesta a eventos. En general, cada FSM puede definir variables de estado privadas y puede hacer llamadas a librerías de código incluidas en OPNET o proporcionadas por el usuario. Una FSM tiene un comportamiento dinámico y puede ser invocada por otra FSM durante una simulación y en respuesta a eventos específicos. La dinámica de la FSM simplifica en gran medida la especificación de los protocolos, los cuales manejan un número escalable de recursos y sesiones. Finalmente, cada estado de un modelo de proceso o cola contiene código proto-C, el cual contiene una extensa librería de funciones diseñadas para la programación de protocolos.

El código proto-C es un lenguaje de programación parecido al lenguaje C, pero cuenta con funciones especializadas para facilitar el modelado y simulación de sistemas de comunicación. Este código puede ser modificado por el usuario e incluye llamadas para establecer y manejar colas, retardos de proceso, manejo de eventos, generación aleatoria de números basada en una variedad de distribuciones de probabilidad, construcción y encapsulamiento de paquetes y recolección estadística de datos.
OPNET tiene una extensa librería estándar, la cual incluye modelos comunes de tráfico y modelos de protocolos basados en estándares que ya han sido validados y utilizados tanto por la industria como por las instituciones académicas. Además, cuenta con un mecanismo de recolección de datos estadísticos y una herramienta para la presentación gráfica de los datos recolectados, los cuales pueden ser superpuestos en una sola gráfica o desplegados individualmente. También se puede tener una variedad de representación de los datos almacenados, desde el despliegue discreto de datos, valores promedio, desviación estándar, etc.

Adicionalmente, OPNET tiene un módulo de radio que le proporciona la habilidad de modelar los efectos de propagación en las capas superiores de la pila de protocolos. Esto le permite modelar los retardos de transmisión y propagación, cálculos de línea de vista y cálculos de enlace, incluyendo la habilidad de especificar la interferencia.

## **4.3. El modelo de simulación**

Basado en una arquitectura punto-multipunto, se elaboró un modelo de red en OPNET (figura 4.2). Este modelo consta de una BS la cual es el nodo central del sistema, y varias SSs ubicadas aleatoriamente a diferentes distancias de la BS. También cuenta con un servidor de aplicaciones y un enlace *backbone* entre la BS y el servidor. Otros objetos incluidos en el modelo de red, son los objetos WiMAX, *Applications* y *Profiles*. Esto objetos juegan un papel muy importante en la definición del modelo, ya que especifican las características del sistema (principalmente de capa PHY y QoS) y el tipo de aplicaciones y sus perfiles de operación.

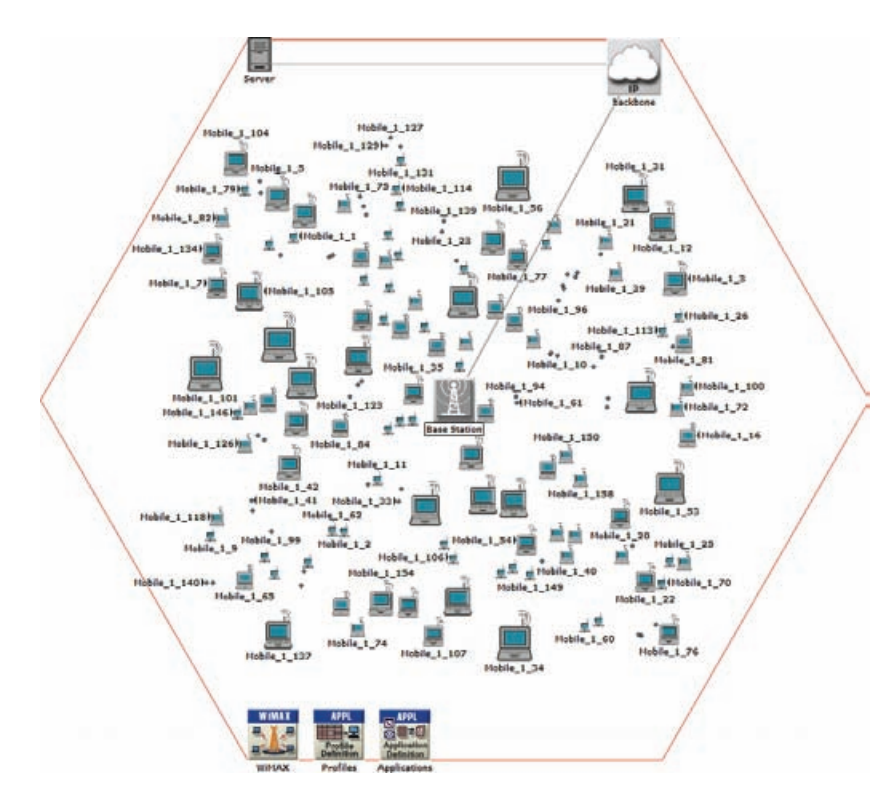

**Figura 4.2** Modelo de red.

El modelo de red tiene el principal objetivo de proporcionar un ambiente de simulación adecuado, para diseñar y probar el funcionamiento y eficiencia del mecanismo de CA. Dicho modelo se elaboró definiendo aplicaciones de datos personalizadas en las SSs, tales como VoIP, FTP, etc., y especificando las características del modelo de red, como ancho de banda, número de portadoras de datos, duración del *frame*, duración del símbolo, entre otras. Estas características definen la capacidad de trasmisión de datos del sistema y se especificaron de tal manera que las necesidades de transmisión conjuntas de las SSs, sobrepasen la capacidad de transmisión de datos que tiene sistema. Esto proporciona un entorno de saturación para el sistema, en términos de la transmisión de datos, el cual puede ser estudiado y analizado para diseñar un mecanismo de CA.

Para probar el funcionamiento y la eficiencia del mecanismo de CA, se requiere que el modelo de simulación sea capaz de recolectar los datos estadísticos de las diferentes variables que indican el impacto de dicho mecanismo sobre el sistema. En este caso, las variables que permiten evaluar el rendimiento y eficiencia del mecanismo de CA son la tasa de datos transmitidos y recibidos correctamente (*throughput*), el retardo de acceso y transmisión de los datos en el medio inalámbrico (*delay*) y la tasa de datos "tirados" (*data dropped*). Como ya se mencionó, OPNET cuenta con un mecanismo para la recolección de datos estadísticos. Este mecanismo realiza la recolección estadística de datos de una gran diversidad de variables, entre las que se encuentran el *throughput*, *delay* y *data dropped*. Sin embargo, la recolección estadística que realiza OPNET no se lleva acabo de acuerdo a las necesidades de análisis y simulación de éste trabajo de tesis. Es por ello que el modelo de red requirió la implementación de una recolección de estadísticas personalizadas de capa MAC, tanto para el canal UL como para el canal DL. Esta recolección es realizada en las entidades de capa MAC de la BS y las SSs. Con lo anterior, el estudio y análisis del rendimiento y eficiencia del modelo de red, se centra sólo en el *throughput*, *delay* y *data dropped* de las entidades de capa MAC del transmisor y receptor (de las SSs hacia la BS y viceversa). Esto permite tener un buen indicador de cómo el mecanismo de CA influye en el rendimiento de *scheduler* al momento de programar los paquetes de datos, los cuales serán transmitidos en el medio inalámbrico durante el proceso de simulación. Es decir; si el mecanismo de CA realiza correctamente su propósito y evita la saturación del sistema, el rendimiento del *scheduler* será optimo y se verá reflejado en el rendimiento general del sistema, de lo contrario, el rendimiento del *scheduler* se verá deteriorado y por lo tanto también el rendimiento general del sistema.

Como ya se describió, el modelo de red consta de varias SSs, las cuales tienen el objetivo de saturar el sistema en cuanto a sus capacidades de transmisión de datos. Para probar y analizar la operación y eficiencia del mecanismo de CA, se requirió realizar simulaciones sucesivas del modelo de red. Estas simulaciones sucesivas consisten en incrementar el número de SSs activas en cada simulación individual. Dichos incrementos se realizan comenzando con cero SSs activas (cuando ninguna SS transmite tráfico de datos), y en las siguientes simulaciones se incrementa el número de SSs activas en grupos de *n* SSs (donde  $n = 1, 2, 3, \ldots$ , etc.), hasta llegar al total de SSs en el modelo de red. Esto permite observar el rendimiento y operación del mecanismo de CA, así como del *scheduler* y del modelo de red conforme se incrementa el número de SSs activas.

Como en OPNET no está habilitada la opción de activar o desactivar las SSs mediante código durante el proceso de simulación. En el modelo de red se tuvo que implementar un mecanismo que simulara dicho comportamiento. Con ello se logró incrementar el número de SSs activas en cada simulación individual.

El análisis del rendimiento y eficiencia del mecanismo de CA y por lo tanto del *scheduler* y del modelo de red, se realizó estudiando los datos estadísticos del *throughput*, *delay* y *data dropped* recolectados por el sistema. Los datos estadísticos de éstas variables son almacenados por cada simulación individual, en archivos llamados *output vectors* (vectores de salida). Con cada uno de estos vectores de salida, se puede obtener una gráfica de estadísticas globales de las variables de estudio contra el tiempo de simulación y para un número particular de SSs activas, como se observa en la figura 4.3.

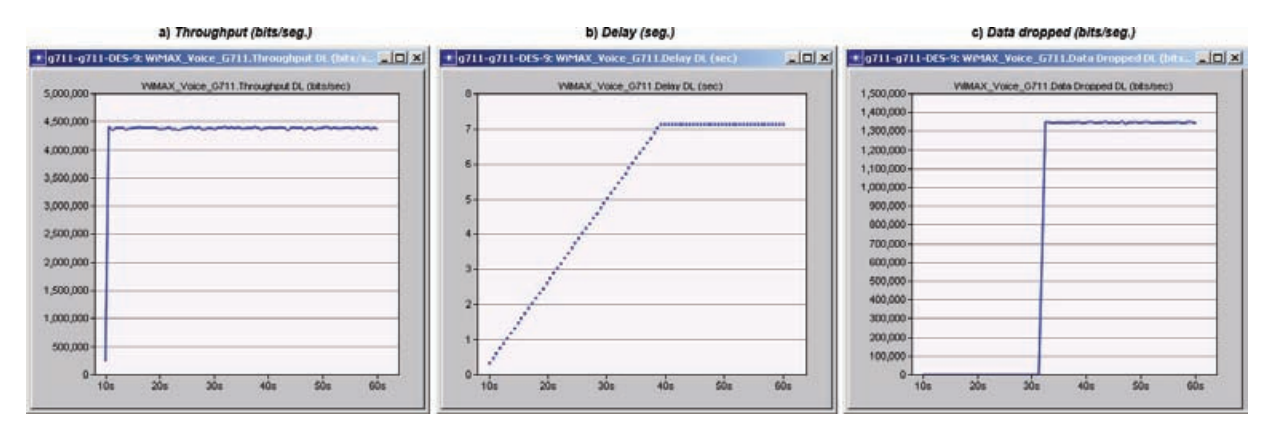

**Figura 4.3** Ejemplo de estadísticas globales (*throughput*, *delay* y *data dropped*).

En la figura anterior se muestra el *throughput*, *delay* y *data dropped* en el canal DL, para una simulación de 301 segundos de duración con tráfico de voz (empleando un codificador G.711), para un modelo de red con 80 SSs, de las cuales sólo 60 SSs están activas (utilizando una aplicación de voz por cada SS activa).

El análisis completo del mecanismo de CA, el *scheduler* y el modelo de red, requiere el estudio simultáneo de cada una de estas gráficas de estadísticas globales conforme se incrementa el número de SSs activas en el modelo de red. Para ello, OPNET cuenta con un mecanismo que permite obtener los valores medios o valores promedio para cada una de éstas estadísticas globales (almacenadas en los vectores de salida). De esta forma, al realizar el conjunto de simulaciones sucesivas, se generan un conjunto de vectores de salida (un vector de salida por cada simulación individual), de los cuales se obtienen los valores promedio de las variables de estudio. Con ello se puede obtener una gráfica de estadísticas escalares por cada variable de estudio, como se muestra en la figura 4.4. Estas gráficas reflejan el comportamiento dinámico del modelo de red, el *scheduler* y el mecanismo de CA, conforme se incrementa el número de SSs activas.

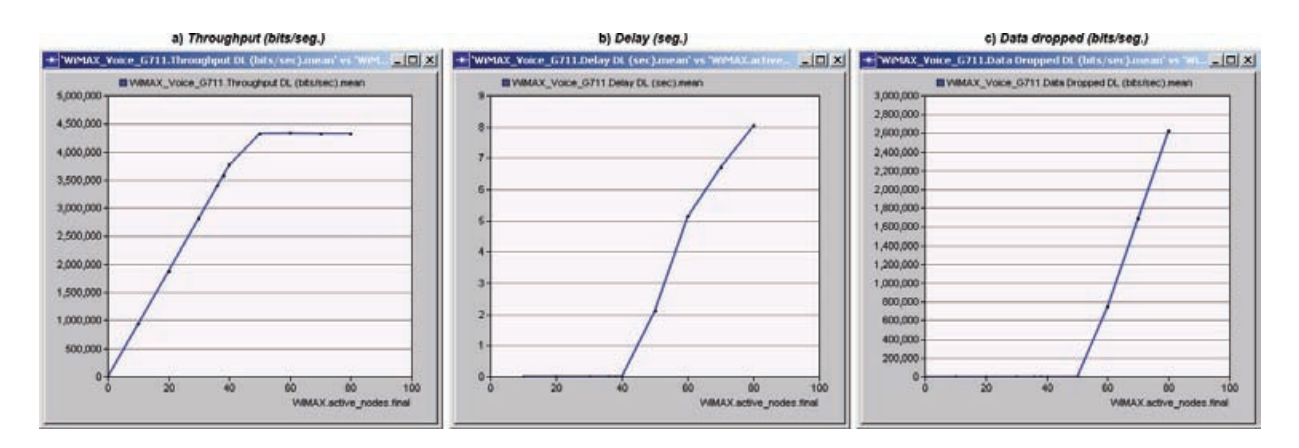

**Figura 4.4** Ejemplo de estadísticas escalares (*throughput*, *delay* y *data dropped*).

En la figura anterior se muestran las estadísticas escalares de *throughput*, *delay* y *data dropped* en el canal DL de la simulación de un modelo de red con tráfico de voz (G.711) y un total de 80 SSs, en etapas de 0, 10, 20, 30, 36, 38, 40, 50, 60, 70 y 80 SSs activas en cada simulación individual. Cada simulación con una duración de 301 segundos. Nótese que a diferencia de las estadísticas de la figura 4.3, en las estadísticas de la figura anterior, el eje de las abcisas hace referencia al número de SSs y no al tiempo de simulación, además, las gráficas representan los valores promedio del *throughput*, *delay* y *data dropped* de las simulaciones individuales.

Debido a que la simulación de un modelo de red que considera varias SSs es un proceso muy tardado y consume muchos recursos de computación, se estableció un tiempo de simulación base en 301 segundos. Este tiempo es suficiente para que el modelo de red alcance el grado de estabilidad durante la simulación y se puedan recolectar los datos estadísticos de las variables de estudio con un alto grado de certidumbre.

Finalmente, para probar y evaluar el rendimiento del mecanismo de CA con diferentes tipos de tráfico, como voz (VoIP) y transferencia de archivos (FTP), se elaboraron y simularon diferentes escenarios del modelo de red, cada uno con un tipo de tráfico en particular.

Con el propósito de proporcionar un panorama más amplio de cómo el modelo de red está constituido y poder comprender de mejor manera el funcionamiento y operación del mecanismo de CA, a continuación se describen de manera general cada una de las entidades que integran dicho modelo. Debido a que el modelo de red está integrado por diversas entidades (nodos, módulos, procesos, colas, etc.), sólo se describirán aquellas involucradas en el diseño, funcionamiento e implementación del mecanismo de CA.

### **4.3.1. Estructura de la estación suscriptora (SS)**

La SS es el nodo que representa al equipo transceptor del usuario (figura 4.5). Está compuesta por varios procesos encargados de realizar las principales funciones del modelo de referencia TCP/IP. Estos procesos consisten en la capa de aplicación, las capas TCP y UDP (Transporte), la capa IP (Internet) y la capa WiMAX MAC (Acceso a red). También cuenta con procesos específicos que le permiten soportar movilidad, y otros módulos para el envío y recepción al y desde el canal inalámbrico. Además cuenta con un módulo que realiza las funciones de una antena WiMAX.

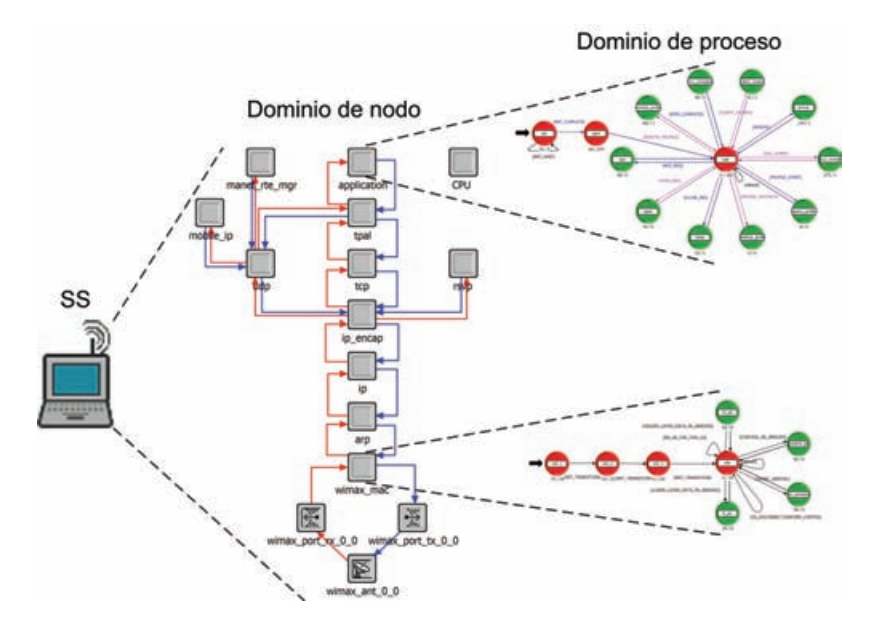

**Figura 4.5** Estructura de la estación suscriptora.

Como ya se mencionó, los módulos de un nodo se encuentran interconectados mediante objetos llamados conexiones. A continuación se presenta una breve descripción de estos dos tipos de conexiones.

• Flujo de paquetes: Es una conexión unidireccional que transportan paquetes de datos desde un módulo fuente hasta un módulo destino (figura 4.6). Éste representa el flujo de datos a través de las interfases de *hardware* y *software* de un nodo. Es considerado completamente fiable (ya que no se pierden paquetes y no se introducen errores). Tiene un ancho de banda potencialmente infinito (porque un paquete arbitrariamente largo puede atravesar el flujo sin ningún retardo). Además, el flujo de paquetes tiene una capacidad ilimitada de almacenar paquetes de datos para el módulo destino en el orden de su arribo.

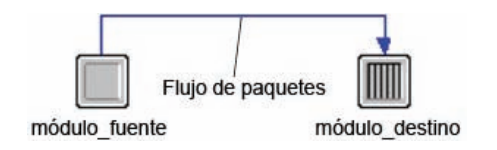

**Figura 4.6** Flujo de paquetes.

• Cable estadístico: Es una conexión unidireccional que transporta datos desde un módulo fuente hasta un módulo destino (figura 4.7). A diferencia de los flujos de paquetes (los cuales transportan paquetes de datos), el cable estadístico transporta valores individuales. Estos generalmente son utilizados como una interfase mediante la cual el módulo fuente comparte ciertos valores con el módulo destino y

por lo tanto proporciona información acerca de su estado. El cable estadístico también es usado como un mecanismo de señalización, permitiendo al módulo fuente notificar al módulo destino que una condición de interés particular se ha alcanzado. Aunque estos datos pueden considerarse sólo para fines informativos en otros módulos, también son capaces de ser usados junto con algún valor umbral, para la activación de procesos o interrupciones específicas.

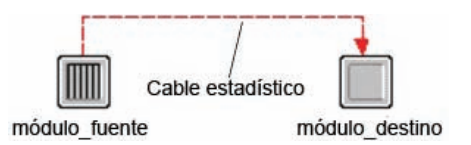

**Figura 4.7** Cable estadístico.

### *4.3.1.1. Descripción de los módulos de la SS*

La SS esta conformada por módulos de diferentes tipos, entre los que se encuentran procesos, módulos de transmisión/recepción y un módulo de antena (ver figura 4.5). A continuación se describen los procesos de la SS involucrados en el diseño e implementación del mecanismo de CA.

### *4.3.1.1.1. Módulo application*

Este proceso representa la capa de aplicación del modelo de referencia TCP/IP, tiene la función de iniciar y terminar aplicaciones de datos, las cuales pueden ser en respuesta a una solicitud remota (aplicaciones cliente – servidor), o pueden ser iniciadas localmente en respuesta a un perfil de aplicación previamente establecido en la simulación.

Está formado por una FSM (figura 4.8) que le permite implementar aplicaciones de datos mediante diferentes procesos "hijos", los cuales generan tráfico de diversos tipos (VoIP, MPEG, FTP, HTTP, *e-mail*, etc.), y pueden ser invocados en respuesta a interrupciones programadas o a eventos específicos. El tráfico VoIP que genera este proceso utiliza los codificadores "G.711" o "G.723". Dicho tráfico es posteriormente encapsulado en datagramas con el formato del protocolo RTP (*Real – time Transport Protocol*, Anexo 2). De manera similar, el tráfico MPEG también es encapsulado en datagramas del protocolo RTP.

El módulo de aplicación es un proceso que forma parte de diferentes entidades del modelo de red. Esto significa que está presente en el diseño de una SS, como en el diseño de un servidor o en algún otro nodo que requiera su funcionalidad. Lo anterior permite que en OPNET se simplifique el diseño de los diferentes dispositivos de comunicación que forman un modelo de red.

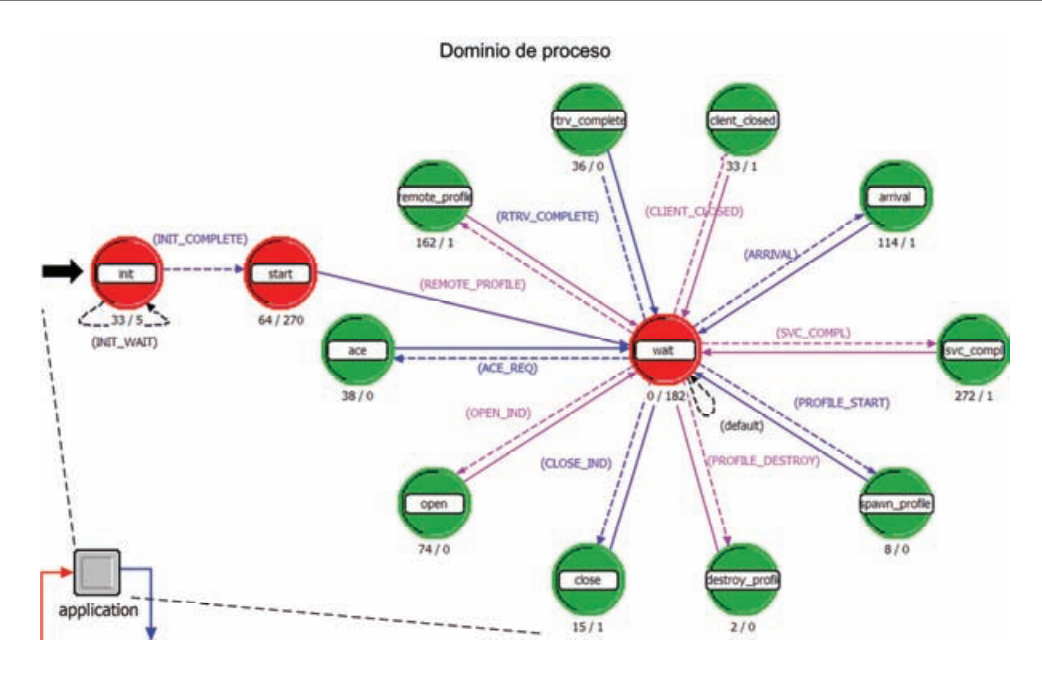

**Figura 4.8** FSM del proceso *application*.

### *4.3.1.1.2. Módulos de la pila de protocolos*

Estos procesos representan la pila de protocolos del modelo TCP/IP y tienen como función principal simular el comportamiento de los protocolos RTP, UDP, TCP, IP, entre otros (Anexo 2). Esto incluye añadir los encabezados a los paquetes de datos como se muestra en la figura 4.9.

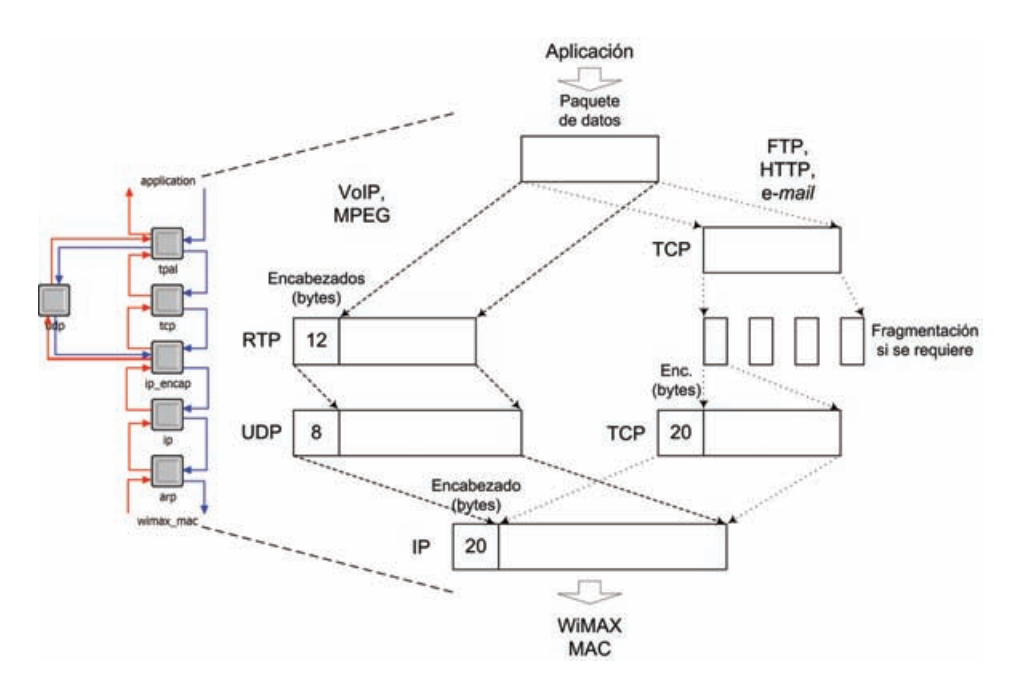

**Figura 4.9** Encabezados agregados a los paquetes de datos por la pila de protocolos.

Esta asignación de encabezados se realiza dependiendo del tipo de tráfico, es decir; para tráfico que requiere ser transmitido en tiempo real, donde una entrega pronta es requerida (VoIP y MPEG), se aplican los encabezados correspondientes a los protocolos RTP, UDP e IP. Para tráfico que no necesita ser transmitido en tiempo real y donde lo más importante es una entrega correcta (FTP, HTTP, e-*mail*, etc.), se aplican los encabezados que corresponden a los protocolos TCP e IP.

### *4.3.1.1.3. Modulo wimax\_mac*

Este proceso representa la capa MAC del estándar IEEE 802.16, e incluye la implementación de las principales características y mecanismos que define dicho estándar, para que se puedan realizar simulaciones de modelos de red que contemplen la tecnología WiMAX (figura 4.10).

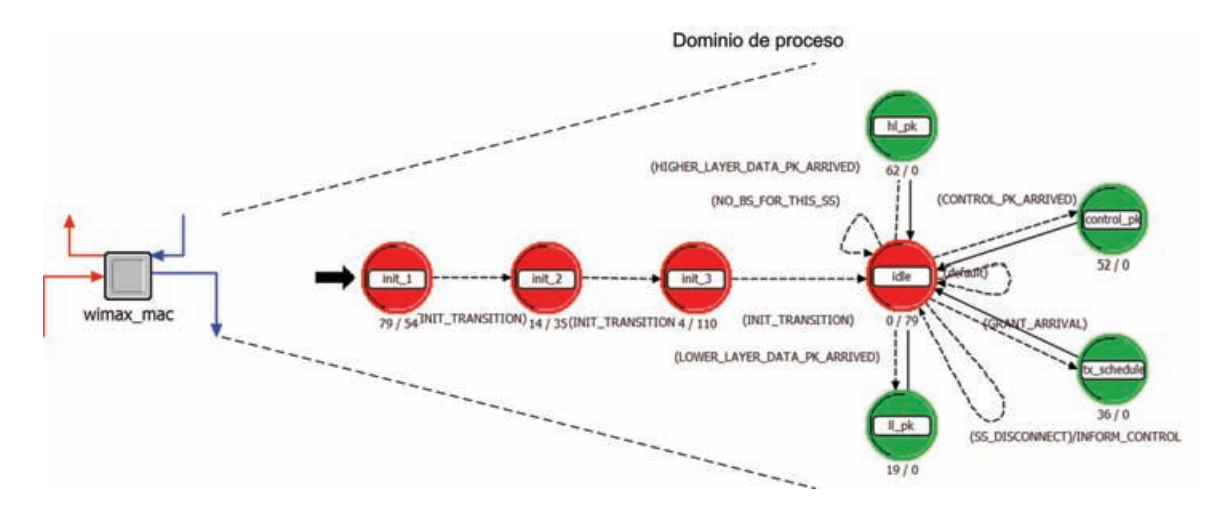

**Figura 4.10** FSM del proceso *wimax\_mac*.

El módulo *wimax\_mac* consta de una FSM que incluye varios estados, transiciones y procesos entre los que se pueden citar:

- Un estado para la recepción y procesamiento de paquetes de datos provenientes de la capa superior (IP), en éste estado se realiza la clasificación de paquetes tal y como se describió en el capítulo 3. En base a dicha clasificación, el paquete es mapeado con una conexión de datos mediante la asignación de un CID. Esto permite direccionar el paquete hacia un flujo de servicio y proporcionarle QoS.
- Un estado para la recepción y procesamiento de paquetes de datos provenientes de la capa PHY. Si el paquete es un segmento de un paquete más grande, éste es almacenado en un *buffer* en espera de los demás segmentos. Una vez que se han recibido todos los segmentos del paquete, éste es reensamblado y liberado a la capa superior (IP).
- Un estado para la recepción de mensajes de administración de capa MAC. Los mensajes de administración de capa MAC que se pueden recibir en éste estado son por ejemplo: UCD y DCD (*Uplink Channel Descriptor* y *Downlink Channel Descriptor*), RNG-REQ y RNG-RSP (*Ranging-Request* y *Ranging-Response*), DSA-

REQ y DSA-RSP (*Dynamic Service Addition-Request* y *Dynamic Service Addition-Response*), entre otros.

- Un proceso para el envío de paquetes de datos y mensajes de administración MAC hacia capa PHY.
- Un estado para la recepción de mensajes que indican que se ha recibido una reservación de ancho de banda (*Grant*). En caso de recibir una reservación de ancho de banda, la SS procesará dicha información y se preparará para iniciar la transmisión de datos en los *slots* de datos que le corresponden.

El módulo *wimax\_mac* tiene un proceso "hijo" que realiza las funciones específicas de la SS (figura 4.11). Dicho módulo es *wimax\_ss\_control*, el cual incluye procedimientos como la inicialización y registro con la BS, recepción de *frames* y decodificación del DL-MAP y UL-MAP, procedimientos de *ranging* y *handover*, entre otros. Cabe mencionar que el módulo *wimax\_mac* es un proceso común entre la SS y la BS, lo que significa que está presente tanto en el diseño de la SS, como en el diseño de la BS.

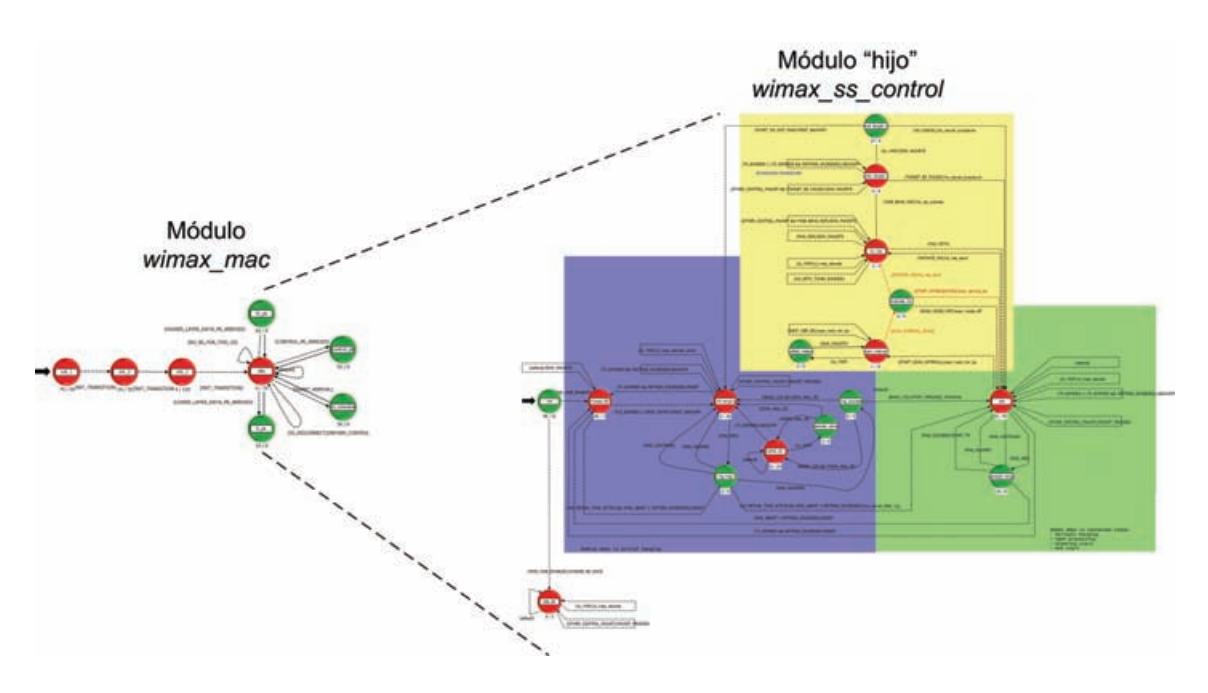

**Figura 4.11** Proceso "hijo" *wimax\_ss\_control*.

### **4.3.2. Estructura de la estación base (BS)**

La BS es el nodo que representa al equipo transceptor del proveedor de servicios de telecomunicaciones, ya sean datos, servicios de voz o video conferencias (figura 4.12). Está formada por múltiples procesos que se encargan de realizar tareas de enlace y ruteo entre diferentes entidades, como servidores, *switches*, *routers*, etc.

La BS cuenta también con su correspondiente módulo de capa MAC basado en el estándar IEEE 802.16. Sin embargo, como ya se mencionó, este módulo es el mismo que

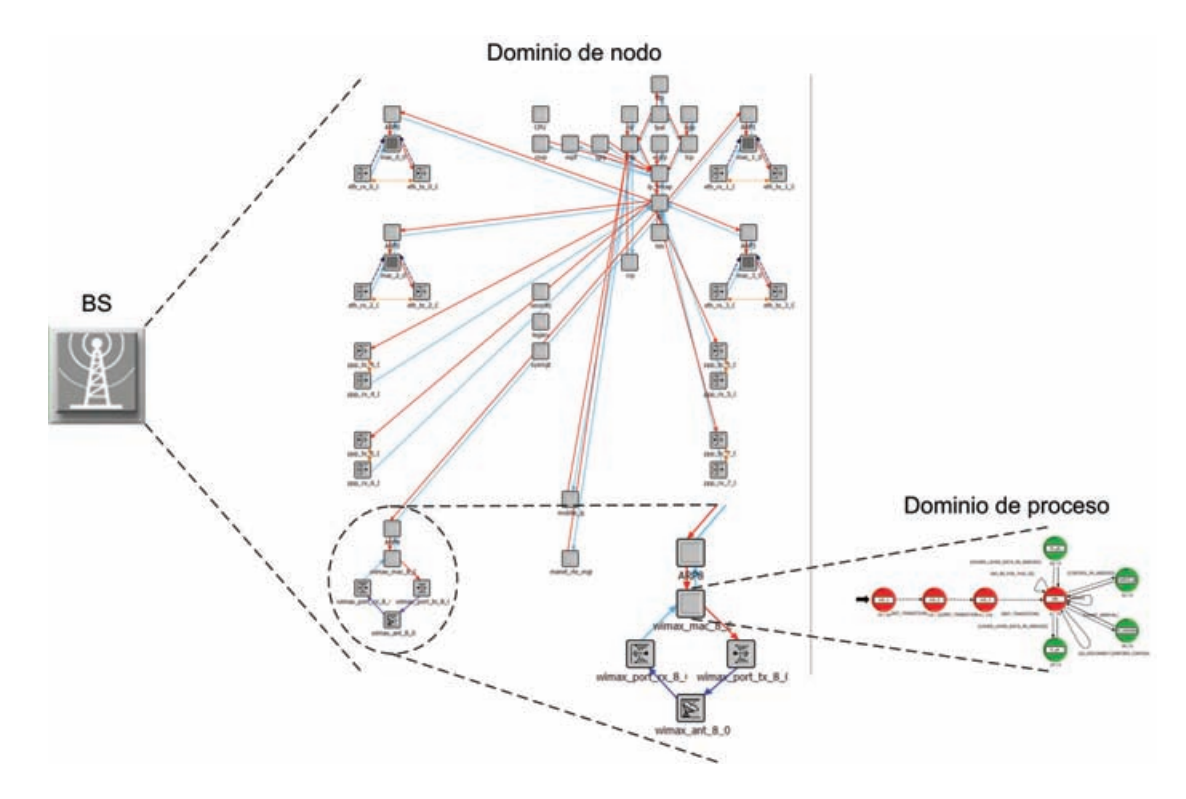

utiliza la SS y por lo tanto realiza la misma funcionalidad que en la SS. Por ejemplo, el envío y recepción de paquetes de datos y mensajes de administración, etc.

**Figura 4.12** Estructura de la estación base.

A su vez el módulo *wimax\_mac* tiene un proceso "hijo" que realiza las funciones específicas de la BS (figura 4.13). Este es el módulo *wimax\_bs\_control*, que incluye procedimientos tales como la recepción, generación y procesamiento de paquetes de control, generación de *frames*, recepción y procesamiento de de solicitudes de ancho de banda internas (locales) y externas (provenientes de las SSs). El módulo *wimax\_bs\_control* también incluye dos de los puntos más importantes para este trabajo de tesis, el mecanismo de control de admisión y el *scheduler*.

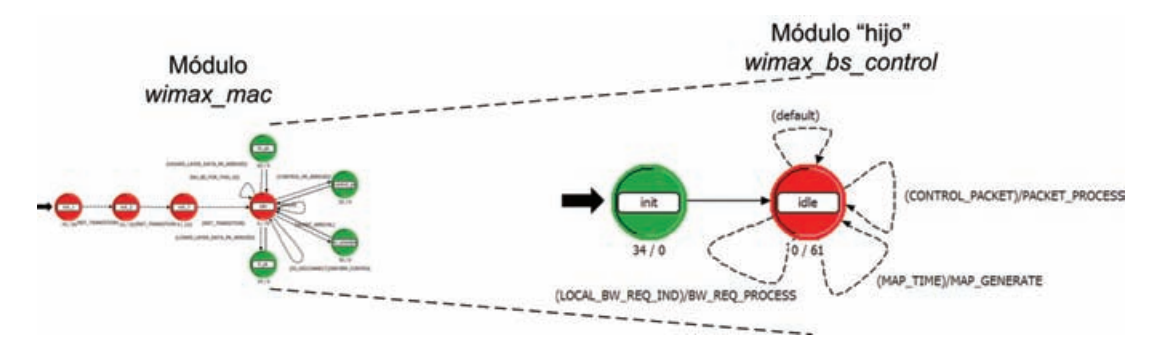

**Figura 4.13** Proceso "hijo" *wimax\_bs\_control*.

### **4.3.3. Estructura del servidor de aplicaciones**

El servidor es el nodo que representa la entidad donde residen las aplicaciones de datos (voz, video, etc.). Consta de una pila de protocolos muy parecida a la de la SS, pero sin la capa WiMAX MAC (figura 4.14). Esto es debido a que la capa WiMAX MAC reside en la BS, como se observa en la figura 4.12. La conexión entre la BS y el servidor se realiza mediante un enlace punto a punto. Con lo anterior, la capa WiMAX MAC de la BS en unión con la pila de protocolos del servidor, forman una pila de protocolos muy parecida a la de la SS, la cual tiene mas o menos la misma funcionalidad. La capa de aplicación del servidor es común a la capa de aplicación de la SS y por lo tanto tienen la misma funcionalidad y forma de operación.

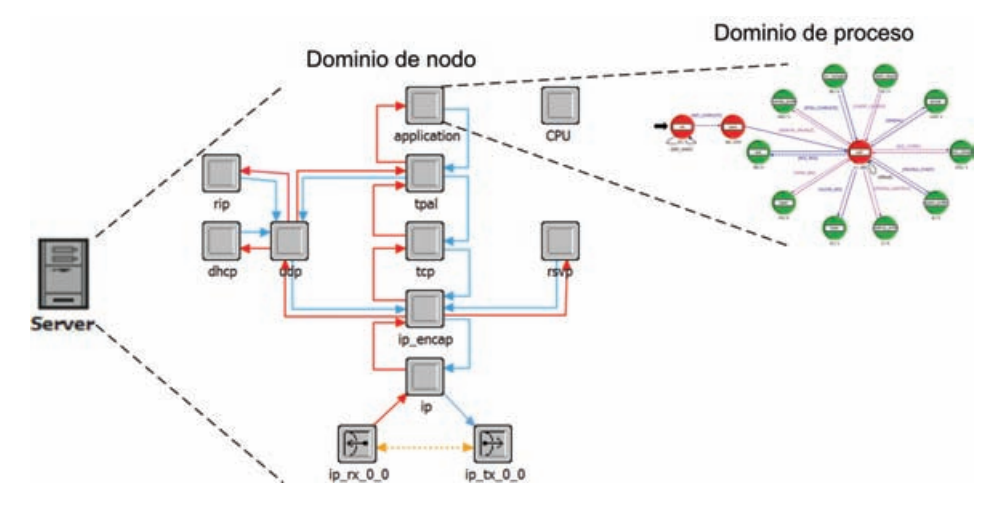

**Figura 4.14** Estructura del servidor.

### *4.3.4.* **Objetos** *Applications***,** *Profiles* **y WiMAX**

El objeto *Applications* tiene el propósito de definir las aplicaciones de datos, voz, video, Internet, etc., que serán iniciadas por el proceso *application* de cada entidad o nodo del modelo de red (figura 4.15). Dichas aplicaciones son definidas especificando un conjunto de parámetros, dependiendo del tipo de aplicación que se trate y de la naturaleza de la misma.

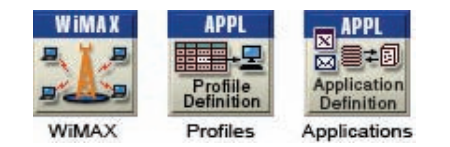

**Figura 4.15** Objetos del modelo de red.

El objeto *Profiles* como su nombre lo indica, tiene la finalidad de definir perfiles de aplicaciones, es decir; cada perfil definido puede constar de una o varias aplicaciones, ya sean de voz, datos, video o Internet. Por ejemplo, se puede definir un perfil que incluya una aplicación de voz (G711 por ejemplo), una de datos (FTP) y dos aplicaciones de Internet (HTTP e *e-mail*).

Los perfiles de aplicaciones son instanciados por la capa de aplicación de entidades como SSs o servidores, y son iniciados en base a un tiempo de inicio. Dicho tiempo puede ser configurado para que sea constante, o se puede configurar en base a una distribución de probabilidad, la cual puede ser uniforme, exponencial, normal, *poisson*, *rayleigh*, entre muchas otras.

A su vez, dentro de cada perfil cada aplicación también cuenta con un tiempo de inicio, el cual al igual que los perfiles, se puede configurar de manera constante o en base a una distribución de probabilidad como las ya mencionadas. Esto proporciona un ambiente de simulación en el modelo de red muy parecido a un modelo de red real, ya que cada SS puede ejecutar diferentes aplicaciones (dependiendo del perfil configurado) en diferentes tiempos de inicio. Esto implica que no necesariamente dos SS configuradas con el mismo perfil, ejecutarán las aplicaciones en los mismos tiempos de inicio.

Finalmente el objeto WiMAX tiene el propósito de especificar todos los parámetros de un perfil de capa PHY, que son necesarios para simular un escenario de red que utilice dicha tecnología. Entre estos parámetros se pueden citar por ejemplo, el ancho de banda del sistema, la frecuencia central o frecuencia base, la duración del *frame*, la duración del símbolo OFDMA, la duración de los espacios TTG y RTG, el tamaño de los sub-*frames* UL y DL (en símbolos OFDMA), el número de portadoras de datos y subcanales lógicos de cada sub-*frame*, entre otros. También en el objeto WiMAX se definen las clases de servicio que serán referenciadas por la BS del modelo de red, con la finalidad de obtener dichos parámetros de capa MAC y calcular la QoS que debe ofrecer a cada SS, considerando sus flujos de servicio.

## **4.4. Conclusiones**

En este capítulo se presentó una visión general del diseño jerárquico de OPNET *Modeler*, también se describió el modelo de simulación de red y la estructura de las diferentes entidades que lo componen, incluyendo los objetos que son relevantes en las especificaciones del escenario de simulación y las características de las capas MAC y PHY de WiMAX. Esto tiene el objetivo de mostrar un panorama general de la herramienta que se utilizó para el diseño e implementación del mecanismo de CA desarrollado. También permitió mostrar la manera en que se capturan las estadísticas durante los procesos de simulación, las cuales son la base de los resultados presentados en este trabajo de tesis. En base a lo anterior, ya se cuenta con fundamentos más sólidos para comprender el diseño e implementación de mecanismo de CA desarrollado, el cual se presenta en el capítulo 5.

# **C APÍTULO 5**

## **DISEÑO E IMPLEMENTACIÓN DEL MECANISMO DE CONTROL DE ADMISIÓN**

### **5.1. Introducción**

El diseño e implementación del mecanismo de CA desarrollado en este trabajo de tesis, requirió un análisis del funcionamiento y operación del mecanismo de CA implementado en OPNET *Modeler*. En base a esto, se detectaron ciertas omisiones que junto con otros detalles técnicos hacen que el mecanismo de CA de OPNET sea muy ineficiente. En el presente capítulo se plantea la solución a estos detalles y omisiones que tiene el mecanismo de CA de OPNET. Dichas omisiones también están presentes en los mecanismos de CA encontrados en la literatura.

Para poder diseñar un mecanismo de CA más eficiente y que se basara en el estándar IEEE 802.16, fue necesario realizar un estudio de dicho estándar y de la operación del *scheduler* implementado en OPNET. Dicho estudio incluye un análisis a detalle de cómo son construidos y generados los *frames* por el *scheduler* de OPNET *Modeler*. También se describe cómo se deben calcular las tasas de transmisión de datos en la capa MAC y PHY de WiMAX.

El mecanismo de CA desarrollado, requirió el diseño e implementación de un algoritmo que realizara un cálculo adecuado de las reservaciones de ancho de banda, tomando como base el *scheduler* de OPNET *Modeler*. En el presente capitulo se incluye una descripción detallada del diseño de dicho algoritmo. Además, para poder comprender el diseño del mecanismo de CA desarrollado, se incluye a detalle el principio de operación y funcionamiento del mismo.

Finalmente se describe a detalle el algoritmo del mecanismo de CA desarrollado en este trabajo de tesis y se mencionan las partes (archivos) que comprenden la implementación de dicho algoritmo en OPNET *Modeler*.

### **5.2. Funcionamiento y operación del mecanismo de CA de OPNET**  *Modeler*

Antes de analizar el principio de operación y funcionamiento del mecanismo de CA desarrollado en este trabajo de tesis, es necesario hacer una revisión de cómo opera el mecanismo de CA que incluye OPNET *Modeler*. Dicho mecanismo se encuentra dentro del módulo *wimax\_bs\_control*, en una función de código escrita en proto-C llamada *wimax\_bs\_control\_admission\_rate\_check*.

Para decidir si un flujo de servicio es aceptado o no, el mecanismo de CA de OPNET *Modeler* debe realizar varios cálculos y ejecutar un pequeño algoritmo. Cabe mencionar que todos estos cálculos y los posteriores se realizarán en "símbolos" y no en *bits*. Esto es debido a las diferentes técnicas de modulación y codificación que son utilizadas, así se tiene 1 *bit* por "símbolo" para BPSK, 2 para QPSK, 4 para 16QAM y 6 para 64QAM.

No hay que confundir el concepto de "símbolo" con los conceptos símbolo OFDMA o *QuantumSymbol*, ya que son conceptos completamente diferentes. Un símbolo OFDMA (en el dominio del tiempo y frecuencia), corresponde a un dimensionamiento en tiempo (*Ts*) por *N* subcanales lógicos, como se muestra en la figura 5.1.

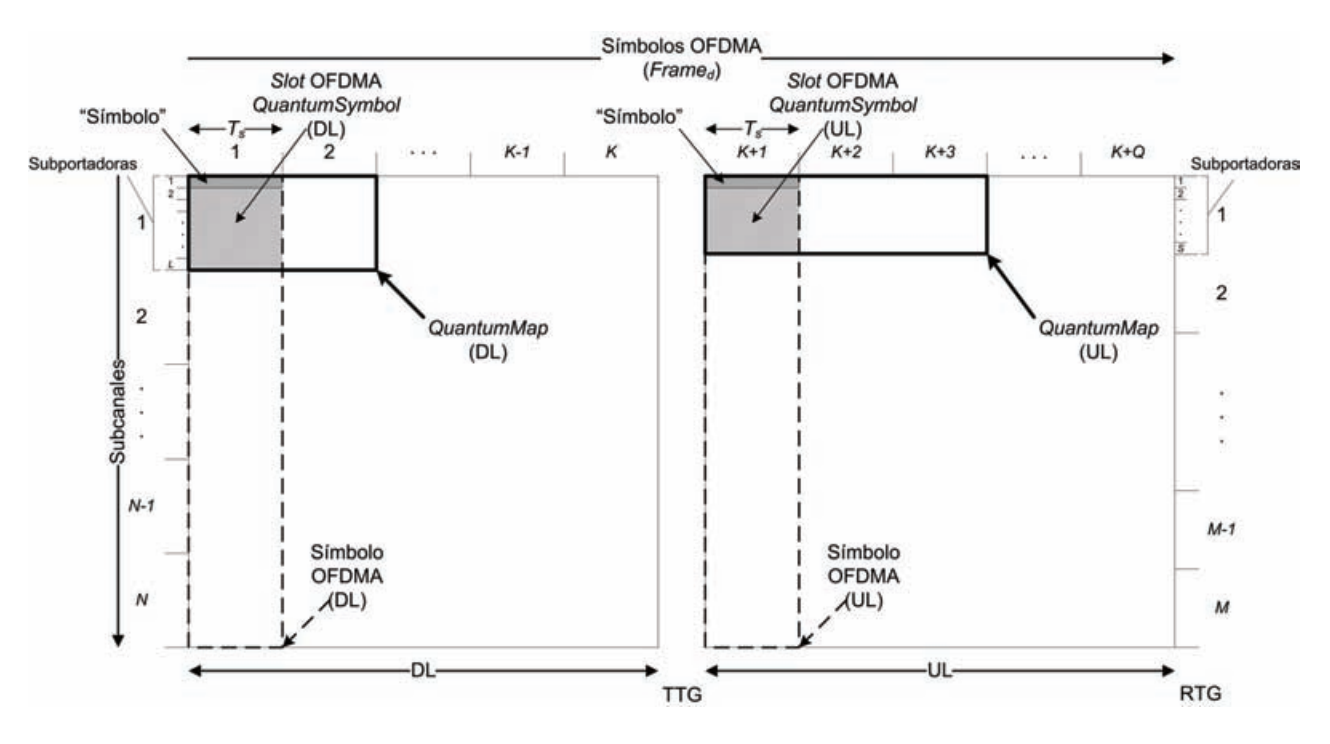

**Figura 5.1** Dimensionamiento de "símbolos", *slots* OFDMA (*QuantumSymbols*), símbolos OFDMA, y *QuantumMaps*.

Por su parte, un *QuantumSymbol* equivale a un *slot* OFDMA, o lo que es lo mismo un dimensionamiento en tiempo (*Ts*) por un subcanal lógico. Hay que recordar que un subcanal lógico está formado por un conjunto de subportadoras de datos y que el número de subortadoras de datos es diferente para los sub-*frames uplink* y *downlink*. Por su parte,

un "símbolo" corresponde a un dimensionamiento en tiempo (*Ts*) por una portadora de datos. De esta manera un símbolo OFDMA está formado por un conjunto de *slots* OFDMA o *QuantumSymbols*; un *QuantumSymbol* está compuesto de un conjunto de "símbolos" y en cada "símbolo" se pueden transmitir 1, 2, 4 o 6 *bits*, dependiendo de la técnica de modulación empleada. Por último, un *QuantumMap* está formado por 2 *QuantumSymbols* en el sub-*frame downlink* y por 3 *QuantumSymbols* en el sub-*frame uplink*, como lo define el estándar IEEE 802.16.

De esta manera el tamaño de un *QuantumMap* está determinado por la ecuación ( 1 ).

 $QMap^{(UL, DL)} = QSymb^{(UL, DL)} * SubCarr_{psubch}^{(UL, DL)}$ 

**( 1 )** 

La cual se puede interpretar como dos ecuaciones separadas:

 $QMap^{(UL)} = QSymb^{(UL)} * SubCarr_{psubch}^{(UL)}$ 

**( 2 )** 

 $QMap^{(DL)} = QSymb^{(DL)} * SubCarr_{psubch}^{(DL)}$ 

**( 3 )** 

Donde *QMap* es el tamaño del *QuantumMap* (en "símbolos"), *QSymb* es el número de *QuantumSymbols* por *QuantumMap* y *SubCarrpsubch* es el número de subportadoras de datos por subcanal. El superíndice *(UL)*, significa que la variable pertenece al sub-*frame uplink*, mientras que el superíndice *(DL)*, significa que la variable pertenece al sub-*frame downlink*. Está notación será utilizada de aquí en adelante.

También, para propósitos de simplificación y para posteriores ecuaciones, se utilizará la notación de la ecuación ( 1 ) siempre que sea necesario (dos ecuaciones en una sola). Además, será necesario referirse al Anexo 3 para conocer los detalles acerca del significado de cada una de las variables que integran las ecuaciones presentadas en este trabajo de tesis.

El mecanismo de CA de OPNET comienza calculando el número de "símbolos" disponibles para la transmisión de datos con que cuenta el *frame*. Esto lo hace de manera separada para los sub-*frames uplink* y *downlink*, mediante las ecuaciones ( 4 ) y ( 5 ):

 $AvailSymb$ <sup> $(UL)$ </sup> =  $OFDMAsymb$ <sup> $(UL)$ </sup> \*  $DataSubCarr$ <sup> $(UL)$ </sup>

**( 4 )** 

$$
Availableymb(DL) = (OFDMAsymb(DL) - 1)*DataSubCarr(DL)
$$

**( 5 )** 

Posteriormente utiliza el algoritmo de la figura 5.2, para decidir si el flujo de servicio es admitido o no.

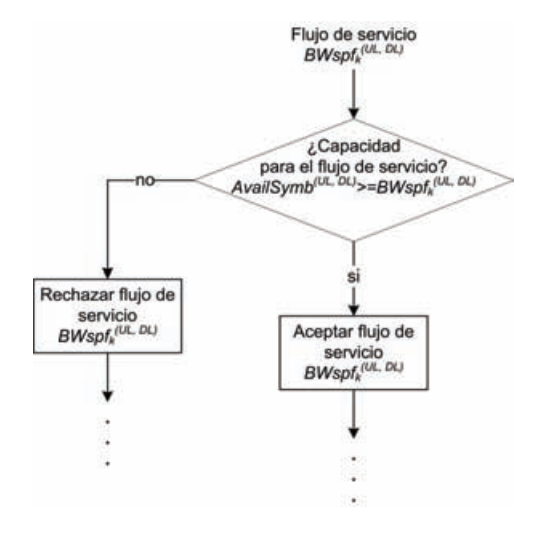

**Figura 5.2** Mecanismo de CA de OPNET *Modeler*.

Donde *BWspfk (UL, DL)* representa la solicitud de ancho de banda del *k-ésimo* flujo de servicio (en "símbolos" por *frame*), para los sub-*frames uplink* y *downlink*, es decir;  $BW$ spf<sub>k</sub><sup>(UL)</sup> y *BWspf<sub>k</sub>*<sup>(DL)</sup> respectivamente. Mientras que *AvailSymb*<sup>(UL, DL)</sup> corresponde al número de "símbolos" disponibles para la transmisión de datos en el frame (*AvailSymb(UL)* y *AvailSymb(DL)*). De esta forma, la condición del algoritmo anterior puede ser interpretada como *AvailSymb(UL) >= BWspfk (UL)* si la solicitud de ancho de banda del flujo de servicio es para el sub-*frame uplink*, ó *AvailSymb(DL) >= BWspfk (DL)* si lo es para el sub-*frame downlink*.

Con las ecuaciones ( 6 ) y ( 7 ), el mecanismo de CA de OPNET *Modeler* actualiza el número de "símbolos" disponibles para la transmisión de datos en los sub-*frames uplink* y *downlink*. Donde *K* es el número de solicitudes de ancho de banda de los flujos de servicio admitidos y *k = 1, 2, 3,…, K*.

$$
Availableymb^{(UL)} = (OFDMAsymb^{(UI)} * DataSubCarr^{(UL)}) - \sum_{k=1}^{K} BWspf_k^{(UL)}
$$
\n(6)

 $=[(OFDMAsymb<sup>(DL)</sup> -1)*DataSubCarr<sup>(DL)</sup>]-\sum_{k=1}$ *K k DL*  $A$ vailSymb $^{(DL)} = [(OFDMAsymb^{(DL)}-1)*DataSubCarr^{(DL)}]-\sum BWspf_{k}$ 1  $\mathcal{L}^{(DL)} = |(OFDMAsymb^{(DL)}-1)*DataSubCarr^{(DL)}| - \sum BWspf_k^{(DL)}|$ 

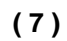

De acuerdo al algoritmo anterior y a las ecuaciones utilizadas por éste, se puede concluir que el mecanismo de CA de OPNET *Modeler* es muy ineficiente. Ya que en el cálculo inicial de los "símbolos" disponibles para el sub-*frame uplink* (ecuación ( 4 )), no considera las regiones de *ranging* y contención definidas por el estándar, las cuales están reservadas para *handover* y solicitudes de ancho de banda (nrtPS y BE). Además, en el sub-*frame downlink* tampoco considera la zona de mapas, es decir; el espacio que ocupan el FCH y los mapas UL y DL, como se muestra en la figura 5.3.

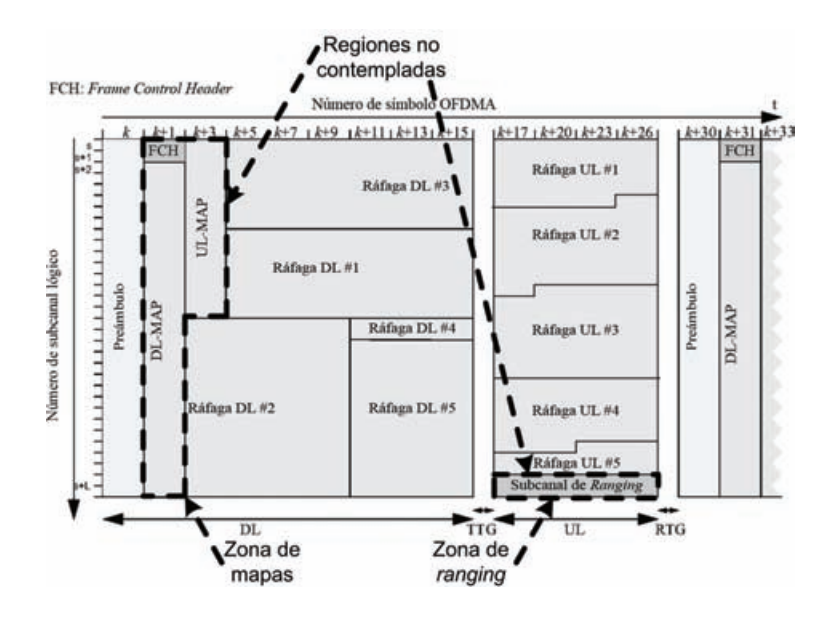

**Figura 5.3** Regiones no contempladas por el mecanismo de CA de OPNET *Modeler*.

Dichos mapas crecen conforme se admiten los flujos de servicio de las SSs. Ya que por cada flujo de servicio admitido por el mecanismo de CA y cuya solicitud de ancho de banda tiene que ser reservada en el *frame*, el *scheduler* debe agregar un IE en el mapa correspondiente (UL o DL). Esto es con el propósito de que la SS pueda localizar su región de datos (ráfaga). Lo anterior trae como consecuencia una disminución extra en la cantidad de "símbolos" disponibles en el sub-*frame downlink*, cada que la solicitud de ancho de banda de un flujo de servicio tiene que ser reservada. Esta disminución extra tampoco es considerada por el mecanismo de CA de OPNET (ecuación ( 7 )). Estas omisiones tampoco son consideradas en los mecanismos de CA encontrados en la literatura. Además de los puntos mencionados anteriormente, existen otras cuestiones técnicas que junto con las anteriores son motivo suficiente para diseñar e implementar un mecanismo de CA más eficiente para el estándar IEEE 802.16. Como parte de las aportaciones de este trabajo de tesis, se plantea la solución a todas estas cuestiones técnicas y el diseño e implementación de un mecanismo de CA más eficiente. Dichas cuestiones y el mecanismo de CA se verán a continuación.

## **5.3. Cálculo adecuado de los "símbolos" disponibles del** *frame*

Como primer punto se necesita hacer un cálculo adecuado de los "símbolos" disponibles del sub-*frame uplink*, considerando para ello las regiones de *ranging* y contención.

Además, hay que tomar en cuenta que la mínima reservación de datos posible en el sub*frame uplink* es un *QuantumMap(UL)*, y que éste está formado por 3 *QuantumSymbols(UL)*. Por lo tanto, el número de símbolos OFDMA en el sub-*frame uplink*, tiene que ser redondeado a múltiplos de 3. Esto significa que si el número de símbolos OFDMA del sub*frame uplink* no es múltiplo de 3, se estarían desperdiciando uno o dos símbolos OFDMA. De esta manera, el número de "símbolos" disponibles en el sub-*frame uplink* está dado por la ecuación ( 8 ).

$$
Available_{W} = \left( \left[ \frac{OFDMAsymb^{(UL)}}{QSymb^{(UL)}} \right] * QSymb^{(UL)} * DataSubCarr^{(UL)} \right)
$$
  
 
$$
= -RangQSymb_{HO} * RangSubCh_{HO} * SubCarr_{psilon}^{(UL)} \left. \right)
$$
  
 
$$
-RangQSymb_{BW} * RangSubCh_{BW} * SubCarr_{psilon}^{(UL)} \left. \right)
$$

**( 8 )** 

Como siguiente punto es necesario realizar el cálculo adecuado de los "símbolos" disponibles del sub-*frame downlink*. Para ello se debe considerar que al número de símbolos OFDMA se le debe descontar un símbolo (el preámbulo). Además, hay que tener en cuenta que la mínima reservación de datos posible en el sub-*frame downlink* es un *QuantumMap(DL)*, el cual está formado por 2 *QuantumSymbols(DL)*. Por esta razón el número de símbolos OFDMA restantes tiene que ser redondeado a múltiplos de 2. En el caso de que ésta diferencia no fuese par, se estaría desperdiciando un símbolo OFDMA. Así, el número de "símbolos" disponibles en el sub-*frame downlink* está dado por la ecuación ( 9 ).

$$
Availableymb^{(DL)} = \left[ \frac{OFDMAsymb^{(DL)}-1}{QSymb^{(DL)}} \right] * QSymbol^{(DL)} * DataSubCarr^{(DL)}
$$

**( 9 )** 

### **5.4. Cálculo del tamaño del FCH, los mapas UL, DL y la zona de mapas**

Como ya se mencionó, el *QuantumMap* es la unidad mínima de reservación de datos en OFDMA. Por esta razón todos los cálculos de las regiones de datos y por lo tanto de las reservaciones de ancho de banda, deben ser redondeadas a múltiplos del *QuantumMap*.

En primer lugar se obtiene el tamaño del FCH (en "símbolos"), el cual está determinado por la ecuación ( 10 ).

$$
FCH = \left\lceil \frac{FCH_{\text{symbol}} * FCH_{\text{subch}} * \text{SubCarr}_{\text{subch}}^{(DL)}}{QMap^{(DL)}} \right\rceil * QMap^{(DL)}
$$

**( 10 )** 

Como siguiente punto se obtiene el tamaño de mapa UL mediante la ecuación ( 11 ).

$$
MapSize^{(UL)} = \left\lceil \frac{\left(MACHeader_{bytes} + MapHeader_{bytes}^{(UL)} + 2 * IErang_{bytes}\right) * 8 + K * IEsize_{bits}^{(UL)}}{QMap^{(DL)}} \right\rceil * QMap^{(DL)}
$$

En seguida se calcula el tamaño del mapa DL por medio de la ecuación ( 12 ).

$$
MapSize^{(DL)} = \left\lceil \frac{\left(MACHeader_{bytes} + MapHeader_{bytes}^{(DL)}\right) * 8 + K * IEsize_{bits}^{(DL)}}{QMap^{(DL)}} \right\rceil * QMap^{(DL) * Re pCount}
$$
\n(12)

El cálculo del tamaño de los mapas UL y DL está dado en "símbolos". Además, se contempla un número *K* de reservaciones de ancho de banda (IEs), donde *K = 0, 1, 2, 3,…, k*; ya que debido a los IEs, el tamaño de los mapas crece conforme aumenta el número de reservaciones de ancho de banda.

Otro punto muy importante en el cálculo del mapa DL, es que dependiendo del perfil que se utilice en la configuración de los parámetros de capa PHY de WiMAX, el tamaño del mapa DL tiene que ser multiplicado por un código de repetición (*RepCount*). Esto hace al mapa DL más robusto e inmune a fallas de trasmisión, las cuales se pueden atribuir a los efectos propios del canal inalámbrico (*pathloss*, interferencia inter-símbolo, multitrayectoria, etc.). Sin embargo, el valor óptimo para maximizar la tasa de transmisión de datos en el sub-*frame downlink*, es un código de repetición igual a 1. Por lo tanto, con el propósito de generalizar la ecuación entre los diferentes perfiles de configuración de capa PHY, éste parámetro debe ser tomado en cuenta.

Por último se tiene que calcular la zona de mapas, para ello se tiene que tomar en cuenta que dicha zona debe ser dimensionada en tiempo y frecuencia (múltiplos de *QSymb(DL)* y *DataSubCarr(DL)* – símbolos OFDMA(DL)). Esto se realiza para reservar el espacio que ocuparán los mapas UL y DL conforme crecen de tamaño, conservando una región rectangular como lo establece el estándar IEEE 802.16. Por lo tanto el tamaño de la zona de mapas se obtiene con la ecuación ( 13 ).

MapZoneSize = 
$$
\left[ \frac{FCH + MapSize^{(DL)} + MapSize^{(UL)}}{QSymb^{(DL) * DataSubCarr^{(DL)}}} \right] * QSymbol^{(DL) * DataSubCarr^{(DL)}}
$$

**( 13 )** 

**( 11 )** 

## **5.5. Construcción y generación de los** *frames* **en OPNET** *Modeler*

En OPNET *Modeler* la construcción y generación de los *frames* es realizada por el *scheduler*. Éste considera el espacio ocupado por la zona de mapas, el espacio disponible para la transmisión de datos en los sub-*frames uplink* y *downlink*, las reservaciones de ancho de banda de los flujos de servicio, y otros detalles técnicos. Como ya se mencionó, todas estas variables se miden en "símbolos". Sin embargo, la cuestión es obtener el tamaño de las reservaciones de ancho de banda medidas en "símbolos". Para ello se necesita conocer previamente el número de *frames* por segundo (*Framesps*) y la tasa de transmisión de datos de capa PHY en *bits* por segundo (*PHYDataRate<sub>bns</sub>*). Primeramente el número de *frames* por segundo se puede obtener con la ecuación ( 14 ).

$$
Frames_{ps} = \left\lfloor \frac{1}{Frame_{d}} \right\rfloor
$$

**( 14 )** 

Para obtener la tasa de transmisión de datos de capa PHY, se necesita hacer un análisis de cómo llega el tráfico de paquetes de datos a la capa MAC y posteriormente a la capa PHY. Este análisis debe considerar la pila de protocolos de capas superiores para incluir los encabezados de los protocolos utilizados por cada clase de tráfico. Por ejemplo, para el tráfico que requiere ser transmitido en tiempo real, y donde lo más importante es una entrega de paquetes pronta y oportuna, como VoIP, MPEG y video conferencias, se utilizan los protocolos RTP, UDP e IP. Por el contrario, para el tráfico que no necesita ser transmitido en tiempo real pero lo más importante es una entrega correcta, como FTP, HTTP, e-*mail*, etc., se utilizan los protocolos TCP e IP. Dicho análisis se ejemplifica en la figura 5.4.

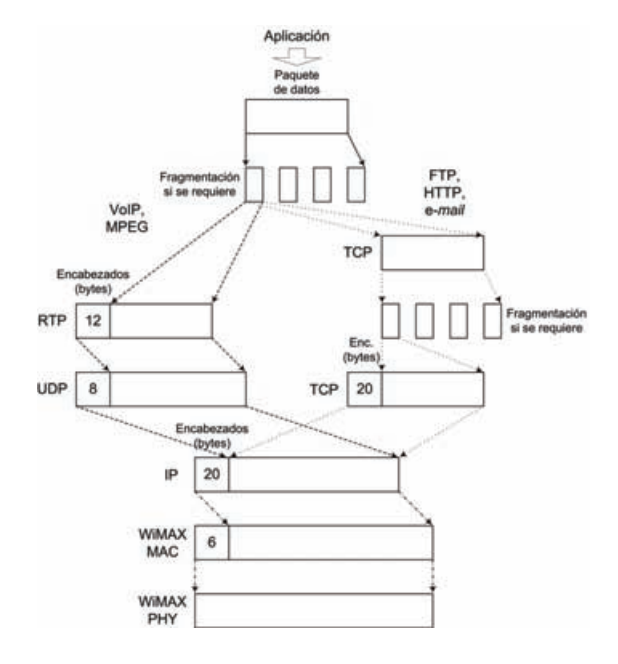

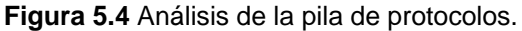

A continuación se ejemplifica la obtención de la tasa de transmisión de datos de capa PHY, para dos tipos de aplicaciones diferentes, una aplicación de VoIP que utiliza el codificador G711 (figura 5.5) y una aplicación FTP que envía un archivo de datos de 50000 *bytes*, en promedio cada 360 segundos (figura 5.6).

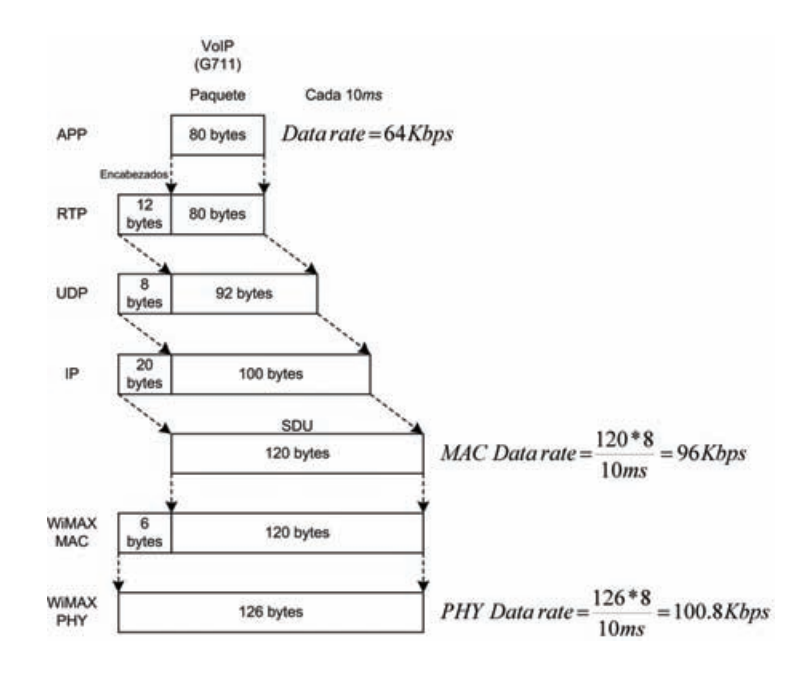

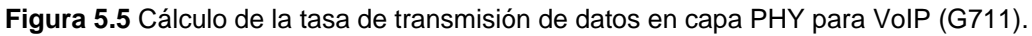

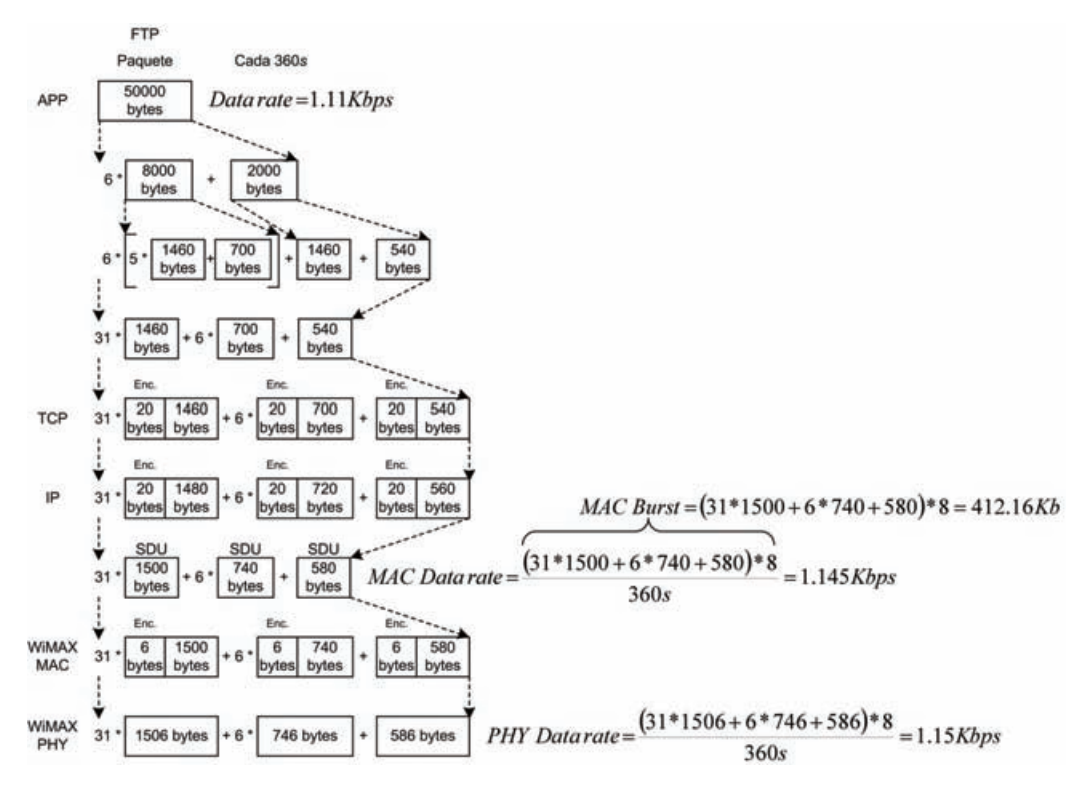

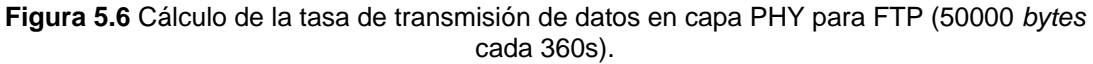

Como se puede apreciar en la figura anterior, la capa de aplicación fragmenta los paquetes mayores a 8000 *bytes*, esto es realizado de manera predeterminada por OPNET *Modeler*, sin embargo esto puede ser modificado. Para este análisis de optó por dejar la fragmentación predeterminada de OPNET, ya que si se modifica, los efectos en la tasa de transmisión de datos de capa PHY no son significativos.

Una vez que se tiene la tasa de transmisión de datos en capa PHY (en *bits*), se procede a obtener el tamaño de la solicitud de ancho de banda del flujo de servicio (en "símbolos" por *frame*), para ello se tiene que considerar la modulación, la codificación y el poleo (encuesta – 48 *bits* de acuerdo al estándar IEEE 802.16). De manera predeterminada, en OPNET el tiempo de poleo es 8 veces el tiempo de inter-arribo de paquetes. Así, el tamaño de la solicitud de ancho de banda del flujo de servicio (en "símbolos" por *frame*) se puede calcular con la ecuación ( 15 ).

$$
BWspf^{(UL,DL)} = \sqrt{\frac{PHYDataRate_{bps}^{(UL,DL)}}{Mod*CC*Frames_{ps}} + \frac{MACDataRate_{bps}^{(UL,DL)}}{BPSK*AvgSDU_{bins}^{(UL,DL)}}*8*Poll_{bits}}
$$
\n
$$
Frames_{ps}
$$
\n
$$
d\theta \text{ at } C
$$

Hay que recordar que las reservaciones de ancho de banda y toda región de datos en los sub-*frames uplink* y *downlink*, tienen que ser redondeadas en múltiplos del *QuantumMap*, ya que éste es la unidad mínima de reservación de datos en OFDMA. Por lo tanto, el tamaño de la solicitud de ancho de banda del flujo de servicio (en "símbolos" por *frame*) y redondeada en múltiplos del *QuantumMap*, está dada por la ecuación ( 16 ).

$$
BWspfq^{(UL,DL)} = \left[\frac{BWspf^{(UL,DL)} * BWrepcount}{OMap^{(UL,DL)}}\right] * QMap^{(UL,DL)}
$$

**( 16 )** 

**( 15 )** 

Donde *BWrepcount* está definido por la ecuación ( 17 ). Esto en caso de que la solicitud de ancho de banda corresponda a un flujo de servicio UGS o ertPS, de lo contrario *BWrepcount = 1*.

$$
BWreport = \left\lceil \frac{BW \max lat}{Frame_d} \right\rceil
$$

**( 17 )** 

La variable *BWrepcount* es definida en este trabajo de tesis, como el múltiplo de repetición en *frames*, de la solicitud de ancho de banda del flujo de servicio. Es decir, significa cada cuántos *frames* el flujo de servicio va a requerir una reservación de ancho de banda. Por ejemplo, para un flujo de servicio UGS que proviene de una aplicación VoIP (G711), donde la máxima latencia de la solicitud de ancho de banda (*BWmaxlat*) es igual al 10*ms*, y suponiendo una duración del *frame* de 5*ms*, se tiene que *BWrepcount = 2*. Si la aplicación fuese VoIP (G723), con latencia máxima de 30*ms* y misma duración del *frame*, entonces *BWrepcount = 6*.

Una vez que se tiene el tamaño de la solicitud de ancho de banda del flujo de servicio en "símbolos" por *frame* y redondeado a múltiplos del *QuantumMap*, ya es posible llevar a cabo un análisis de cómo el *scheduler* reserva las solicitudes de ancho de banda en el *frame* (*uplink* y *downlink*). Para ello se parte suponiendo un *frame* "vacío", es decir; un *frame* que no tiene ninguna reservación de ancho de banda en el sub-*frame uplink* y en el sub-*frame downlink*. A continuación se realiza un ejemplo de cómo son construidos los *frames*, tomando como base una aplicación VoIP (G711), la cual; de acuerdo con la figura 5.5, tiene una tasa de transmisión de datos en capa PHY de 100.8 Kbps. Para este ejemplo se consideró una modulación QPSK y una codificación a 1/2. Además se contempló un perfil de capa PHY de 20 Mhz con frecuencia central en 5 Ghz, el cual tiene las características que se indican en la tabla 5.1. Este perfil de capa PHY fue contemplado por que es uno de los perfiles de capa PHY que incluye OPNET *Modeler*. Además, dicho perfil se apega a las especificaciones del estándar IEEE 802.16.

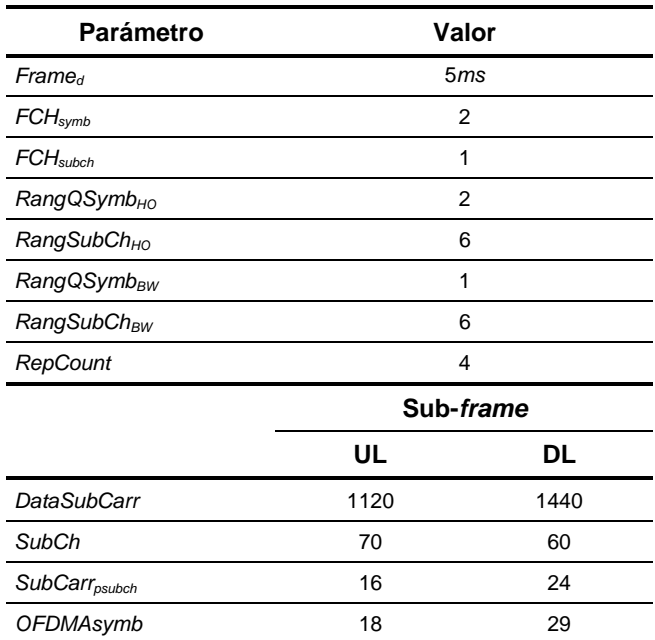

**Tabla 5.1** Características del perfil de capa PHY para 20 MHz.

De acuerdo a las características del perfil de 20 Mhz de la tabla 5.1 y a la definición de variables del Anexo 3, se puede calcular el tamaño del *QuantumMap(UL, DL)* y del FCH, empleando para esto las ecuaciones (1) y (10), respectivamente. De esta manera se tiene que  $QMap^{(UL)} = 48$ ,  $QMap^{(DL)} = 48$  y  $FCH = 48$  "símbolos". También es posible calcular el tamaño de los mapas UL y DL utilizando las ecuaciones ( 11 ) y ( 12 ) y considerando *K = 0*, es decir; cero reservaciones de ancho de banda. Así se tiene que *MapSize(UL) = 240* y *MapSize(DL) = 576* "símbolos". La zona de mapas se calcula con la ecuación ( 13 ), y se obtiene *MapZoneSize = 2880* "símbolos". De esta manera un *frame* vació tiene la forma de la figura 5.7.

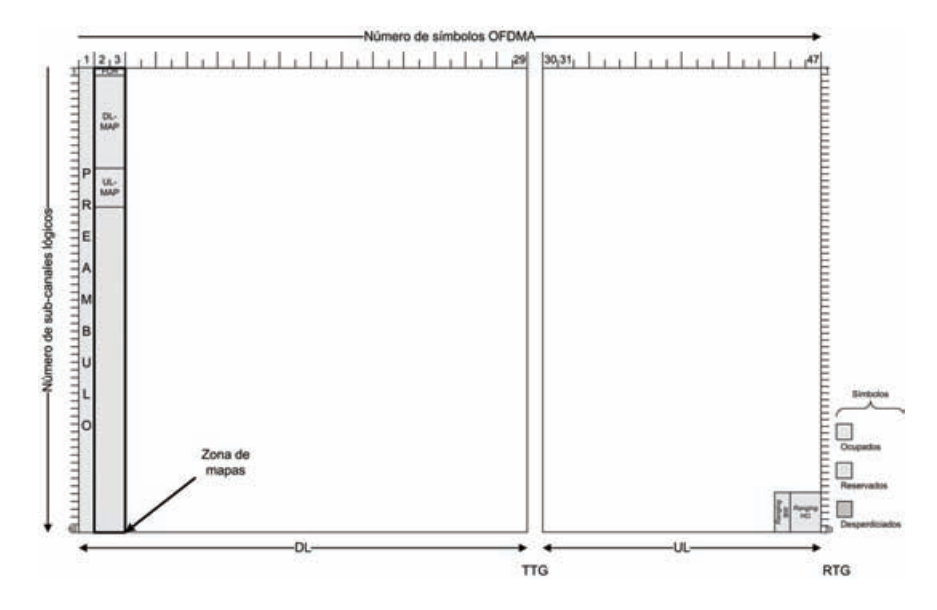

**Figura 5.7** Estructura general de un *frame* "vacío".

Considerando 3 reservaciones de ancho de banda de tráfico VoIP (G711) en los sub*frames uplink* y *downlink* simultáneamente (*K = 3*), se obtiene un nuevo tamaño de los mapas UL y DL (*MapSize(UL) = 336* y *MapSize(DL) = 1344* "símbolos"). Sin embargo, el tamaño de la zona de mapas permanece sin cambios, como se muestra en la figura 5.8.

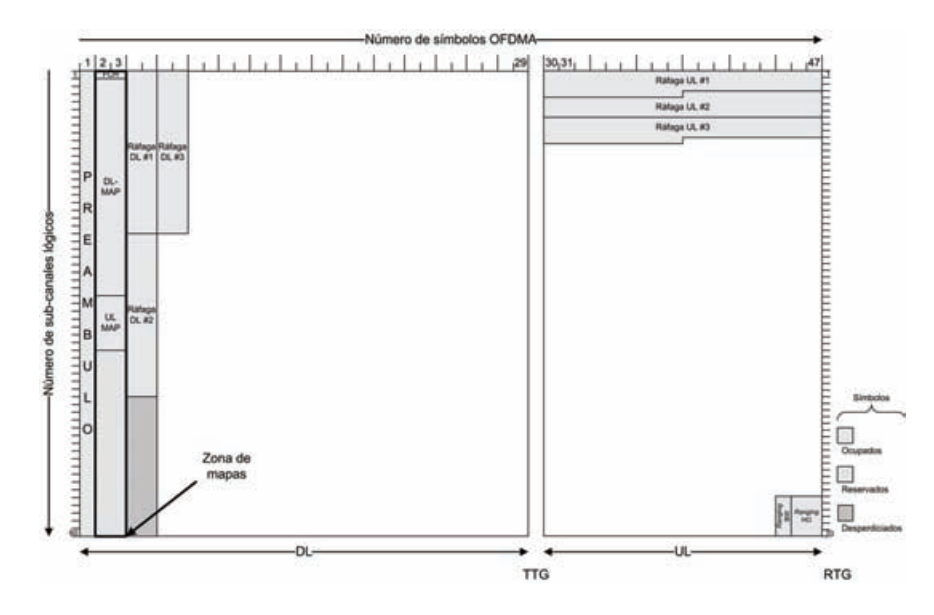

**Figura 5.8** Estructura del *frame* considerando 3 reservaciones en ambos sub-*frames*.

El tamaño de las reservaciones de ancho de banda (ráfagas), fue calculado utilizando las ecuaciones ( 15 ), ( 16 ) y ( 17 ), considerando la tasa de transmisión de datos en capa PHY de 100.8 Kbps de la figura 5.5. Así se obtuvo que *BWrepcount = 2*, *BWspf(UL,DL) = 504* y *BWspfq*<sup>(UL, DL)</sup> = 1008 "símbolos".

De esta manera el número de "símbolos" reservados para las solicitudes de ancho de banda de los flujos de servicio, está dado por la ecuación ( 18 ).

$$
GrantSymb(UL,DL) = \sum_{k=1}^{K} BWspfq_k(UL,DL)
$$

**( 18 )** 

Donde para éste caso en particular *K = 3*. Así, se obtiene que *GrantSymb(UL, DL) = 3024* "símbolos".

Como se observa en la figura 5.8, las reservaciones de ancho de banda se realizan en forma de rectángulos alargados, esto es debido a que en OPNET las regiones de datos en el sub-*frame downlink* tienen un dimensionamiento máximo de un *QuantumMap(DL)*.

También se puede observar que debajo de la segunda reservación de ancho de banda, existe una región considerada como "símbolos desperdiciados". Esto es debido a que el *scheduler* de OPNET *Modeler* no puede acomodar la tercera reservación de ancho de banda en dicho espacio, ya que no cabe. Tampoco es posible acomodar esta tercera reservación en dos partes de tal manera que se ocupen los "símbolos desperdiciados", ya que como lo especifica el estándar IEEE 802.16, las reservaciones de ancho de banda en el sub-*frame downlink* deben ser cuadradas o rectangulares. Por lo tanto es *scheduler* deja pendientes los "símbolos desperdiciados" para utilizarlos con alguna otra reservación de ancho de banda que pueda ser cubierta con dichos "símbolos".

La solución a este problema pudiera ser dividir la tercera reservación de ancho de banda en dos partes independientes, es decir; formar dos regiones de datos separadas. Sin embargo, esto requeriría tener que incluir dos IEs en cada mapa (UL y DL) en lugar de uno solo. Además, considerando que el mapa DL tiene que ser multiplicado por un código de repetición, por lo tanto se estaría desperdiciando más espacio en "símbolos" del que realmente se pudiera estar aprovechando.

Debido a esto, para poder acomodar la tercera reservación de ancho de banda, el *scheduler* necesita calcular un desplazamiento en "símbolos" y llevar un registro de las regiones de "símbolos desperdiciados", que se vayan generando conforme se van reservando las solicitudes de ancho de banda. El cálculo de dicho desplazamiento se verá en el siguiente punto de este trabajo de tesis, cuando se explique el funcionamiento del algoritmo para el cálculo de las reservaciones de ancho de banda.

Finalmente un *frame* "lleno", con 19 reservaciones de ancho de banda de tráfico VoIP (G711) en ambos sub-*frames*, se puede ver en la figura 5.9. En ésta figura se puede apreciar que el *scheduler* "desperdicia" demasiados "símbolos" que no son considerados por el mecanismo de CA de OPNET.

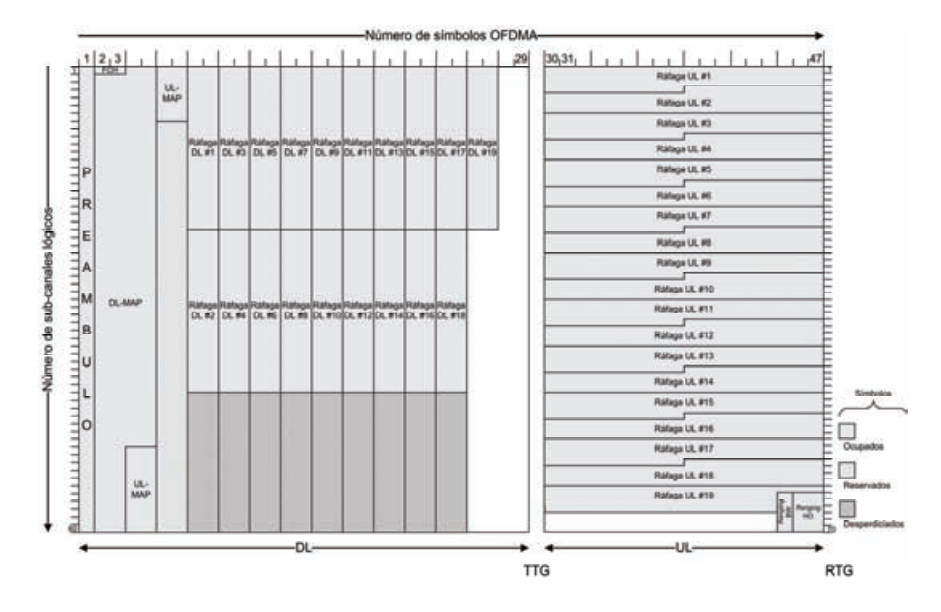

**Figura 5.9** Estructura de un *frame* "lleno", considerando 19 reservaciones en ambos sub-*frames* 

## **5.6. Algoritmo para el cálculo de las reservaciones de ancho de banda**

El mecanismo de CA desarrollado en éste trabajo de tesis, parte de la idea de que se puede suponer una secuencia de *frames* distribuidos en el tiempo. Donde la duración del *frame* está definida por *Frame<sub>d</sub>*. Además, cada uno de los *frames* puede ser "llenado" con reservaciones de ancho de banda de diferentes clases de tráfico (VoIP, MPEG, FTP, etc.), como se muestra en la figura 5.10.

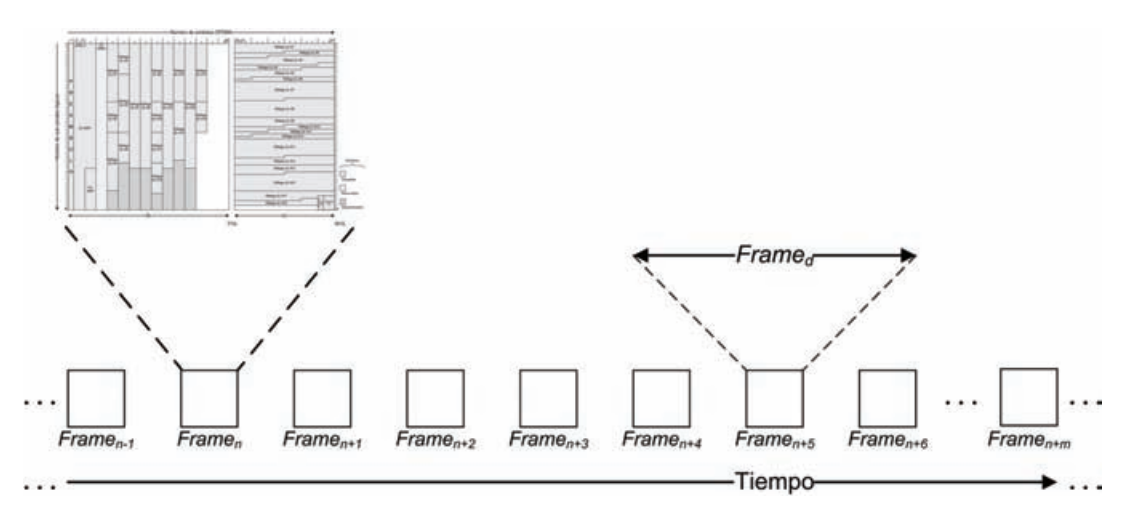

**Figura 5.10** Secuencia de *frames* distribuidos en el tiempo.

Debido a que el algoritmo del mecanismo de CA desarrollado en este trabajo de tesis considera dicha secuencia de *frames*, de aquí en adelante algunas de las variables

definidas en las ecuaciones incluirán un subíndice *n*. Este subíndice indica que la variable asociada dicho con subíndice, pertenece a un *n-ésimo frame*. También, como en cada *frame* se pueden reservar solicitudes de ancho de banda de diferentes flujos de servicio, las variables relacionadas con las características de estos flujos o los requerimientos de los mismos, incluirán un subíndice *k*. El cual indica que las variables relacionadas con dicho subíndice, pertenecen al *k-ésimo* flujo de servicio. De esta manera, una variable podría hacer referencia a una característica o requerimiento del *k-ésimo* flujo de servicio recibido por el mecanismo de CA, para intentar reservar su solicitud de ancho de banda en el *n-ésimo frame*.

Como en cada *frame* se pueden reservar solicitudes de ancho de banda de flujos de servicio con diferentes características y requerimientos, el mecanismo de CA desarrollado en este trabajo de tesis requirió la implementación de un algoritmo (proceso) que imitara la construcción y generación de los *frames* realizada por el *scheduler* de OPNET. Esto con el propósito de poder realizar un cálculo adecuado de las reservaciones de ancho de banda de los diferentes flujos de servicio admitidos. Dicho algoritmo se muestra en la figura 5.11, el cual es llamado "proceso para el cálculo de las reservaciones de ancho de banda". Como su nombre lo indica, éste proceso sólo realiza el cálculo necesario para poder conocer si una solicitud de ancho de banda podrá ser reservada en un determinado *frame*. Sin embargo, no realiza dicha reservación ni tampoco decide si se acepta o no la solicitud de ancho de banda del flujo de servicio. Esta decisión depende de otros factores y debe ser tomada por el algoritmo del mecanismo de CA.

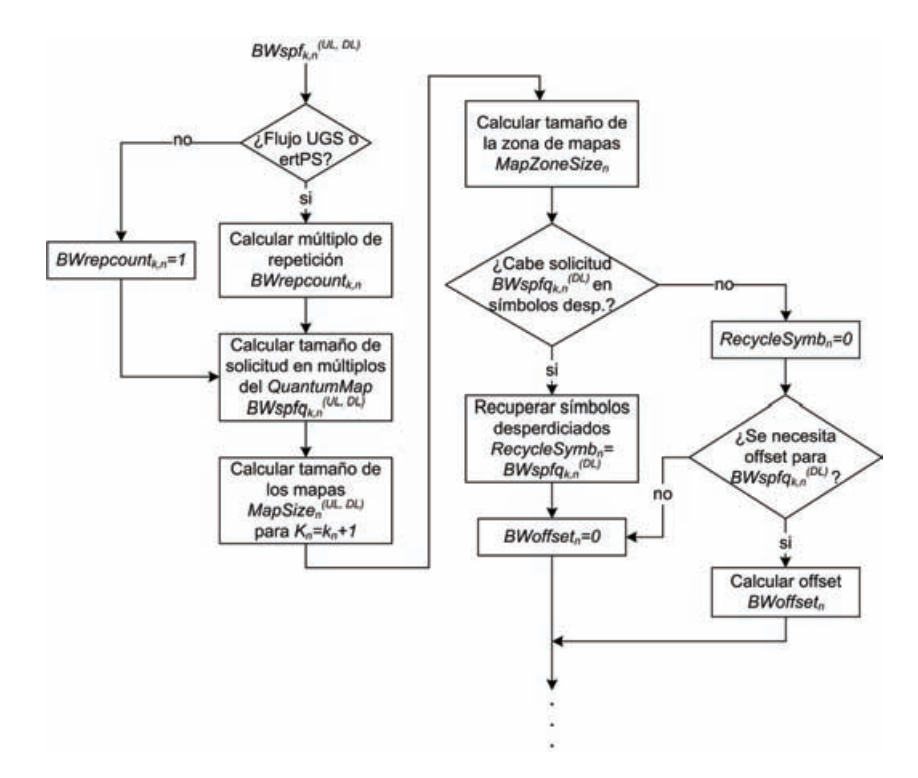

**Figura 5.11** Proceso para el cálculo de las reservaciones de ancho de banda en el *framen*.

Este proceso inicia recibiendo la solicitud de ancho de banda de un flujo de servicio (en "símbolos" por *frame*), denotada por *BWspfk, n(UL, DL)*, la cual puede ser calculada mediante la ecuación ( 15 ). Posteriormente verifica si la solicitud de ancho de banda corresponde a un flujo UGS o ertPS. Si se cumple la condición, entonces procede a calcular el múltiplo de repetición de la solicitud de ancho de banda mediante la ecuación ( 17 ). De lo contrario, *BWrepcountk, n = 1*. En seguida calcula el tamaño de la solicitud de ancho de banda redondeada a múltiplos del *QuatumMap(UL, DL)* mediante la ecuación ( 16 ). Después calcula el tamaño que tendrían los mapas (*MapSizen (UL, DL)*) y el tamaño de la zona de mapas (*MapZoneSizen*) considerando la reservación de ancho de banda del flujo de servicio actual, es decir; para  $K_n = k_n + 1$ . Donde  $k_n$  es el número de reservaciones de ancho de banda previamente admitidas. Dichos cálculos, los realiza mediante las ecuaciones ( 11 ), ( 12 ) y ( 13 ) respectivamente.

Una vez calculada la zona de mapas, el algoritmo verifica si es posible reservar la solicitud de ancho de banda, utilizando alguna región de "símbolos desperdiciados" en el sub-*frame donwlink*. Para ello busca en el registro de regiones de "símbolos desperdiciados", una región que pueda satisfacer la solicitud de ancho de banda.

Si la solicitud de ancho de banda puede ser reservada mediante una región de "símbolos desperdiciados", el algoritmo recupera el espacio necesario para reservar dicha solicitud (*RecycleSymbn = BWspfk, n(DL)*). Donde *RecycleSymbn* significa el número de "símbolos recuperados" del sub-*frame downlink*, para reservar la solicitud de ancho de banda. En este caso el *scheduler* no requiere un desplazamiento en "símbolos" para reservar la solicitud de ancho de banda y por lo tanto *BWoffset = 0*.

En caso de que la solicitud de ancho de banda no pueda ser reservada utilizando una región de "símbolos desperdiciados", entonces *RecycleSymb<sub>n</sub>* = 0. Esto significa que el *scheduler* necesitará calcular un "posible desplazamiento" en "símbolos" para reservar la solicitud de ancho de banda. Esto lo realiza mediante la ecuación ( 19 ).

$$
BWoffset_n = \left[ SubCh^{(DL)} - Módulo \left( \frac{GrantSymbol_n^{(DL)} + WasteSymbol_n}{SubCh^{(DL)}} \right) \right] * QMap_n^{(DL)}
$$

**( 19 )** 

Donde *GrantSymb*<sup>(DL)</sup> corresponde a la sumatoria de las reservaciones de ancho de banda en el sub-*frame downlink*, para los flujos de servicio que ya han sido aceptados, como se definió en la ecuación (18). Por su parte, *WasteSymb*<sub>n</sub> significa la sumatoria de las regiones de "símbolos desperdiciados", provocadas por las reservaciones de ancho de banda anteriores, como se especifica en la ecuación ( 20 ).

$$
WasteSymb_n = \sum_{k=1}^{K}BWoffset_{n,k}
$$

**( 20 )** 

Hay que hacer notar que *BWoffset<sub>n</sub>* y *BWoffset<sub>n, k</sub>* no son la misma variable, mientras *BWoffset<sub>n</sub>* significa el "posible desplazamiento" que se requiere para reservar la solicitud de ancho de banda, *BWoffsetn, k* significa el *k-ésimo* desplazamiento que fue requerido para reservar una solicitud de ancho de banda de un flujo de servicio aceptado.

Como ya se mencionó, *BWoffset<sub>n</sub>* tiene la etiqueta de "posible desplazamiento", sin embargo; este desplazamiento sólo se convertirá en un "desplazamiento real" si se cumple la función binaria de la ecuación ( 21 ).

 $\overline{\mathcal{L}}$  $\begin{array}{c} \hline \end{array}$ ⎨  $\text{OffsetBW}_n = \begin{cases} \text{True} & \text{si } \text{BWspfq}_{k,n} \text{ }^{(DL)} > \text{BWoffset}_n \\ \text{False} & \text{de } \text{ otro } \text{ modo} \end{cases}$ *nk*  $\binom{n}{k}$  *False de otro* mod  $(DL)$ ,

**( 21 )** 

Si *OffsetBWn* es verdadera, significa que para reservar la solicitud de ancho de banda en el sub-*frame downlink*, se necesita un desplazamiento en "símbolos", ya que la solicitud de ancho de banda es mayor que el espacio ocupado por el "posible desplazamiento". Esto convertiría al "posible desplazamiento" en un "desplazamiento real", ya que no pudo satisfacer la solicitud de ancho de banda y por lo tanto sería agregado al registro de regiones de "símbolos desperdiciados". Por el contrario, si *OffsetBWn* es falsa, significa que no se necesita un desplazamiento en "símbolos" para reservar la solicitud de ancho de banda y por lo tanto *BWoffset<sub>n</sub>* = 0.

## **5.7. Principio de operación y funcionamiento del mecanismo de CA desarrollado**

Uno de los puntos más importantes para poder comprender el funcionamiento del mecanismo de CA desarrollado en este trabajo de tesis, es el múltiplo de repetición de las solicitudes de ancho de banda (*BWrepcountk, n*). Este parámetro juega un papel fundamental en el diseño del mecanismo de CA desarrollado. Si consideramos que cada solicitud de ancho de banda tiene su propio múltiplo de repetición, por lo tanto; cada flujo de servicio sólo va a requerir una reservación de ancho de banda cada cierto número de *frames*. Esto significa por ejemplo, que todos los flujos de servicio cuyo *BWrepcountk, n* sea igual a 1, van a requerir una reservación de ancho de banda en cada *frame*. Todos los flujos de servicio cuyo *BWrepcount<sub>k, n</sub>* sea igual a 2, van a requerir una reservación de ancho de banda cada 2 *frames*; y así sucesivamente. Tomando en consideración lo anterior, se puede suponer un *frame* "inicial" con reservaciones de ancho de banda de diferentes flujos de servicio, y por lo tanto con diferentes valores de *BWrepcountk, n*. Esto quiere decir que las solicitudes de ancho de banda de dichos flujos de servicio, se

repetirán en los *frames* subsecuentes del *frame* "inicial" de acuerdo a su *BWrepcountk, n*, como se muestra en la figura 5.12.

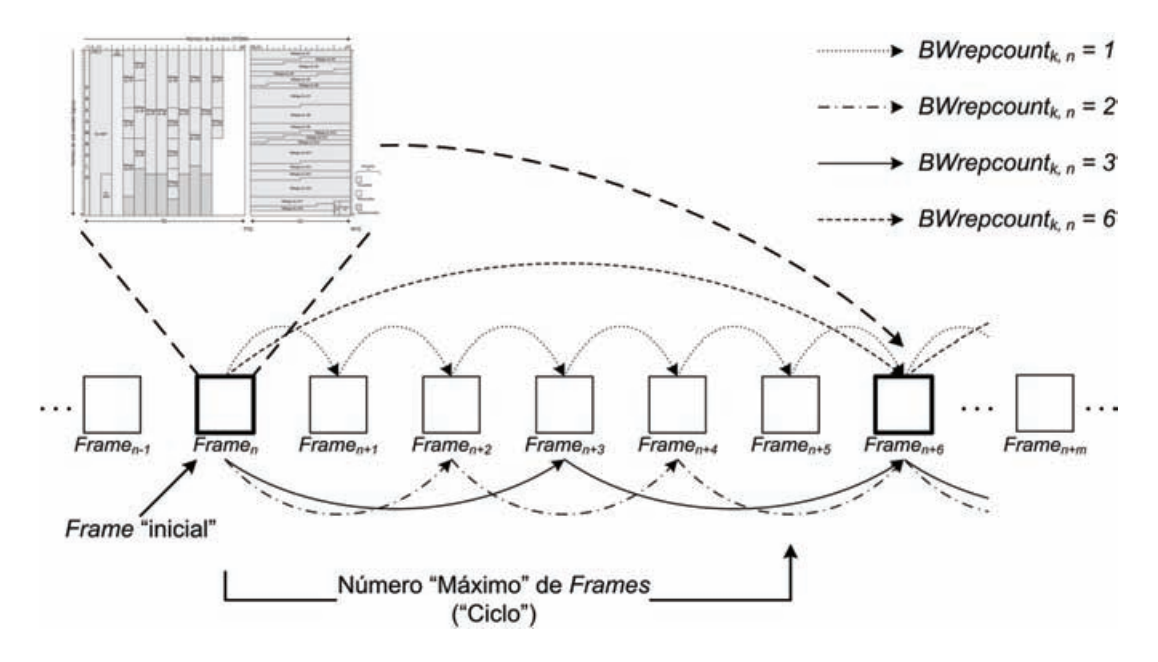

**Figura 5.12** Principio de operación del mecanismo de CA desarrollado.

De la figura anterior se pueden obtener varias conclusiones, las cuales se mencionan a continuación. Todas las solicitudes de ancho de banda del *frame* "inicial" que tengan el mismo múltiplo de repetición, requerirán una reservación de ancho de banda en los mismos *frames* subsecuentes dell *frame* "inicial". Si se calcula el mínimo común múltiplo (*m.c.m.*) con todos los múltiplos de repetición de las solicitudes de ancho de banda del *frame* "inicial", se obtiene el número "máximo" de *frames* (*MaxNumFra*). Esta variable tiene un significado especial, y quiere decir cuantos *frames* completan un "ciclo". Esto significa que todos los flujos de servicio que requirieron una reservación de ancho de banda en el *frame* "inicial" (*Framen*), requerirán una reservación de ancho de banda en el *frame* que inicia siguiente "ciclo" (*Framen+6*). En base a lo anterior y de acuerdo a la figura 5.12, se puede considerar por lo tanto que *Framen = Framen+6*, *Framen+1 = Framen+7*, y así sucesivamente.

Hay que mencionar que el cálculo del "máximo" número de *frames*, se actualiza con cada solicitud de ancho de banda aceptada en el *frame* "inicial", y deja de actualizarse cuando el *frame* "inicial" se llena con las reservaciones de ancho de banda. Esto significa que una vez que el *frame* "inicial" se llena, el número "máximo" de *frames* ya no cambia y permanece constante. Salvo por ciertas excepciones que se discutirán más adelante.

Otra conclusión muy importante para el diseño del mecanismo de CA desarrollado en este trabajo de tesis, es que si suponemos que el *frame* "inicial" se llena con reservaciones de ancho de banda de diferentes flujos de servicio, por lo tanto los *frames* subsecuentes del *frame* "inicial" y hasta llegar al *frame* que completa el "ciclo" (*Framen+5*), no estarán llenos debido a las solicitudes de ancho de banda del *frame* "inicial". Esto se concluye básicamente debido a que todos los *frames* tienen la misma capacidad de transmisión de datos ("símbolos"). Además, considerando que las solicitudes de ancho de banda del *frame* "inicial" son repartidas entre los subsecuentes *frames* de acuerdo a su múltiplo de repetición (*BWrepcountk, n*), por lo tanto no llenarán dichos *frames* subsecuentes.

Así se concluye que los *frames* subsecuentes del *frame* "inicial" quedarán parcialmente vacíos, proporcionando espacios para colocar reservaciones de ancho de banda de otros flujos de servicio. Sin embargo, dichos flujos de servicio quedarán condicionados antes de ser aceptados definitivamente. Esto es porque tienen que cumplir ciertos requerimientos del principio de operación y funcionamiento del mecanismo de CA desarrollado en este trabajo de tesis. Dichos requerimientos se explicarán en cada caso, cuando se describa el funcionamiento del mecanismo de CA.

## **5.8. Diseño e implementación del mecanismo de CA**

Antes de analizar el diseño del mecanismo de CA desarrollado, hay que mencionar que dicho mecanismo consta de un algoritmo principal y varios procesos secundarios. Cada uno de estos procesos secundarios es requerido en diferentes partes del algoritmo principal. Uno de estos procesos secundarios ya fue definido en este trabajo de tesis, y es el "proceso para el cálculo de las reservaciones de ancho de banda" (figura 5.11), el cual será referenciado en el momento que se requiera.

Uno de los procesos secundarios que es conveniente definir antes de explicar el diseño del algoritmo del mecanismo de CA, es el "proceso de inicialización del *frame*", el cual se muestra en la figura 5.13.

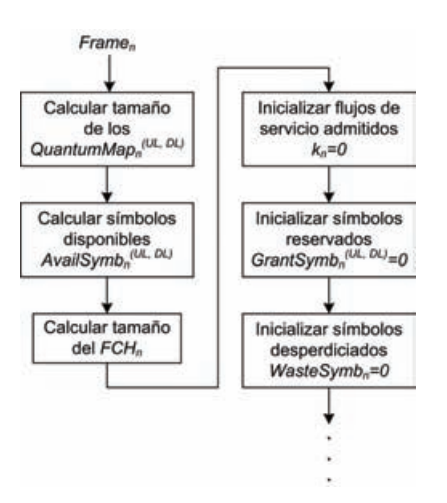

**Figura 5.13** Proceso de inicialización del *frame*.

Básicamente éste proceso recibe un *framen*, para el cual calcula el tamaño del QuantumMap<sub>n</sub><sup>(UL, DL)</sup> mediante la ecuación (1). También calcula el número de "símbolos" disponibles para la transmisión de datos (*AvailSymbn (UL, DL)*) en el sub-*frame uplink* y *downlink*, por medio de las ecuaciones ( 8 ) y ( 9 ) respectivamente. Posteriormente calcula el tamaño del *FCHn*, utilizando la ecuación ( 10 ). Finalmente inicializa varios contadores en cero, como el número de flujos de servicios admitidos (*kn = 0*), el número de

"símbolos" reservados para las solicitudes de ancho de banda (*GrantSymbn (UL, DL) = 0*) y el número de "símbolos desperdiciados" en el *framen* (*WasteSymbn = 0*).

Otro de los procesos secundarios que también es conveniente definir antes de explicar el algoritmo del mecanismo de CA, es el "proceso para actualizar el *frame*", dicho proceso se muestra en la figura 5.14.

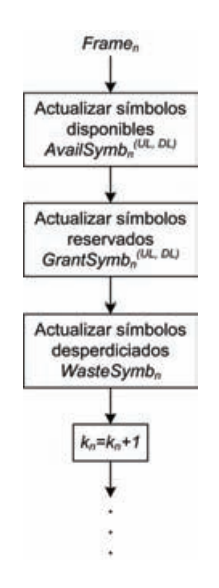

**Figura 5.14** Proceso para actualizar el *frame*.

Básicamente este proceso tiene el objetivo de actualizar las variables del *frame*<sub>n</sub>, una vez que la solicitud de ancho de banda del flujo de servicio ha sido aceptada definitivamente. Una de las variables del *framen* que es actualizada es el número de "símbolos" disponibles para la transmisión de datos (*AvailSymb*<sup>(UL, DL)</sup>), mediante las ecuaciones ( 22 ) y ( 23 ).

$$
Availableymb_n^{(UL)} = Available_n^{(UL)} - BWspfq_{k,n}^{(UL)}
$$
\n
$$
Availableymb_n^{(DL)} = Available_n^{(DL)} - BWspfq_{k,n}^{(UL)} - BWoffset_n + \text{Re cycleSymb}_n
$$
\n
$$
(22)
$$
\n
$$
(23)
$$

También se actualiza el número de "símbolos" reservados para las solicitudes de ancho de banda de los flujos de servicio admitidos (*GrantSymb<sub>n</sub><sup>(UL, DL)*), mediante la ecuación ( 24 ).</sup>

$$
GrantSymb_n^{(UL, DL)} = GrantSymb_n^{(UL, DL)} + BWspfq_{k,n}^{(UL, DL)}
$$

**( 24 )** 

Posteriormente se actualiza el número de "símbolos desperdiciados" en el *framen* (*WasteSymb<sub>n</sub>*), por medio de la ecuación (25).

 $WasteSymb<sub>n</sub> = WasteSymb<sub>n</sub> + BWoffset<sub>n</sub> - Re cycleSymb<sub>n</sub>$ 

**( 25 )** 

Finalmente se actualiza el número de flujos de servicio aceptados en el *framen* (*kn*) por medio de la ecuación ( 26 ).

 $k_n = k_n + 1$ 

**( 26 )** 

### **5.8.1. Algoritmo del mecanismo de CA**

Hasta el momento ya se tiene un panorama general acerca de los conceptos, principio de operación y demás detalles técnicos que son necesarios para poder comprender el diseño y funcionamiento del mecanismo de CA desarrollado en este trabajo de tesis. Este mecanismo consta de un algoritmo principal, el cual se muestra en la figura 5.15.

Tomando en cuenta que dicho algoritmo considera una secuencia de *frames*, como la mostrada en la figura 5.12, significa que puede ser aplicado tanto para el *frame* "inicial" como para todos los *frames* subsecuentes y hasta llegar al *frame* que completa el "ciclo". Por lo tanto el subíndice *n* asociado a la variable *frame*, indica que se está haciendo referencia al *n-ésimo frame* de la secuencia. Además, como ya se mencionó, algunas variables incluyen un subíndice *k*, el cual indica que se está haciendo referencia a una característica o requerimiento del *k-ésimo* flujo de servicio. Debido a lo anterior, este algoritmo necesita realizar una llamada "recursiva" a sí mismo, la cual se indica mediante la llamada al proceso que tiene el contorno con trama punteada.

Este algoritmo se ejecuta cada vez que un flujo de servicio llega a la BS solicitando recursos de ancho de banda. Como ya se mencionó en el capítulo 3, los flujos de servicio son un transporte unidireccional de datos con determinada QoS, ya sea en el canal UL o en el canal DL. Sin embargo, como toda aplicación que involucra la transmisión de datos entre dos entidades diferentes (VoIP, FTP, MPEG, *e-mail*, etc.) necesita forzosamente una comunicación bidireccional (cliente – servidor, por ejemplo). Este mecanismo toma encuentra dicho principio y considera la asignación de los recursos de ancho de banda en el canal UL y DL al mismo tiempo.

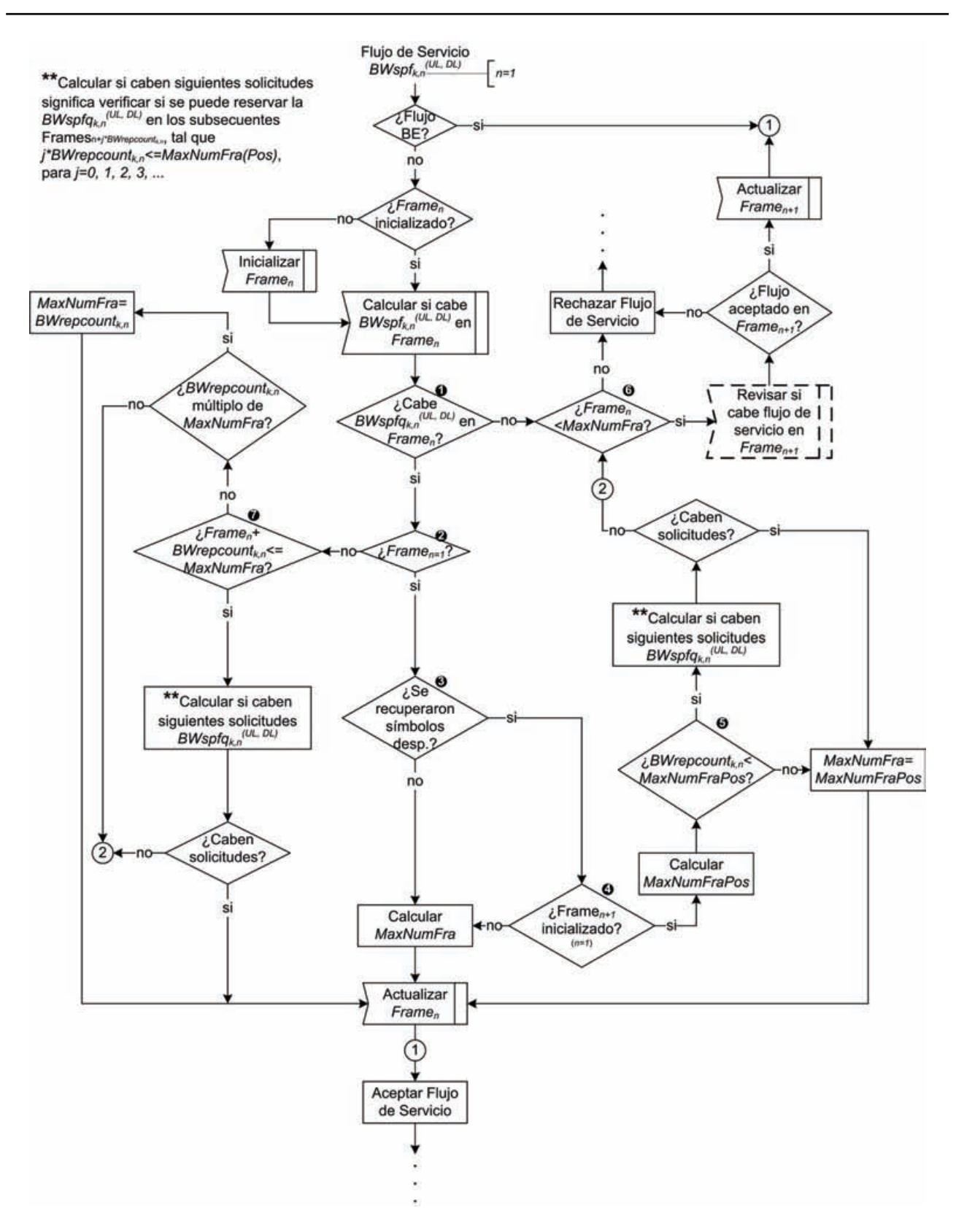

**Figura 5.15** Algoritmo del mecanismo de CA desarrollado.

Como *n* indica el subíndice del *frame*, el algoritmo siempre inicia suponiendo que *n = 1*, es decir; comienza en el *frame* "inicial". Sin embargo, entre las llamadas "recursivas" a sí mismo, el algoritmo conserva el valor de *n*.

El algoritmo comienza recibiendo una solicitud de ancho de banda de un flujo de servicio en "símbolos" por *frame* (*BWspfk, n(UL, DL)*). Primero verifica si se trata de un flujo de servicio BE, en caso afirmativo el flujo de servicio es admitido de manera predeterminada, ya que así lo especifica el estándar IEEE 802.16. Si el flujo de servicio no es BE, el algoritmo revisa si ya se ha inicializado el *framen*, de no ser así, procede a inicializarlo mediante una llamada al "proceso de inicialización del *frame*" (figura 5.13). Una vez que el *framen* ha sido inicializado, el algoritmo calcula si la solicitud de ancho de banda (BWspf<sub>k, n</sub><sup>(UL, DL)</sup>) puede ser reservada en el *framen*, para ello realiza un llamada al "proceso para el cálculo de las reservaciones de ancho de banda" (figura 5.11). Una vez realizados los cálculos para ver si la solicitud de ancho de banda cabe en el *framen*, el algoritmo decide si la solicitud de ancho de banda (*BWspfqk, n(UL, DL)*) puede ser reservada en los sub-*frames uplink* y *downlink*, mediante las ecuaciones ( 27 ) y ( 28 ) respectivamente.

$$
BWAccept_{k,n}{}^{(UL)} = \begin{cases} True \ si \ Available \ variable_{n}{}^{(UL)} \geq BWspfq_{k,n}{}^{(UL)} \\ False \ de \ otro \ modo \end{cases}
$$

**( 27 )** 

$$
BWAccept_{k,n}^{(DL)} = \begin{cases} True \ si \ Available \ void \ Symb_n^{(DL)} \geq MapZoneSize_n^{(DL)} + BWspfq_n^{(DL)} + BWoffset_n - \text{Re cycleSymb}_n \\ False \ de \ otro \ modo \end{cases}
$$

$$
(28)
$$

Donde *BWAcceptk, n(UL)* es la variable binaria que define si la solicitud de ancho de banda puede ser reservada en el sub-*frame uplink*, mientras que *BWAcceptk, n(DL)* es la variable binaria que define si la solicitud de ancho de banda puede ser reservada en el sub-*frame downlink*. En tal caso, la solicitud de ancho de banda (*BWspfqk, n(UL, DL)*) sólo será aceptada en el *frame<sub>n</sub>* si *BWAccept<sub>k, n</sub><sup>(UL)</sup> y BWAccept<sub>k, n</sub><sup>(DL)</sup> son verdaderas. En este punto (<sup>O</sup>),* existen dos alternativas, primero se analizará la parte verdadera y posteriormente la parte falsa. Si la solicitud de ancho de banda fue aceptada en el *framen*, eso no significa que el flujo de servicio haya sido aceptado por el mecanismo de CA, ya que para eso deben cumplirse ciertas condiciones.

Primero el algoritmo checa si el *frame<sub>n</sub>* es el *frame* "inicial" ( $n = 1$ ). En este punto ( $\odot$ ), existen nuevamente dos alternativas. A continuación se analizará la parte verdadera. Si se trata del *frame* "inicial", el algoritmo revisa si la solicitud de ancho de banda se despacho utilizando "símbolos desperdiciados". Aquí se tienen otra vez dos posibilidades  $\Theta$ ). Si la solicitud de ancho de banda no se despachó utilizando "símbolos desperdiciados", significa que el *frame* "inicial" no se encontraba lleno con reservaciones de ancho de banda. En tal caso, el algoritmo procede a actualizar el número máximo de *frames*,
calculando el *m.c.m.* de todos los múltiplos de repetición de las solicitudes de ancho de banda aceptadas en el *frame* "inicial". Una vez hecho lo anterior, el algoritmo llama al "proceso para actualizar el *frame*" (figura 5.14) y acepta definitivamente al flujo de servicio.

Regresando al punto  $\bullet$ , si la solicitud de ancho de banda fue despachada utilizando "símbolos desperdiciados", el algoritmo revisa si el siguiente *frame* (*framen+1*, con *n=1*) ya había sido inicializado previamente. Nuevamente existen dos posibilidades (<sup>o</sup>). En caso negativo, significa que el *frame* "inicial" todavía no se llenaba con reservaciones de ancho de banda y sólo se recuperaron "símbolos desperdiciados", por lo tanto se procede a actualizar el número máximo de *frames* (utilizando el *m.c.m.*), se actualiza el *frame*<sub>n</sub> y se acepta el flujo de servicio.

Retomando el punto q, si el siguiente *frame* (*framen+1*, con *n=1*) ya había sido inicializado previamente, significa que el *frame* "inicial" ya se había llenado con reservaciones de ancho de banda y por lo tanto el número "máximo" de *frames* (*MaxNumFra*) ya se había considerado como fijo. Este es un caso especial en que el número "máximo" de *frames* podría aumentar. En tal caso, el algoritmo calcula un "posible" número "máximo" de *frames* (*MaxNumFraPos*) utilizando el *m.c.m.* y considerando el múltiplo de repetición de la solicitud de ancho de banda del flujo de servicio actual (*BWrepcountk, n*). Una vez calculado el "posible" número máximo de *frames*, el algoritmo verifica si el múltiplo de repetición de la solicitud de ancho de banda es menor que el "posible" número "máximo" de *frames* (*BWrepcount<sub>k, n</sub> < MaxNumFraPos*). De lo anterior surgen dos posibilidades ( $\Theta$ ). Si el múltiplo de repetición de la solicitud de ancho de banda no es menor que el "posible" número máximo de *frames*, por lo tanto *BWrepcount<sub>k, n</sub>* = MaxNumFraPos, como se muestra en la figura 5.16. Esto quiere decir que el múltiplo de repetición de la solicitud de ancho de banda es múltiplo del número "máximo" de *frames*. Por lo tanto el algoritmo asigna el "posible" número "máximo" de *frames* como número "máximo" de *frames* (*MaxNumFra = MaxNumFraPos*), después actualiza el *framen* y acepta el flujo de servicio.

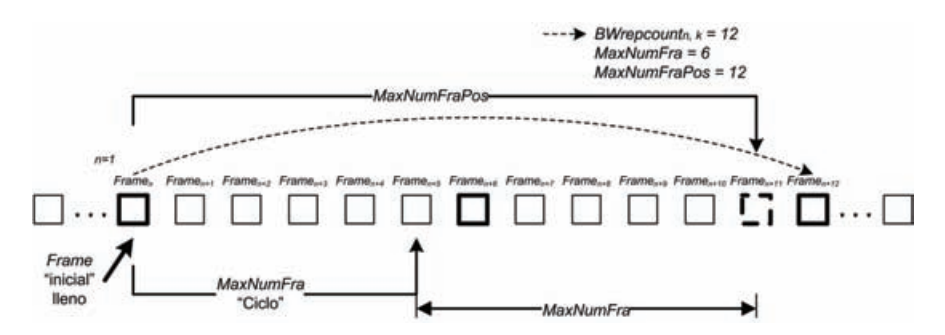

**Figura 5.16** Caso especial en que puede aumentar el número máximo de *frames*.

Regresando al punto  $\bullet$ , si el múltiplo de repetición de la solicitud de ancho de banda es menor que el "posible" número máximo de *frames*; el algoritmo necesita calcular si las siguientes solicitudes de ancho de banda pueden ser reservadas en los correspondientes *frames* subsecuentes, de acuerdo a su múltiplo de repetición. Como se muestra en la figura 5.17.

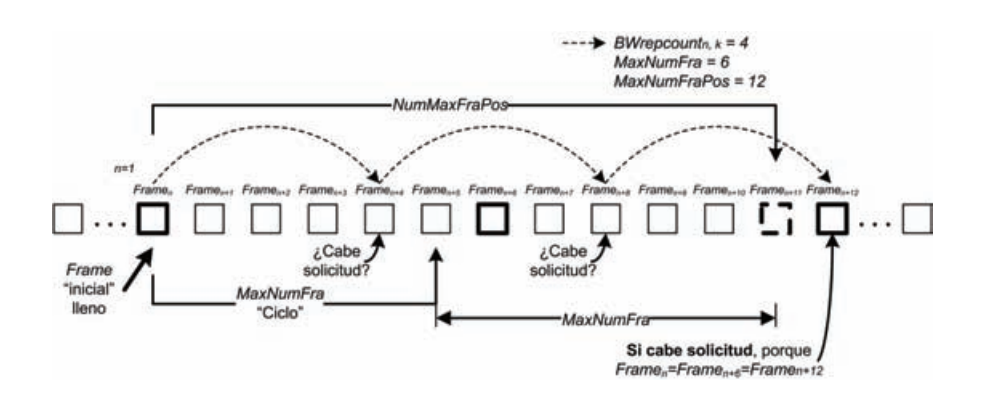

**Figura 5.17** El algoritmo analiza si las solicitudes de ancho de banda caben en los correspondientes *frames* subsecuentes.

Para realizar lo anterior, en cada uno de los correspondientes *frames* subsecuentes, el algoritmo simplemente llama al "proceso para el cálculo de las reservaciones de ancho de banda" (figura 5.11). Pero considerando que dichos *frames*, ya pueden tener reservaciones de ancho de banda producto de flujos de servicio que fueron aceptados en el *frame* "inicial", como ser muestra en la figura 5.18.

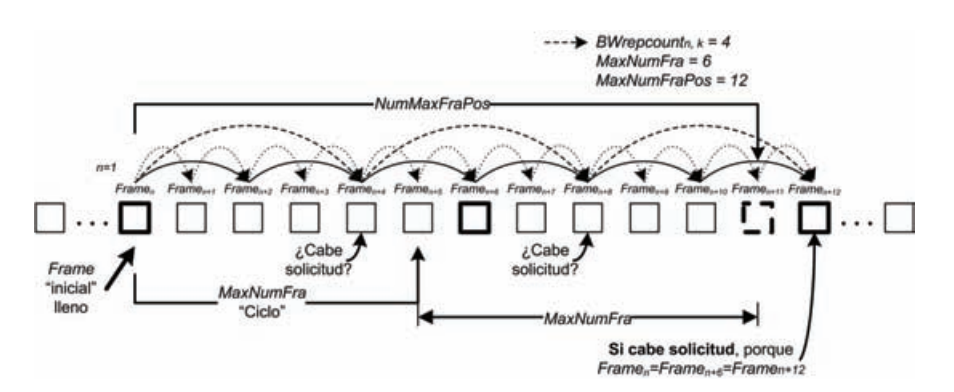

**Figura 5.18** El algoritmo analiza si las solicitudes de ancho de banda caben en los correspondientes *frames* subsecuentes considerando las demás reservaciones.

Si las solicitudes de ancho de banda pueden ser reservadas en los correspondientes *frames* subsecuentes, entonces el algoritmo asigna el "posible" número "máximo" de *frames* como número "máximo" de *frames* (*MaxNumFra = MaxNumFraPos*), actualiza el *framen* y acepta el flujo de servicio.

De lo contrario, significa que aunque la solicitud de ancho de banda pueda ser reservada en el *frame* "inicial", no será posible reservarla en los correspondientes *frames* subsecuentes. Por lo tanto, el algoritmo tiene que analizar si la solicitud de ancho de banda puede ser reservada en el siguiente *frame* (*frame<sub>n+1</sub>*) y en los correspondientes *frames* subsecuentes de acuerdo a su múltiplo de repetición. Como se muestra en la figura 5.19.

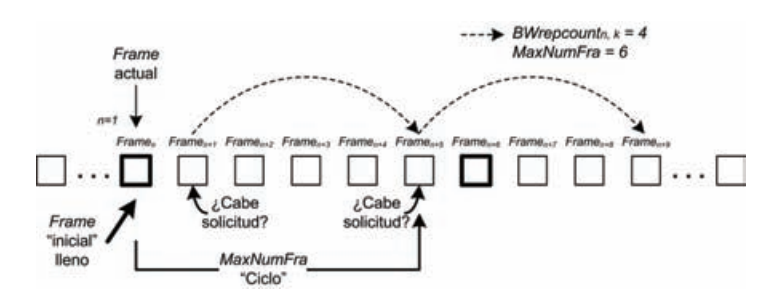

**Figura 5.19** El algoritmo revisa si la solicitud de ancho de banda puede ser reservada en el *frame* siguiente (*n+1*), y en los subsecuentes *frames*.

Para ello el algoritmo verifica si el *frame<sub>n</sub>* (el *frame* actual), es menor que el número "máximo" de *frames*, en otras palabras; si *n < MaxNumFra* (<sup>o</sup>). Esto es porque en caso de que la solicitud de ancho de banda no pueda ser reservada en el siguiente *frame* (*framen+1*) y en los correspondientes *frames* subsecuentes de acuerdo a su múltiplo de repetición, el algoritmo intentará reservar la solicitud de ancho de banda en el siguiente *frame* (*framen+2*) y continuará intentándolo hasta llegar al "máximo" número de *frames*, como se muestra en la figura 5.20.

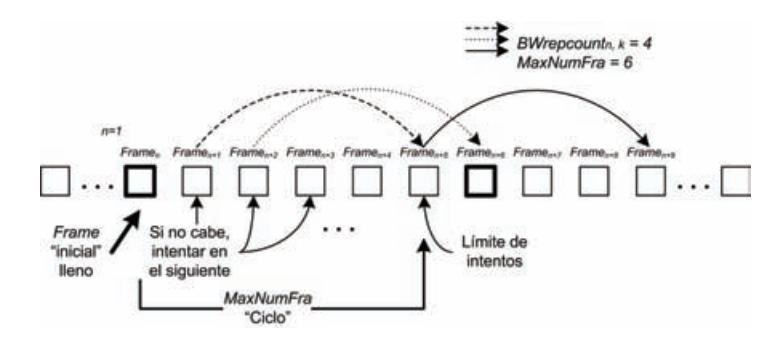

**Figura 5.20** El algoritmo revisa si la solicitud de ancho de banda puede ser reservada en alguno de los siguientes *frames*.

En caso de que no se haya llegado hasta el "máximo" número de *frames* (si *n < MaxNumFra*), el algoritmo realiza una llamada recursiva así mismo y comienza todo el proceso anteriormente descrito, pero considerando *n = 2*, y así sucesivamente. Si la solicitud de ancho de banda fue aceptada en alguno de los siguientes *frames* y en sus correspondientes *frames* subsecuentes de acuerdo a su múltiplo de repetición. El algoritmo actualiza todos los *frames* involucrados en el proceso, realizando una llamada al "proceso para actualizar el *frame*" en cada uno de los *frames* involucrados y finalmente acepta definitivamente al flujo de servicio.

Por el contrario, si la solicitud de ancho de banda no fue aceptada en ninguno de los siguientes *frames* o en sus correspondientes *frames* subsecuentes, entonces el flujo de servicio es rechazado definitivamente por el mecanismo de CA.

Retomando el punto  $\bullet$  del algoritmo, si la solicitud de ancho de banda no fue aceptada en el *framen*, entonces el algoritmo intentará reservar la solicitud de ancho de banda del flujo de servicio en alguno de los siguientes *frames* y en sus correspondientes *frames*

subsecuentes de acuerdo su múltiplo de repetición, como se muestra en la figura 5.20. De esta manera la lógica del algoritmo continua como ya se describió a partir del punto  $\bullet$ .

Regresando al punto  $\bullet$  del algoritmo y analizando la parte falsa, significa que la solicitud de ancho de banda fue aceptada en un *frame* que no es el *frame* "inicial". Por lo tanto el algoritmo verifica si el *frame<sub>n</sub>* (el *frame* actual) más el múltiplo de repetición de la solicitud de ancho de banda (*BWrepcountk, n*) es menor o igual que el número "máximo" de *frames*. En otras palabras, si *n + BWrepcountk,n <= MaxNumFra*. Esto es debido a que el algoritmo necesita calcular si la solicitud de ancho de banda puede ser reservada en alguno de los siguientes *frames* del "ciclo" y en los correspondientes *frames* subsecuentes de acuerdo a su múltiplo de repetición. Como se muestra en la figura 5.21.

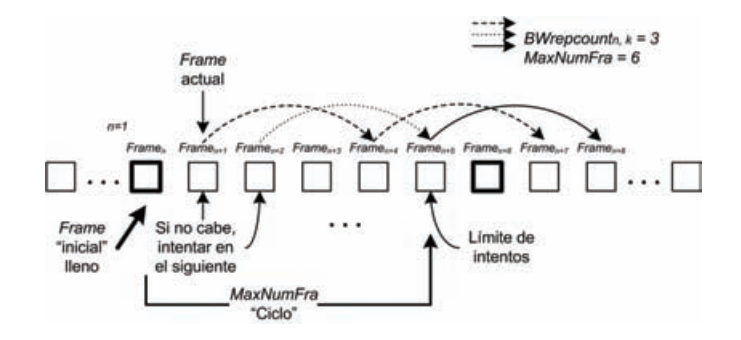

**Figura 5.21** El algoritmo revisa si puede reservar la solicitud de ancho de banda en alguno de los siguientes *frames*.

En este punto existen dos alternativas (<sup>2</sup>), si el *frame* actual más el múltiplo de repetición de la solicitud de ancho de banda (*BWrepcountk, n*) es menor o igual que el número "máximo" de *frames*, por ejemplo *frame<sub>n+4</sub>* o *frame<sub>n+5</sub>*. Entonces el algoritmo calculará si la solicitud de ancho de banda puede ser reservada en dichos *frames* y en los correspondientes *frames* subsecuentes. En caso afirmativo, el algoritmo actualizará todos los *frames* involucrados en el proceso y aceptara definitivamente el flujo de servicio. En caso contrario el algoritmo rechazará definitivamente el flujo de servicio.

Finalmente regresando al punto  $\odot$ , si el múltiplo de repetición de la solicitud de ancho de banda (*BWrepcountk, n*) no es menor o igual que el número "máximo" de *frames*, por ejemplo el *frame<sub>n+8</sub>*, el algoritmo verifica si el múltiplo de repetición de la solicitud de ancho de banda es múltiplo del número "máximo" de *frames*, como en el caso de la figura 5.16. Si esto se cumple, al algoritmo actualiza el número "máximo" de *frames* con el múltiplo de repetición de la solicitud de ancho de banda (*MaxNumFra = BWrepcountk, n*), actualiza los *frames* involucrados en el proceso y acepta definitivamente el flujo de servicio. De lo contrario, seguirá intentando acomodar la reservación de ancho de banda en alguno de los siguientes *frames* y en los correspondientes *frames* subsecuentes, y de no lograrlo, rechazará definitivamente el flujo de servicio.

#### **5.8.2. Implementación de mecanismo de CA**

Para implementar el mecanismo de CA desarrollado en este trabajo de tesis, se utilizó el código en proto-C que emplea OPNET *Modeler*. Esto con el propósito de poder sustitutir el mecanismo de CA de OPNET, el cual es muy ineficiente.

Básicamente la implementación del mecanismo de CA se realizó en tres archivos. El primero de ellos, "funciones.h", es un archivo de declaraciones en el que se definen las librerías de código (C++), macros, constantes y las estructuras de datos que se utilizaron a lo largo de la programación del algoritmo del mecanismo de CA. En este archivo, también se declaran los nombres y parámetros de las funciones que conforman dicho algoritmo.

El segundo archivo, "funciones.ex.c", es el archivo de código que contiene el cuerpo de todas las funciones que componen el mecanismo de CA desarrollado. En este archivo también se encuentra la programación de las estadísticas personalizadas, que se requirieron para poder capturar adecuadamente los resultados que se necesitaban para probar la eficiencia del mecanismo de CA implementado.

Finalmente el tercer archivo, "parámetros.ef", es un archivo de control que permite habilitar o deshabilitar la captura de las estadísticas personalizadas, así como el mecanismo de CA implementado. Esto con el propósito de realizar un comparativo entre los resultados obtenidos de las simulaciones realizadas con el mecanismo de CA de OPNET y las simulaciones realizadas con el mecanismo de CA desarrollado en este trabajo de tesis. Con ello se pretende evaluar o cuantificar la eficiencia del mecanismo de CA implementado en comparación con la del mecanismo de CA de OPNET *Modeler*.

Ya que el mecanismo de CA de OPNET *Modeler* reside en la BS (en el módulo "hijo" *wimax\_bs\_control* – figura 4.13), simplemente se agregaron las instrucciones de código que incluyen el archivo de declaraciones ("funciones.h") y las instrucciones de código que realizan la llamada a las funciones contenidas en el archivo "funciones.ex.c". De esta manera, el mecanismo CA desarrollado en este trabajo quedó encapsulado en archivos independientes del código de OPNET *Modeler*.

# **5.9. Conclusiones**

En el presente capitulo se hizo un análisis de la forma de operación y funcionamiento del mecanismo de CA implementado por OPNET *Modeler*, el cual presento ciertos detalles y omisiones que lo hacen ineficiente. También se presentó la solución a dichos detalles y se realizó un análisis completo de cómo son construidos y generados los *frames* por el *scheduler* de OPNET. En base a lo anterior, se tuvieron los fundamentos necesarios para plantear una solución y diseñar un mecanismo de CA más eficiente y basado en el estándar IEEE 802.16. Para ello se describió el principio de operación y funcionamiento del algoritmo del mecanismo de CA desarrollado y posteriormente se describió a detalle el diseño e implementación del mismo. Con el propósito de evaluar el rendimiento y eficiencia del mecanismo de CA propuesto, en el capítulo 6 se presentan los resultados obtenidos.

# **C APÍTULO 6**

# **RESULTADOS**

#### **6.1. Introducción**

Para probar el rendimiento y eficiencia del mecanismo de CA desarrollado en este trabajo de tesis, fue necesario implementar diferentes variantes del modelo de red. Dichas variantes consistieron en la implementación de varios escenarios de simulación. Estos escenarios contemplaron tráfico constante (VoIP), considerando dos codificadores de voz (G711 y G723). También se consideró un escenario de simulación para tráfico variable (FTP).

Todas las simulaciones de los escenarios se realizaron utilizando primero el mecanismo de CA implementado por OPNET *Modeler*. Posteriormente se deshabilito dicho mecanismo y se habilitó el mecanismo de CA desarrollado en este trabajo de tesis. Esto con el objetivo de poder establecer una comparación entre los resultados que se obtienen utilizando el mecanismo de CA implementado por OPNET y los resultados que se obtienen utilizando el mecanismo de CA desarrollado en este trabajo de tesis.

En el presente capítulo se incluye un análisis detallado de escenarios de tráfico VoIP utilizando el codificador G711. Dichos escenarios se simularon considerando dos tipos de modulación y codificación diferente, QPSK a 1/2 y 64QAM a 3/4. Además, estas simulaciones se realizaron primero sin supresión de encabezados y posteriormente considerando supresión de encabezados. Por su parte, la simulación de los escenarios de tráfico VoIP utilizando el codificador G723, solo se realizó considerando una modulación y codificación, QPSK a 1/2. Sin embargo, estas simulaciones también se realizaron considerando supresión de encabezados y sin supresión de encabezados.

Finalmente se incluyó un escenario de tráfico FTP, considerando una modulación y codificación QPSK a 1/2, el cual requirió ser analizado más a fondo, debido a que por ser de tráfico variable (ráfagas), es más complicado estudiarlo.

# **6.2. Escenario de simulación de tráfico VoIP (G711)**

Para probar y evaluar el funcionamiento y eficiencia del mecanismo de CA desarrollado, se implementó un escenario de simulación que considerara tráfico VoIP utilizando el codificador G711. Dicho escenario consta de un servidor de tráfico (G711), una BS y 80 SSs distribuidas aleatoriamente a diferentes distancias de la BS, como se muestra en la figura 6.1.

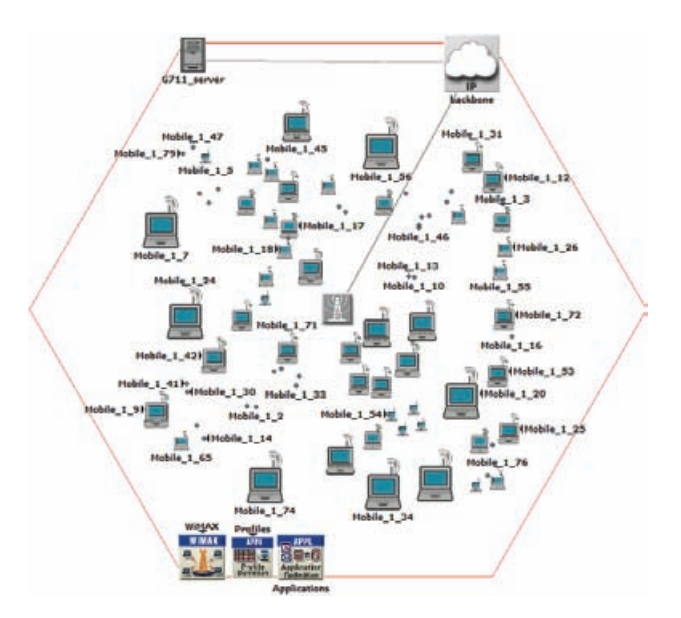

**Figura 6.1** Escenario de simulación de tráfico VoIP (G711).

Cada una de las SSs mantiene una aplicación VoIP con el servidor, de esta manera se tienen 80 aplicaciones VoIP corriendo en el escenario de red. La simulación del escenario se configuró a 301 segundos, tiempo suficiente para que el sistema alcance una estabilidad y se puedan capturar estadísticas con alto grado de certidumbre. Las aplicaciones VoIP se configuraron para iniciar con una distribución exponencial de 1 segundo, con lo que se pretende saturar el sistema lo antes posible.

Para este escenario se consideró un canal inalámbrico de 20 Mhz, con frecuencia central en 5 Ghz. Además se tomó en cuenta una duración de *frame* de 5 *ms* con 18 símbolos OFDMA en el canal UL y 29 símbolos OFDMA en el cana DL. Lo anterior se realizó considerando que los mapas UL y DL crecen conforme se aceptan las solicitudes de ancho de banda de los flujos de servicio y por lo tanto la zona de mapas en el sub-*frame downlink* también crece, consumiendo más recursos de transmisión.

Los símbolos OFDMA en el canal UL constan de 1120 subportadoras de datos, agrupadas en 70 subcanales lógicos de 16 subportadoras de datos cada uno. En el canal DL, los símbolos OFDMA consisten de 1440 subportadoras de datos, agrupadas en 60 subcanales lógicos de 24 subportadoras de datos cada uno. El FCH se configuró para ocupar un espacio de 2 "símbolos" por un subcanal. La región de *ranging* para *handover* se especificó en 2 "símbolos" por 6 subcanales. De manera similar, la región de contención para las solicitudes de ancho de banda se configuró en un "símbolo" por 6 subcanales. Finalmente se especificó un código de repetición para el mapa DL de 4 unidades. Todas estas características fueron elegidas debido a que forman parte de unos de los perfiles de capa PHY implementados en OPNET *Modeler*, además dicho perfil se apega a las especificaciones del estándar IEEE 802.16 y es conocido como "perfil de capa PHY de 20 Mhz".

Cada una de las SSs se configuró para utilizar un flujo de servicio con una modulación QPSK y una codificación a 1/2 en ambos canales (UL y DL). También dichos flujos de servicio se configuraron para recibir un tamaño promedio de SDU de 120 *bytes*, como lo especifica el análisis de tráfico realizado en la figura 5.5. En base a dicho análisis, se configuró en el objeto WiMAX una clase de servicio UGS ("*Gold*"), con una tasa de transmisión de datos en capa MAC de 96 Kbps y una latencia máxima de 10 *ms*.

En este escenario de red se contemplo una simulación utilizando el mecanismo de CA implementado por OPNET *Modeler*. En la figura 6.2 se muestran los resultados obtenidos de *throughput*, *delay* y *data dropped* de capa MAC, y los resultados de *jitter* y *packet delay* de capa de aplicación.

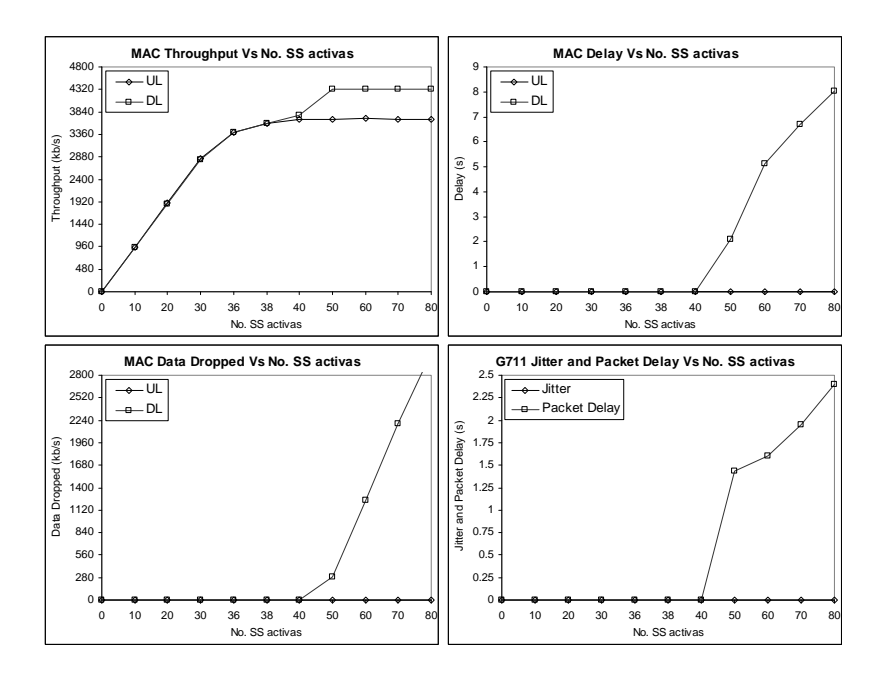

**Figura 6.2** Resultados del escenario de tráfico VoIP (G711), sin utilizar el mecanismo de CA desarrollado.

Como se puede apreciar en la figura anterior, a partir de 38 SSs activas el *throughput* en el canal DL aumentó hasta llegar a 4320 Kbps aproximadamente, mientras que el *throughput* en el canal UL dejó de incrementarse alrededor de 3700 Kbps. Esto se debe a que el mecanismo de CA de OPNET admitió alrededor de 50 SSs en el canal DL y 38 en el canal UL. Considerando que una aplicación VoIP debe ser de dos vías, el mecanismo de CA de OPNET admitió 12 flujos de servicio extra en el canal DL. Eso significa que esas 12 SSs solo tuvieron comunicación en un sentido (solo "escucharon"). Si se observa el *delay* en capa MAC, se puede apreciar que el retardo en el canal DL creció significativamente a partir de 40 SSs activas, llegando hasta 8 segundos. Estos retardos son demasiado grandes para una aplicación (G711) que soporta cuando más 20 *ms* de retardo. Esto confirma la teoría de que el canal DL se saturó con tráfico VoIP y el *scheduler* de OPNET no pudo satisfacer los requerimientos de QoS de dicho tráfico. Si se observa la gráfica de *data dropped*, se puede apreciar que en el canal DL se comenzaron a tirar paquetes de datos a partir de 40 SSs activas, esto quiere decir que dichos paquetes permanecieron encolados demasiado tiempo y resultaron ser inútiles para la aplicación, por lo que el *scheduler* tuvo que tirarlos. Esto se confirma observando la gráfica de *jitter* y *packet delay*, en la cual se aprecia que dichos retardos crecieron a partir de 40 SSs activas.

Si en lugar de utilizar el mecanismo de CA de OPNET *Modeler*, se habilita el mecanismo de CA desarrollado en este trabajo de tesis, se obtienen los resultados de *throughput*, *delay*, *data dropped*, *jitter* y *packet delay* que se muestran en la figura 6.3.

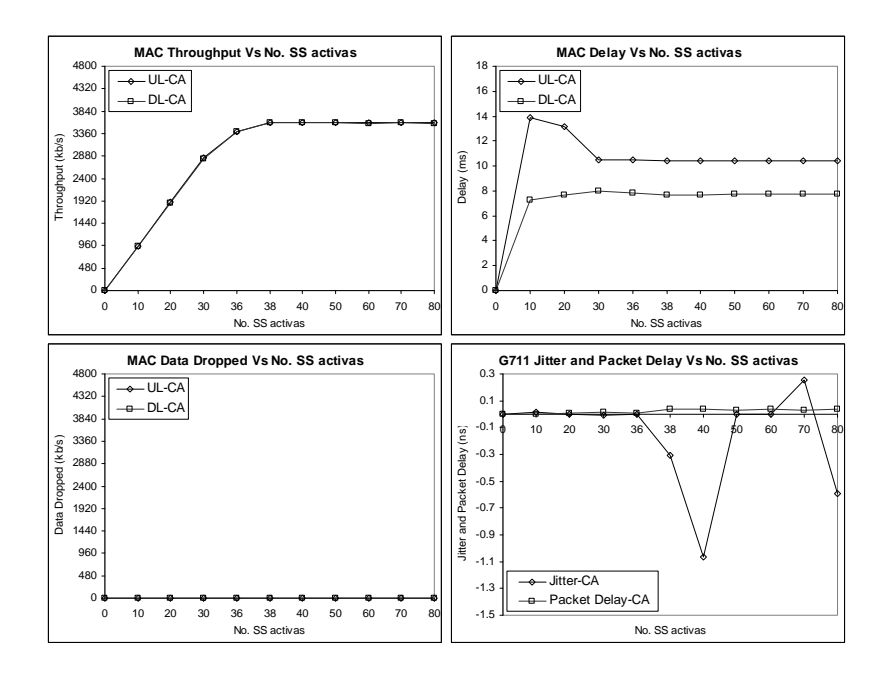

**Figura 6.3** Resultados del escenario de tráfico VoIP (G711), utilizando el mecanismo de CA desarrollado.

Como se puede apreciar en la figura anterior, el *throughput* dejó de aumentar en ambos canales a partir de 38 SSs activas, permaneciendo alrededor de 3700 Kbps (96 Kbps \* 38 SSs = 3648 Kbps). Esto significa que el mecanismo de CA desarrollado solo acepto 38 flujos de servicio en ambos canales, impidiendo que tanto el canal UL como el canal DL fueran saturados con tráfico VoIP. También, si se aprecia la gráfica de *delay* en capa MAC se puede observar que tanto los retardos en el canal UL como en el canal DL no superaron los 14 *ms*, estabilizándose en 11 *ms* para el canal UL y 8 *ms* para el canal DL. Esto significa que para ambos canales, el *scheduler* fue capaz de proporcionar una adecuada QoS para el tráfico VoIP, al no superar los 20 *ms* que demanda como máximo el codificador G711. Además, si se observa la gráfica de *data dropped*, se puede ver que no se registraron paquetes tirados. La gráfica de *jitter* y *packet delay* confirman que el

*scheduler* y por lo tanto el mecanismo de CA desarrollado, tuvieron un rendimiento eficiente al mostrar retardos en el orden de *nano* segundos (*ns*).

#### **6.2.1. Escenario de simulación de tráfico VoIP (G711) con supresión de encabezados**

El estudio del tráfico VoIP (G711), incluyó un escenario de simulación que utilizara el mecanismo de CA desarrollado y considerara la supresión de encabezados propuesta en [25, 26]. Dicha supresión de encabezados consistió en eliminar los campos sombreados de los encabezados de los protocolos RTP, UDP e IP que se muestran en la Figura 6.4.

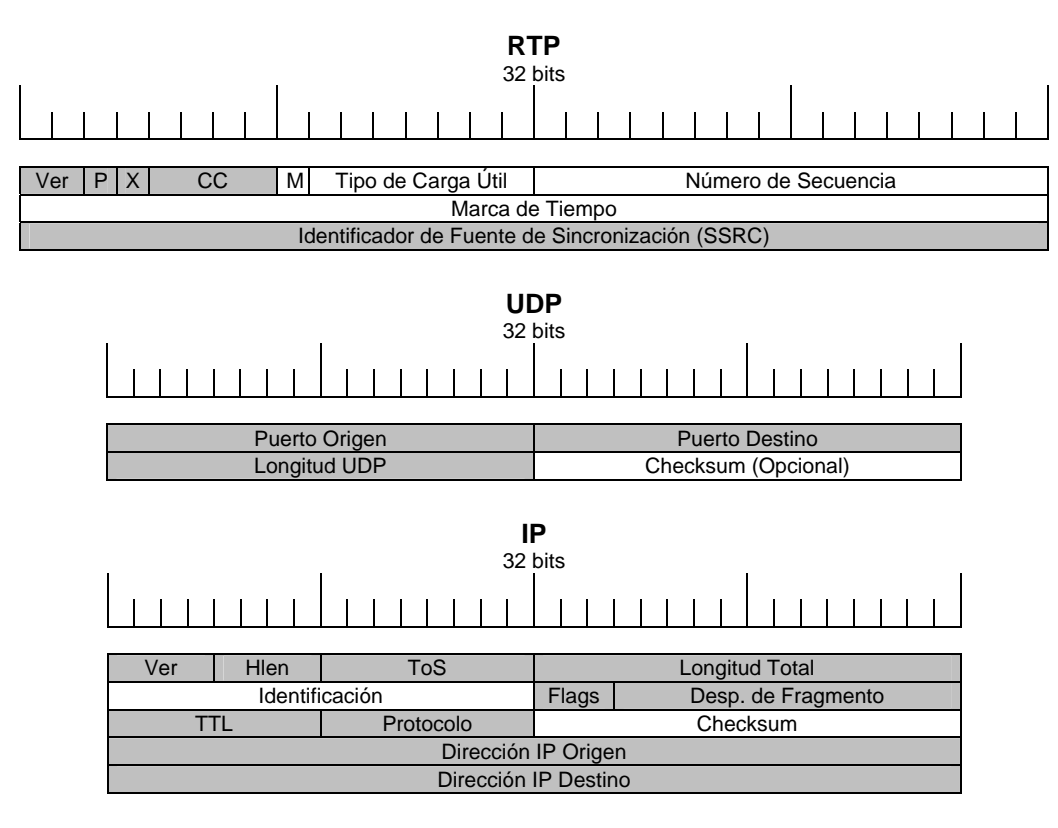

**Figura 6.4** Campos eliminados para la supresión de encabezados.

Esta supresión de encabezados se realizó considerando que los campos eliminados son información repetitiva en el SDU. De esta manera se puede definir un *Payload Header Suppression Field* (PHSF) y agregarle un *Payload Header Suppression Index* (PHSI) de 1 *byte* al SDU, como se mencionó en el capítulo 3. Así, el tamaño del encabezado del protocolo RTP se reduce de 12 a 7 *bytes*, el de UDP de 8 a 2 *bytes* y el de IP de 20 a 4 *bytes*. Por lo tanto, la pila de protocolos de esta aplicación (40 *bytes*), es reducida a 13 *bytes* (7 *bytes* RTP + 2 *bytes* UDP + 4 *bytes* IP = 13 *bytes*), suprimiéndole 27 *bytes*. De esta manera el tamaño promedio del SDU se reduce de 120 *bytes* a 94 *bytes* (1 *byte* PHSI + 13 *bytes* RTP, UDP e IP + 80 *bytes* G711 = 94 *bytes*). Tomando en cuenta lo anterior, es necesario realizan un nuevo análisis de tráfico para poder configurar adecuadamente los parámetros de la clase de servicio "*Gold*" del objeto WiMAX. Dicho análisis se muestra en la figura 6.5.

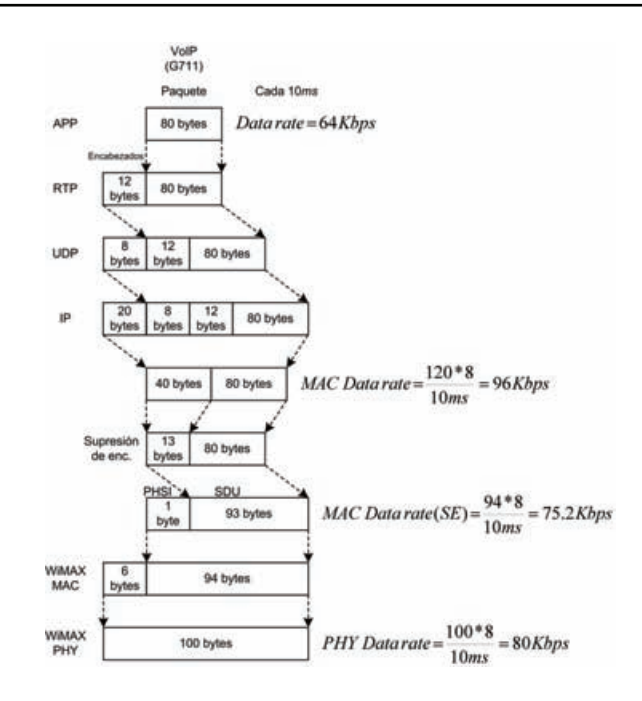

**Figura 6.5** Cálculo de la tasa de transmisión de datos en capa PHY para VoIP (G711) con supresión de encabezados.

Considerando la supresión de encabezados y el análisis de tráfico de la figura anterior, la clase de servicio "*Gold*" se modificó para soportar una tasa de transmisión de datos de 75.2 Kbps. También fue necesario configurar los flujos de servicio de las SSs para que recibieran un tamaño promedio de SDU de 94 *bytes*. Además, el número de símbolos OFDMA en el canal UL se modificó a 21 y en el canal DL a 26. Así se llevo a cabo esta nueva simulación obteniéndose los resultados de la figura 6.6.

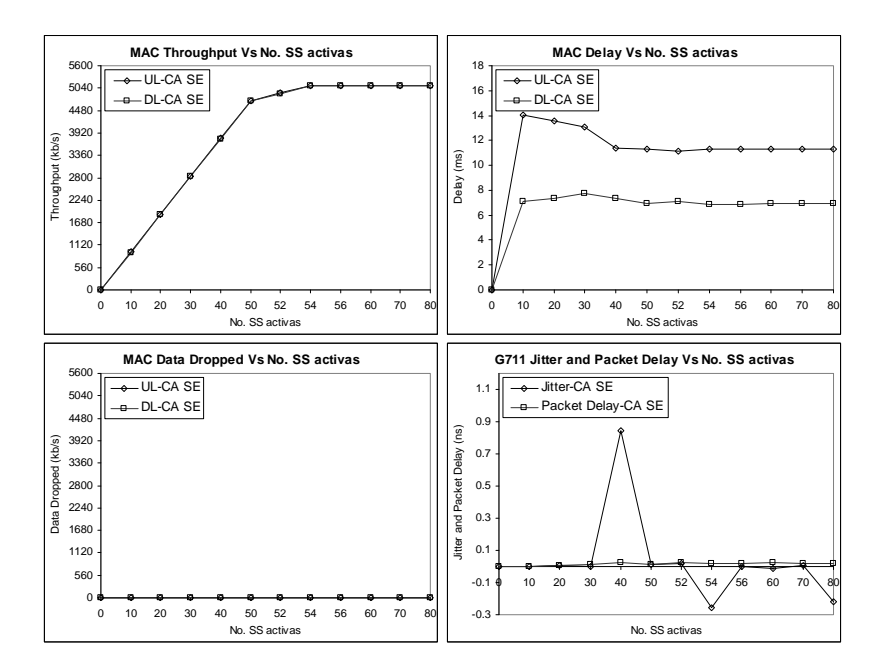

**Figura 6.6** Resultados del escenario de tráfico VoIP (G711), utilizando el mecanismo de CA desarrollado y considerando supresión de encabezados.

Como se puede apreciar en la figura anterior, el *throughput* en capa MAC de ambos canales, se mantuvo aproximadamente en 5100 Kbps a partir de 54 SSs activas. Esto es porque en dicho *throughput* se consideraron los 27 *bytes* suprimidos de la pila de protocolos, que es lo que realmente se transmitió. Así se tiene que 96 Kpbs \* 54 SSs = 5184 Kbps. Además, si se analiza la gráfica del *delay* en capa MAC, se puede observar que tanto para el canal UL como para el canal DL, se cumplió con el retardo máximo permitido por el codificador G711 (20 *ms*), al no superar en ambos casos los 14 *ms*. También se puede observar que no se registraron paquetes tirados y los retardos de *jitter* y *packet delay* permanecieron en el orden de *nano* segundos. Con estos resultados se puede concluir que considerando supresión de encabezados, el mecanismo de CA implementado en colaboración con el *scheduler* de OPNET, son capaces de proporcionar una excelente QoS a un número mayor de flujos de servicio (54 SSs activas).

#### **6.2.2. Escenario de simulación de tráfico VoIP (G711) con modulación y codificación 64QAM a 3/4**

El estudio del tráfico VoIP (G711), también incluyó un escenario de simulación que utilizando el mecanismo de CA desarrollado, considerara transmisión de datos utilizando una modulación 64QAM y una codificación a 3/4. En este sentido se implementó un escenario de simulación en el que se incluyeron 160 SSs, como se muestra en la figura 6.7.

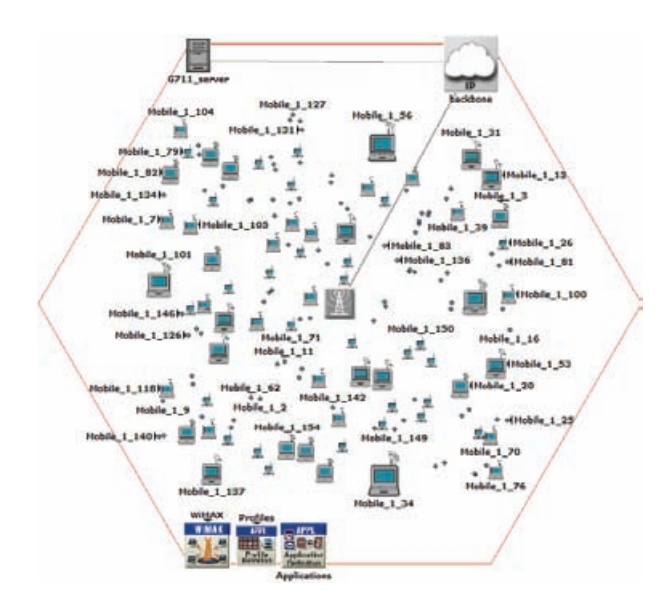

**Figura 6.7** Escenario de simulación de tráfico VoIP (G711) considerando una modulación y codificación 64QAM a 3/4.

Para este escenario nuevamente se consideró el análisis de tráfico de la figura 5.5, pero en esta ocasión cada una de las SSs se configuró para utilizar un flujo de servicio con una modulación 64QAM, una codificación a 3/4 y para recibir un tamaño promedio de SDU de 120 *bytes* en ambos canales (UL y DL). Además, en el objeto WiMAX se configuró una clase de servicio UGS ("*Gold*"), con una tasa de transmisión de datos en capa MAC de 96 Kbps y una latencia máxima de 10 *ms*. Finalmente se configuraron 18 símbolos OFDMA en el canal UL y 29 símbolos OFDMA en el canal DL. Con dichas características se realizó la simulación del escenario obteniéndose los resultados de la figura 6.8.

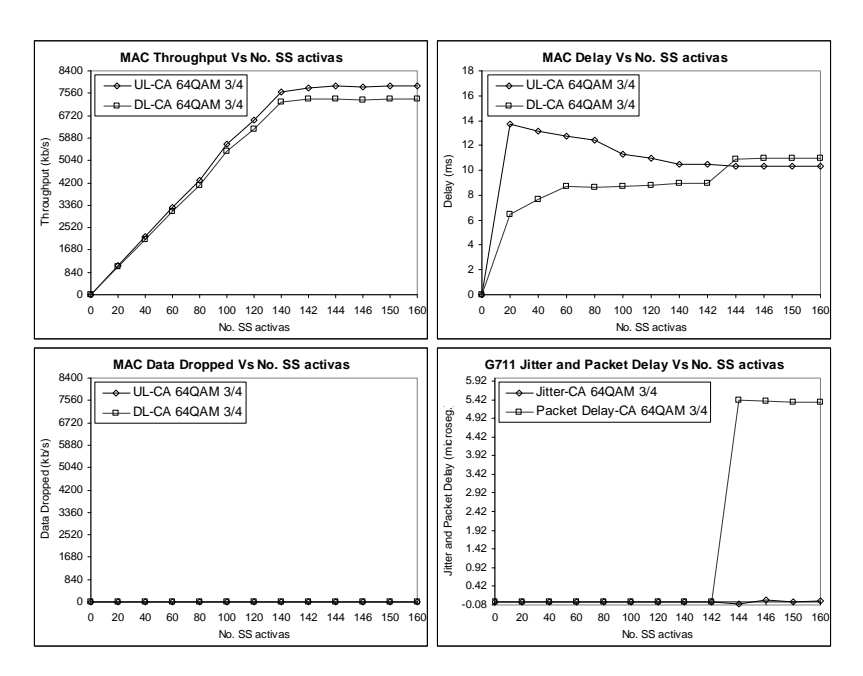

**Figura 6.8** Resultados del escenario de tráfico VoIP (G711), utilizando el mecanismo de CA desarrollado y considerando una modulación y codificación 64QAM a 3/4.

Como se puede apreciar en la figura anterior, en este caso el *throughput* de capa MAC de ambos canales se estabilizó alrededor de 144 SSs activas. También se observa en la gráfica del *delay* de capa MAC, que los retardos no superaron los 14 *ms* en ambos canales, cumpliéndose con los requerimientos del codificador G711. Además, no se registraron paquetes tirados y los retardos de *jitter* y *packet delay* permanecieron en el orden de microsegundos. Por lo tanto se concluye que el mecanismo de CA implementado y el *scheduler* de OPNET, son capaces de proporcionar una muy buena QoS para 144 flujos de servicio VoIP utilizando el codificador G711 y considerando una modulación y codificación 64QAM a 3/4.

#### **6.2.3. Escenario de simulación de tráfico VoIP (G711) con modulación y codificación 64QAM a 3/4 y supresión de encabezados**

Finalmente el estudio del tráfico VoIP (G711), incluyó el análisis de un escenario de red que contemplara una modulación y codificación 64QAM a 3/4 considerando supresión de encabezados. Para ello se implemento un nuevo escenario de simulación que incluye 180 SSs, como se muestra en la figura 6.9.

Para este escenario se contempló el análisis de tráfico de la figura 6.5. En base a ello, los flujos de servicio de las SSs se configuraron para utilizar una modulación y codificación 64QAM a 3/4 y recibir un tamaño promedio de SDU de 94 *bytes*. También la clase de servicio "*Gold*" se modificó para soportar una tasa de transmisión de datos de 75.2 Kbps, con una latencia máxima de 10 *ms*. Por último se designaron 18 símbolos OFDMA en el canal UL y 29 en el canal DL. Con dichas características se realizó la simulación del escenario, obtenido los resultados de la figura 6.10.

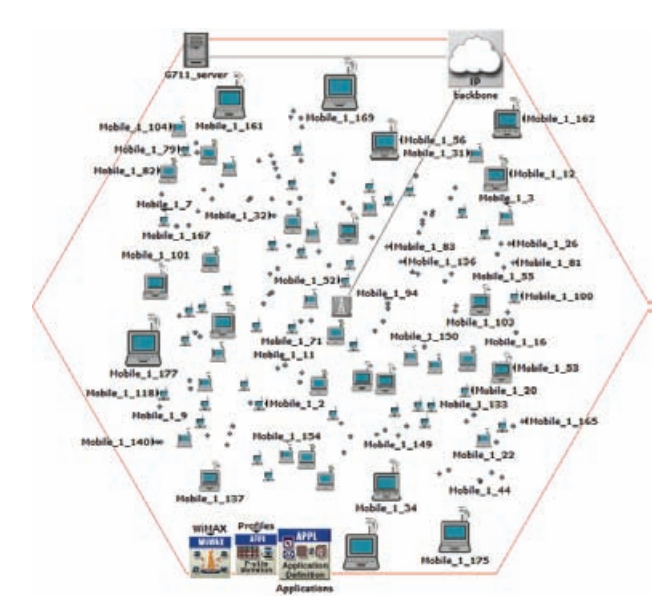

**Figura 6.9** Escenario de simulación de tráfico VoIP (G711) considerando una modulación y codificación 64QAM a 3/4 y supresión de encabezados.

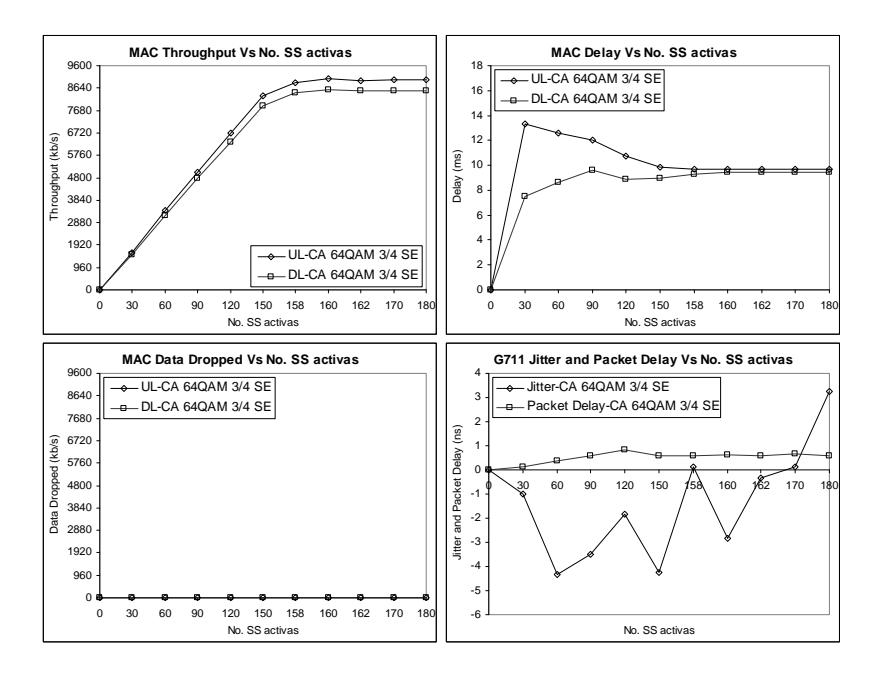

**Figura 6.10** Resultados del escenario de tráfico VoIP (G711), utilizando el mecanismo de CA desarrollado, considerando una modulación y codificación 64QAM a 3/4 y supresión de encabezados.

Como se puede apreciar en la figura anterior, el *throughput* de ambos canales en capa MAC se estabilizó aproximadamente en 160 SSs activas. Además, los retardos en capa MAC de ambos canales no superaron los 14 *ms* y no se observaron paquetes tirados.

También el *jitter* y *packet delay* se mantuvieron en el orden de *nano* segundos. Por lo que se concluye que el mecanismo de CA desarrollado y el *scheduler* soportan 160 SSs activas con buena QoS.

## **6.3. Escenario de simulación de tráfico VoIP (G723)**

Para probar el rendimiento y eficiencia del mecanismo de CA desarrollado en este trabajo de tesis con una aplicación VoIP que utilizara otro codificador, se implementó un escenario de red utilizando el codificador G723. Dicho escenario consta de un servidor de tráfico (G723), una BS y 240 SSs distribuidas aleatoriamente a diferentes distancias de la BS, como se muestra en la figura 6.11.

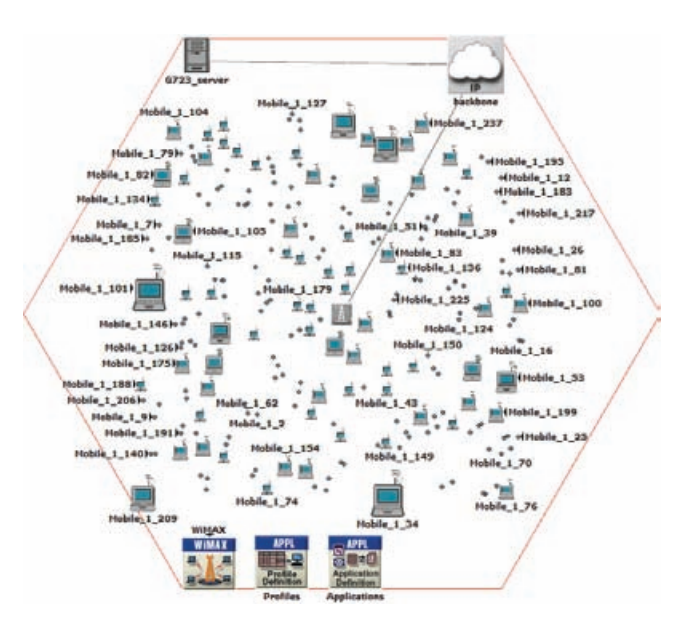

**Figura 6.11** Escenario de simulación de tráfico (G723).

Cada una de las SSs mantiene una aplicación VoIP con el servidor, de esta manera se tienen 240 aplicaciones VoIP corriendo en el escenario de red. La simulación de este escenario también se configuró a 301 segundos y las aplicaciones VoIP se especificaron para iniciar con una distribución exponencial de 1 segundo. Para este escenario se utilizó el mismo "perfil de capa PHY de 20 Mhz" que para el escenario de tráfico VoIP (G711). Sin embargo en este caso se especificaron 21 símbolos OFDMA en el canal UL y 26 en el canal DL.

Cada SSs se definió para utilizar un flujo de servicio con una modulación y codificación QPSK a 1/2 en ambos canales (UL y DL). Sin embargo, para especificar el tamaño promedio de SDU que recibirían los flujos de servicio, se requirió hacer un análisis de tráfico en particular para este caso. Dicho análisis se muestra en la figura 6.12.

En base al análisis de tráfico de la figura 6.12, se definió que el tamaño promedio de SDU que recibirían los flujos de servicio sería de 60 *bytes*. También, en el objeto WiMAX se configuró una clase de servicio UGS ("*Gold*"), con una tasa de transmisión de datos en capa MAC de 16 Kbps y una latencia máxima de 30*ms*.

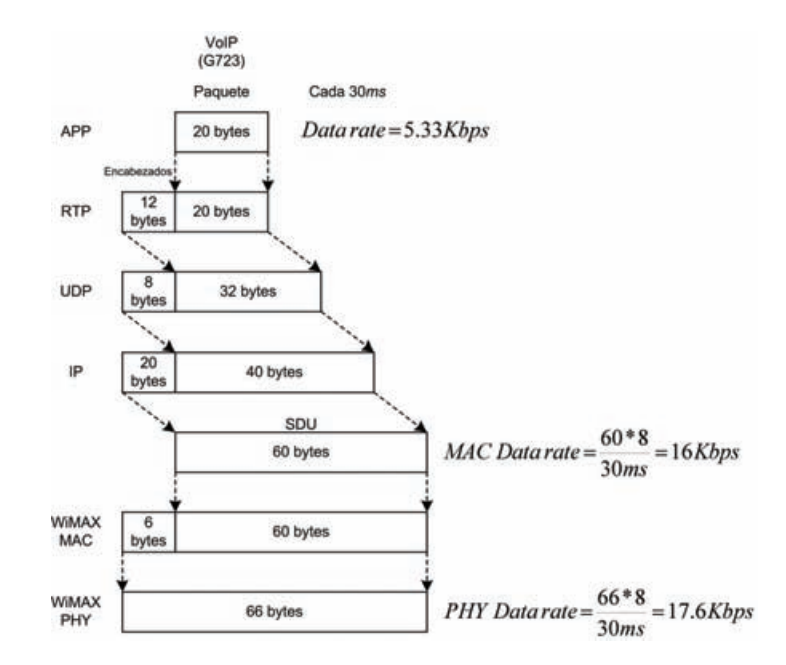

**Figura 6.12** Cálculo de la tasa de transmisión de datos en capa PHY para VoIP (G723).

Primero, este escenario de red contemplo una simulación utilizando el mecanismo de CA implementado por OPNET *Modeler*. En la figura 6.13 se muestran los resultados obtenidos de *throughput*, *delay* y *data dropped* de capa MAC, y los resultados de *jitter* y *packet delay* de capa de aplicación.

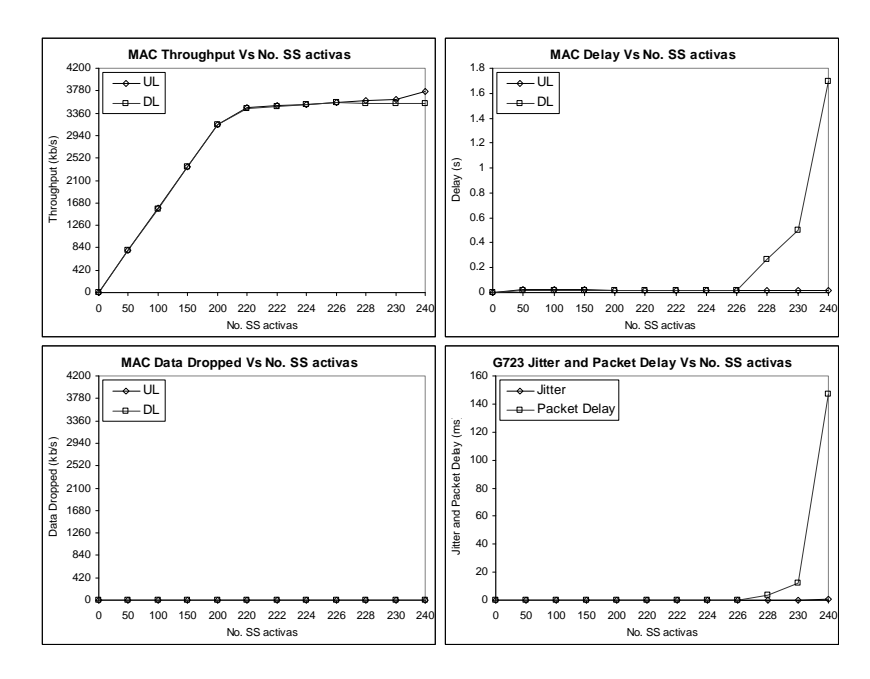

**Figura 6.13** Resultados del escenario de tráfico VoIP (G723), sin utilizar el mecanismo de CA desarrollado.

Como se puede observar en la figura anterior, el *throughput* en el canal UL continuó en ascenso a partir de las 226 SSs activas, hasta llegar aproximadamente a 3780 Kbps. Mientras que en el canal DL el *throughput* deja de incrementarse permaneciendo alrededor de 3500 Kbps. Esto significa que el mecanismo de CA de OPNET admitió 226 SSs en el canal DL y más de 226 SSs en el canal UL. Tomando en cuenta que las aplicaciones VoIP deben ser de dos vías, el mecanismo de CA de OPNET admitió más SSs en el canal UL que en el canal DL y por lo tanto algunas SSs solo tuvieron comunicación en un sentido (solo "hablaron"). Observando la gráfica del *delay* en capa MAC se puede apreciar que a partir de 226 SSs activas, el retardo en el canal DL creció significativamente alcanzando un máximo de 1.7 segundos. Este retardo es demasiado grande considerando una aplicación VoIP (G723) que soporta cuando máximo retardos de 150 *ms*. Por lo que se concluye que el canal DL fue saturado con más tráfico VoIP del que realmente podía transmitir. Aunque en no se registraron paquetes tirados, se puede concluir observando la gráfica del *jitter* y *packed delay*, que el *scheduler* de OPNET no pudo satisfacer la QoS que demandó el codificador G723. Ya que dichos retardos crecieron significativamente a partir de 226 SSs activas, hasta alcanzar 150 *ms* en 240 SSs activas.

Utilizando el mecanismo de CA implementado, en lugar del mecanismo de CA de OPNET *Modeler*, se obtienen los resultados de *throughput*, *delay*, *data dropped*, *jitter* y *packet delay* que se muestran en la figura 6.14.

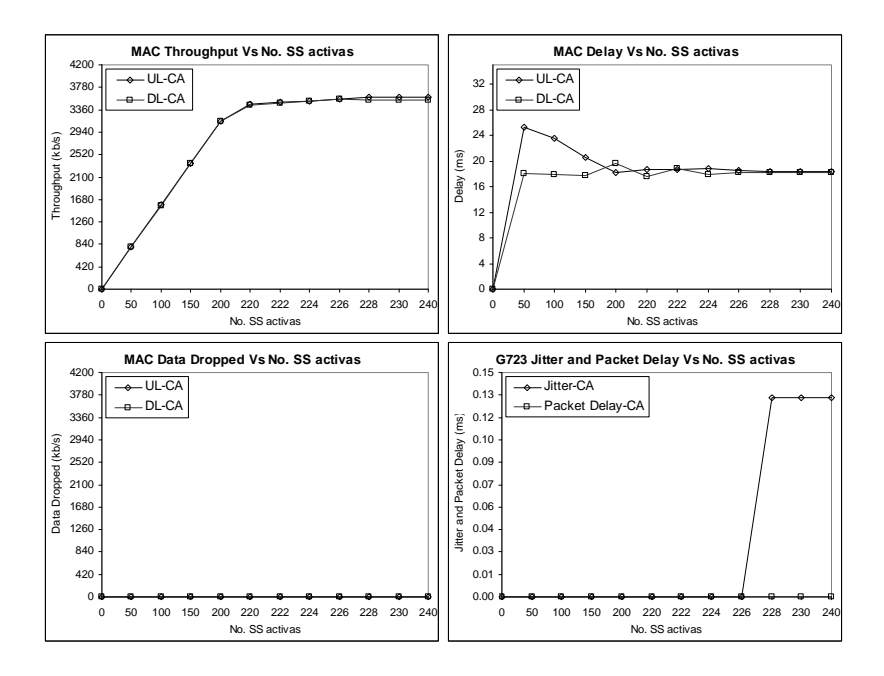

**Figura 6.14** Resultados del escenario de tráfico VoIP (G723), utilizando el mecanismo de CA desarrollado.

Como se puede apreciar en la figura anterior, el *throughput* en ambos canales permaneció estable, alrededor de 3500 Kbps aproximadamente después de superar 226 SSs activas (16 Kbps \* 226 SSs = 3616 Kbps). Esto significa que el mecanismo de CA desarrollado, impidió la saturación del sistema y solo admitió 226 SSs en cada canal, permitiendo siempre una comunicación bidireccional en las aplicaciones VoIP. Lo anterior permitió al *scheduler* de OPNET proporcionar un adecuada QoS para dichas aplicaciones.

Esto se confirma observando la gráfica del *delay* en capa MAC, ya que en ambos canales no se superaron los 26 *ms*. Dichos retardos son muy buenos considerando que las aplicaciones G723 soportan retardos de hasta 150 *ms*. Además, tampoco se registraron paquetes tirados y los retardos de *jitter* y *packet delay* para ambos canales se mantuvieron por debajo de 14 *ms*.

#### **6.3.1. Escenario de simulación de tráfico VoIP (G723) considerando supresión de encabezados**

El estudio del tráfico VoIP (G723), también incluyo un escenario de simulación que utilizara el mecanismo de CA implementado y considerara la supresión de encabezados propuesta en [25, 26] y que se muestra en la figura 6.4. Para ello se requirió implementar un escenario de simulación que incluyera 380 SSs, el cual se observa en la figura 6.15.

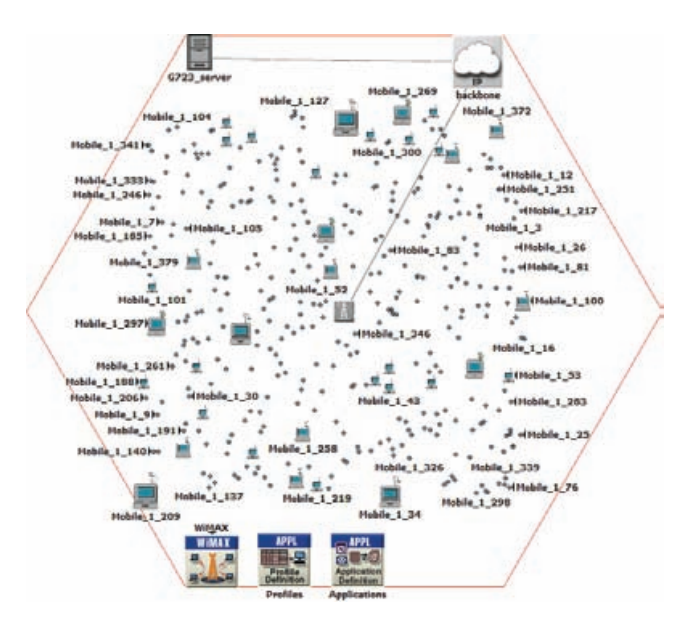

**Figura 6.15** Escenario de simulación de tráfico VoIP (G723) considerando supresión de encabezados.

En base a lo anterior se realizó un análisis de tráfico contemplando supresión de encabezados para tráfico G723. Dicho análisis se muestra en la figura 6.16.

Considerando la supresión de encabezados y el análisis de tráfico de la figura 6.16, la clase de servicio "*Gold*" se modificó para soportar una tasa de transmisión de datos de 9.067 Kbps. También se requirió definir los flujos de servicio de las SSs para que recibieran un tamaño promedio de SDU de 34 *bytes*. Además, el número de símbolos OFDMA en el canal UL se especificó a 18 y en el canal DL a 29. De esta manera se llevo a cabo la simulación del escenario de red, obteniéndose los resultados de la figura 6.17.

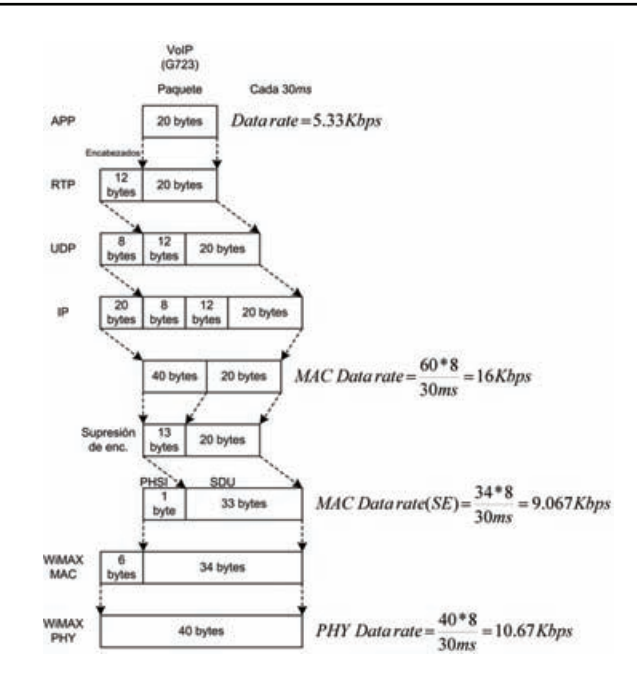

**Figura 6.16** Cálculo de la tasa de transmisión de datos en capa PHY para VoIP (G723) con supresión de encabezados.

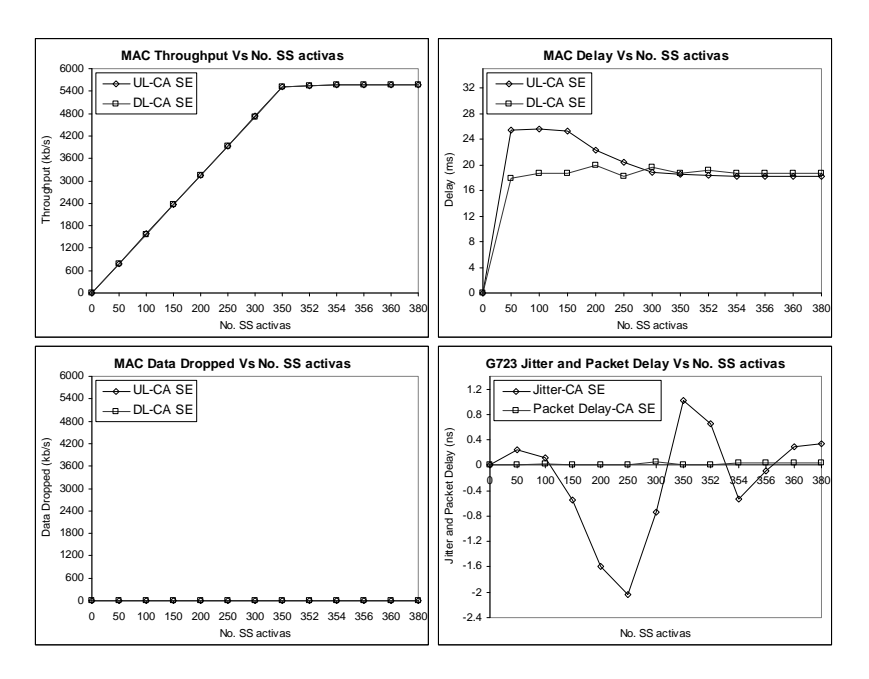

**Figura 6.17** Resultados del escenario de tráfico VoIP (G723), utilizando el mecanismo de CA desarrollado y considerando supresión de encabezados.

Observando la gráfica del *throughput* en capa MAC de la figura anterior, se puede apreciar que el *throughput* se mantuvo aproximadamente en 5600 Kbps en ambos canales a partir de 354 SSs activas (16 Kbps \* 354 SSs = 5664 Kbps). Esto es tomando en cuenta que el *throughput* consideró los 27 *bytes* suprimidos de la pila de protocolos, ya que se puede considerar que realmente también fueron transmitidos. Analizando la gráfica del *delay* en capa MAC, se aprecia que en ambos canales los retardos permanecieron por debajo de

26 *ms*. Además no se registraron paquetes tirados y los retardos de *jitter* y *packet delay* permanecieron en el orden de *nano* segundos. Con estos resultados se puede llegar a la conclusión de que considerando supresión de encabezados, el mecanismo de CA implementado en colaboración con el *scheduler* de OPNET, son capaces de proporcionar una excelente QoS a 354 SSs activas, ya que en todos sentidos se cumplieron los requerimientos de QoS que solicitó el codificador G723.

### **6.4. Escenario de simulación de tráfico FTP**

Para probar el rendimiento y eficiencia del mecanismo de CA desarrollado con otro tipo de tráfico, se implementó un escenario de red considerando aplicaciones de descarga y subida de archivos (FTP). Dichas aplicaciones consisten en la descargar y subir de un archivo de datos de 50000 *bytes* a un servidor, cada 360 segundos en base a una distribución exponencial. El escenario de simulación implementado incluyo un servidor FTP, una BS y 180 SSs ubicadas aleatoriamente a diferentes distancias de la BS, como se muestra en la figura 6.18.

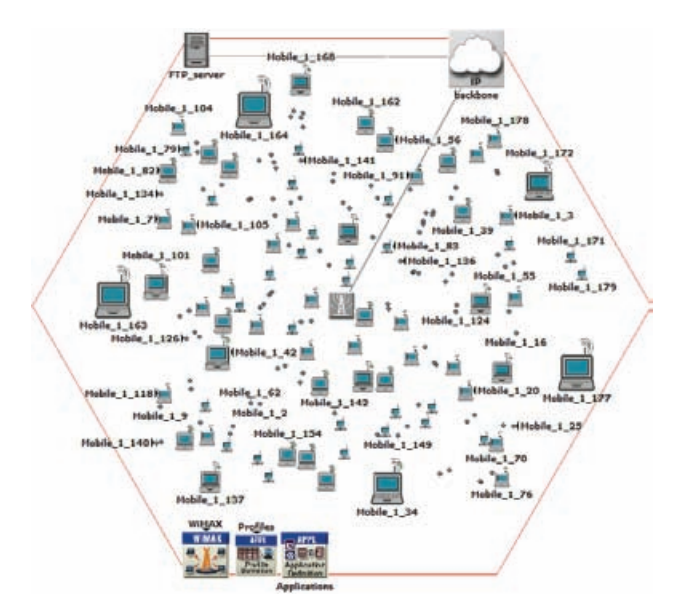

**Figura 6.18** Escenario de simulación de tráfico FTP.

Como cada una de las SSs sube un archivo de 50000 *bytes* al servidor y simultáneamente descarga un archivo del mismo tamaño cada 360 segundos con una distribución exponencial, este escenario se configuró para simular una duración de 1801 segundos. Esto es debido a que el tráfico transmitido por este tipo de aplicaciones no es constante sino en ráfagas. Por lo tanto para que la simulación alcanzara un estabilidad y se pudieran capturar estadísticas con alto grado de certidumbre, se decidió realizarla por un periodo más grande. Las aplicaciones de este escenario se configuraron para iniciar con una distribución exponencial de 1 segundo

Para este escenario también se utilizó el "perfil de capa PHY de 20 Mhz", sin embargo debido a que se espera recibir un gran número de usuarios por *frame*, se configuraron 9 símbolos OFDMA en el canal UL y 38 en el canal DL.

Para poder configurar los flujos de servicio en las SSs y la clase de servicio en el objeto WiMAX, se requirió hacer un análisis de tráfico particular para este caso. Dicho análisis se muestra en la figura 5.7. En base a dicha figura, cada SSs se configuró para utilizar un flujo de servicio con una modulación QPSK y una codificación a 1/2. También, dichos flujos de servicio se configuraron para recibir un tamaño promedio de SDU de 1500 *bytes*. En relación a lo anterior, se especificó una clase de servicio nrtPS ("*Bronze*"), con una tasa de transmisión de datos en capa MAC de 1.145 Kbps.

Primero, en este escenario de red se contemplo una simulación utilizando el mecanismo de CA implementado por OPNET *Modeler*. En la figura 6.19, se muestran los resultados de *throughput*, *delay* y *data dropped* de capa MAC, y los resultados de *delay* y *segment delay* de capa TCP que se obtuvieron.

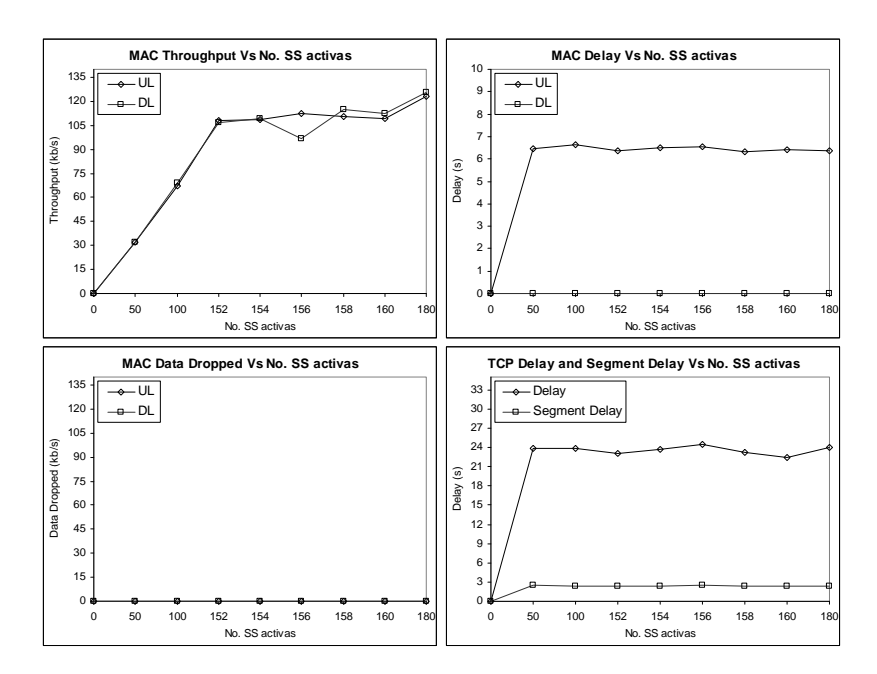

**Figura 6.19** Resultados del escenario de tráfico FTP, sin utilizar el mecanismo de CA desarrollado.

Como se puede observar en la figura anterior, el *throughput* de capa MAC en ambos canales dejó de aumentar entre las 154 y 160 SSs activas, para posteriormente aumentar a un máximo de 120 Kbps en 180 SSs activas. El rendimiento del sistema no se puede evaluar considerando el *throughput* en capa MAC, ya que como se recordará, este tipo de tráfico no es constante si no por ráfagas, por lo que no se puede decidir que tan bueno o malo es dicho *throughput*. Sin embargo, si se observa la gráfica del *delay* de capa MAC, se puede apreciar que los retardos en el canal UL superan los 6 segundos. Estos retardos son demasiado grandes incluso para el tráfico FTP, ya que si se analiza de esta forma, más de 6 segundos de espera para transmitir un paquete de datos de 1500 *bytes* a través

de la interfase de aire es mucho tiempo. Aunque no se registraron paquetes tirados, si se observa la gráfica del *delay* y *segment delay* en capa TCP, se confirma la teoría de que el *scheduler* de OPNET no proporcionó una QoS adecuada al tráfico FTP. Ya que un segmento TCP (1460 *bytes* + 20 *bytes* de encabezado = 1480 *bytes*), tardó en promedio 3 segundos en llegar a su correspondiente capa TCP en la entidad receptora. Esto parecería contrastar con los retardos observados en capa MAC, más de 6 segundos para el canal UL y prácticamente 0 segundos para el canal DL. Sin embargo, los retardos de los segmentos en capa TCP son el promedio de los retardos de capa MAC en ambos canales (UL y DL). Por lo tanto 3 segundos de retardo de los segmentos en capa TCP concuerdan con los retardos observados en capa MAC. Esto da como resultado que se obtengan en promedio casi 24 segundos para ensamblar y liberar un paquete de datos en capa TCP (8000 *bytes* – figura 5.6)

Si se deshabilita el mecanismo de CA de OPNET y se habilita el mecanismo de CA desarrollado en este trabajo de tesis, se obtienen los resultados de la figura 6.20.

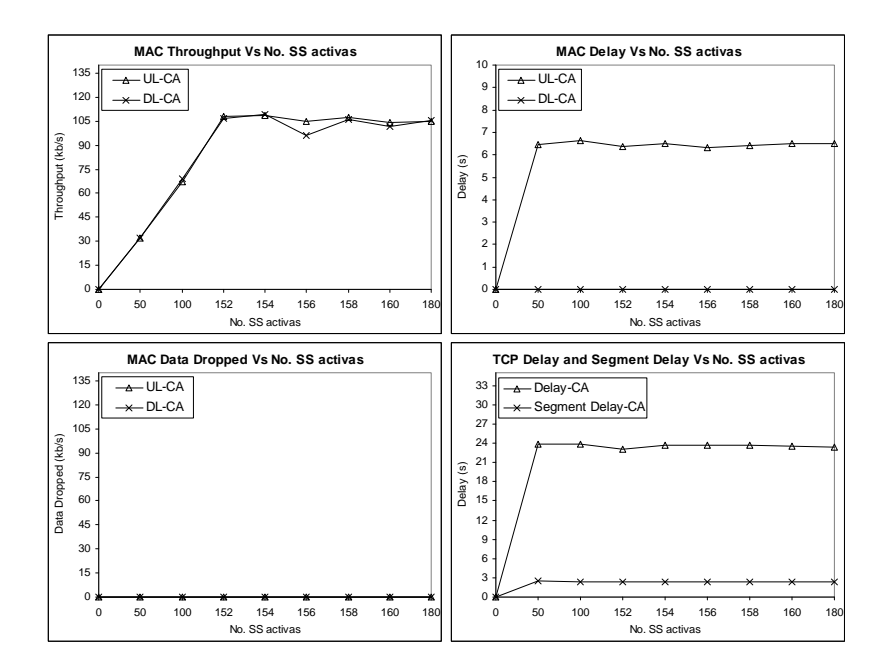

**Figura 6.20** Resultados del escenario de tráfico FTP, utilizando el mecanismo de CA desarrollado.

Observando la figura anterior, se puede apreciar que prácticamente se obtienen los mismos resultados si se utiliza el mecanismo de CA de OPNET (figura 6.19), 6 segundos de *delay* en capa MAC para el canal UL, 3 segundos de *segment delay* y 24 segundos de *delay* en capa TCP en promedio. Sin embargo, el *throughput* permaneció estable a partir de 154 SSs activas. De lo anterior surge obviamente un pregunta. ¿Acaso el mecanismo de CA desarrollado no funciona eficientemente para el tráfico variable y en particular para el tráfico FTP?, la respuesta a esta interrogante se plantea a continuación.

Considerando la tasa de transmisión de datos de capa PHY del estudio de tráfico de la figura 5.6 (1.15 Kbps) y utilizando la ecuación ( 15 ) del capítulo 5, se puede obtener el tamaño promedio de la solicitud de ancho de banda del flujo de servicio (en "símbolos" por *frame*), de la siguiente manera:

$$
BWspf^{(UL,DL)} = \frac{\left[\frac{PHYDataRate_{bps}^{(UL,DL)}}{Mod*CC} + \frac{MACDataRate_{bps}^{(UL,DL)}}{BPSK*AvgSDU_{bits}^{(UL,DL)}}*8*Poll_{bits}\right]}{Fremes_{ps}}
$$
  

$$
BWspf^{(UL,DL)} = \frac{\left[\frac{1150}{2*1/2} + \frac{1145}{1*12000} * 8*48\right]}{200} = 6
$$

Donde el número de *frames* por segundo (*Frames<sub>ps</sub>*), se obtienen utilizando la ecuación ( 14 ) del capítulo 5, como sigue:

$$
Frames_{ps} = \left\lfloor \frac{1}{Frame_{d}} \right\rfloor = \left\lfloor \frac{1}{5ms} \right\rfloor = 200
$$

Esto significa que el flujo de servicio sólo demanda 6 "símbolos" por *frame*, y considerando que la mínima reservación de ancho de banda en OFDMA es un *QuantumMap(UL, DL)*, el cual equivale para este caso a 48 "símbolos" en ambos canales, de acuerdo a lo siguientes cálculos:

$$
QMap^{(UL)} = QSymb^{(UL)} * SubCarr_{psubch}^{(UL)} = 3 * 16 = 48
$$

$$
QMap^{(DL)} = QSymb^{(DL) * SubCarr_{psubch}}^{(DL)} = 2 * 24 = 48
$$

Por lo tanto se están desperdiciando 42 "símbolos" en cada solicitud de ancho de banda del flujo de servicio. Esto se debe a que en el análisis de tráfico realizado en la figura 5.6, la ráfaga de datos en capa MAC (*MACBurst*) se dividió en 360 segundos. Por lo que se esperaría que dicha ráfaga tardara aproximadamente 360 segundos en ser transmitida.

La solución a este problema seria encontrar un valor *X* que sustituyera al tiempo estimado para la transmisión de la ráfaga de datos (en este caso los 360 segundos), de manera tal que las solicitudes de ancho de banda del flujo de servicio, se optimizaran para ocupar múltiplos del *QuantumMap(UL, DL)*. Dicho valor se puede calcular por medio de la ecuación ( 29 ).

$$
X = \left[\frac{MACBurst_{bits}^{(UL,DL)} \left(\frac{MACHeader_{bits} + AvgSDU_{bits}^{(UL,DL)}}{Mod * CC} + 8 * Poll_{bits}\right)}{J * QMap^{(UL,DL) * Frames_{ps} * AvgSDU_{bits}^{(UL,DL)}}
$$

**( 29 )** 

Donde *J* es el número de *QuantumMaps* que se desea utilizar para la solicitud de ancho de banda, *AvgSDUbits* es el tamaño promedio del SDU (en *bits*) y *Pollbits* es el tamaño del *overhead* debido al poleo (encuesta – 48 *bits* de acuerdo al estándar IEEE 802.16). En base a lo anterior y utilizando la ecuación ( 29 ), se obtiene el siguiente valor para X:

$$
X = \left[\frac{412160\left(\frac{48+12000}{2*\frac{1}{2}} + 8*48\right)}{1*48*200*12000}\right] = 45
$$

Por lo tanto, el valor de tiempo estimado para la transmisión óptima de la ráfaga de datos de capa MAC considerando un *QuantumMap(UL, DL)*, es de 45 segundos. En base a ello se puede realizar un nuevo análisis de tráfico como el que se muestra en la figura 6.21.

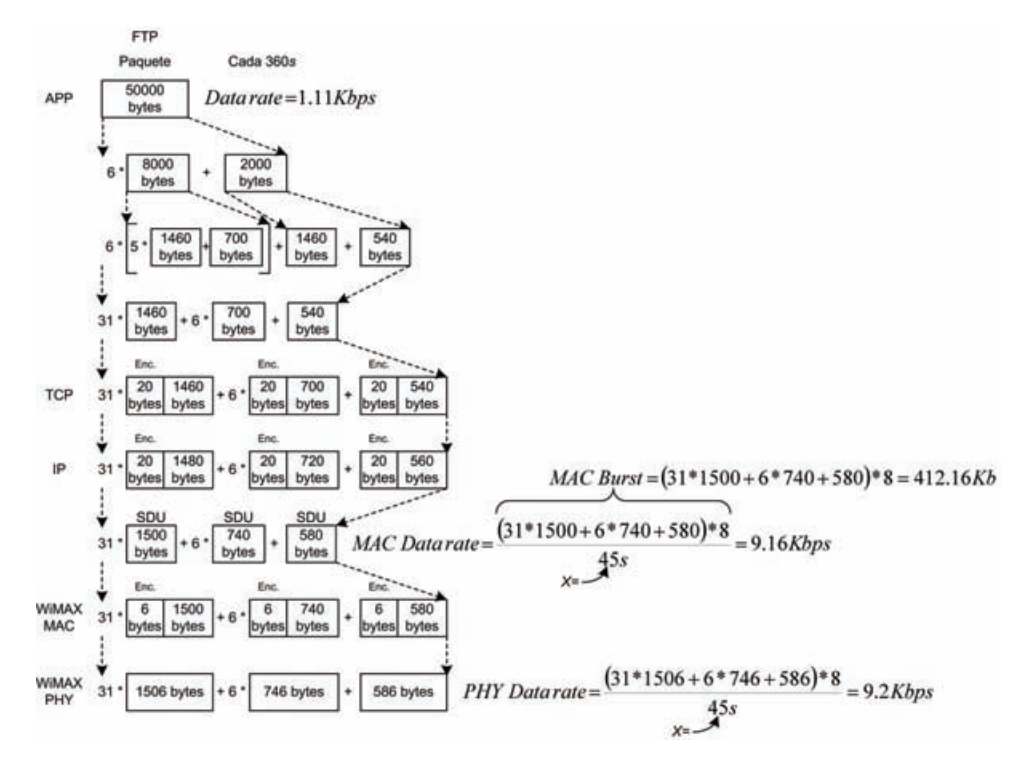

**Figura 6.21** Cálculo optimizado de la tasa de transmisión de datos en capa PHY (FTP).

Utilizando los datos del análisis de tráfico de la figura anterior, se modificó la clase de servicio nrtPS ("*Bronze*") del objeto WiMAX, para soportar una tasa de transmisión de datos en capa MAC de 9.16 Kbps. Con lo anterior se logró optimizar el tamaño de las solicitudes de ancho de banda del flujo de servicio (en "símbolos" por *frame*). Esto se puede comprobar, aplicando nuevamente la ecuación ( 15 ) del capítulo 5:

$$
BWspf^{(UL,DL)} = \frac{\left[\frac{PHYDataRate^{(UL,DL)}}{Mod*CC} + \frac{MACDataRate^{(UL,DL)}}{AvgSDU} * 8 * Poll_{bits}\right]}{Frames_{ps}}
$$
  

$$
BWspf^{(UL,DL)} = \frac{\left[\frac{9200}{2 * 1/2} + \frac{9160}{12000} * 8 * 48\right]}{200} = 48
$$

De acuerdo a estos ajustes, se realizó nuevamente la simulación del escenario de tráfico FTP utilizando el mecanismo de CA desarrollado, obteniéndose los resultados de la figura 6.22.

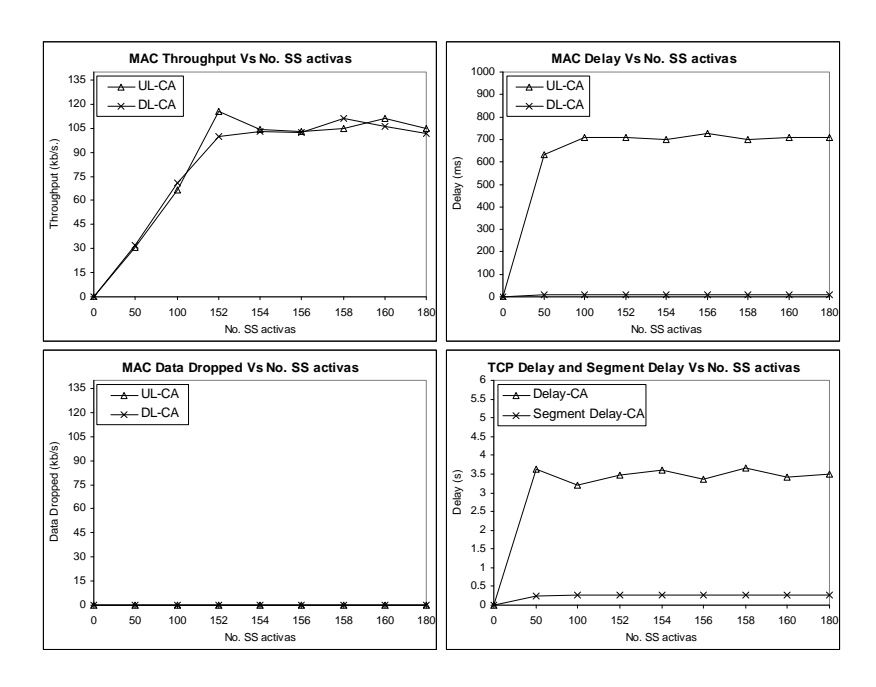

**Figura 6.22** Resultados del escenario de tráfico FTP, utilizando el mecanismo de CA desarrollado y optimizando la solicitud de ancho de banda.

Como se observa en la gráfica anterior, en esta ocasión el *delay* de capa MAC no superó los 700 *ms* en ambos canales. Además, tampoco se registraron paquetes tirados y el *throughput* permaneció sin cambios significativos a partir de 154 SSs activas. Por otra parte, se puede observar que en promedio el *segment delay* de TCP no rebasó los 250

*ms*, lo que produjo que el *delay* en capa TCP registrara como máximo 3.5 segundos en promedio.

Con base a los resultados obtenidos, se puede llegar a la conclusión de que el mecanismo de CA desarrollado en este trabajo de tesis en colaboración con el *scheduler* de OPNET y con una buena optimización de la solicitud de ancho de banda, es capaz de proporcionar una buena QoS para el tráfico FTP. Ya que si se toma en cuenta un retardo máximo de 3.5 segundos para transmitir 8000 *bytes* entre entidades de capa TCP, se puede hablar entonces de una buena QoS. De esta manera y sin considerar errores de transmisión, transferir un archivo de 50000 bytes entre capas de aplicación, tomaría alrededor de 24.5 segundos.

# **C APÍTULO 7**

# **CONCLUSIONES**

## **7.1. Discusiones finales**

En el presente trabajo se propuso un mecanismo de CA diseñado para sistemas BWA basados en el estándar IEEE 802.16. Este mecanismo demostró ser capaz de evitar la saturación del sistema al controlar la cantidad de tráfico que entra a la red. Así, el mecanismo de CA desarrollado proporciona un ambiente controlado al *scheduler* para que pueda brindar una buena QoS. Ésta QoS estuvo orientada para flujos de servicio con tráfico constante y en tiempo real (como VoIP) y también para flujos de servicio con tráfico que no es constante ni en tiempo real (como FTP). Para ello, el mecanismo de CA considera la forma de operación y funcionamiento del *scheduler*, es decir; la forma en que el *scheduler* asigna la capacidad de transmisión del *frame* para las solicitudes de ancho de banda. A su vez, dicho *scheduler* se basa en las especificaciones de estándar IEEE 802.16. Hay que hacer notar que éste mecanismo de CA no realiza las reservaciones de ancho de banda. En realidad es una política que basada en la forma de operación y funcionamiento del *scheduler*, permite regular el número de conexiones de flujos de servicio que entran a la red.

### **7.2. Contribuciones**

Como parte de las contribuciones de éste trabajo, se obtuvo un modelo de simulación de red, el cual está basado en una arquitectura punto multi-punto. Con dicho modelo se pueden simular diferentes escenarios de tráfico y observar el rendimiento del sistema en términos de la QoS proporcionada a los diferentes flujos de servicio. Esto permite predecir el comportamiento dinámico del sistema bajo diferentes demandas de tráfico, antes de implementar físicamente un sistema de éste tipo. Con ello se pueden reducir grandes costos de instalación, mantenimiento, operación y actualización.

Otra parte de las contribuciones de éste trabajo son los algoritmos, cálculos y ecuaciones presentadas en el mismo, las cuales no se encuentran en ninguna otra parte de la literatura, son producto del estudio y experiencia adquiridos. Todo éste estudio estuvo basado en el análisis de los diferentes artículos, estándares y mecanismos (CA y *scheduler*), que fueron requeridos en el proceso de diseño e implementación del mecanismo de CA. Con ello se pretende proporcionar al lector una síntesis de resultados (ecuaciones, métodos y técnicas) que puede consultar y utilizar para facilitarle el estudio de mecanismos de CA y *schedulers* basados en el estándar IEEE 802.16.

La aportación más importante de este trabajo de tesis consiste en la propuesta de un mecanismo de CA, basado en un principio de operación diferente a los existentes en la literatura. Con esto se pretende tener como principal impacto, impulsar el surgimiento y desarrollo de las tecnologías inalámbricas de banda ancha, como es el caso de la tecnología WiMAX IEEE 802.16.

# **7.3. Trabajo futuro**

Se pretende que éste trabajo sirva de referencia y base para posteriores investigaciones y aportaciones en el diseño de técnicas de reservación para sistemas BWA. Uno de estos trabajos en un futuro muy cercano es un estudio acerca del desempeño de aplicaciones VoIP en una red inalámbrica basada en el estándar IEEE 802.16e. Dicho estudio tiene el objetivo de dimensionar la capacidad de transmisión de sistemas de éste tipo y ofrecer a la industria soluciones de capacidad y reservación en redes WiMAX móviles. En éste estudio se pretende estudiar el desempeño de las aplicaciones VoIP utilizando otros codificadores de voz, como G722, G726, G727 y G729, considerando diferentes modulaciones y codificaciones. Parte de las aportaciones de éste trabajo de tesis, como las ecuaciones y los análisis de tráfico VoIP desarrollados, agilizarán dicho estudio.

Por otra parte, el mecanismo de CA desarrollado en el presente trabajo e implementado en OPNET *Modeler*, está basado en el estándar IEEE 802.16-2004, el cual corresponde a la versión de sistemas WiMAX fijos. Como parte del trabajo futuro, se pretende adaptar el mecanismo de CA, para que pueda ser implementado en sistemas basados en el estándar IEEE 802.16e-2005, que corresponde a la versión de WiMAX móvil. De esta manera se podrá utilizar el mecanismo de CA mejorado, como parte de un esquema de QoS para sistemas BWA móviles. Dicho esquema constará del mecanismo de CA mejorado, el cual fungirá como política de admisión para regular la cantidad de tráfico que entra a dichos sistemas. En dicho esquema se incluirá también, la implementación de un *scheduler* diseñado específicamente para sistemas BWA basados en el estándar IEEE 802.16e-2005. Este *scheduler* tomará en cuenta las condiciones del medio y las características físicas de los canales UL y DL de los sistemas móviles, como son: el tipo de terreno, los efectos *Doppler*, la relación señal a ruido (SNR), las pérdidas y desvanecimientos debidos al *multipath* (multi-trayectoria) y *shadow fading* (desvanecimientos por sombra), modulación adaptiva, algoritmos de reservación de *slots* de contención (*Contention Slot Allocators* – CSA) y algoritmos de resolución de colisiones (*Contention Resolution Algorithms* – CRA), mecanismos de *handover*, entre otras.

# **7.4. Conclusiones personales**

El desarrollo del presente trabajo y por tal del diseño e implementación del mecanismo de CA, me llevó un periodo aproximado de un año, tiempo durante el cual encontré ciertas deficiencias en el mecanismo de CA implementado por OPNET *Modeler*. Estas deficiencias fueron tomadas en cuenta al momento de planear el mecanismo de CA desarrollado en este trabajo. Durante dicho periodo adquirí bastante conocimiento acerca de la programación y uso de las interfaces de OPNET, ya que éste cuenta con un código de programación personalizado (proto-C), del cual aprendí muchas funciones e instrucciones de código que fueron necesarias al momento de la implementación de mecanismo de CA. Todas estas funciones e instrucciones las aprendí de la propia ayuda y los manuales que proporciona OPNET *Modeler*. En lo personal, todo este conocimiento adquirido sirve para agilizar el desarrollo e implementación de nuevas técnicas de reservación en sistemas BWA basados en el estándar IEEE 802.16, que necesiten ser implementados en OPNET *Modeler* o en algún otro software de modelado y simulación de redes inalámbricas. Personalmente considero que el desarrollo de éste trabajo me permite adquirir experiencia en el diseño de técnicas de reservación en sistemas BWA, con el fin de realizar más aportaciones en el área y poder proporcionar soluciones a la industria del ramo.

# **7.5. Conclusiones finales**

En el presente trabajo se propuso un mecanismo de CA para sistemas BWA basados en el estándar IEEE 802.16. Dicho mecanismo consta de un algoritmo que utiliza un principio de operación diferente y considera aspectos que no son tomados en cuenta en las propuestas encontradas en la literatura. Entre dichos aspectos se pueden citar los recursos que consumen los mapas UL y DL en el sub-*frame downlink*, con forme se aceptan las solicitudes en ancho de banda de los flujos de servicio. También se toma en cuenta que el tamaño de estos mapas (UL y DL) cambia dinámicamente en cada *frame*, debido principalmente a las características y requerimientos de QoS de los diferentes flujos de servicio que son atendidos. Otro aspecto muy importante y que fue tomado en cuenta, es el principio de operación y funcionamiento del *scheduler*. Con ello se consideraron desplazamientos (*offsets*), "símbolos desperdiciados" y recuperación de los mismos, que pudieran requerirse al momento de realizar los cálculos para las reservaciones de ancho de banda. En conclusión, con el diseño e implementación de éste mecanismo de CA, se está realizando un gran aporte en el "análisis y diseño de técnicas de reservación para redes WiMAX IEEE 802.16".

# **A NEXO 1**

### **A.1.1. Algoritmo** *exponential backoff*

La capa MAC del estándar IEEE 802.16 utiliza TDMA y es básicamente un control de acceso al medio controlado, ya que las asignaciones de ancho de banda se realizan por medio de reservaciones previas. Sin embargo, las BW-*Requests* de algunos servicios como BE y rtPS son transmitidas en el modo de contención, el cual es de uso común. Dado que las BW-*Requests* se presentan aleatoriamente en un medio de uso compartido, estas son susceptibles a sufrir colisiones.

Un esquema de resolución de colisiones es un factor significativo en el rendimiento de los servicios que utilizan el modo de contención. El algoritmo *exponential backoff* es un esquema que determina cuanto tiempo (número de *slots*) debe esperar una SS antes de retransmitir una BW-*Request* que colisionó. Este número de *slots* es calculado como una variable aleatoria uniforme en el rango  $[0 \leftrightarrow (2^{backoff} - 1)]$ . El exponente *backoff* es primeramente inicializado con un valor mínimo (*minimum backoff exponent*) y es actualizado de acuerdo a un indicador recibido desde el transmisor. El valor *backoff*\_truncado (*maximum backoff exponent*) es el máximo valor permitido del exponente. Si ocurre una colisión, el valor del exponente *backoff* es incrementado en una unidad. Una vez que el valor del exponente *backoff* alcanza el valor *backoff*\_truncado, permanece en éste valor a pesar de las posteriores colisiones. Después de cada transmisión exitosa, el valor del exponente *backoff* es restaurado a su valor inicial. A continuación se muestra el pseudo código del algoritmo *exponential backoff*.

```
 if (intentos_transmisión < 16) then
 backoff := min (intentos_transmision, backoff_truncado) 
slots := random [0 \leftrightarrow (2^{backoff} - 1)] esperar slots
```
*else* 

Error MAC, No. de colisiones excesivas

En el diagrama de flujo de la figura A.1.1, se muestra la forma en que el algoritmo *exponential backoff* es utilizado para resolver las colisiones en una transmisión.

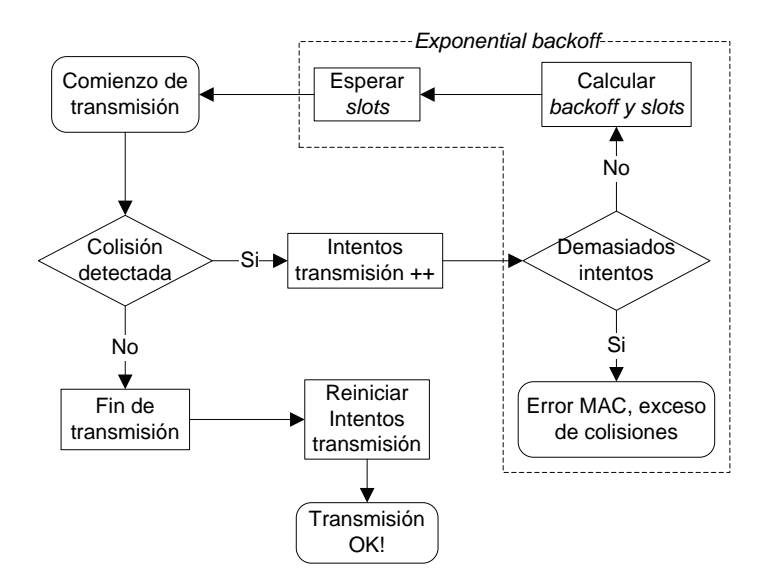

**Figura A.1.1** Resolución de colisiones por el algoritmo *exponential backoff*.

En la tabla A.1.1 se muestran los rangos de números aleatorios que la variable para el número *slots* puede tomar, para diferente número de colisiones.

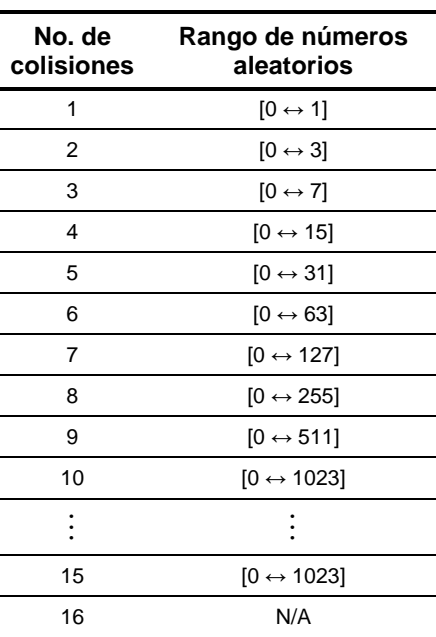

**Tabla A.1.1** Rangos de números aleatorios para la variable del número de *slots* (*backoff*\_inicial=0, *backoff*\_truncado=10).

# **A NEXO 2**

## **A.2.1. Protocolo RTP**

RTP (*Real – time Transport Protocol*) es un protocolo de nivel de aplicación y no de nivel de transporte, como su nombre podría hacer pensar, el cual es utilizado para la transmisión de información en tiempo real, como por ejemplo audio y vídeo en una video – conferencia. Inicialmente se publicó como protocolo *multicast*, aunque se ha usado en varias aplicaciones *unicast*. RTP fue diseñado para ejecutarse sobre un protocolo de transporte no orientado a conexión, como UDP. UDP proporciona la funcionalidad básica de direccionamiento de puertos de la capa de transporte. RTP contiene otras funciones adicionales a nivel de transporte, como la secuenciación. Sin embargo, RTP por sí mismo no está completo. Se completa mediante modificaciones y/o añadidos a las cabeceras RTP para incluir la funcionalidad del nivel de aplicación. Cada paquete RTP incluye una cabecera mínima de 12 bytes, como se muestra en la figura A.2.1.

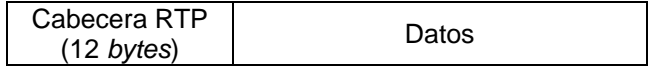

**Figura A.2.1** Formato del datagrama RTP.

El paquete RTP también puede incluir campos de cabecera adicionales específicos de la aplicación. La estructura de la cabecera de un paquete RTP se muestra en figura A.2.2.

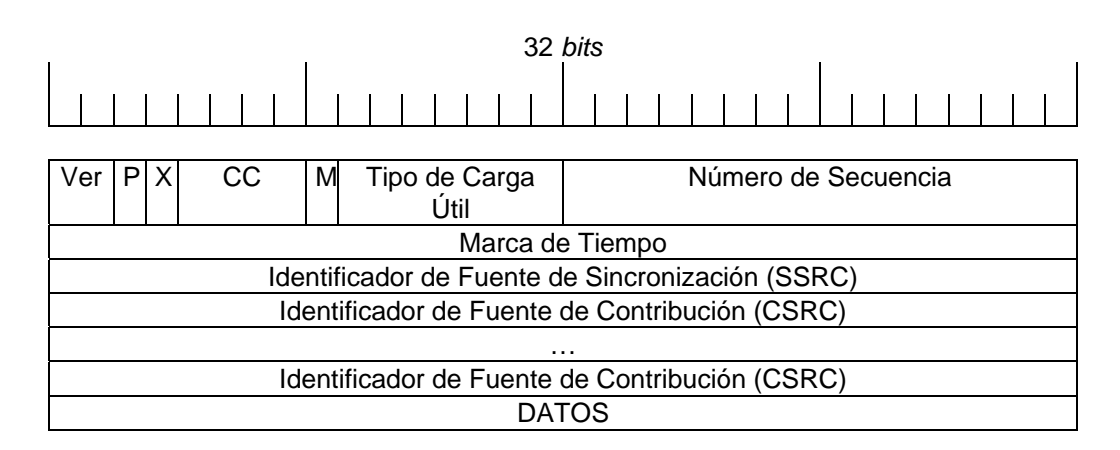

**Figura A.2.2** Formato de la cabecera del datagrama RTP.

**Ver:** La versión definida por la especificación actual es 2. **P:** Relleno (*Padding*). Si el *bit* del relleno está colocado, hay uno o más *bytes* al final del paquete que no es parte de la carga útil. El último *byte* del paquete indica el número de *bytes* de relleno. **X:** Extensión. Si el *bit* de extensión está colocado, entonces el encabezado fijo es seguido por una extensión del encabezado. Este mecanismo de la extensión posibilita implementaciones para añadir información al encabezado RTP. **CC:** Conteo CSRC. El número de identificadores CSRC que sigue el encabezado fijo. **M:** Marcador (*Marker*). Un *bit* de marcador definido por el perfil particular de media. **Tipo de Carga Útil:** Identifica el formato de la carga útil RTP, que va a continuación de la cabecera RTP (0 = Audio PCMU, 1 = Audio 1016, 26 = Video JPEG, etc.). **Número de Secuencia:** Un número único de paquete que identifica la posición de este en la secuencia de paquetes. El número del paquete es incrementado en uno para cada paquete enviado. **Marca de tiempo:** Refleja el instante de muestreo del primer *byte* en la carga útil. Varios paquetes consecutivos pueden tener la misma marca de tiempo si son lógicamente generados en el mismo tiempo (por ejemplo, si son todos parte del mismo *frame* de vídeo). **Identificador de Fuente de Sincronización (SSRC):** Un valor generado aleatoriamente que identifica de manera exclusiva cuál es la fuente dentro de una sesión. **Identificador de Fuente de Contribución (CSRC):** Identifica una fuente que contribuye con o añade datos a la carga útil.

## **A.2.2. Protocolo UDP**

UDP (*User Datagram Protocol*) es un protocolo del nivel de transporte basado en el intercambio de datagramas, sin conexión, no confiable y para aplicaciones que no necesitan asignación de secuencia ni control de flujo, que desean utilizar los suyos propios. Este protocolo también se usa ampliamente para consultas de petición y respuesta de una sola ocasión del tipo cliente – servidor (DHCP, BOOTP, DNS, TFTP, etc.), en aplicaciones en las que la entrega pronta es más importante que la entrega precisa, como la transmisión de audio y vídeo en tiempo real. Un datagrama UDP consiste en una cabecera de 8 *bytes* y los datos, como se muestra en la figura A.2.3.

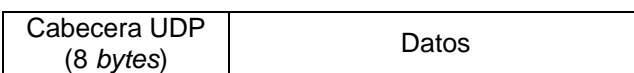

**Figura A.2.3** Formato del datagrama UDP.

La estructura de la cabecera del datagrama UDP se muestra en la figura A.2.4.

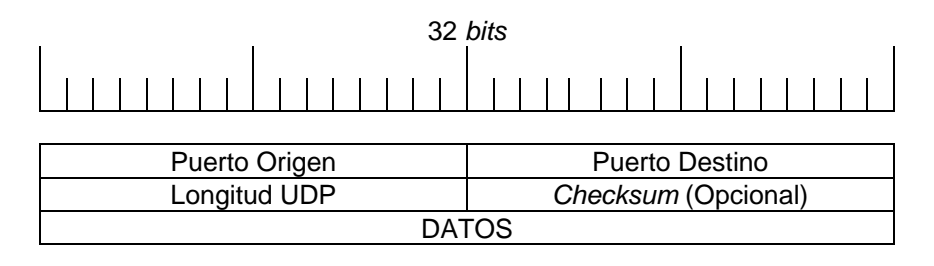

**Figura A.2.4** Formato de la cabecera del datagrama UDP.

**Puerto Origen:** Indica el puerto del *host* origen. **Puerto Destino:** Indica el puerto del *host* destino. **Longitud UDP:** Indica la longitud total del datagrama UDP incluyendo la cabecera de 8 *bytes* y los datos. *Checksum***:** Suma de verificación de los datos y la cabecera. Sirve para detectar errores en el datagrama UDP. Si es así, el datagrama simplemente se desecha. **DATOS:** Campo para colocar la información.

## **A.2.3. Protocolo TCP**

TCP (*Transmisión Control Protocol*) es un protocolo de comunicación orientado a conexión y fiable del nivel de transporte. En la pila de protocolos TCP/IP, TCP es la capa intermedia entre el protocolo IP y la aplicación. Habitualmente las aplicaciones necesitan que la comunicación sea fiable, y dado que la capa IP aporta un servicio de datagramas no fiable (sin confirmación), TCP añade las funciones necesarias para prestar un servicio que permita que la comunicación entre dos sistemas se efectúe libre de errores, sin perdidas y con seguridad. Las aplicaciones envían flujos de *bytes* a la capa TCP para ser enviados a la red. TCP divide dichos flujos en segmentos de tamaño apropiado (limitados por la unidad máxima de transferencia – MTU) y le añade su cabecera. Un segmento consiste de una cabecera TCP fija de 20 *bytes* (mas una parte opcional) seguida de cero o más *bytes* de datos, como se muestra en la figura A.2.5.

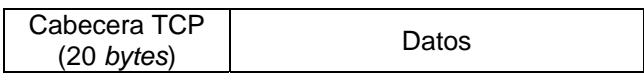

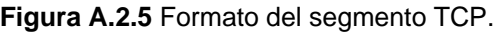

TCP pasa el segmento resultante a la capa IP, donde a través de la capa PHY y capa IP destino, llega a la capa TCP de la entidad receptora. TCP comprueba que ningún segmento se haya perdido dando a cada uno un número de secuencia, que también es usado para asegurarse de que los paquetes hayan llegado a la entidad destino en el orden correcto. TCP devuelve una confirmación (ACK) por los *bytes* que han sido recibidos correctamente. Un temporizador en la entidad origen de envío causará un *timeout* si la
confirmación no es recibida en un tiempo razonable, y el paquete desaparecido será retransmitido. TCP revisa que no haya *bytes* dañados durante el envío usando un *checksum*, el cual es calculado por el emisor en cada paquete antes de ser enviado y comprobado por el receptor. TCP es un protocolo de ventana deslizante.

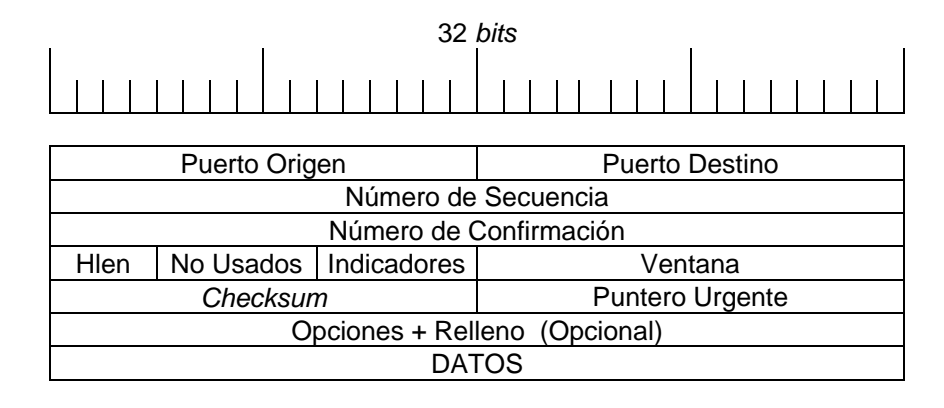

En la figura A.2.6 se muestra la estructura de la cabecera del segmento TCP.

**Figura A.2.6.** Formato de la cabecera del segmento TCP.

**Puerto Origen:** Indica el puerto del *host* origen. **Puerto Destino:** Indica el puerto del *host* destino. **Numero de Secuencia:** Número de secuencia del primer *byte* de este segmento, excepto cuando está activado el indicador SYN. Si es así, este campo es el número de secuencia inicial (*Initial Sequence Number* – ISN) y el primer *byte* de datos es el ISN + 1. **Número de Confirmación:** Una confirmación superpuesto. Contiene el número de secuencia del siguiente *byte* de datos que espera recibir la entidad TCP receptora. **Hlen:** Tamaño de la cabecera en palabras de 32 *bits*. **Indicadores:** Es un campo de 6 banderas, URG, ACK, PSH, RTS, SYN, FIN. URG = 1 indica que está en uso el Puntero Urgente. ACK = 1 indica que el Número de Confirmación es válido, de lo contrario (ACK = 0) indica que el segmento no contiene acuse de recibo y se ignora el campo de Número de Confirmación. PSH = 1 indica datos empujados. Por este medio se solicita atentamente al receptor entregar los datos a la aplicación a su llegada y no ponerlos en el *buffer* (por razones de eficiencia). RTS = 1 indica *reset*, para restablecer una conexión que se ha confundido debido a la caída de *host* u otra razón. SYN se usa para sincronizar los números de secuencia y establecer conexiones. SYN = 1 y ACK = 1 significan solicitud de conexión. SYN = 1 y ACK = 0 significan conexión aceptada. FIN = 1 se usa para liberar una conexión. **Ventana:** Indica la cantidad de *bytes* que pueden enviarse comenzando por el byte que ya se ha enviado acuse de recibo (Número de Confirmación). *Checksum***:** Campo de comprobación de cabecera que sirve para detectar errores en la cabecera del segmento TCP. Si contiene errores, el segmento se desecha y se solicita la retrasmisión al *host* origen. **Puntero Urgente:** Sirve para indicar un desplazamiento en *bytes* a partir del número actual de secuencia en el que se encuentran datos urgentes. **Opciones:** Este campo se diseño para contar con una manera de agregar características extra no cubiertas por la cabecera normal. **DATOS:** Campo para colocar la información.

#### **A.2.4. Protocolo IP**

IP (*Internet Protocol*) es un protocolo que pertenece al nivel de red, y por lo tanto es utilizado por los protocolos del nivel de transporte (como podrían ser TCP y UDP) para encaminar los datos hacia su destino. IP tiene únicamente la misión de encaminar paquetes (o datagramas) sin comprobar la integridad de la información que contienen. El Protocolo de Internet es no orientado a conexión, lo que significa que los paquetes de información que serán emitidos a la red son tratados independientemente, pudiendo viajar por diferentes trayectorias para llegar a su destino. IP provee un servicio de datagramas no fiable, también llamado del mejor esfuerzo (*best effort*), lo hará lo mejor posible pero garantizando poco. Es decir, que no se garantiza la recepción del paquete. Como IP no provee ningún mecanismo para determinar si un paquete alcanza o no su destino, únicamente proporciona seguridad mediante *checksums* o sumas de comprobación de sus cabeceras y no de los datos transmitidos. Por ejemplo, al no garantizar nada sobre la recepción del paquete, éste podría llegar dañado, en otro orden con respecto a otros paquetes, duplicado o simplemente no llegar. Si se necesita fiabilidad, ésta es proporcionada por los protocolos de la capa de transporte, como TCP. Si la información que se va a transmitir en el tramo de red por el que va a circular (datagramas) supera el tamaño máximo "negociado" (MTU – *Maximum Transfer Unit*) podrá ser dividida en paquetes más pequeños y reensamblada luego cuando sea necesario. En teoría, los datagramas pueden ser de hasta 64 Kb cada uno, pero en la práctica por lo general son de 1500 *bytes*. Un datagrama IP consiste de una parte de cabecera y una parte de datos, como se muestra en la figura A.2.7.

| $(20 \text{ bytes})$ | Cabecera IP |  |
|----------------------|-------------|--|
|----------------------|-------------|--|

**Figura A.2.7** Formato del datagrama IP.

La cabecera tiene una parte fija de 20 *bytes* y una parte opcional de longitud variable. La estructura de la cabecera del datagrama IP se muestra en la figura A.2.8.

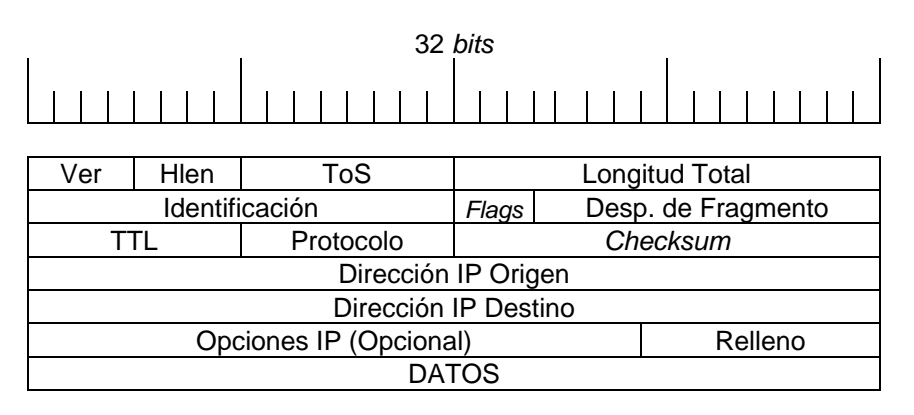

**Figura A.2.8** Formato de la cabecera del datagrama IP.

**Ver:** Versión del protocolo IP. **Hlen:** Tamaño de la cabecera en palabras de 32 *bits*. **ToS:** Tipo de servicio. La mayoría de los *hosts* y *routers* ignoran este campo. Su estructura se muestra en la figura A.2.9.

| Prioridad     |  | Sin Uso            |
|---------------|--|--------------------|
| $(3 \; bits)$ |  | $(2 \text{ hits})$ |

**Figura A.2.9** Estructura del tipo de servicio.

**Prioridad:**  $0 =$  Normal,  $7 =$  Control de red. Los tipos D, T y R solicitan un tipo de transporte dado: **D** = Procesamiento con retardos cortos, **T** = Alto desempeño y **R** = Alta confiabilidad. **Longitud Total:** Longitud en *bytes* de todo el datagrama incluyendo el encabezado. **Identificación:** Número de 16 *bits* que identifica al datagrama. Todos los fragmentos de un datagrama contienen el mismo número de identificación. *Flags* **(Banderas):** Campo de tres *bits* donde el primero está reservado. El segundo es el *bit* de no fragmentar: 0 = Puede fragmentarse el datagrama o 1 = No puede fragmentarse el datagrama. El tercero es el *bit* de más fragmentos: 0 = Único fragmento o Último fragmento y 1 = Aún hay más fragmentos. **Desp. de Fragmento:** Es un número de 13 *bits* que indica en qué parte del datagrama actual va este fragmento. **TTL:** Tiempo de vida en segundos del datagrama, disminuye en cada salto. **Protocolo:** Indica la capa de transporte a la que debe ser entregado el datagrama. *Checksum***:** Campo de comprobación de cabecera, que sirve para detectar errores en la cabecera del datagrama IP. Si contiene errores, el datagrama se desecha. **Dirección IP Origen:** Indica el número de red del *host* origen. **Dirección IP Destino:** Indica el número de red del *host* destino. **Opciones IP:** Sirve para colocar opciones adicionales con diversos propósitos (como seguridad y enrutamiento). Además, también sirve como relleno para completar el encabezado en palabras de 32 *bits*. **DATOS:** Campo para colocar la información en múltiplos de 8 *bits*.

### **A NEXO 3**

# **DEFINICIÓN DE VARIABLES**

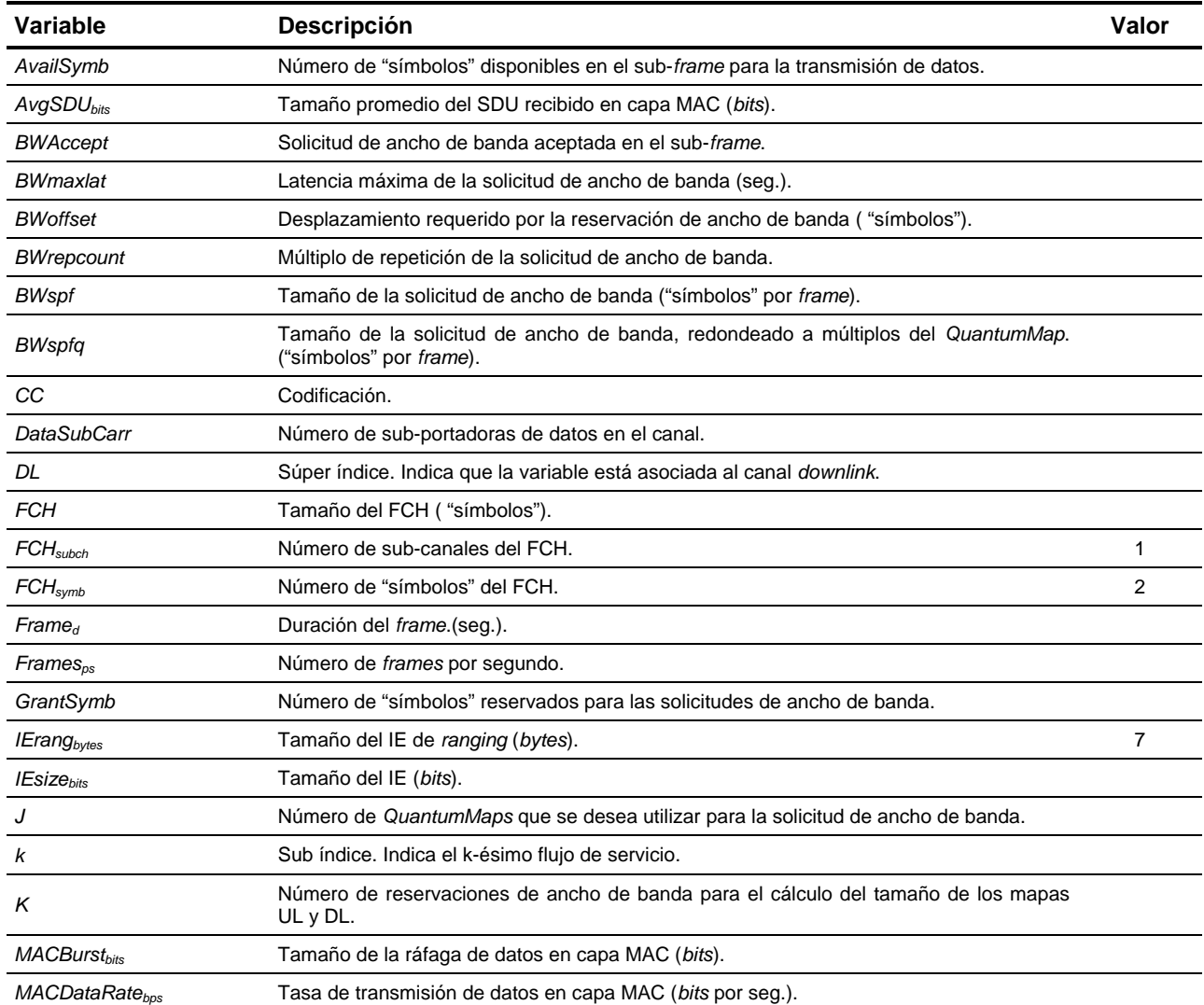

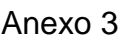

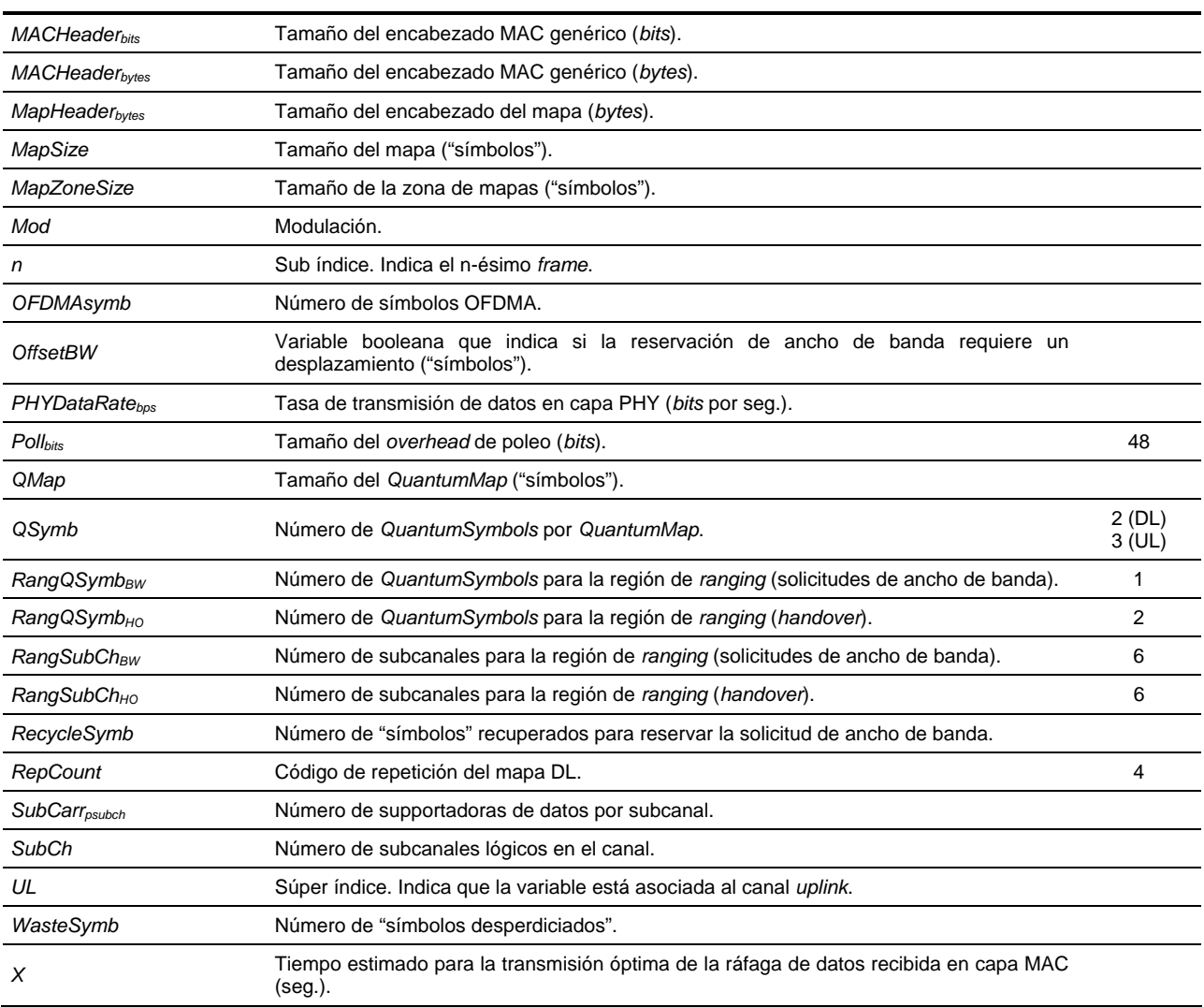

#### **G LOSARIO**

## **TÉRMINOS Y ACRÓNIMOS**

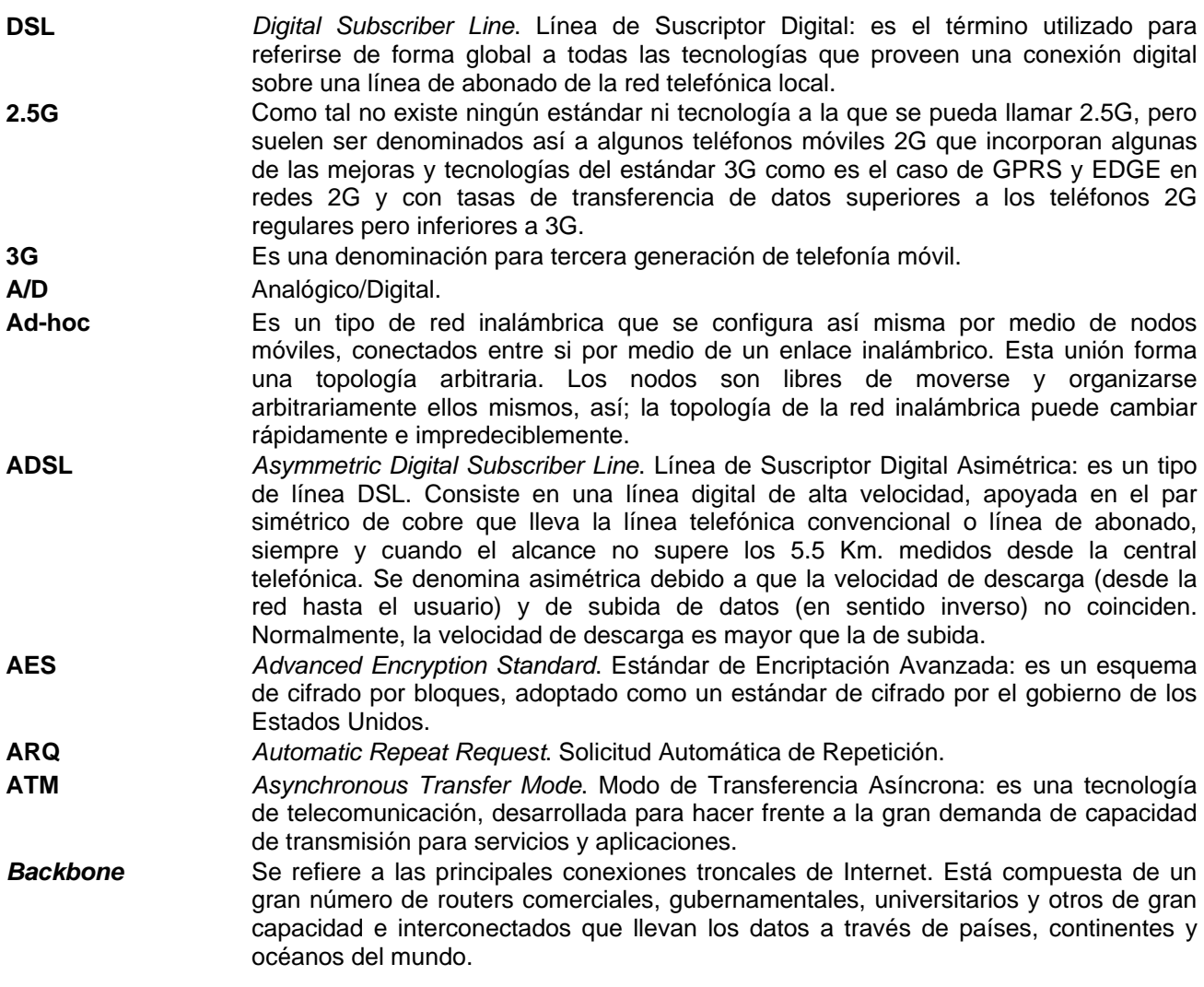

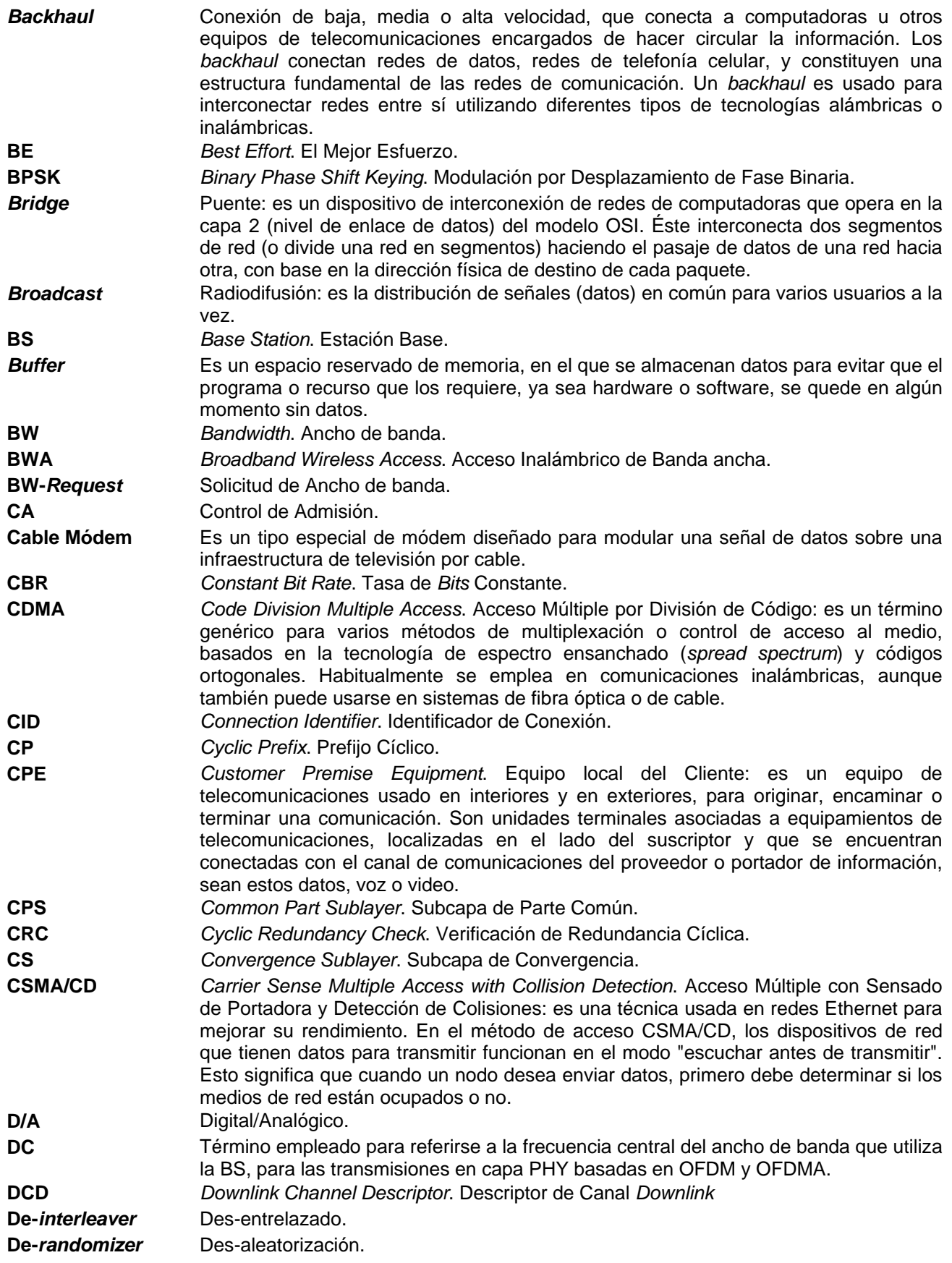

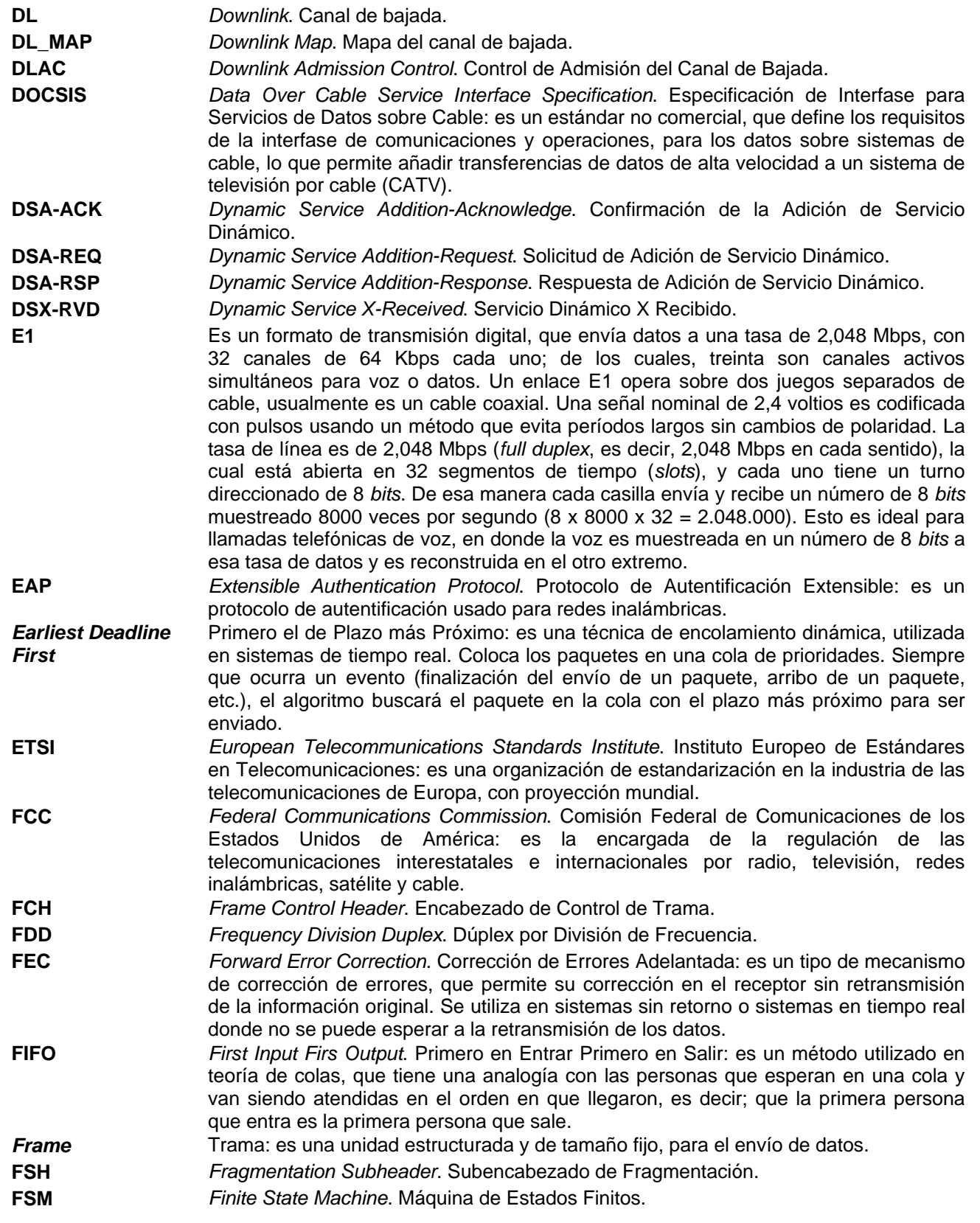

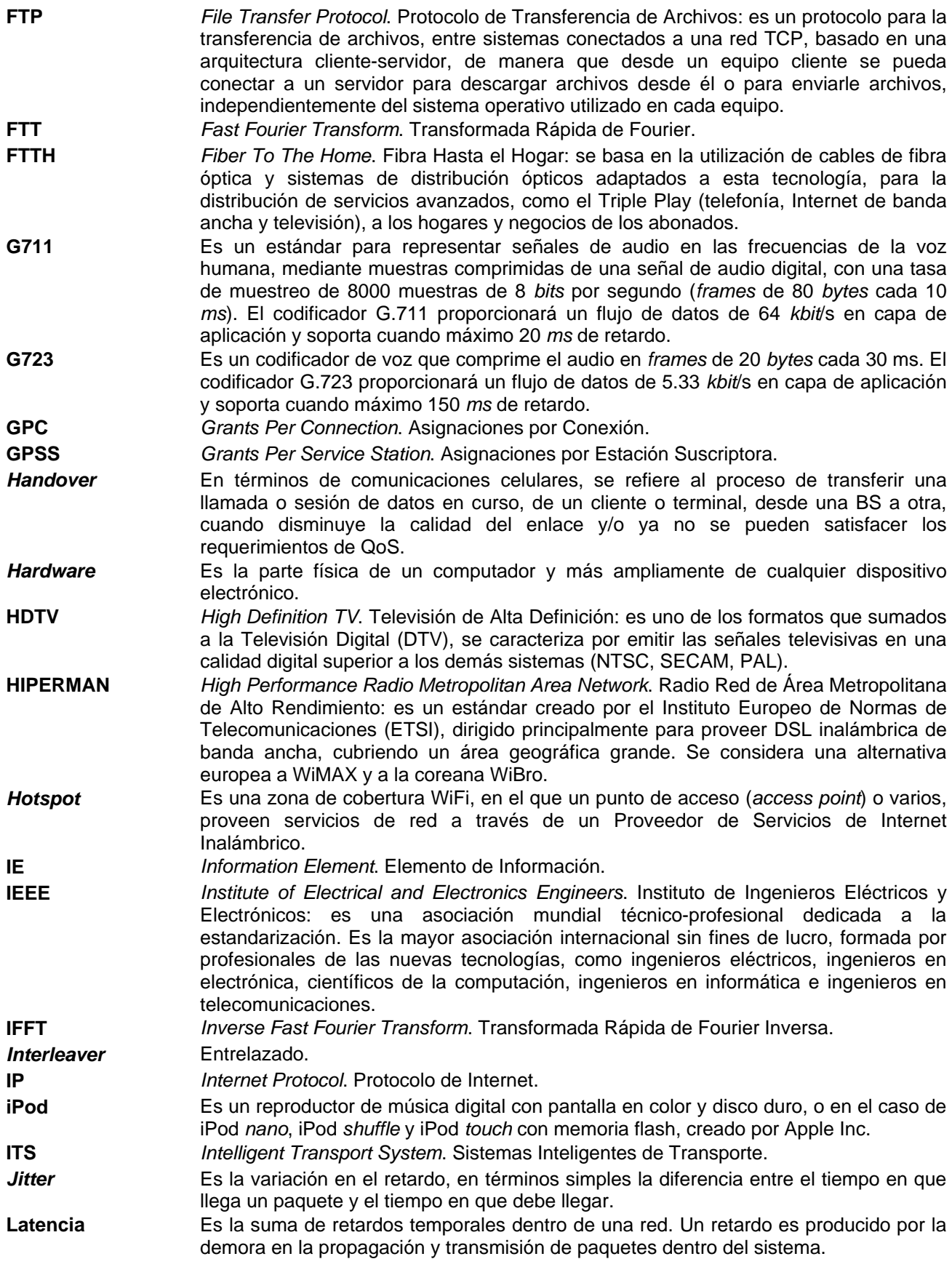

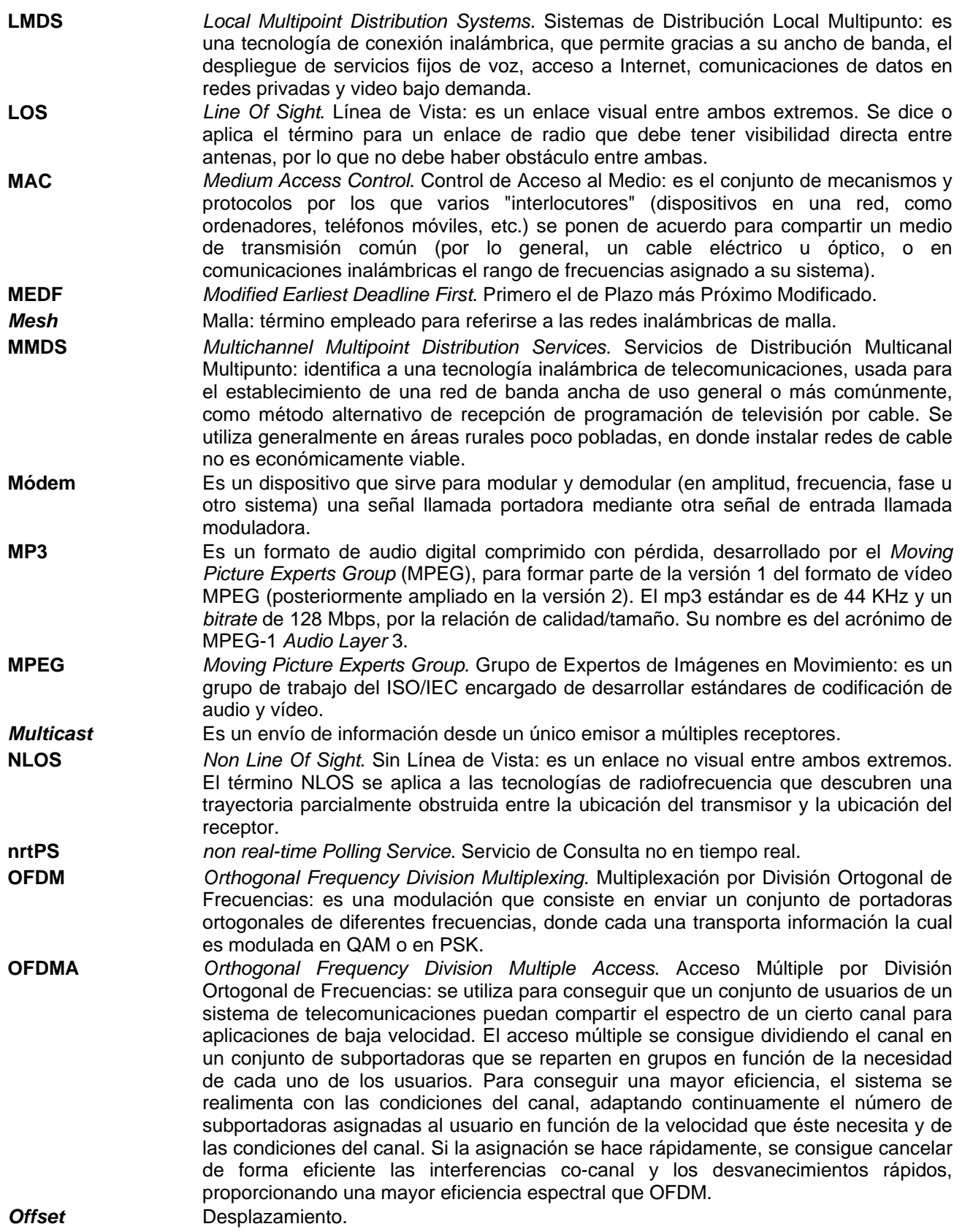

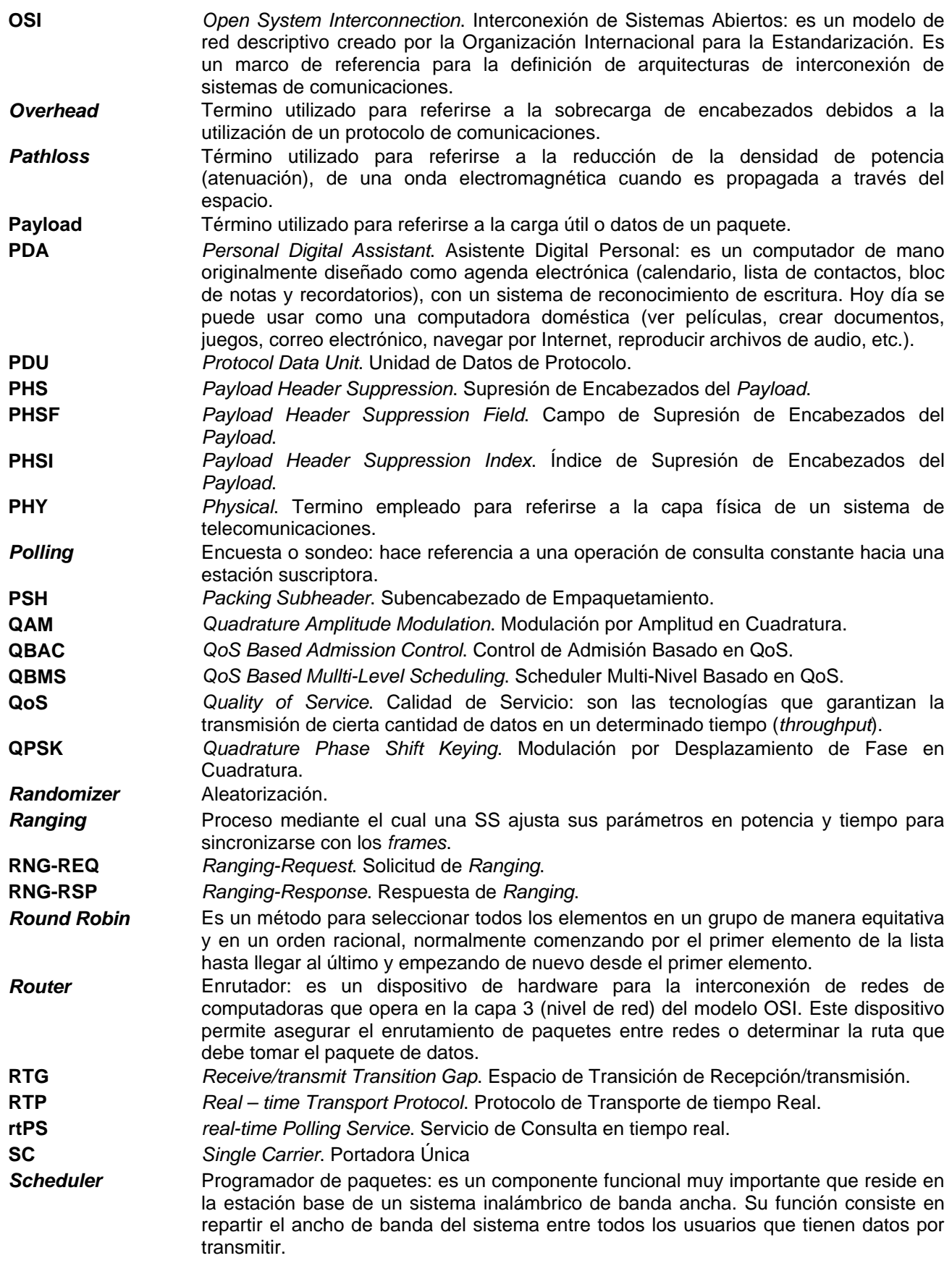

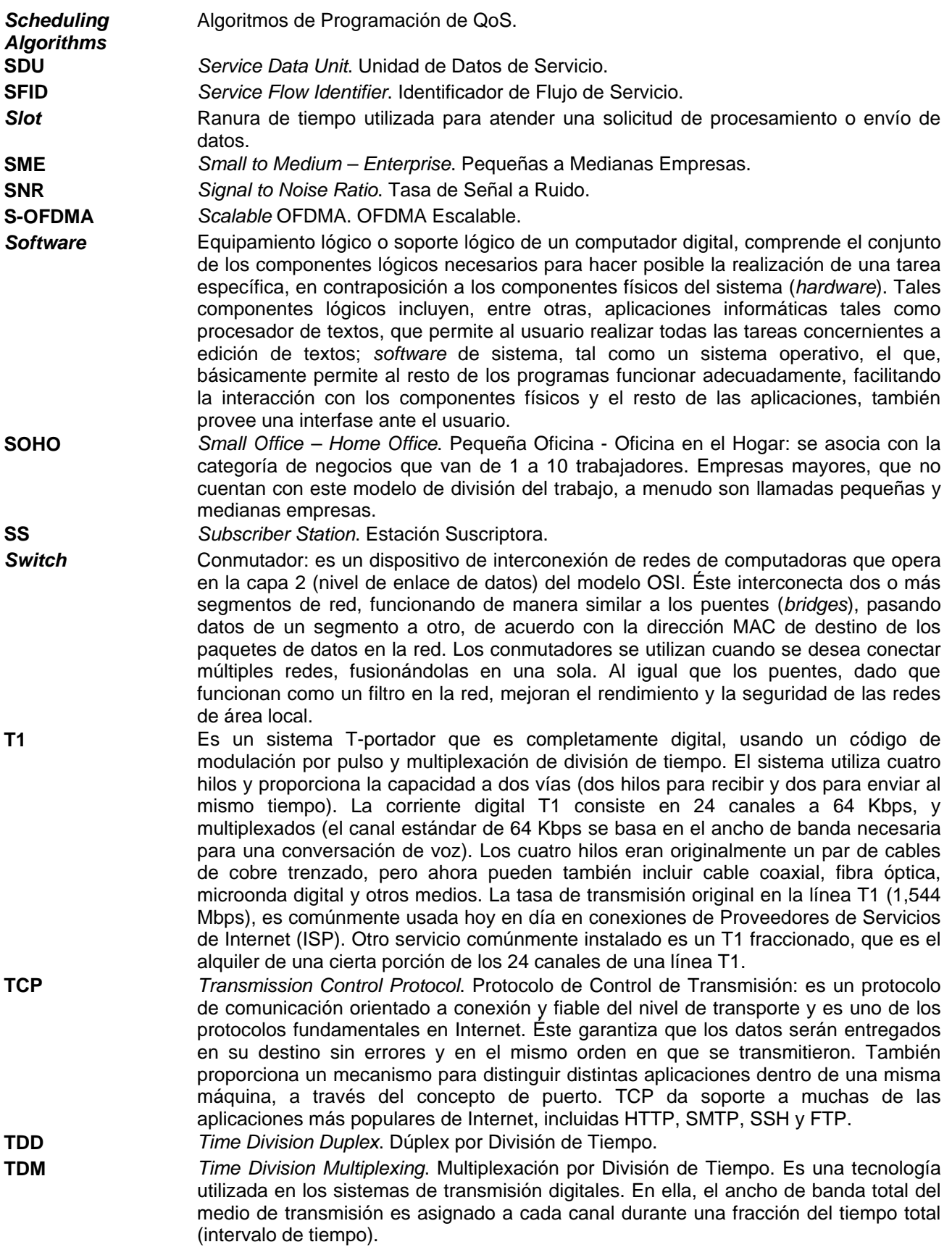

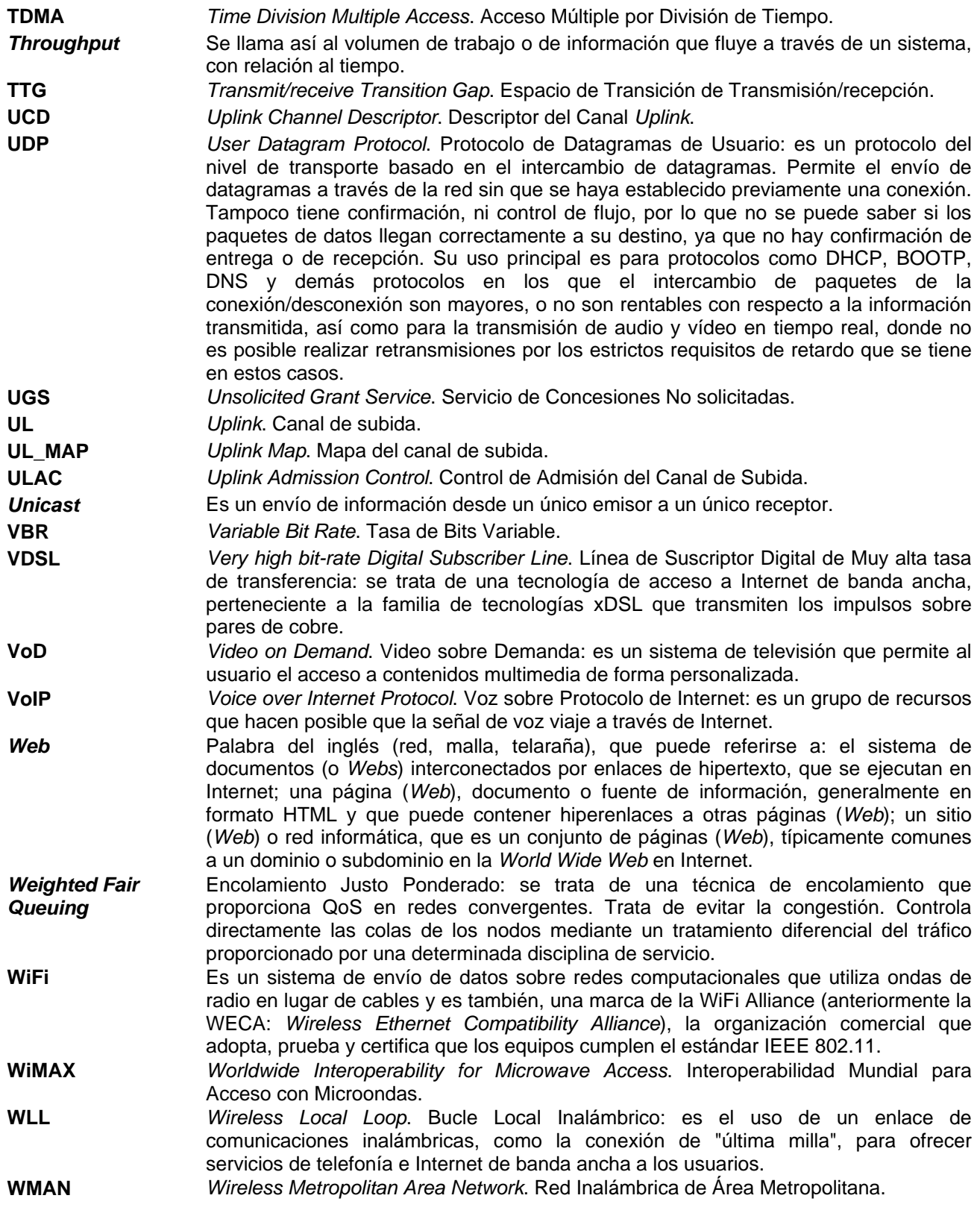

#### **R EFERENCIAS**

#### **ARTÍCULOS, LIBROS Y PÁGINAS DE INTERNET**

- [1] Jeffrey G. Andrews, Arunabha Ghosh, Rias Muhamed. *Fundamentals of WiMAX. Understanding Broadband Wireless Networking.* Prentice Hall. February 2007.
- [2] ITU (International Telecommunications Union). *ICT (Information and Communications Technology) Statistics Database.* http://www.itu.int/ITU-D/icteye/Indicators/Indicators.aspx. December 2008.
- [3] Michael Menth, Matthias Schmid, Herbert Heiß, Thomas Reim. *MEDF A Simple Scheduling Algorithm for Two Real-Time Transport Service Classes with Application in the UTRAN.* March 2003.
- [4] IEEE 802.16-2004. *IEEE Standard for Local and metropolitan area networks. Part 16: Air Interface for Fixed Broadband Wireless Access Systems.* October 2004.
- [5] IEEE 802.16e-2005. *IEEE Standard for Local and metropolitan area networks. Part 16: Air Interface for Fixed and Mobile Broadband Wireless Access Systems. Amendment 2: Physical and Medium Access Control Layers for Combined Fixed and Mobile Operation in Licensed Bands and Corrigendum 1.* February 2006.
- [6] Sari H., Karam G., *Orthogonal Frequency-Division Multiple Access and its Application to CATV Networks.* European Transactions on Telecommunications (ETT). December 1998.
- [7] Dong-Hoon Cho, Jung-Hoon Song, Min-Su Kim, Ki-Jun Han. *Performance Analysis of the IEEE 802.16 Wireless Metropolitan Area Network.* February 2005.
- [8] Sahar Ghazalt, Yassine Hadjadj Aout, Jalel Ben Othman, Farid Nait-Abdesselam. *Applying a Self-Configuring Admission Control Algorithm in a New QoS Architecture for IEEE 802.16 Networks.* July 2008*.*
- [9] Dusit Niyato, Ekram Hossain. *Delay-Based Admission Control Using Fuzzy Logic for OFDMA Broadband Wireless Networks.* June 2006.
- [10] Dusit Niyato, Ekram Hossain. *Joint Bandwidth Allocation and Connection Admission Control for Polling Services in IEEE 802.16 Broadband Wireless Networks.* June 2006.
- [11] **IEEE 802.16-2001. IEEE Standard for Local and metropolitan area networks. Part** *16: Air Interface for Fixed Broadband Wireless Access Systems.* April 2002.
- [12] IEEE 802.16a-2003. *IEEE Standard for Local and metropolitan area networks. Part 16: Air Interface for Fixed Broadband Wireless Access Systems—Amendment 2: Medium Access Control Modifications and Additional Physical Layer Specifications for 2–11 GHz.* April 2003.
- [13] IEEE 802.16c-2002. *IEEE Standard for Local and metropolitan area networks. Part 16: Air Interface for Fixed Broadband Wireless Access Systems—Amendment 1: Detailed System Profiles for 10–66 GHz.* January 2003.
- [14] WiMAX Forum. http://www.wimaxforum.org. 2008.
- [15] IEEE 802.11a-2003. *Information technology Telecommunications and information exchange between systems — Local and metropolitan area networks — Specific requirements. Part 11: Wireless LAN Medium Access Control (MAC) and Physical Layer (PHY) specifications.* 2003.
- [16] Hoang Vinh Dien, Ma Maode, Miura Ryu, Fujise Masayuki. *A Novel way for Handover in Maritime WiMAX Mesh Network.* June 2007.
- [17] Intel. White Paper. *Understanding Wi-Fi and WiMAX as Metro-Access Solutions.* 2004.
- [18] Loutfi Nuaymi. WiMAX. *Technology for Broadband Wireless Access*. John Wiley & Sons, Ltd. 2007.
- [19] Wang Lilei, Xu Huimin. *A New Management Strategy of Service Flow in IEEE 802.16 Systems.* June 2008.
- [20] Jianfeng Chen, Wenhua Jiao, Hongxi Wang. *A Service Flow Management Strategy for IEEE 802.16 Broadband Wireless Access Systems in TDD Mode.* May 2005.
- [21] Haitang Wang, Wei Li, Dharma P. Agrawal. *Dynamic Admission Control and QoS for 802.16 Wireless MAN.* April 2005.
- [22] Cable Television Laboratories, Inc. *Data-Over-Cable Service Interface Specifications DOCSIS 1.1.* 2005.
- [23] IEEE 802.3. *IEEE Standards for Local Area Networks: Carrier Sense Multiple Access with Collision Detection (CSMA/CD). Access Method and Physical Layer Specifications.* 1985.
- [24] OPNET Technologies Inc. http://www.opnet.com. 2009.
- [25] Rangel Licea V. *Performace Evaluation and Optimisation of the DVB/DAVIC Cable Modem Protocol (Phd. thesis)*. June 2002.
- [26] ETSI ES 200 800 v.1.3.1. *Digital Video Broadcasting: Interaction Channel for Cable TV Distribution Systems (CATV)*. October 2001.